Universidad Nacional de la Pampa Facultad de Ingeniería Proyecto y Diseño Final **CALCULO Y DISEÑO DE LA DISTRIBUCION ELECTRICA DEL BARRIO CALDENIA**

> **Autor: Benito, Cristian Ariel. Carrera: Ingeniería Electromecánica (Plan 2015). Docente tutor: Ing. Nicolás Schpetter. Docente cotutor: Ing. Ariel Castellino. Jurados: Néstor García (FIng-UNLPam), Daniel Mandrile (FIng-UNLPam), Mariano Iglesias (FIng-UNLPam). Lugar: Gral. Pico, La Pampa. Fecha: 08/09/23**

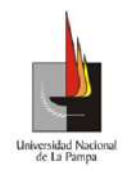

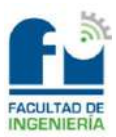

## **Resumen**

En el presente proyecto se diseñará y calculará la distribución eléctrica en baja y media tensión del barrio "Caldenia", ubicado en la localidad de Realicó, La Pampa. El mismo, constará de 136 terrenos de 300 a 350 [m²] dedicados exclusivamente a la construcción de viviendas del tipo social.

Se debe mencionar que, la red de baja tensión será tipo aérea y con cables preensamblados. A su vez, las líneas que recorrerán las parcelas del barrio serán tendidas de forma radial abierta. La sección de los conductores se dimensionará en función a los distintos requerimientos, produciéndose las variaciones lógicas de acuerdo con este criterio.

Por otro lado, el alumbrado público estará distribuido en el mismo cable que se utilizará para la distribución domiciliaria, con un conductor dedicado solo para él. A su vez, las luminarias seguirán una distribución en tres bolillos por las parcelas del barrio y estarán emplazadas sobre las estructuras de hormigón armado mediante un caño de brazo curvo.

Cabe destacar que, la línea de media tensión se diseñará de manera aérea coplanar horizontal y de aislación rígida, con conductores desnudos de aleación de aluminio. Dicha línea partirá desde una estructura terminal existente y llegará a la subestación transformadora que alimentará al barrio, contando con una longitud de 400 [m] aproximadamente.

En cuanto a las estructuras que se utilizarán en el proyecto, las mismas serán de hormigón armado. A su vez, la línea de media tensión estará soportada por postes empotrados en el terreno mediante fundación de hormigón simple con forma de prisma para los sostenes, la subestación trasformadora y la retención existente. En cambio, la red de baja tensión estará soportada por terminales con fundación de hormigón simple con forma de prisma y los sostenes estarán directamente empotrados en el terreno, salvo a los que contendrán a los dos alimentadores y al equipamiento del alumbrado público, los cuales tendrán suelo cemento.

**Palabras claves:** Barrio Caldenia, Distribución eléctrica, Red de baja tensión, Línea de media tensión.

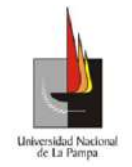

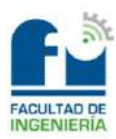

# **Abstract**

In this project, the low and medium voltage electrical distribution of the "Caldenia" neighborhood, located in the town of Realicó, La Pampa, will be designed and calculated. It will consist of 136 lots of 300 to 350 [m²] dedicated exclusively to the construction of social housing.

It should be mentioned that the low voltage network will be overhead and with preassembled cables. In turn, the lines that will run through the plots of the neighborhood will be laid in an open radial way. The section of the conductors will be dimensioned according to the different requirements, producing logical variations according to this criterion.

On the other hand, public lighting will be distributed in the same cable that will be used for home distribution, with a dedicated conductor just for it. In turn, the luminaires will follow a distribution in three bobbins through the plots of the neighborhood and will be located on the reinforced concrete structures by means of a curved arm pipe.

It should be noted that the medium voltage line will be designed in a horizontal coplanar aerial manner and with rigid insulation, with bare aluminum alloy conductors. Said line will start from an existing terminal structure and will arrive at the transformer substation that will feed the neighborhood, with a length of approximately 400 [m].

As for the structures that will be used in the project, they will be made of reinforced concrete. In turn, the medium voltage line will be supported by poles embedded in the ground by means of a simple concrete foundation in the shape of a prism for the supports, the transformer substation and the existing retention. Instead, the low voltage network will be supported by terminals with a simple concrete foundation in the shape of a prism and the supports will be directly embedded in the ground, except for those that will contain the two feeders and the public lighting equipment, which will have cement floor.

Keywords: Barrio Caldenia, Electrical distribution, Low voltage network, Medium voltage line.

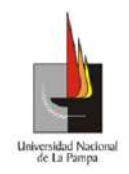

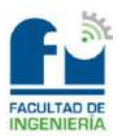

# Índice

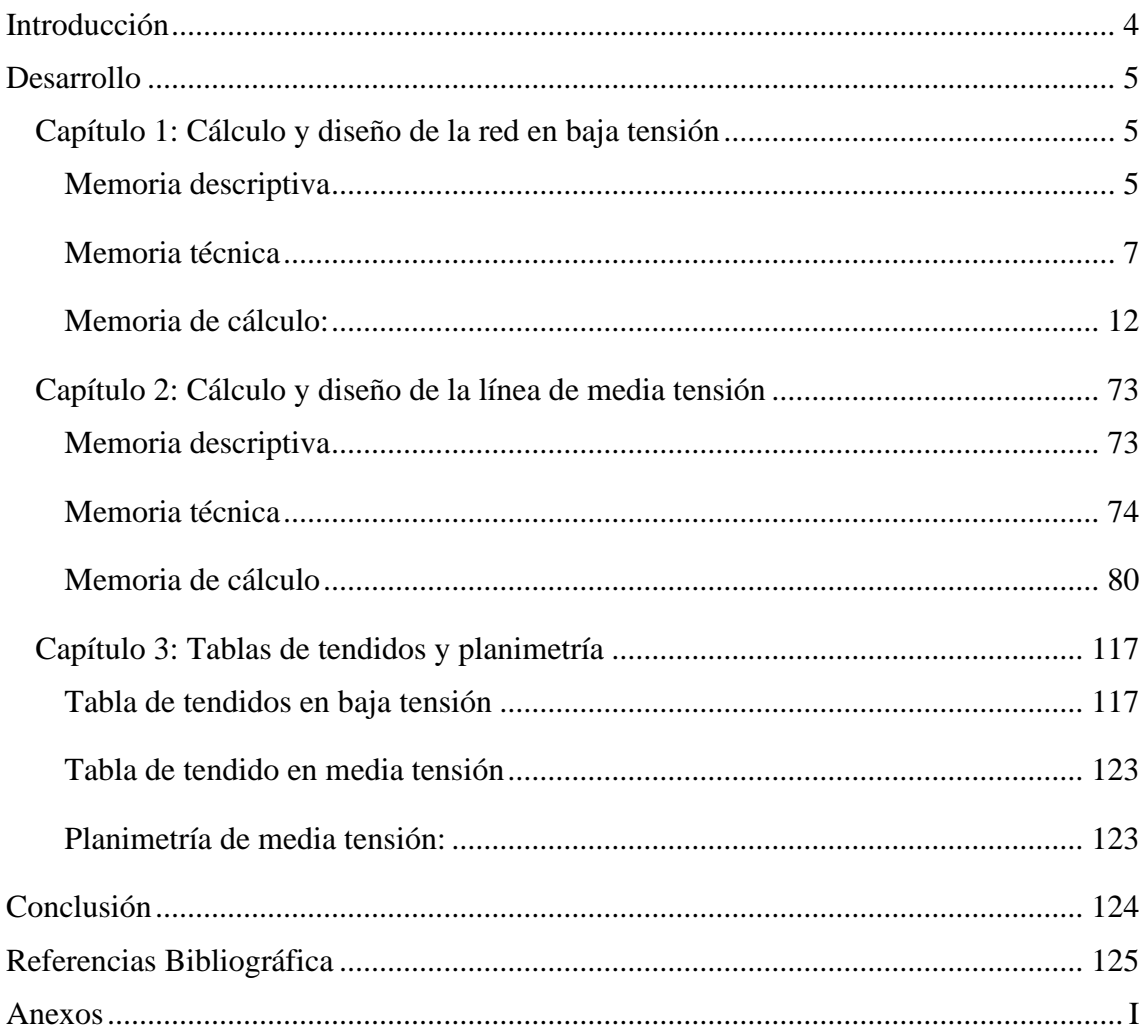

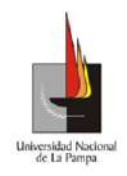

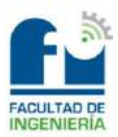

# **Introducción**

<span id="page-4-0"></span>El presente proyecto contempla el cálculo y diseño de la distribución eléctrica en baja y media tensión del barrio "Caldenia" ubicado en Realicó, La Pampa. El mismo, estará conformado por 136 terrenos destinados a la construcción de viviendas del tipo social, distribuidos en 8 (ocho) manzanas comprendidas entre las calles Roque Saenz Peña, René Favaloro, Belgrano y Rivadavia. Lo mencionado, se observa en la **carpeta anexos**, en el archivo "1) Plano de la localidad".

Cabe destacar que, la red de baja tensión será de tipo aérea con cables preensamblados. A su vez, dentro de la misma se contemplará al alumbrado público que tendrá el barrio, para dotar de seguridad al público que residirá en él.

Por su parte, la línea de media tensión será área con conductores desnudos de aleación de aluminio, partirá desde una estructura terminal existente que se encuentra sobre la calle Roque Saenz Peña y llegará a la subestación transformadora (SET) que alimentará al barrio. La estructura de la misma, será biposte en forma de "H".

Por último, se debe mencionar que el proyecto se realizará teniendo como fuente de información la experiencia y la forma de trabajo de la **cooperativa popular de electricidad, obras y servicios públicos Realicó limitada.** Con ese criterio se definirá, la cantidad de alimentadores que saldrán desde la subestación transformadora y la protección a utilizar para los mismos; como así también, el factor de potencia exigido y la potencia aparente estimada por terreno, entre otros.

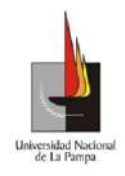

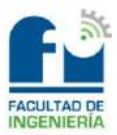

# **Desarrollo**

# *Capítulo 1: Cálculo y diseño de la red en baja tensión*

## <span id="page-5-2"></span><span id="page-5-1"></span><span id="page-5-0"></span>**Memoria descriptiva**

En el presente capítulo, se contemplará el diseño y cálculo de la distribución domiciliaria y el alumbrado público en baja tensión (BT) para el barrio "Caldenia".

Toda la red de BT será de tipo aérea y con cables preensamblados. Las líneas que recorrerán las parcelas del barrio serán tendidas de forma radial abierta. La sección de los conductores se dimensionará en función a los distintos requerimientos, produciéndose las variaciones lógicas de acuerdo con este criterio.

La ubicación de los postes cercanos a las esquinas, no deberán obstruir la línea de visibilidad, por lo cual se colocarán a 6 [m] de ellas y de esta manera también se asegurará que el cable no esté dentro de la propiedad privada.

Por otra parte, la potencia aparente estimada para cada terreno será de 3,7 [kVA] debido a las dimensiones que tendrán los mismos (entre 300 y 350 [m²]), y por tratarse de un barrio se distribuirá de manera monofásica. El factor de potencia exigido por la cooperativa eléctrica de Realicó es de 0,92.

Cabe destacar que, el alumbrado público (A.P) tendrá un conductor dedicado solo para él y será distribuido junto con los conductores que se utilizarán para la distribución domiciliaria.

Las luminarias, se distribuirán en tres bolillos por las parcelas del barrio, estarán montadas sobre un brazo de caño curvo y este a su vez, será emplazado sobre los mismos postes que se utilizarán para la distribución domiciliaria.

Por otro lado, el comando para el A.P será mediante el uso de un medidor inteligente que contemplará la zona horaria en la que se encuentra, por medio de un satélite, dejando sin efecto el uso de las fotocélulas. Dicho medidor, estará ubicado dentro de un tablero sobre la estructura de la subestación transformadora.

La propia subestación transformadora (SET), estará montada sobre la calle Roque Saenz Peña y casi esquina René Favaloro. La ubicación de la misma se debe a que en el futuro el barrio, tendrá una segunda etapa que será idénticamente igual a ésta y estará ubicado enfrente a la SET sobre la calle Saenz Peña. Dicha ampliación, traerá como consecuencia un cambio de transformador, que será en principio del doble de potencia comparado con el que se colocará inicialmente en esta primera etapa.

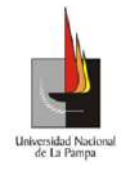

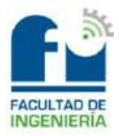

Se debe destacar que, desde la subestación transformadora saldrán tres alimentadores para la distribución domiciliaria y uno para el alumbrado público.

El trazado que seguirá la red de baja tensión, se observa en la **carpeta anexos**, en el archivo "2) Plano General".

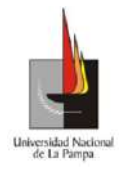

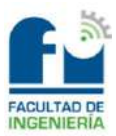

# <span id="page-7-0"></span>**Memoria técnica**

## *Transformador:*

El transformador, será de llenado integral (sin cámara de nitrógeno) y tendrá los siguientes datos.

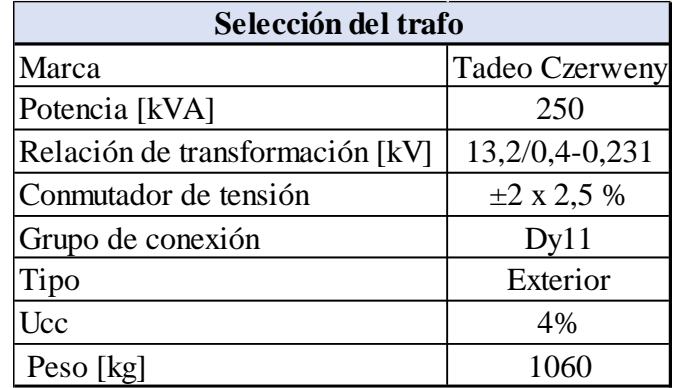

A su vez, será monitoreado de manera periódica mediante un medidor trifásico inteligente, el cual para poder realizar la medición tendrá que estar conectado a transformadores de intensidad, es decir deberá estar conectado de manera indirecta.

## *Transformadores de Intensidad:*

Se colocarán transformadores de intensidad (TI) en el lado de baja tensión, por cada fase. Cada uno de estos TI estarán previstos para la futura ampliación, debido a que tendrán el bobinado primario partido, para poder soportar el aumento de carga.

Los mismos contarán con las siguientes características:

- Tensión nominal: 400 [V].
- Relación de transformación: 250-500/5 [A].
- Clase de exactitud y coeficiente de seguridad: 1M5.
- Potencia aparente: 20 [VA].
- Para uso exterior.

## *Batería Capacitiva:*

Se colocará una batería capacitiva que estará conectada de manera permanente en los bornes de baja tensión del transformador, para cumplir con el factor de potencia exigido, que será de 0,92. La misma, será de 25 [kvar].

Dicha batería capacitiva, estará protegida por cada fase mediante fusibles NH de tamaño 00, categoría de empleo gG, con una corriente nominal de 63 [A]. Los mismos estarán ubicados en una base portafusible tripolar, dentro de una caja estanca.

La compensación será de manera global, tal como se observa en la imagen siguiente.

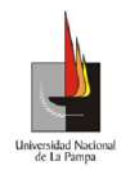

Universidad Nacional de La Pampa

Facultad de Ingeniería

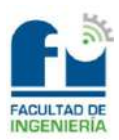

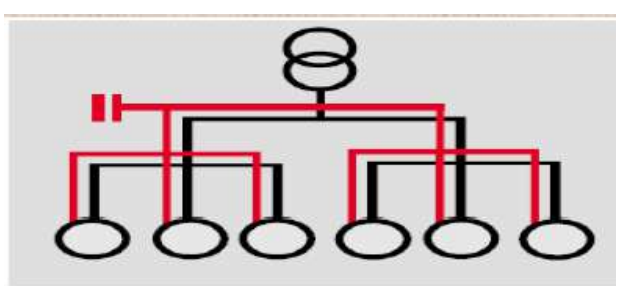

## *Distribución domiciliaria:*

*Cables:*

Se utilizarán cables preensamblados, conformados por conductores activos de aluminio puro y aleación de aluminio para el neutro portante con aislación XLPE, bajo norma IRAM 2263.

Las secciones de los mismos serán:

- Alimentadores:
- $3x95+50+25$  [mm<sup>2</sup>].
- Derivaciones:
- $\blacksquare$  3x70+50+25 [mm<sup>2</sup>].
- $3x95+50+25$  [mm<sup>2</sup>].

Se debe mencionar que, los cables preseleccionados ya tendrán en cuenta al conductor dedicado para el alumbrado público.

## *Protección de los alimentadores:*

Para la protección de los alimentadores se utilizarán tres juegos de seccionadores APR de 630 [A] tetrapolares, que estarán ubicados sobre ménsulas en ambos postes de la estructura de la subestación transformadora.

Por cada seccionador, se tendrán tres fusibles NH de tamaño 01, de categoría de empleo gG, con las siguientes corrientes nominales:

- Alimentador  $1 \rightarrow I_n = 125$  [A]
- Alimentador  $2 \rightarrow I_n = 100$  [A]
- Alimentador  $3 \rightarrow I_n = 160$  [A]

*Protección de las acometidas domiciliarias:*

Para la protección de las acometidas domiciliarias de conductor preensamblado, se utilizarán portafusibles aéreos encapsulados (DPA), los mismos permitirán ejecutar derivaciones de 4 a 10 [mm²].

Dentro de los portafusibles DPA se colocarán fusibles del tipo Neozed de 63 [A], que funcionarán con una tensión nominal de 380 [V].

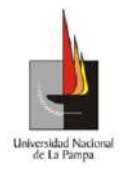

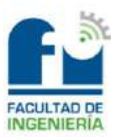

## *Alumbrado público (AP):*

El AP de "Caldenia" será comandado por un tablero que estará ubicado sobre la estructura de la subestación transformadora. Se deberá contemplar la segunda etapa que tendrá el barrio, en cuanto a la elección de las protecciones a utilizar, como así también en la selección de los conductores y demás aparatos eléctricos que se utilizarán para comandarlo.

## *Luminarias:*

Las luminarias que se utilizarán, serán Lumenac AERO 100 de tecnología LED con una potencia de 100 [W]. Habrá un total de 48 luminarias, distribuidas en tres bolillos por las parcelas del barrio.

## *Cable:*

El cable que se utilizará como alimentador, partirá desde los bornes de baja tensión del transformador hacia el tablero del alumbrado público. El mismo será de cobre recocido con aislación XLPE bajo norma IRAM 2164 y tendrá una sección de 4x16 [mm<sup>2</sup>].

## *Protección del alimentador:*

Para la protección del alimentador se utilizará un seccionador APR de 160 [A] tetrapolar, el mismo estará ubicado sobre la estructura de la subestación transformadora.

Para este seccionador, se colocarán fusibles NH de tamaño 00, categoría de empleo gG con una corriente nominal de 50 [A] por cada fase.

## *Protección de las acometidas de las luminarias:*

Para la protección de las acometidas de las luminarias de conductor preensamblado, se utilizarán portafusibles aéreos encapsulados (DPA), los mismos permitirán ejecutar derivaciones de 4 a 10 [mm²].

Dentro de los portafusibles DPA se colocarán fusibles del tipo Neozed de 4 [A], que funcionarán con una tensión nominal de 380 [V].

Cabe destacar que, por cada acometida se tendrá un portafusible DPA y un fusible Neozed, donde este conjunto será utilizado para la fase.

## *Tablero de alumbrado público:*

El tablero del alumbrado público, tendrá un grado de protección IP64. Estará ubicado en la estructura de la subestación transformadora y se dividirá en dos esquemas:

## Esquema de potencia:

• Medidor trifásico inteligente, marca Discar con sistema Mr. Dims.

Benito, Cristian Ariel • Interruptor automático 3x40 [A], curva C y poder de corte 10 [kA].

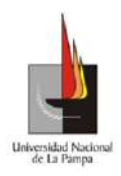

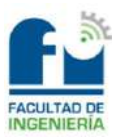

- Contactor tripolar  $3x38$  [A].
- Tres interruptores automáticos 1x20 [A], curva C y poder de corte 10 [kA].
- Conductores de 10 [mm<sup>2</sup>], bajo norma IRAM 247-3.
- Conductor preensamblado 1x25 [mm<sup>2</sup>], bajo norma IRAM 2263.

## Esquema de control:

- Base portafusible.
- Fusible tipo tabaquera de 2 [A].
- Medidor de red trifásico, marca Siemens modelo Sirius 3UG4.
- Conductores de 4 y 1,5 [mm<sup>2</sup>], bajo normal IRAM 247-3.

Como se llevará a cabo su conexionado se observa en la **carpeta anexos**, en el archivo "4) Unifilar Alumbrado Público".

## *Elementos estructurales:*

Para el tendido de la red en baja tensión, se utilizarán columnas de hormigón armado pretensadas. Las mismas tendrán las siguientes características:

- Sostén:  $7.5 \text{ y } 8 \text{ [m]}$  de altura, rotura 450 [kgf] y 600 [kgf].
- Terminales:  $7.5 \text{ y } 8 \text{ [m]}$  de altura, rotura 1500 [kgf] y 2400 [kgf].

Se debe mencionar que, los terminales tendrán fundación de hormigón simple en forma de prisma. Por otro lado, los sostenes estarán directamente empotrados en el terreno, salvo los que soportarán doble alimentador. Estos últimos junto a las estructuras que tendrán el equipamiento para el alumbrado público, serán directamente empotrados en el terreno con suelo cemento.

Para la sujeción de la luminaria, se utilizará como modelo constructivo un brazo curvo de caño de uso mecánico con una longitud de 5,25 [m], 2 pulgadas de diámetro y 2,9 [mm] de espesor. El mismo, se emplazará a la columna de hormigón y se fijará mediante dos bulones MN 52, y conjunto de arandela plana MN 30 y elástica MN 32a.

Lo mencionado, se observa en la **carpeta anexos** → **Planos Caldenia**.

# *Morsetería y herrajes:*

El material que se utilizará para la morsetería y herraje, será normalizado del tipo galvanizado según norma IRAM 252. Para la conexión del cable preensamblado se utilizará morsetería y terminales preaislados estancos bimetálicos, soldados por roto fricción.

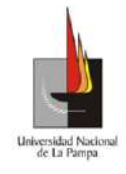

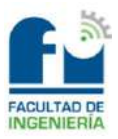

La línea de baja tensión que coincide con los postes de media tensión, será fijada mediante grampas de suspensión para cable preensamblado tipo PKS10, de aleación de aluminio con eslabón fusible mecánico calibrado.

## *Puesta a tierra:*

Todos los terminales de baja tensión, estarán puestos a tierra utilizando como electrodos jabalinas de acero recubiertas en cobre, tipo "copperweld" de ½ pulgada de diámetro por 1,5 [m] de longitud y conductor de cobre desnudo de 35 [mm²]. Este conductor estará conectado al bloquete MN101 inferior, que tendrá la columna mediante una chapa NC3.

Lo mencionado, se observa en la **carpeta anexos** → **Planos Caldenia.**

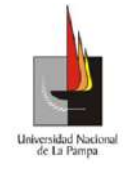

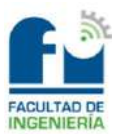

# <span id="page-12-0"></span>**Memoria de cálculo:**

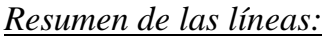

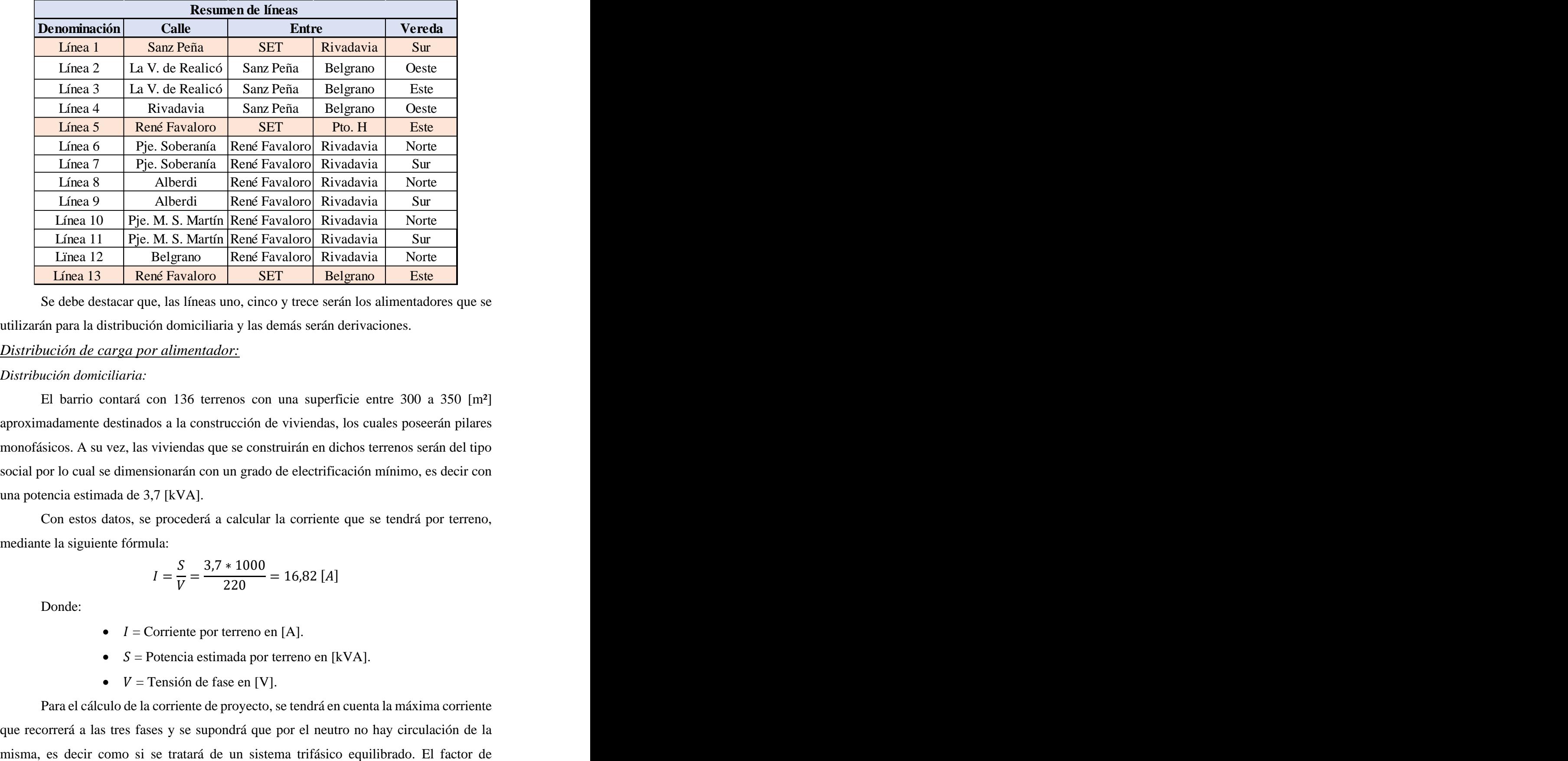

Se debe destacar que, las líneas uno, cinco y trece serán los alimentadores que se utilizarán para la distribución domiciliaria y las demás serán derivaciones.

## *Distribución de carga por alimentador:*

#### *Distribución domiciliaria:*

El barrio contará con 136 terrenos con una superficie entre 300 a 350 [m²] aproximadamente destinados a la construcción de viviendas, los cuales poseerán pilares monofásicos. A su vez, las viviendas que se construirán en dichos terrenos serán del tipo social por lo cual se dimensionarán con un grado de electrificación mínimo, es decir con una potencia estimada de 3,7 [kVA].

Con estos datos, se procederá a calcular la corriente que se tendrá por terreno, mediante la siguiente fórmula:

$$
I = \frac{S}{V} = \frac{3.7 * 1000}{220} = 16,82
$$
 [A]

Donde:

- $I =$ Corriente por terreno en [A].
- $S =$  Potencia estimada por terreno en [kVA].
- $V =$ Tensión de fase en [V].

Benito, Cristian Ariel Para el cálculo de la corriente de proyecto, se tendrá en cuenta la máxima corriente que recorrerá a las tres fases y se supondrá que por el neutro no hay circulación de la

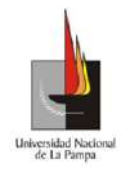

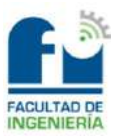

simultaneidad, dependerá de la cantidad de terrenos que se estarán conectando en cada tramo. Por lo tanto, la ecuación a utilizar es la siguiente:

$$
Ib=Im\acute{a}x*Fs
$$

Donde:

- $\bullet$  Ib = Corriente resultante de proyecto que circulará por cada tramo en [A].
- *Imáx* = Máxima corriente que circulará entre las tres fases en [A].
- $Fs = Factor$  de simultaneidad. Se obtendrá de la Ilustración 1.

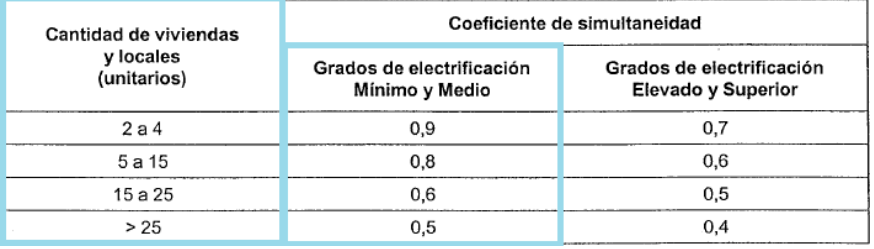

#### *Ilustración 1*

En la tabla que se muestra a continuación, se observa la carga que tendrá cada línea de derivación en los puntos de conexión con los alimentadores.

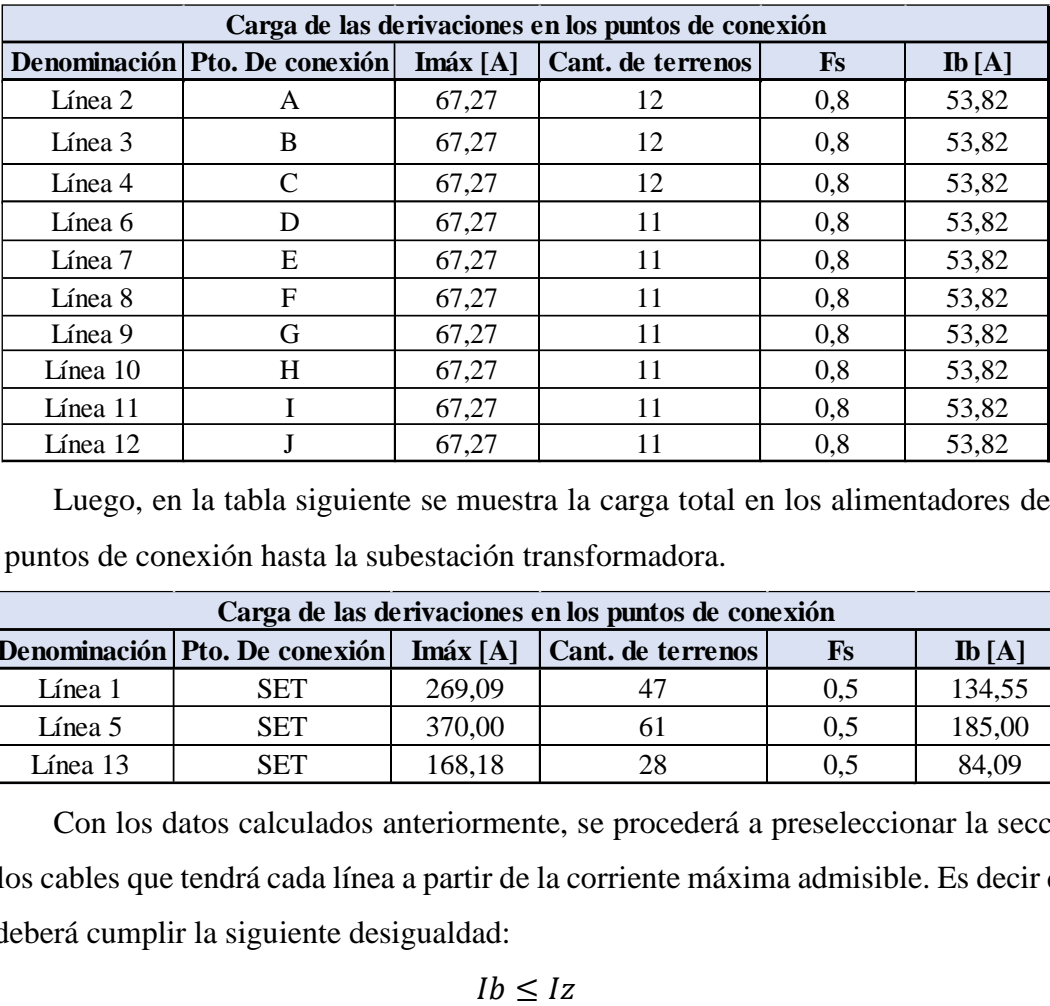

Luego, en la tabla siguiente se muestra la carga total en los alimentadores desde los puntos de conexión hasta la subestación transformadora.

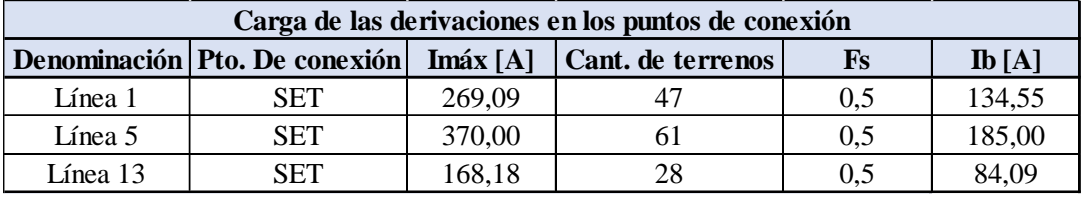

Con los datos calculados anteriormente, se procederá a preseleccionar la sección de los cables que tendrá cada línea a partir de la corriente máxima admisible. Es decir que se deberá cumplir la siguiente desigualdad:

$$
Ib \leq Iz
$$

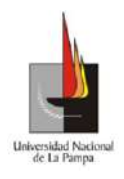

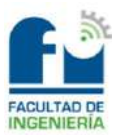

Donde:

- $Ib =$  Corriente de proyecto por alimentador en [A].
- $Iz =$  Corriente admisible del cable en [A].

Por lo tanto, las secciones de los cables seleccionados y la corriente admisible que soportarán se muestran a continuación.

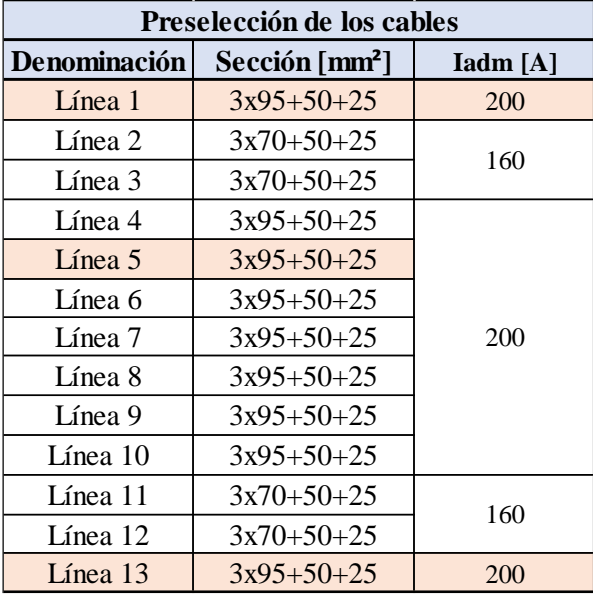

Se debe mencionar que, estas secciones serán verificadas por el cálculo de la caída de tensión que se desarrollará más adelante.

*Alumbrado Público:*

Para el alumbrado público (A.P) se utilizarán 48 luminarias distribuidas en tres bolillos por las parcelas del barrio. Las mismas, serán de la marca Lumenac modelo AERO 100. Por catálogo, se obtendrán los siguientes datos:

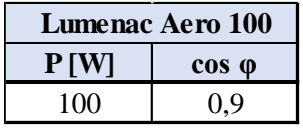

Con estos valores, se procederá a calcular la carga que demandará cada luminaria. Como las mismas tendrán un consumo monofásico, se utilizará la siguiente fórmula:

$$
I = \frac{P}{V * \cos \varphi} = \frac{100}{220 * 0.9} = 0.51 [A]
$$

Donde:

- $\bullet$  I = Corriente por luminaria en [A].
- $V =$ Tensión de fase en [V].
- $P =$ Potencia de la luminaria en [W].
- cos  $\varphi$  = Factor de potencia de la luminaria.

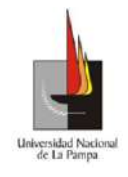

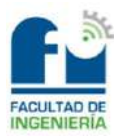

Se debe mencionar que, no se distribuirá de manera trifásica cargando equitativamente las fases como se realizó con la distribución domiciliaria, sino que desde el tablero de A.P saldrán tres conductores, cargados con las fases R, S y T.

A continuación, se mostrará la corriente que se tendrá en cada punto de conexión de los alimentadores con las derivaciones.

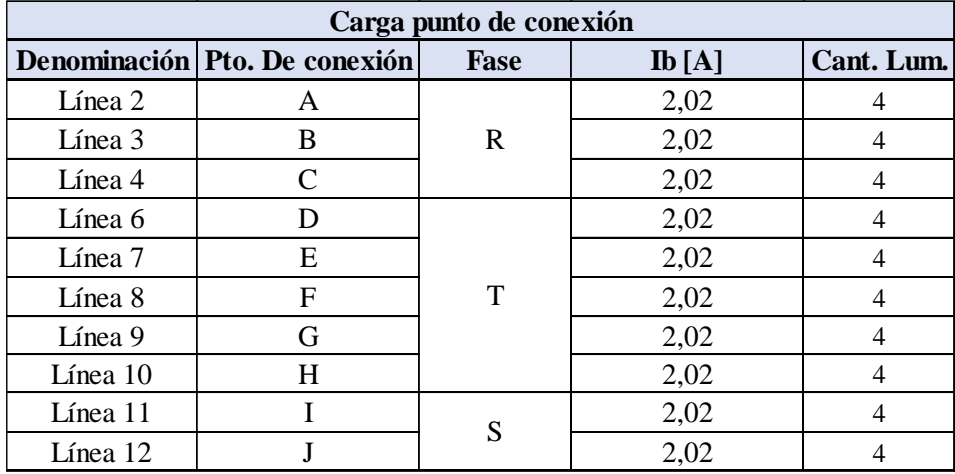

Luego, para poder determinar la corriente de proyecto que generará el alumbrado público, se deberá saber cuál de las tres fases tendrá más carga cuando llegue al tablero de AP. En la tabla siguiente se muestra el resultado obtenido.

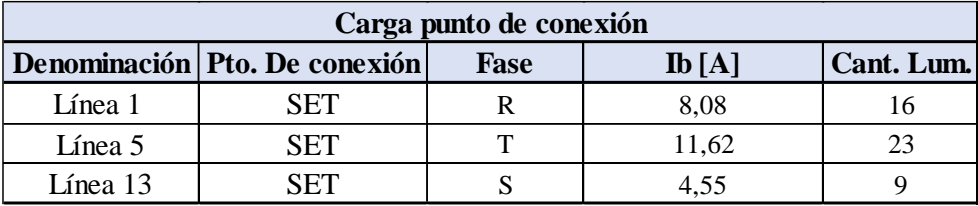

Por lo tanto, la carga que tendrá el alimentador para el alumbrado público quedará determinada por la fase T, entonces la corriente de proyecto será:

## $Ib = 11,62$  [A]

Como se ha mencionado anteriormente, en el futuro "Caldenia" tendrá una segunda etapa que será idénticamente igual a la primera y el alumbrado público será comandado por el mismo tablero. Por lo cual, se deberá sobredimensionar la sección del cable a utilizar como alimentador, de la siguiente manera:

- Se tendrán tres conductores dedicados como en el caso de la primera etapa, donde la fase R será la que contenga a las 16 luminarias como en la línea 1.
- La fase S será la que contenga a las 23 luminarias, como en el caso de la línea 5.

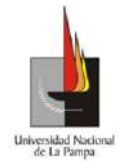

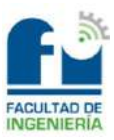

• La fase T será la que contenga a las 9 luminarias restantes, como en el caso de la línea 13.

De esta manera, las fases quedarán equilibradas tal como se muestra a continuación:

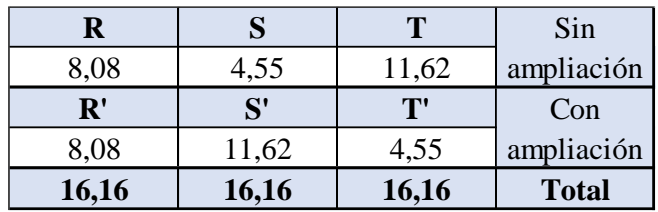

Por lo tanto, la corriente de proyecto se estimará, tomando la corriente más desfavorable que circulará por las tres fases:

$$
Ib = 16{,}16\left[A\right]
$$

Con este valor, se procederá a preseleccionar la sección del cable que se utilizará como alimentador a partir de la corriente máxima admisible:

 $Ib < Iz$ 

Donde:

- $Ib =$  Corriente de provecto en el alimentador en [A].
- $Iz =$  Corriente admisible del cable en [A].

Por lo tanto, el cable seleccionado como alimentador para el alumbrado público, se observa a continuación.

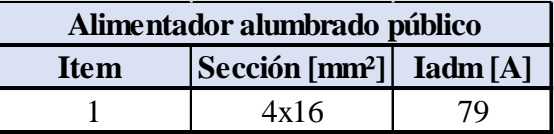

## *Potencia demandada al transformador:*

A partir de los consumos que se tendrán por terreno y al generado por el alumbrado público, se estimará la corriente de proyecto total que tendrá el barrio. Luego, con ese dato se calculará la potencia demandada para poder seleccionar al transformador. Dicha potencia, se obtendrá mediante la ecuación que se muestra a continuación:

$$
S = N^{\circ} \, \text{terms} \, * \, \text{Fs} \, * \, S_{te}
$$

Donde:

- $S =$  Potencia aparente demandada en [kVA].
- $S_{te}$  = Potencia estimada por terreno [kVA].
- $Fs = Factor$  de simultaneidad. (Se tendrán 136 terrenos, entonces  $Fs = 0.5$ ).

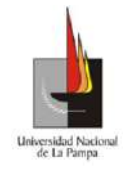

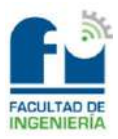

A su vez, se deberá calcular la potencia aparente que generará el alumbrado público, para ello se utilizará el dato de la corriente de proyecto del AP sin ampliación, la fórmula se observa a continuación:

$$
S_{AP} = \sqrt{3} * 380 * Ib
$$

Donde:

- $S_{AP}$  = Potencia aparente generada por el AP en [kVA].
- *Ib* = Máx. corriente que circulará por las tres fases en [A]. (*Ib* = 11,62).

Por lo tanto, la potencia demandada se observa en la tabla siguiente.

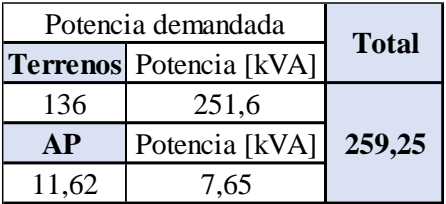

Finalmente, el transformador que se colocará será de 250 [kVA] debido a que el mismo trabajará con un 3,7 [%] de sobrecarga, valor que es aceptable para el correcto funcionamiento de la máquina. Dicho transformador contará con los datos especificados en la **memoria técnica**.

#### *Cálculo de la caída de tensión:*

#### *Distribución domiciliaria:*

Para realizar el cálculo de la caída de tensión de la distribución domiciliaria, se considerará a la misma como si fuese un sistema trifásico equilibrado desde los consumos más alejados de cada línea hasta la SET. Dicho valor de caída de tensión no deberá superar el 5 [%] exigido por la norma vigente.

La fórmula a utilizar para determinar la caída de tensión es:

$$
\Delta U = \sqrt{3} * L * Z * Ib
$$

Donde:

- $\Delta U =$  Caída de tensión en [V].
- $L =$  Longitud del tramo en [km].
- $Ib =$  Corriente de proyecto por tramo en [A].
- $Z = R * \cos \varphi + X * \sin \varphi$  en  $\lceil \Omega / \text{km} \rceil$ .
	- $\blacksquare$   $R =$  Resistencia del cable en [ $\Omega$ /km].
	- $\bullet$   $X =$  Reactancia del cable en [ $\Omega$ /km].
	- $\cos \varphi =$  Factor de potencia exigido de 0,92.

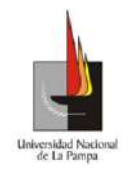

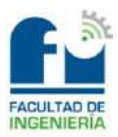

■  $\sin \varphi = \sqrt{1 - (cos \varphi)^2}$ 

Los datos utilizados para la resistencia y reactancia del cable, se obtendrán desde el catálogo de Prysmian para cables preensamblados. Los valores se observan a continuación.

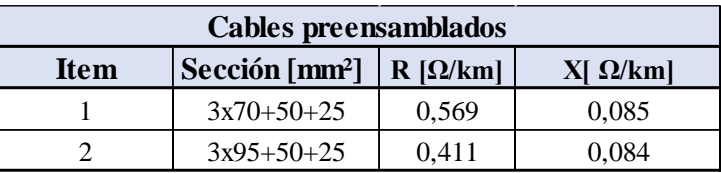

Para los valores obtenidos, se calculará la caída de tensión porcentual mediante la fórmula siguiente:

$$
\Delta U_{\%} = \frac{\Delta U}{380} * 100
$$

En la tabla que se muestra a continuación, se visualizarán los resultados alcanzados de la caída de tensión porcentual, en donde se observará que ningún valor superará al 5 [%] exigido. Por lo cual, se puede garantizar que las secciones de los cables seleccionados verificarán.

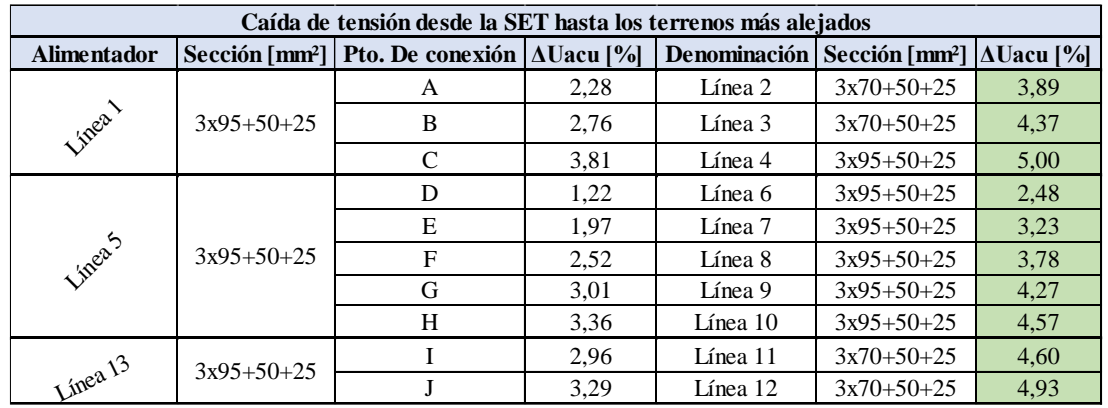

*Alumbrado público:*

Para determinar la caída de tensión del circuito de alumbrado público, se procederá a calcular desde las luminarias más alejadas de cada línea hasta llegar a la SET.

Cabe destacar que, la caída de tensión se calculará como si fuese un sistema monofásico desequilibrado, es decir que se determinará a dicha caída de tensión por cada conductor involucrado. La fórmula que se utilizará es la siguiente:

$$
\Delta U = Ib * L * Z
$$

Donde:

- $\Delta U =$  Caída de tensión por tramos en [V].
- $L =$  Longitud del tramo en [km].
- $Ib =$  Corriente de proyecto por tramos en [A].

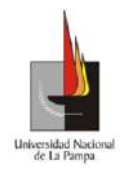

Universidad Nacional de La Pampa

Facultad de Ingeniería

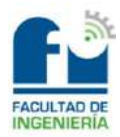

- $Z = R * \cos \varphi + X * \sin \varphi$  en  $\lbrack \Omega / \text{km} \rbrack$ .
	- $\blacksquare$   $R =$  Resistencia del conductor en [ $\Omega$ /km].
	- **•**  $X = \text{Reactancia del conductor en } [\Omega/\text{km}]$ .
	- $\cos \varphi =$  Factor de potencia exigido de 0,92.

$$
\sin \varphi = \sqrt{1 - (\cos \varphi)^2}
$$

Los valores utilizados para la resistencia de los conductores, se obtendrán del catálogo de Prysmian para cables preensamblados, en cambio para la reactancia se utilizarán los datos de los cables seleccionados para la distribución domiciliaria. Los mismos, se observan en las tablas siguientes.

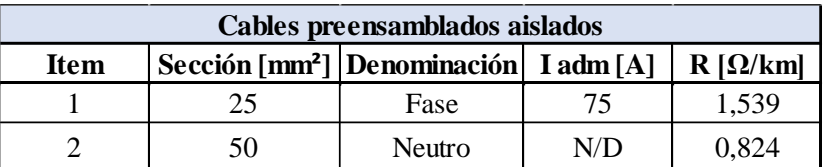

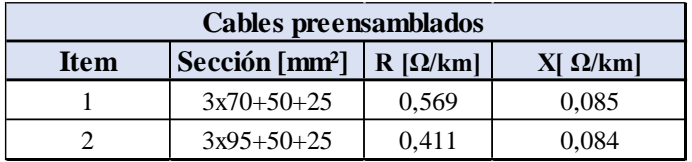

A su vez, como los valores que se obtendrán de la caída de tensión son por conductor, se deberán sumar de la forma que se muestra a continuación:

$$
\Delta U_{FN} = \Delta U_F + \Delta U_N
$$

Cabe destacar que, la caída de tensión para el alumbrado público no podrá superar más del 3 [%], desde la subestación transformadora hasta las luminarias más alejadas de cada línea. Por lo tanto, para poder verificar este valor se deberá calcular la caída de tensión porcentual por tramos, mediante la siguiente expresión:

$$
\Delta U_{\%} = \frac{\Delta U_{FN}}{220} * 100
$$

A continuación, se indicarán los resultados obtenidos desde la subestación transformadora hasta los puntos de conexión.

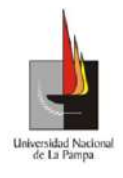

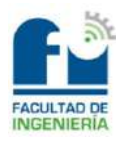

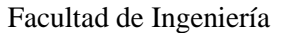

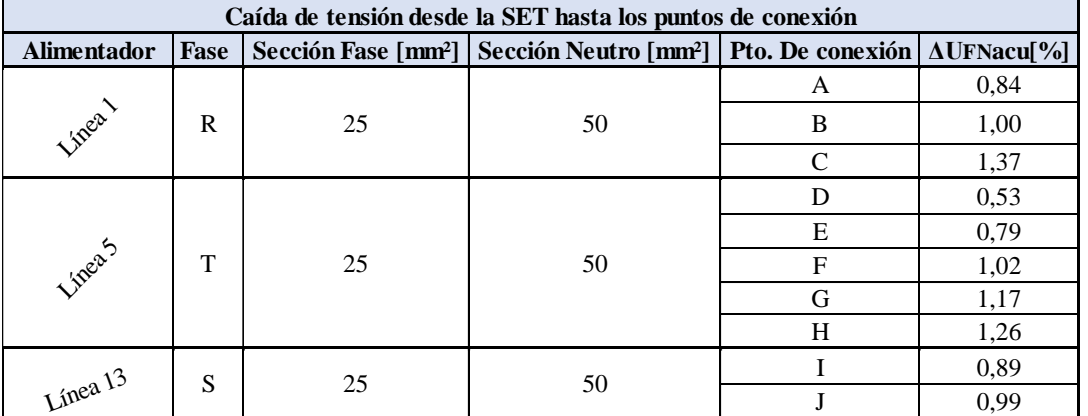

Luego, en la tabla siguiente se indicarán los valores calculados desde los puntos de conexión hasta las luminarias más alejadas. Por lo cual, se garantiza que la sección del conductor seleccionado para el alumbrado público verificará para el valor exigido de la caída de tensión  $\left( < 3 \right]$  [%]).

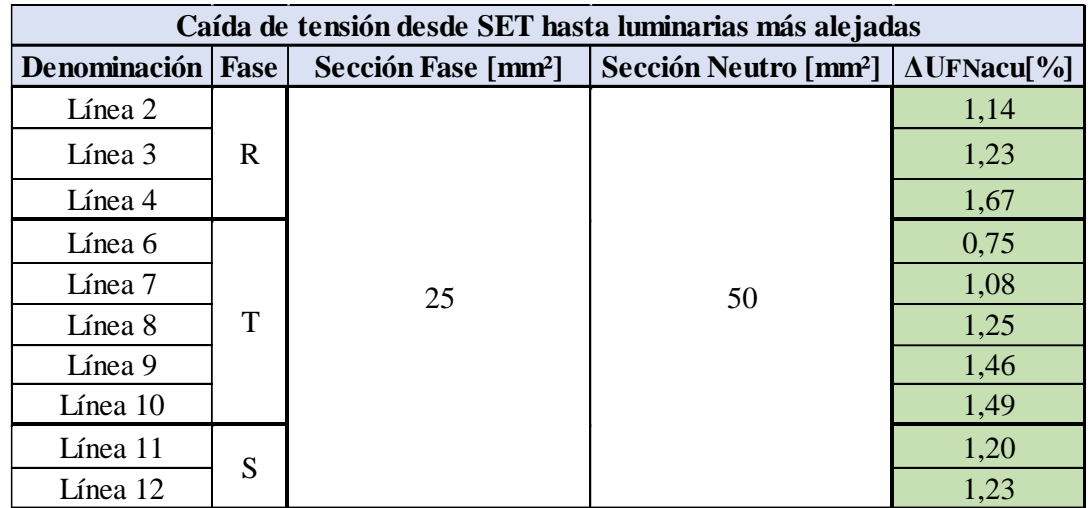

## *Elementos de protección:*

*Protección de los alimentadores:*

Los elementos de protección que se utilizarán para los alimentadores, serán fusibles NH de categoría de empleo gG, es decir que serán de propósitos generales y para la protección de cables. Para realizar la selección de los mismos, se deberán cumplir las siguientes especificaciones.

A partir de la corriente asignada al dispositivo de protección:

$$
lb \leq In \leq Iz
$$

Donde:

- $Ib =$  Corriente de proyecto por alimentador en [A].
- $\bullet$  In = Corriente nominal de la protección en [A].
- $Iz =$  Corriente admisible del cable de menor sección en [A].

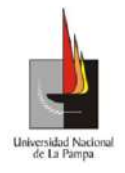

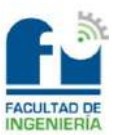

A partir de la actuación de la protección por sobrecarga:

$$
I_2 \leq 1{,}45 * Iz
$$

Donde:

•  $I_2$  = Intensidad de corriente de fusión de los fusibles gG en [A]. La misma se obtendrá de la Ilustración 2.

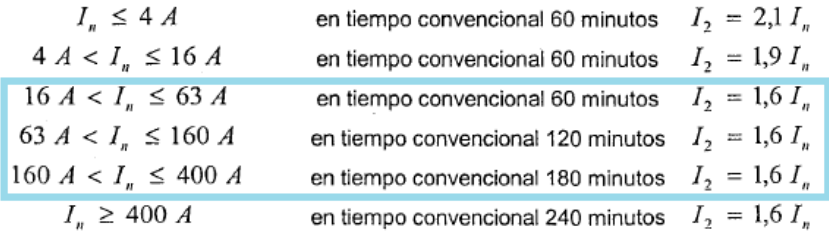

#### *Ilustración 2*

Se debe destacar que, la carga de los alimentadores superará a la corriente nominal (In) de los fusibles, pero estos últimos actuarán entre 1,5 a 2 veces la In según las curvas derivadas de los catálogos de los fabricantes. De esta manera, se evitará colocar secciones de cables elevadas, para realizar la protección de los alimentadores junto con las derivaciones y dimensionar la distribución domiciliaria lo más técnico-económica posible.

Los fusibles que se encontrarán más sobrecargados serán los que pertenecerán al alimentador uno y tres, es decir a las líneas uno y cinco. El porcentaje de dicha sobrecarga se observa a continuación:

> • Línea  $1 \rightarrow \frac{l_b}{l}$  $rac{I_b}{I_n} = \frac{134,55}{125}$  $\frac{125}{125}$  = 1,0764 = 7,64 [%] • Línea 5  $\rightarrow \frac{I_b}{I}$  $rac{I_b}{I_n} = \frac{185}{160}$  $\frac{185}{160}$  = 1,156 = 15,6 [%]

En la Ilustración 3, se observan las curvas de corriente vs tiempo de operación de los fusibles seleccionados obtenidas de catálogos.

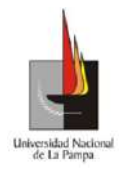

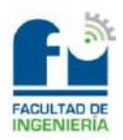

Curva de corriente / tiempo de operación

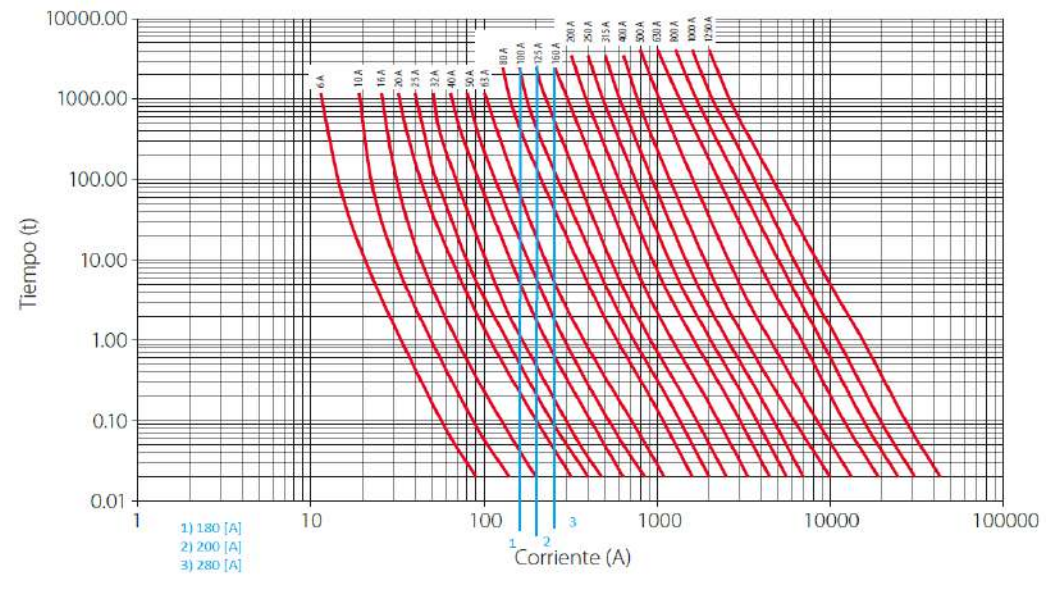

*Ilustración 3*

En la tabla siguiente, se encuentra la selección de la corriente nominal de la protección y la de actuación por sobrecarga para los distintos alimentadores y sus correspondientes derivaciones, que conformarán la red de baja tensión.

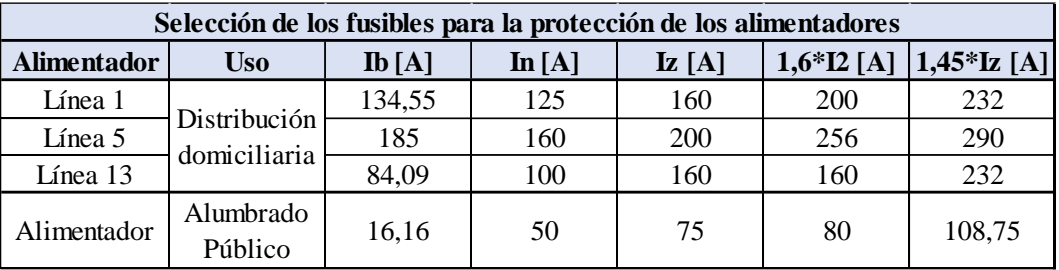

El tamaño de los fusibles NH, así como otras especificaciones se observan en la **memoria técnica**.

Se debe mencionar que, el fusible para el alimentador del alumbrado público se sobredimensionó en cuanto a su corriente nominal, debido a la segunda etapa que tendrá el barrio en el futuro y para que coordine con los interruptores automáticos.

*Protección de los conductores para alumbrado público:*

El tablero para el alumbrado público, estará colocado sobre la estructura de la subestación transformadora, a su vez el mismo será comandado por varios elementos eléctricos que se encuentran mencionados en la **memoria técnica**.

Dentro de estos equipos, se encontrarán los interruptores automáticos (IA) que serán los elementos de maniobra y protección para los conductores involucrados dentro del tablero y los utilizados para la distribución del alumbrado público en el barrio.

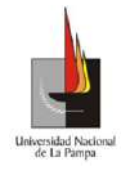

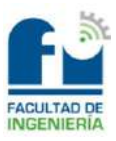

Cabe destacar que se tendrá en cuenta la segunda etapa del barrio, por lo tanto, los interruptores automáticos y los conductores que estarán dentro del tablero, se

sobredimensionarán. La corriente de proyecto que se utilizará es:

$$
lb=16,16\ [A]
$$

A su vez, los conductores que se colocarán dentro del tablero, estarán bajo norma IRAM 247-3 porque serán más cómodos para maniobrarlos.

Para la selección de la corriente asignada al dispositivo de protección, se deberá cumplir la siguiente relación:

$$
lb \leq In \leq Iz
$$

Donde:

- $Ib =$  Corriente de provecto en [A].
- $In =$  Corriente nominal de la protección en [A].
- $Iz =$  Corriente admisible del conductor de menor sección en [A].

La corriente asignada al dispositivo de protección se puede observar en la tabla que se muestra a continuación.

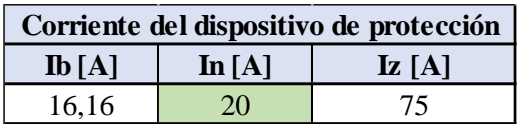

Quedará por definir, cual es el poder de corte y la sensibilidad de los interruptores automáticos, para ello se deberá calcular la corriente de cortocircuito máxima y mínima. *Corriente de cortocircuito máxima:*

Para el cálculo de la corriente de cortocircuito máxima, se partirá de la potencia nominal que tendrá el transformador. Como se mencionó anteriormente, cuando se realice la ampliación del barrio, dicha potencia pasará de tener 250 [kVA] a tener 500 [kVA]. Entonces, para este último valor se procederá a seleccionar la corriente de cortocircuito máxima que habrá en el transformador, mediante la Ilustración 4.

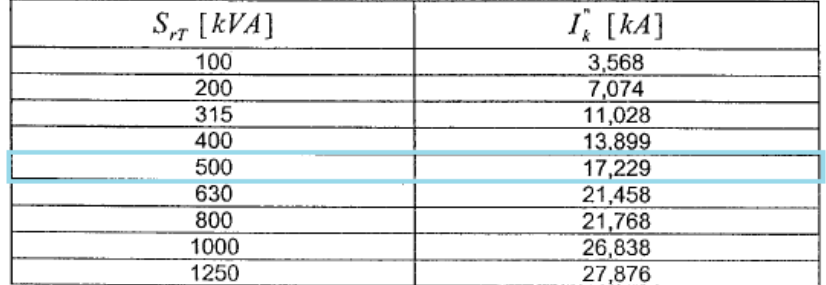

#### *Ilustración 4*

Con este dato, se procederá a calcular la impedancia que tendrá el transformador,

Benito, Cristian Ariel mediante la fórmula siguiente:

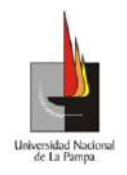

Universidad Nacional de La Pampa

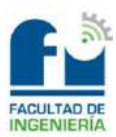

Facultad de Ingeniería

$$
I''k = \frac{c * Un}{\sqrt{3} * Zk} \rightarrow Zktr = \frac{c * Un}{\sqrt{3} * I''k}
$$

Donde:

- $I''k =$  Corriente de cortocircuito en [A].
- $Un = Tensión compuesta en [V].$
- $Zktr = Impedancia del transformador en [\Omega].$
- $\bullet$   $c =$  Factor de tensión. El mismo se obtendrá de la Ilustración 5.

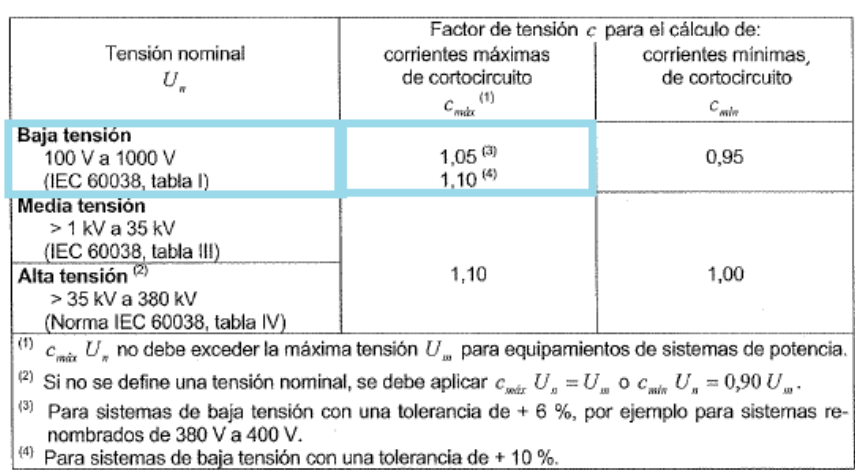

#### Tabla 1 - Factor de tensión c

#### *Ilustración 5*

Luego, a partir de la impedancia obtenida para el transformador se calculará la reactancia, mediante la ecuación:

$$
Xktr = 0.995 * Zktr
$$

Donde:

•  $Xktr = \text{Reactancia del transformador en } [\Omega]$ .

Con el valor obtenido de la reactancia, se estimará la resistencia del transformador

mediante la expresión que se muestra a continuación:

$$
Rktr = 0.1 * Xktr
$$

En la próxima tabla, se muestran los datos calculados con las fórmulas descriptas anteriormente.

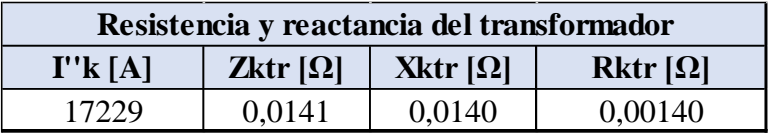

Luego, se procederá a obtener los valores de resistencia y reactancia del cable que se utilizará como alimentador para el alumbrado público. Los datos que se muestran fueron tomados desde el catálogo de Prysmian.

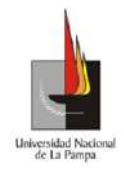

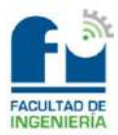

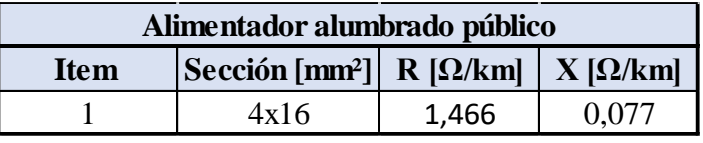

Como el dato de la resistencia se encuentra con la máxima temperatura a la que puede trabajar el cable, la cual es de 90 [°C] por ser aislación XLPE, se deberá calcular la resistencia a 20 [°C]. Por lo tanto, mediante la fórmula siguiente se obtendrá el valor mencionado:

$$
Rkl = \frac{R}{(1 + \alpha * \Delta T)}
$$

Donde:

- $Rkl =$ Resistencia del cable a 20 [°C] en [ $\Omega$ /km].
- $R =$  Resistencia del cable por catálogo en [ $\Omega$ /km].
- $\alpha$  = Coeficiente de variación de la resistividad con la temperatura.  $(\alpha = 0.0038)$ .
- $\Delta T = \text{Variación de temperatura en } [^{\circ}\text{Cl}$ . ( $\Delta T = 90^{\circ} 20^{\circ} = 70^{\circ}$ )

En la tabla que se muestra a continuación, se encuentran los resultados obtenidos teniendo en cuenta la longitud del tramo de cable en cuestión.

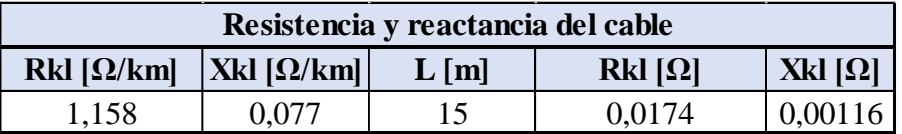

Por último, para poder determinar la corriente de cortocircuito máxima en el tablero del alumbrado público, se deberá calcular la impedancia total como se muestra en la siguiente ecuación:

$$
ZkT = \sqrt{(Rktr + Rkl)^2 + (Xktr + Xkl)^2} = 0.024 [\Omega]
$$

Con el dato de la impedancia total, se determinará la corriente de cortocircuito máxima:

$$
I''k = \frac{c * Un}{\sqrt{3} * ZkT} = \frac{1,05 * 400}{\sqrt{3} * 0,024} = 10050,5
$$
 [A]

Por lo tanto, el poder de corte de los interruptores automáticos será de 10 [kA]. *Corriente de cortocircuito mínima:*

Para el cálculo de la corriente de cortocircuito mínima, se realizará el mismo procedimiento de cálculo descripto anteriormente, pero cambiarán algunos datos. Para un transformador de 500 [kVA], la corriente de cortocircuito será de:

$$
I''k = 17229 [A]
$$

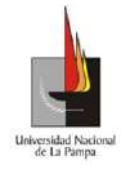

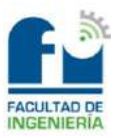

Para determinar la impedancia en el transformador, se utilizará la fórmula

siguiente:

$$
I''k = \frac{c * Un}{\sqrt{3} * Zktr} \rightarrow Zktr = \frac{c * Un}{\sqrt{3} * I''k}
$$

Donde:

- $I''k =$  Corriente de cortocircuito en [A].
- $Un = Tensión compuesta en [V].$
- $Zktr = Impedancia del transformador en [\Omega].$

Tabla 1 - Factor de tensión c

 $\bullet$   $c =$  Factor de tensión. El mismo se obtendrá de la Ilustración 6.

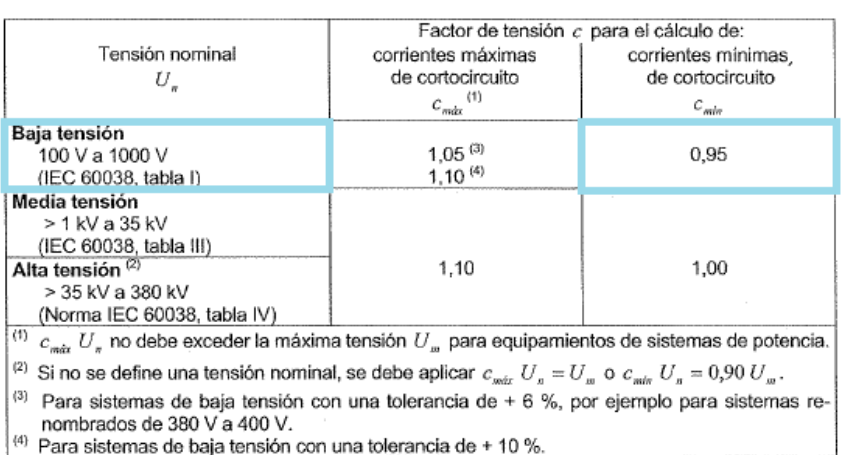

#### *Ilustración 6*

Luego, a partir de la impedancia obtenida se calculará la reactancia mediante la siguiente ecuación:

$$
Xktr = 0.995 * Zktr
$$

Donde:

•  $Xktr = \text{Reactancia del transformador en } [\Omega]$ .

Con el último valor obtenido, se estimará la resistencia del transformador a través de la siguiente expresión:

$$
Rktr = 0.1 * Xktr
$$

En la tabla que se encuentra a continuación, se muestran los valores calculados mediante las fórmulas descriptas anteriormente.

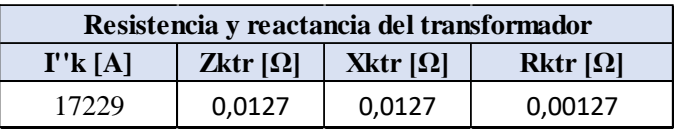

Para el cálculo del cortocircuito mínimo, se utilizarán las máximas temperaturas que pueden soportar los cables y conductores. Los datos que se muestran a continuación

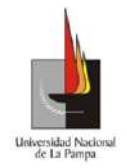

son tomados desde el catálogo de Prysmian. Cabe destacar que, la reactancia de los conductores se puede despreciar debido a su muy bajo valor.

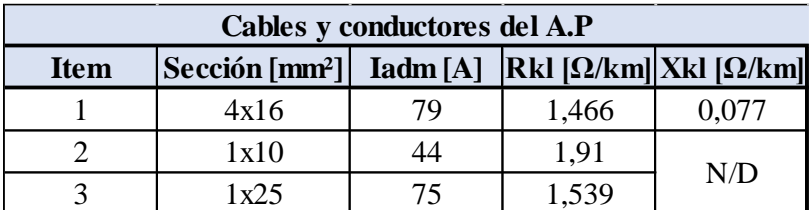

Con estos valores, se procederá a calcular la resistencia y reactancia teniendo en cuenta las longitudes de los distintos tramos. Para el caso del conductor de 25 [mm²] se tomará la longitud más desfavorable, es decir desde el tablero del alumbrado público hasta la luminaria más alejada del barrio.

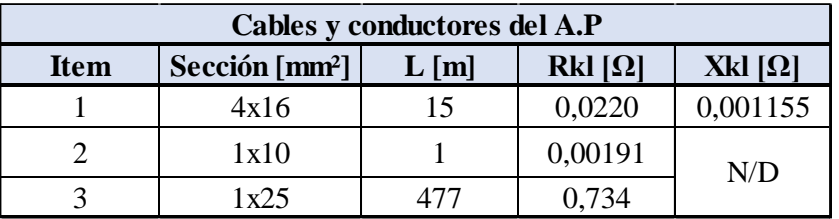

Por último, para determinar la corriente de cortocircuito mínima en la luminaria más alejada, se deberá calcular la impedancia total tal como se muestra a continuación:

$$
ZkT = \sqrt{(Rktr + Rkl1 + Rkl2 + Rkl3)^2 + (Xktr + Xkl1)^2} = 0.759
$$
 [Ω]

Con el valor de la impedancia total, se determinará la corriente de cortocircuito mínima mediante la expresión siguiente:

$$
I''k = \frac{c * Un}{\sqrt{3} * ZkT} = \frac{0.95 * 400}{\sqrt{3} * 0.739} = 289 [A]
$$

Por lo tanto, el interruptor automático deberá tener una curva de disparo tipo "C", debido a que actuarán con una intensidad de 5 a 10 veces la corriente nominal.

#### *Verificación por exigencia térmica:*

Se deberá realizar la verificación por exigencia térmica de los cables y conductores involucrados en el alumbrado público, dicha verificación consistirá en cumplir la siguiente desigualdad:

$$
k^2 \ast S^2 \ge I^2 \ast t
$$

Donde:

- $k =$  Factor que toma en cuenta la resistividad, coef. De temperatura y la capacidad térmica del conductor/cable.
- $S = \text{Sección nominal del conductor.}$

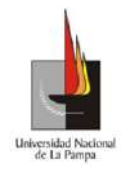

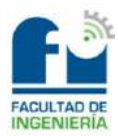

 $I^2 * t = M$ áxima energía específica pasante aguas abajo del dispositivo de protección.

Por lo tanto, en la tabla siguiente se muestran los resultados obtenidos y su respectiva verificación.

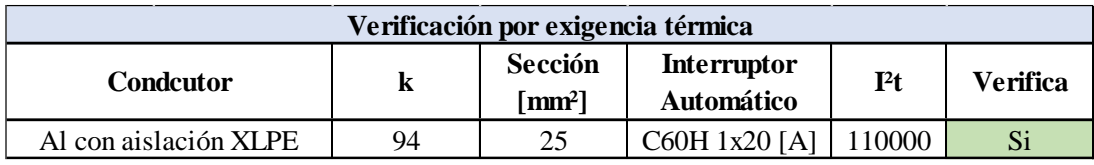

#### *Batería capacitiva:*

Para cumplir con el factor de potencia exigido de 0,92 se deberá colocar una batería capacitiva de manera global, dicha forma de conexión se observa en la **memoria técnica**.

Cuenta con las siguientes ventajas:

- Suprime las penalizaciones por un consumo excesivo de energía reactiva.
- Ajusta la potencia aparente a la necesidad real de la instalación.
- Descarga el centro de transformación (potencia disponible en  $[kW]$ ).

Las desventajas son:

- La corriente reactiva está presente en toda la instalación.
- Las pérdidas por efecto Joule no quedan disminuidas.

Para determinar el tamaño de la batería capacitiva, se calculará a la misma con el 10 [%] de la potencia nominal del transformador que tendrá el barrio. Dicho transformador tendrá una potencia nominal de 250 [kVA], entonces el tamaño de la batería quedará de 25 [kvar].

Sin embargo, cuando el consumo decaiga circulará por el transformador una corriente con características capacitivas que elevará la tensión fundamental en forma aproximada, por la fórmula siguiente:

$$
U_{\%} = ucc_{\%} * \frac{Qc}{Sn}
$$

Donde:

- $\bullet$   $U_{\%}$  = Sobreelevación de tensión en [%].
- $ucc_{\%}$  = Tensión de cortocircuito en [%].
- $Qc$  = Potencia entregada por el capacitor en [kvar].
- $Sn = Potencia nominal del transformador en [kVA].$

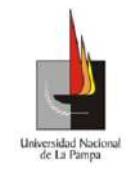

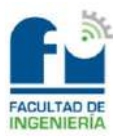

En la tabla siguiente, se muestra la sobreelevación de tensión que se tendrá en el

transformador cuando no tenga carga.

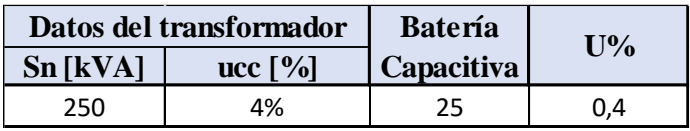

Por último, ante la posibilidad de la existencia de componentes armónicas se deberá evitar su amplificación, por lo cual la potencia capacitiva fija a conectar no deberá exceder de los valores indicados en la Ilustración 7*.*

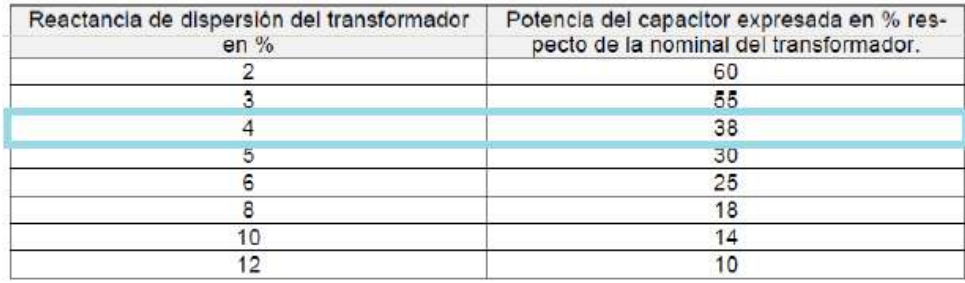

#### *Ilustración 7*

De esta manera, queda verificada que la batería capacitiva seleccionada no generará problemas de sobretensión y de amplificación de armónicos.

La protección para dicha batería capacitiva será llevada a cabo mediante fusibles NH de tamaño 00, debido a que la corriente que pondrá en juego es la siguiente:

$$
I_n = \frac{Q}{\sqrt{3} * U * sen(\varphi)} = \frac{25 * 1000}{\sqrt{3} * 380 * 1} = 38,03
$$
 [A]

Además, para la protección de capacitores habrá que tener en cuenta un 50 [%] mas de la corriente nominal que aportara la batería capacitiva, es decir que la intensidad a tener en cuenta será de:

$$
I_b = 1.5 * I_n = 57,04 [A]
$$

Por lo tanto, la corriente nominal de los fusibles será de 63 [A]. De esta manera, se verifica que la corriente de proyecto será menor que la corriente nominal del fusible.

#### *Calculo mecánico de los conductores:*

*Datos de los cables preseleccionados:*

A continuación, se mostrarán los valores obtenidos desde el catálogo Prysmian para los cables preensamblados preseleccionados. Se debe mencionar que, en dichos cables el conductor portante es el neutro y es el que soportará la tensión mecánica, por eso el mismo estará constituido de un material distinto con respecto al de las fases.

La sección real del neutro se calculará, mediante la fórmula siguiente:

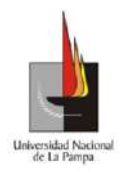

Universidad Nacional de La Pampa

Facultad de Ingeniería

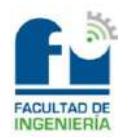

$$
Sr = N^{\circ} \, hebras * \pi * \frac{\emptyset h^2}{4}
$$

Donde:

•  $Sr = Sección real del neutro en [mm<sup>2</sup>].$ 

•  $\emptyset h = \text{Diámetro de la hebra en [mm]}.$ 

A su vez, la carga de rotura máxima que brinda el catálogo para el cable, se dividirá por la sección real del neutro. En la tabla a continuación se mostrarán los resultados obtenidos.

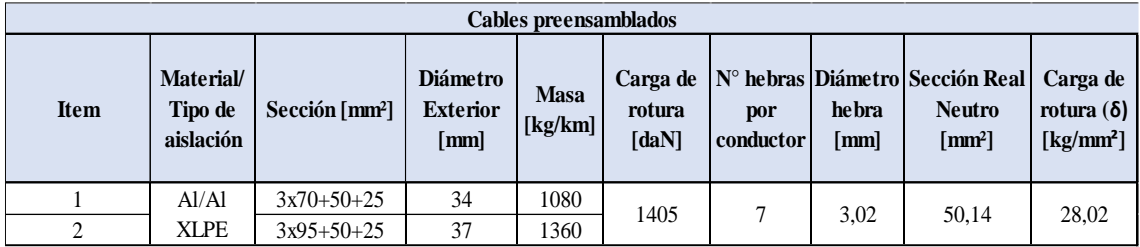

Por último, se determinarán los valores que son comunes para todos los cables que serán utilizados:

- Módulo de elasticidad (E) =  $6000$  [kg/mm<sup>2</sup>].
- Coeficiente de dilatación térmica ( $\alpha$ ) = 2,30E-05 [1/°C].

#### *Datos reglamentarios:*

En las líneas aéreas, los conductores estarán sometidos a diferentes esfuerzos que ejercerán los cables sobre los postes que los sostienen.

Las tensiones mecánicas a las que estarán sometidos, pueden variar según las condiciones climáticas de la zona en que se encontrarán y por el tipo de material con el que estarán construidos. Es decir que, los factores a tener en cuenta pueden ser:

- Variación de la temperatura.
- Viento.
- Sobrecarga de nieve o hielo (manguito de hielo).
- Peso de los cables.

Como el barrio que se está proyectando, se encontrará en la zona B del país se tendrán las máximas solicitaciones siguientes:

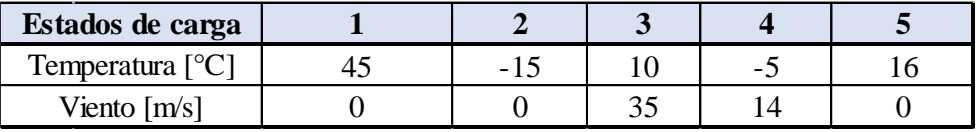

A su vez, las tensiones mecánicas (σ) no deberán superar los valores máximos que se muestran a continuación:

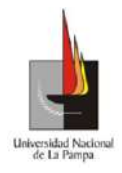

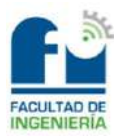

- Estados de máxima solicitación:  $\sigma_{\text{max}} \leq 0.7 * \delta_{\text{rotura}}$
- Estado de temperatura media anual:  $\sigma_{\text{max}} \leq 0.25 * \delta_{\text{rotura}}$

En la tabla siguiente, se encontrarán los valores máximos para cada cable seleccionado en la distribución domiciliaria.

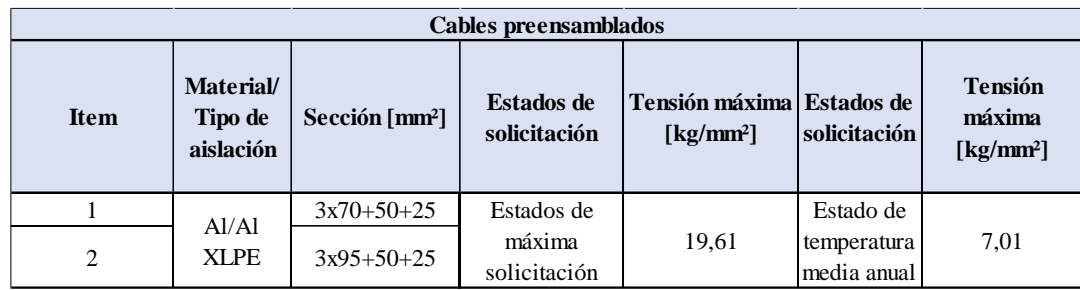

*Ecuaciones de cálculo:*

#### **A) Masa específica:**

Para determinar la masa específica del conductor por metro, se utilizará la fórmula siguiente:

$$
Fcp = \frac{M}{Sr}
$$

Donde:

- $Fcp = Masa$  específica del conductor en [kg/m\*mm<sup>2</sup>].
- $M =$ Masa específica del cable por metro [kg/m].
- $Sr = Sección real del neutro en [mm<sup>2</sup>].$

#### **B) Esfuerzos específicos producidos por el viento:**

Para calcular el esfuerzo específico producido por el viento, primero se obtendrá la presión dinámica del viento utilizando la expresión siguiente:

$$
Pv = \frac{(V * Zp)^2}{16 * Sr}
$$

Donde:

- $Pv =$  Presión dinámica del viento en [kg/m<sup>2\*</sup>mm<sup>2</sup>].
- $V =$  Velocidad del viento en [m/s].
- $Zp =$  Coeficiente de la rugosidad del terreno. El barrio se encontrará en áreas llanas, poco onduladas y con obstrucciones aisladas.  $(Zp = 1)$ .

Luego, con el dato de la presión dinámica se determinará el esfuerzo específico producido por el viento, mediante la ecuación:

$$
Fv = Pv * 0.93 * Cf * A
$$

Benito, Cristian Ariel Donde:

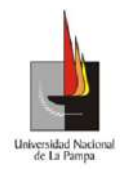

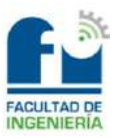

- $A =$  Superficie sobre la que actúa el viento perpendicular a su dirección en [mm²].
- $\bullet$   $Cf$  = Coeficiente de forma aerodinámica. El mismo se obtendrá de la Ilustración 8.

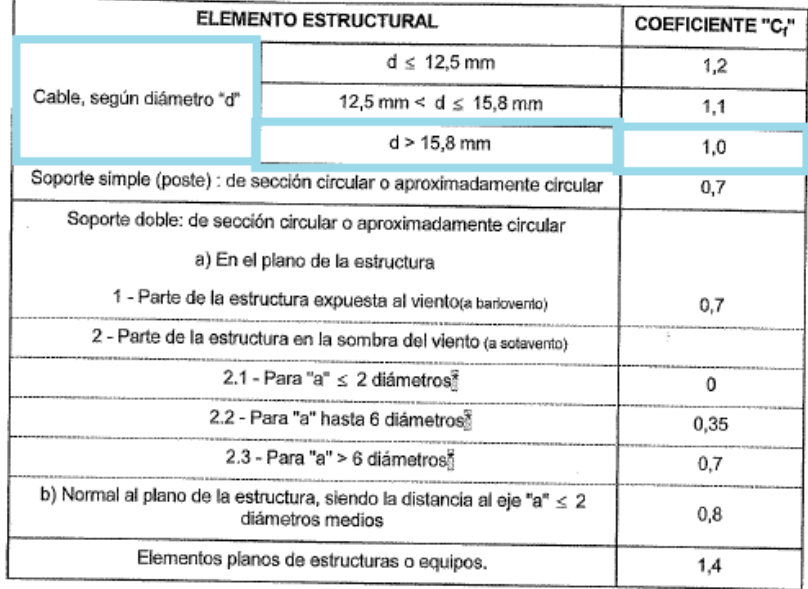

#### *Ilustración 8*

#### **C) Esfuerzos específicos combinados sobre el conductor:**

El conductor neutro portante estará sometido al esfuerzo provocado por el peso propio del cable y al generado por el viento que se tendrá en la zona. Por lo tanto, la carga resultante estará contemplada por la expresión que se muestra a continuación:

$$
P = \sqrt{Fcp^2 + Fv^2}
$$

Donde:

- $P =$  Esfuerzo específico combinado en [kg/m\*mm<sup>2</sup>].
- $Fcp = Masa$  específica del conductor por metro [kg/m\*mm<sup>2</sup>].
- $Fv =$  Esfuerzo específico producido por el viento [kg/m\*mm<sup>2</sup>].

#### **D) Vano ideal de regulación:**

El vano ideal de regulación se deberá calcular, siempre que se tengan diferentes longitudes de vanos en una misma línea. Es un valor teórico, que permitirá mantener el tiro constante a ambos lados de un soporte, aunque cambien las condiciones climáticas. Se calculará entre puntos fijos, es decir entre terminales, retenciones dobles o angulares.

Dicho vano ideal de regulación se obtendrá mediante la fórmula siguiente:

$$
av = \sqrt{\frac{\Sigma(ai)^3}{\Sigma ai}}
$$

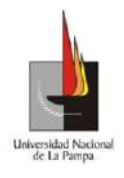

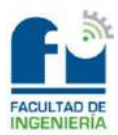

Donde:

 $\Sigma ai = Sumatoria$  de todos los vanos que se encuentran entre puntos fijos en [m].

#### **E) Ecuación de cambio de estado:**

Todo cable o conductor que estará soportado entre dos puntos describirá una catenaria. La misma, es una curva en coseno hiperbólico, el problema de trabajar con ella es que tiene infinitos términos. Para no utilizar la curva antes mencionada, se reemplazará a la misma por una parábola y para esto se deberán realizar tres suposiciones:

- Soportes nivelados.
- Vanos cortos.
- El peso del conductor/cable deberá estar uniformemente distribuido a lo largo del vano.

Por lo tanto, con estas suposiciones la ecuación de cambio de estado quedará definida de la siguiente manera:

$$
\sigma_2^2 * (\sigma_2 + A) = B
$$

Siendo:

• 
$$
A = E * \alpha * (T_2 - T_1) - \sigma_1 + \frac{E * a v^2 * P 1^2}{24 * \sigma 1^2}
$$

$$
\bullet \quad B = \frac{E * av^2 * P_2^2}{24}
$$

Donde:

- $E =$  Módulo de elasticidad en [kg/mm<sup>2</sup>].
- $\alpha$  = Coef. De dilatación térmica en [1/°C].
- $av = \text{Vano ideal}$  de regulación en [m].
- $T =$  Temperatura en [ $^{\circ}$ C].
- $P =$  Esfuerzo combinado en [kg/m\*mm<sup>2</sup>].
- $\sigma$  = Tensión mecánica del conductor en [kg/mm<sup>2</sup>].

Se debe mencionar que, los parámetros con subíndice 1 harán referencia al estado que se conoce, en cambio los que tendrán subíndice 2 harán referencia al estado que se quiere obtener.

#### **F) Flecha:**

La flecha representará el punto más bajo del cable o conductor en un vano determinado. Para calcularla se utilizará la expresión:

$$
f = \frac{P * ar^2}{8 * \sigma}
$$

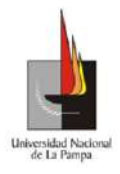

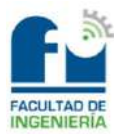

Donde:

- $\bullet$  f = Flecha máxima en el estado considerado en [m].
- $\bullet$   $P =$  Esfuerzo específico combinado en el estado considerado  $[kg/m*mm<sup>2</sup>]$ .
- $ar = \text{Vano real más desfavorable en } [m]$ .
- $\sigma$  = Tensión mecánica en el estado considerado en [kg/mm<sup>2</sup>].

Se debe destacar que, el valor de la flecha que se utilizará será el calculado con la máxima temperatura (estado 1), debido a que no tendrá en cuenta la acción del viento y es el caso más desfavorable. Esto es así, porque cuando se tiene en cuenta la acción del viento, el valor de dicha flecha tiene la dirección de la resultante de la composición de esfuerzos y no una dirección perpendicular al suelo.

#### **G) Vano crítico:**

El vano crítico, determinará las condiciones más críticas a las que estará sometida la línea. Para calcularlo se utilizará la ecuación que se muestra a continuación:

$$
a_{crit} = \sigma_{max} * \sqrt{\frac{24 * \alpha * (Tj - Ti)}{P_j^2 - P_i^2}}
$$

Donde:

- $a_{\text{crit}} =$  Vano crítico en [m].
- $\sigma_{\text{max}}$  = Tensión mecánica máxima en [kg/mm<sup>2</sup>].
- $\alpha$  = Coef. De dilatación térmica en [1/C°].
- $T =$  Temperatura en [ $^{\circ}$ C].
- $P =$  Esfuerzo específico combinado en [kg/m\*mm<sup>2</sup>].

Se debe mencionar que, los parámetros con subíndices "j" corresponderán al estado de mínima temperatura y los que tendrán subíndice "i" harán referencia a los de máxima carga (viento máximo).

Por último, la comparación entre el vano ideal de regulación y el vano crítico nos permitirá saber qué estado de carga es el más desfavorable para la línea. Es decir que, si el vano ideal de regulación es menor al vano crítico, el estado más desfavorable será el de mínima temperatura, en cambio sí es mayor predominará el estado de viento máximo. *Cálculos:*

#### **A) Masas específicas de los conductores:**

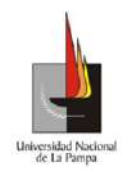

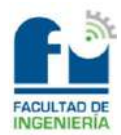

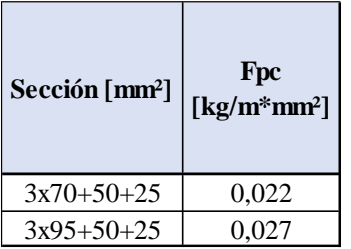

#### **B) Carga de viento específica:**

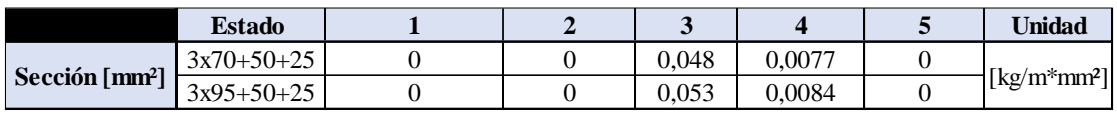

#### **C) Carga específica combinada:**

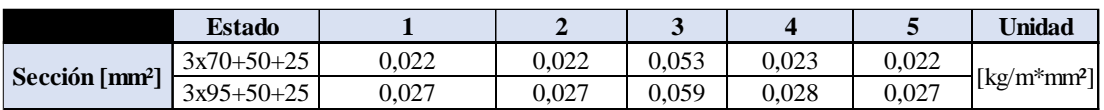

#### **D) Vano ideal de regulación:**

Para determinar el vano ideal de regulación se dividió el cálculo en vanos verticales y horizontales, debido a que tendrán distintas longitudes.

Los vanos verticales representarán a las líneas desde la 2 a la 4 y la 13. En cambio, los vanos horizontales harán referencia a la línea 1, y desde la línea 6 a la 12. A su vez, para la línea 5, se calculará un vano ideal de regulación distinto (vanos verticales I), debido a que se tendrá un punto fijo más (habrá una estructura más que será terminal y sostén al mismo tiempo). Lo mencionado se observa en la **carpeta anexos**, en el archivo "2) Plano General".

 $N^{\circ}$  **Vano**  $[m]$  **Vano**  $[m^3]$  **av**  $[m]$  **Vano**  $[m]$  **Vano**  $[m^3]$  **av**  $[m]$  35 42875 1 36 46656 1 28 1 21952 1 36 46656 1 35 42875 1 36 46656 1 32 1 32768 1 32.99 1 32 1 32768 1 35 1 42875 1 33 35937 1 28 1 21952 1 33 35937 1 35 1 42875 1 30 27000 32,99 32 32768 33,92 **Vanos verticales Vanos horizontales**

En la tabla siguiente se muestran los resultados obtenidos:

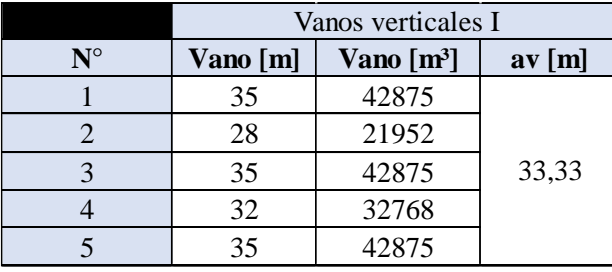

#### **E) Cálculo de esfuerzos y flechas:**
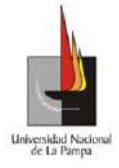

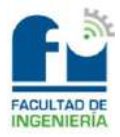

# **E.1) Línea N°1** (ver referencia en **carpeta anexos**, archivo "2) Plano General").

Cable 3x95+50+25 [mm²].

Estado básico de cálculo: 5.

Vano ideal de regulación  $(av) = 33.92$  [m].

Tensión en estado básico ( $\sigma$ 1) = 7,01 [kg/mm<sup>2</sup>].

Esfuerzo específico combinado en estado básico (P1) = 0,027 [kg/m\*mm²].

Temperatura en estado básico (T1) = 16 [ $^{\circ}$ C].

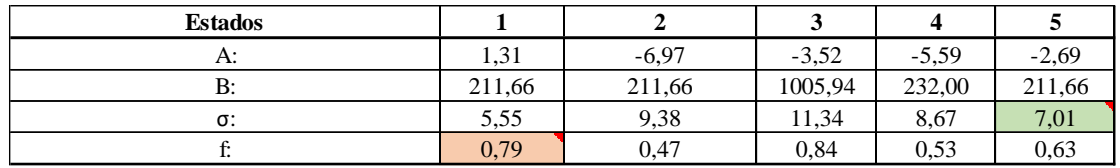

Flecha vertical máxima (f) en estado  $1 = 0.79$  [m].

Tensión mecánica máxima (σ) en estado  $3 = 11,34$  [kg/mm<sup>2</sup>].

Vano real más desfavorable (a) = 36 [m].

**E.2) Línea N°2** (ver referencia en **carpeta anexos**, archivo "2) Plano General").

Cable 3x70+50+25 [mm²].

Estado básico de cálculo: 5.

Vano ideal de regulación (av) = 32,99 [m].

Tensión en estado básico (σ1) = 7,01 [kg/mm<sup>2</sup>].

Esfuerzo específico combinado en estado básico (P1) =  $0.022$  [kg/m<sup>\*</sup>mm<sup>2</sup>].

Temperatura en estado básico (T1) = 16  $[°C]$ .

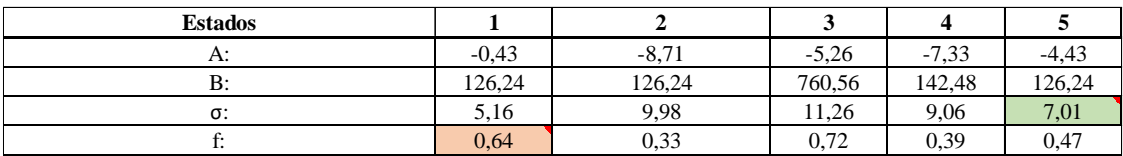

Flecha vertical máxima (f) en estado  $1 = 0.64$  [m].

Tensión mecánica máxima (σ) en estado  $3 = 11,26$  [kg/mm<sup>2</sup>].

Vano real más desfavorable (a) = 35 [m].

**E.3) Línea N°3** (ver referencia en **carpeta anexos**, archivo "2) Plano General").

Cable 3x70+50+25 [mm²].

Estado básico de cálculo: 5.

Vano ideal de regulación  $(av) = 32,99$  [m].

Tensión en estado básico (σ1) = 7,01 [kg/mm<sup>2</sup>].

Esfuerzo específico combinado en estado básico (P1) =  $0.022$  [kg/m<sup>\*</sup>mm<sup>2</sup>].

Temperatura en estado básico  $(T1) = 16$  [ $°C$ ].

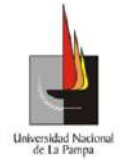

### Universidad Nacional de La Pampa

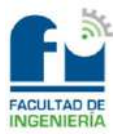

Facultad de Ingeniería

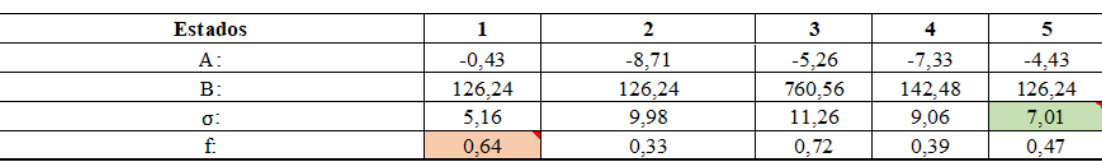

Flecha vertical máxima (f) en estado  $1 = 0.64$  [m].

Tensión mecánica máxima (σ) en estado 3 = 11,26 [kg/mm²].

Vano real más desfavorable (a) = 35 [m].

**E.4) Línea N°4** (ver referencia en **carpeta anexos**, archivo "2) Plano General").

Cable 3x95+50+25 [mm²].

Estado básico de cálculo: 5.

Vano ideal de regulación (av) = 32,99 [m].

Tensión en estado básico (σ1) = 7,01 [kg/mm<sup>2</sup>].

Esfuerzo específico combinado en estado básico (P1) =  $0.027$  [kg/m<sup>\*</sup>mm<sup>2</sup>].

Temperatura en estado básico (T1) = 16  $\lceil {^{\circ}C} \rceil$ .

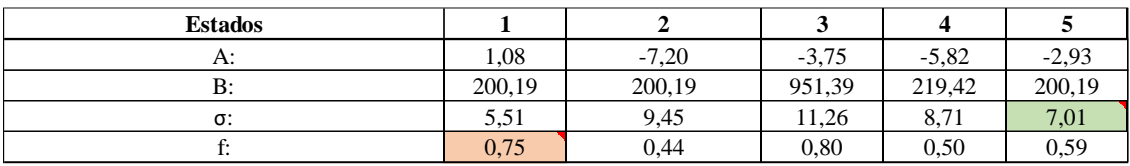

Flecha vertical máxima (f) en estado  $1 = 0.75$  [m].

Tensión mecánica máxima (σ) en estado 3 = 11,26 [kg/mm²].

Vano real más desfavorable (a) = 35 [m].

**E.5) Línea N°5** (ver referencia en **carpeta anexos**, archivo "2) Plano General").

Cable 3x95+50+25 [mm²].

Estado básico de cálculo: 5.

Vano ideal de regulación (av) = 33,33 [m].

Tensión en estado básico ( $\sigma$ 1) = 7,01 [kg/mm<sup>2</sup>].

Esfuerzo específico combinado en estado básico (P1) =  $0.027$  [kg/m<sup>\*</sup>mm<sup>2</sup>].

Temperatura en estado básico (T1) = 16 [ $^{\circ}$ C].

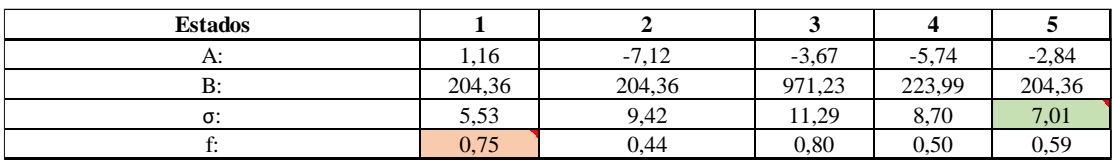

Flecha vertical máxima (f) en estado  $1 = 0.75$  [m].

Tensión mecánica máxima (σ) en estado  $3 = 11,29$  [kg/mm<sup>2</sup>].

Vano real más desfavorable (a) = 35 [m].

**E.6) Línea N°6** (ver referencia en **carpeta anexos**, archivo "2) Plano General").

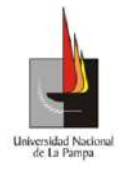

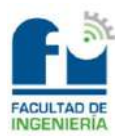

Cable 3x95+50+25 [mm²].

Estado básico de cálculo: 5.

Vano ideal de regulación (av) = 33,92 [m].

Tensión en estado básico (σ1) = 7,01 [kg/mm<sup>2</sup>].

Esfuerzo específico combinado en estado básico (P1) =  $0.027$  [kg/m<sup>\*</sup>mm<sup>2</sup>].

Temperatura en estado básico (T1) = 16 [ $^{\circ}$ C].

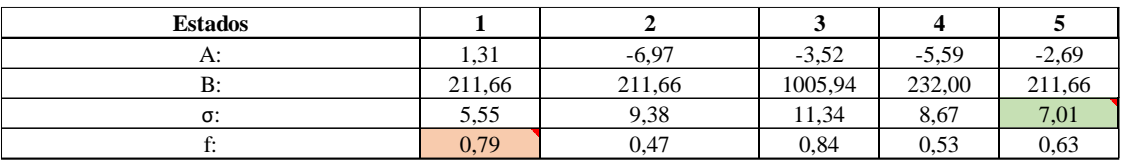

Flecha vertical máxima (f) en estado  $1 = 0.79$  [m].

Tensión mecánica máxima (σ) en estado  $3 = 11,34$  [kg/mm<sup>2</sup>].

Vano real más desfavorable (a) = 36 [m].

**E.7) Línea N°7** (ver referencia en **carpeta anexos**, archivo "2) Plano General").

Cable 3x95+50+25 [mm²].

Estado básico de cálculo: 5.

Vano ideal de regulación (av) = 33,92 [m].

Tensión en estado básico ( $\sigma$ 1) = 7,01 [kg/mm<sup>2</sup>].

Esfuerzo específico combinado en estado básico (P1) =  $0.027$  [kg/m<sup>\*</sup>mm<sup>2</sup>].

Temperatura en estado básico (T1) = 16 [ $^{\circ}$ C].

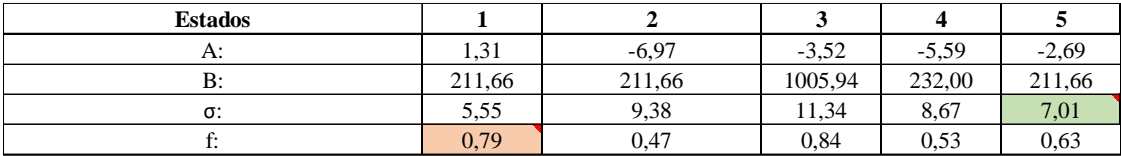

Flecha vertical máxima (f) en estado  $1 = 0.79$  [m].

Tensión mecánica máxima (σ) en estado  $3 = 11,34$  [kg/mm<sup>2</sup>].

Vano real más desfavorable (a) = 36 [m].

**E.8) Línea N°8** (ver referencia en **carpeta anexos**, archivo "2) Plano General").

Cable 3x95+50+25 [mm²].

Estado básico de cálculo: 5.

Vano ideal de regulación (av) = 33,92 [m].

Tensión en estado básico (σ1) = 7,01 [kg/mm<sup>2</sup>].

Esfuerzo específico combinado en estado básico (P1) =  $0.027$  [kg/m<sup>\*</sup>mm<sup>2</sup>].

Temperatura en estado básico (T1) = 16 [ $^{\circ}$ C].

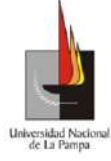

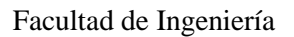

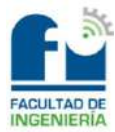

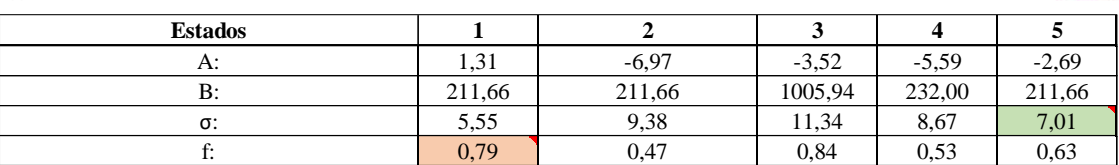

Flecha vertical máxima (f) en estado  $1 = 0.79$  [m].

Tensión mecánica máxima (σ) en estado  $3 = 11,34$  [kg/mm<sup>2</sup>].

Vano real más desfavorable (a) = 36 [m].

**E.9) Línea N°9** (ver referencia en **carpeta anexos**, archivo "2) Plano General").

Cable 3x95+50+25 [mm²].

Estado básico de cálculo: 5.

Vano ideal de regulación (av) = 33,92 [m].

Tensión en estado básico (σ1) = 7,01 [kg/mm<sup>2</sup>].

Esfuerzo específico combinado en estado básico (P1) =  $0.027$  [kg/m<sup>\*</sup>mm<sup>2</sup>].

Temperatura en estado básico (T1) = 16 [ $^{\circ}$ C].

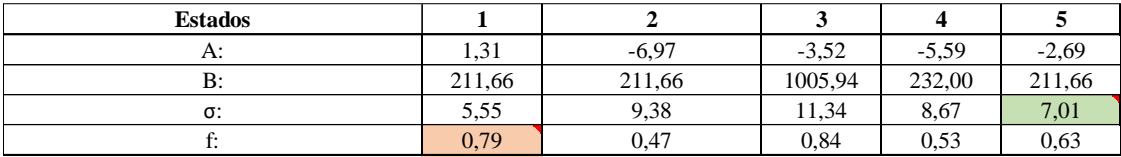

Flecha vertical máxima (f) en estado  $1 = 0.79$  [m].

Tensión mecánica máxima (σ) en estado 3 = 11,34 [kg/mm²].

Vano real más desfavorable (a) = 36 [m].

## **E.10) Línea N°10** (ver referencia en **carpeta anexos**, archivo "2) Plano General").

Cable 3x95+50+25 [mm²].

Estado básico de cálculo: 5.

Vano ideal de regulación (av) = 33,92 [m].

Tensión en estado básico (σ1) = 7,01 [kg/mm<sup>2</sup>].

Esfuerzo específico combinado en estado básico (P1) =  $0.027$  [kg/m<sup>\*</sup>mm<sup>2</sup>].

Temperatura en estado básico (T1) = 16 [ $^{\circ}$ C].

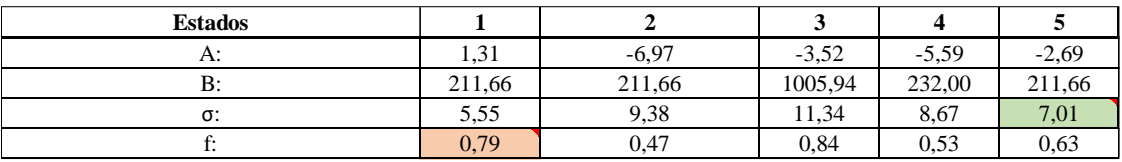

Flecha vertical máxima (f) en estado  $1 = 0.79$  [m].

Tensión mecánica máxima (σ) en estado  $3 = 11,34$  [kg/mm<sup>2</sup>].

Vano real más desfavorable (a) = 36 [m].

**E.11) Línea N°11** (ver referencia en **carpeta anexos**, archivo "2) Plano General").

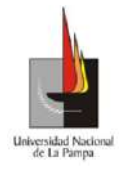

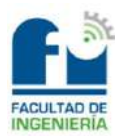

Cable 3x70+50+25 [mm²].

Estado básico de cálculo: 5.

Vano ideal de regulación (av) = 33,92 [m].

Tensión en estado básico (σ1) = 7,01 [kg/mm<sup>2</sup>].

Esfuerzo específico combinado en estado básico (P1) =  $0.022$  [kg/m<sup>\*</sup>mm<sup>2</sup>].

Temperatura en estado básico (T1) = 16 [ $^{\circ}$ C].

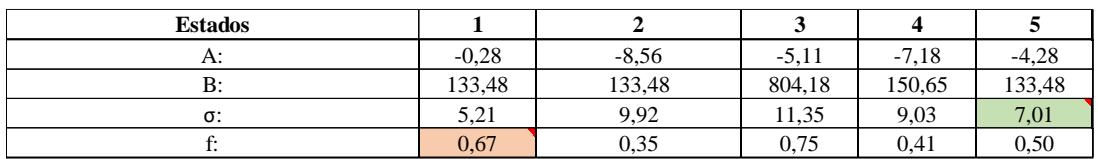

Flecha vertical máxima (f) en estado  $1 = 0.67$  [m].

Tensión mecánica máxima (σ) en estado  $3 = 11,35$  [kg/mm<sup>2</sup>].

Vano real más desfavorable (a) = 36 [m].

**E.12) Línea N°12** (ver referencia en **carpeta anexos**, archivo "2) Plano General").

Cable 3x70+50+25 [mm²].

Estado básico de cálculo: 5.

Vano ideal de regulación  $(av) = 33.92$  [m].

Tensión en estado básico (σ1) = 7,01 [kg/mm<sup>2</sup>].

Esfuerzo específico combinado en estado básico (P1) =  $0.022$  [kg/m<sup>\*</sup>mm<sup>2</sup>].

Temperatura en estado básico (T1) = 16 [ $^{\circ}$ C].

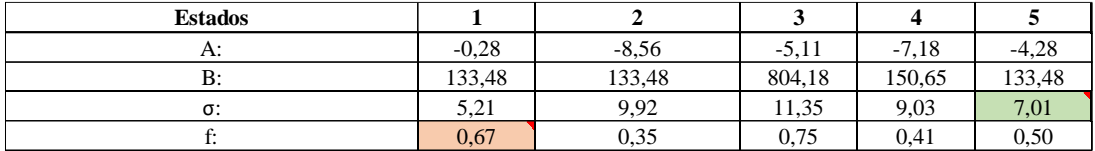

Flecha vertical máxima (f) en estado  $1 = 0.67$  [m].

Tensión mecánica máxima (σ) en estado  $3 = 11,35$  [kg/mm<sup>2</sup>].

Vano real más desfavorable (a) = 36 [m].

**E.13) Línea N°13** (ver referencia en **carpeta anexos**, archivo "2) Plano General").

Cable 3x90+50+25 [mm²].

Estado básico de cálculo: 5.

Vano ideal de regulación (av) = 32,99 [m].

Tensión en estado básico (σ1) = 7,01 [kg/mm<sup>2</sup>].

Esfuerzo específico combinado en estado básico (P1) =  $0.027$  [kg/m<sup>\*</sup>mm<sup>2</sup>].

Temperatura en estado básico (T1) = 16 [ $^{\circ}$ C].

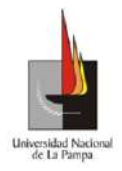

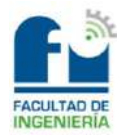

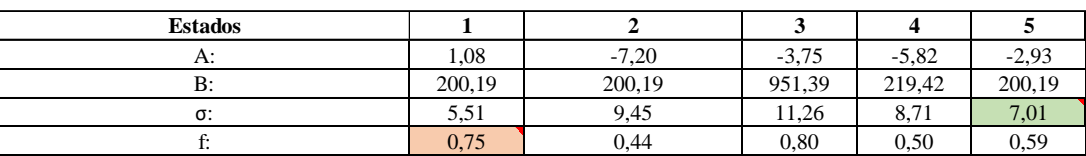

Flecha vertical máxima (f) en estado  $1 = 0.75$  [m].

Tensión mecánica máxima (σ) en estado 3 = 11,26 [kg/mm²].

Vano real más desfavorable (a) = 35 [m].

## **F) Vanos críticos:**

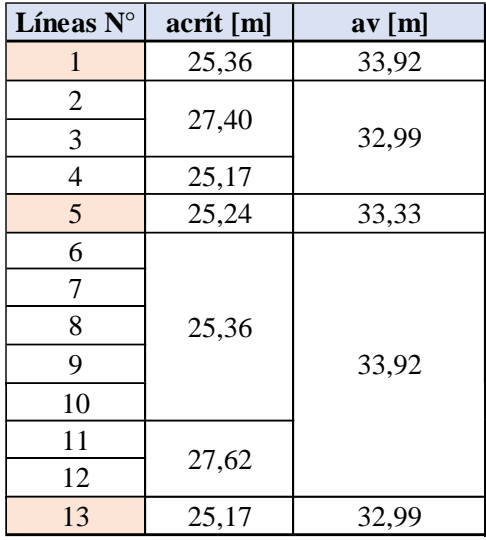

En todas las líneas, el vano ideal de regulación será mayor que el vano crítico, por lo cual el estado predominante es el de máxima carga (estado 3), es decir el de viento máximo.

## *Cálculo de estructuras:*

Las estructuras que se utilizarán para la red de baja tensión serán sostenes y terminales de hormigón armado.

En los cruces de líneas, se deberá respetar una distancia vertical mínima de 0,3 [m] para evitar daños mecánicos en los cables involucrados, como por ejemplo rozamientos y desplazamientos entre ellos. Por lo tanto, se utilizarán postes con una altura 0,5 [m] mayor. Lo mencionado, se observa en la **carpeta anexos**, en el archivo "2) Plano General".

Se debe mencionar que, el proceso de cálculo para la selección de las estructuras será iterativo, es decir que se preseleccionará un poste y se verificará si cumple o no con los requisitos. Si cumple, quedará definida la estructura, pero en caso de que no se deberá realizar el proceso de cálculo de nuevo.

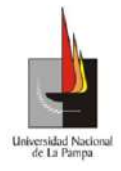

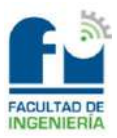

*Terminales:*

Los soportes terminales estarán destinados a retener a los cables unilateralmente en los extremos de las líneas. El proceso de cálculo para la selección de los mismos, se realizará para los casos más desfavorables, es decir que se utilizarán los datos de los cables de mayor sección en toda la red de baja tensión y los vanos de los extremos de línea más largos. De esta manera, si verifican para estos casos extremos, para los demás también lo harán.

Se debe destacar que, habrá diferentes tipos de terminales en los cálculos siguientes debido a que se tendrán distintas condiciones a tener en cuenta. Por ejemplo, las líneas 5 y 13 estarán soportadas por la misma estructura en el comienzo de la distribución domiciliaria, a su vez la línea 1 será distribuida de forma horizontal por lo cual tendrá distintas longitudes de vanos, por su parte lo mismo ocurrirá para la línea 4.

## **1. Datos de los postes seleccionados:**

Para determinar el diámetro de la base del poste se utilizará la fórmula siguiente:

$$
\emptyset b = (1.5 * hp) + \emptyset c
$$

Donde:

- $\emptyset b =$ Diámetro de la base en [cm].
- $hp =$  Altura del poste en [m].
- $\phi c =$  Diámetro en la cima en [cm].

En la tabla siguiente se muestran los datos obtenidos desde catálogo.

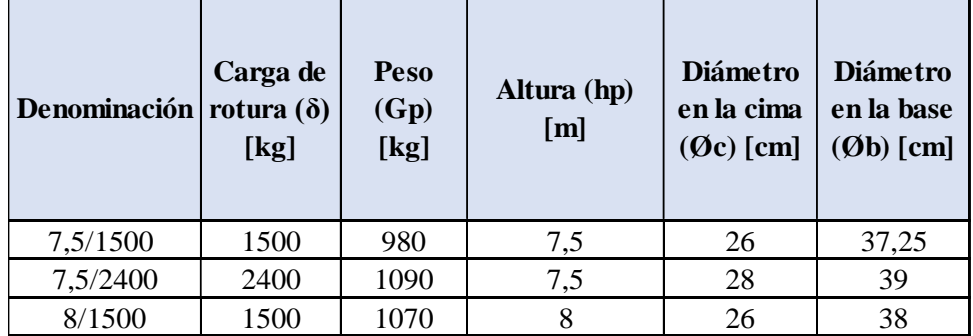

## **2. Datos de los cables:**

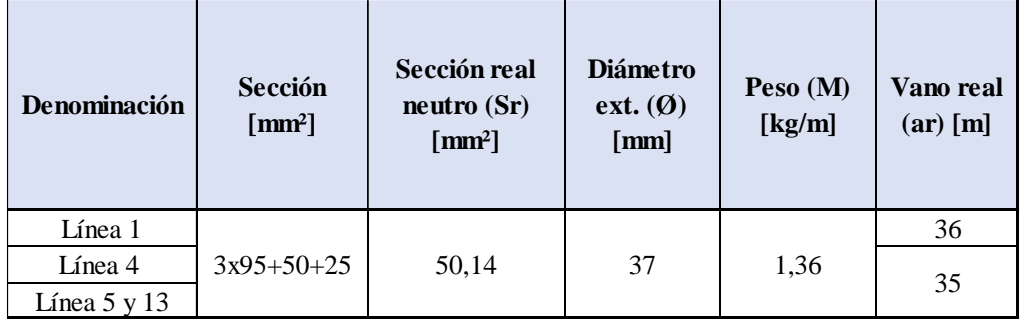

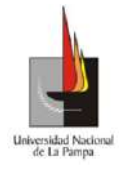

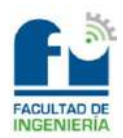

## **3. Datos del brazo curvo y luminarias:**

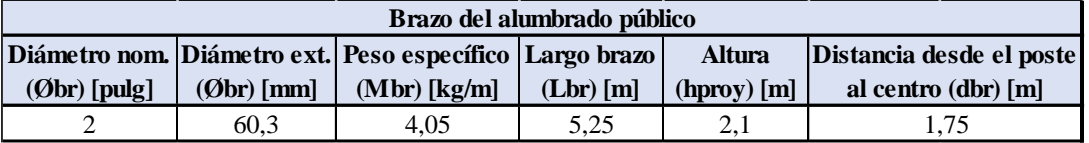

La luminaria se encontrará sujetada al brazo curvo. Dicho brazo, estará emplazado 50 [cm] dentro del poste y tendrá una altura superior a la cima del mismo, la cual se denominará  $h_{\text{prop}}$ . Lo mencionado se observa en la **carpeta anexos**, en el archivo "16) Terminal c-brazo AP 7.5 R1500, 17) Terminal c-brazo AP 7.5 R2400 y 18) Terminal cbrazo AP 8 R1500".

Las dimensiones que tendrán las luminarias, se especifican en la tabla siguiente:

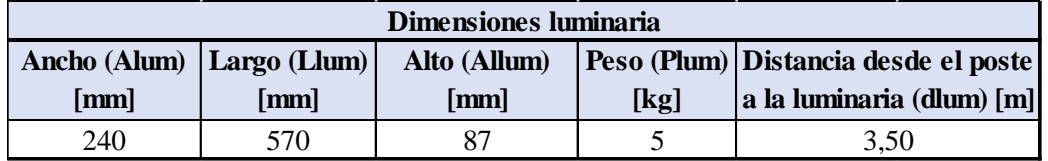

# **4. Ecuaciones de cálculo:**

## **a. Altura libre mínima:**

Los cables de las líneas tendidas, íntegros, cargados uniformemente y con su mayor flecha, deberán mantener en el desarrollo de los vanos una altura (hl) mínima.

En terrenos libres y calles interiores, distritales o comunales, la distancia vertical mínima que se deberá respetar es de 5 [m].

Se debe mencionar que, al tratarse de terminales los mismos tendrán fundaciones de hormigón simple, con lo cual se deberá superar un empotramiento mínimo del poste dentro de la base, la fórmula que se utilizará para determinarlo es la siguiente:

$$
e_{min}=\frac{hp}{10}
$$

Donde:

•  $e_{min}$  = Empotramiento mínimo en [m].

•  $hp =$  Altura del poste en [m].

Una vez obtenido el valor del empotramiento mínimo, se deberá adoptar un valor mayor, es decir que se deberá cumplir la siguiente condición:

$$
e_{adp} \ge e_{min}
$$

Por último, la altura del poste deberá cumplir con la siguiente desigualdad:

$$
hp - e_{adp} - f > hl
$$

Siendo:

 $hp =$  Altura del poste en [m].

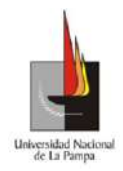

Universidad Nacional de La Pampa

Facultad de Ingeniería

- $e_{adv}$  = Empotramiento adoptado en [m].
- $f =$ Flecha vertical máxima en [m]. (Estado 1).
- $hl =$  Altura libre mínima en [m].  $hl = 5$ ).

# **b. Tiro máximo de los conductores:**

Para determinar el tiro máximo de los conductores se utilizará la ecuación que se muestra a continuación:

$$
T = N^{\circ}cond * \sigma_{\text{max}} * Sr
$$

Donde:

- $T =$ Tiro máximo en [kgf].
- $\bullet$   $\sigma_{\text{max}}$  = Tensión mecánica máxima en [kgf/mm<sup>2</sup>].
- $Sr = Sección real del neutro en [mm<sup>2</sup>].$

## **c. Esfuerzos producidos por el viento en el cable:**

Para calcular el esfuerzo producido por el viento, primero se obtendrá la presión dinámica del viento, tal como se muestra seguidamente:

$$
Pv = \frac{(V * Zp)^2}{16}
$$

Donde:

- $Pv =$  Presión dinámica del viento en [kgf/m<sup>2</sup>].
- $V =$  Velocidad del viento en [m/s].
- $Zp =$  Coeficiente de la rugosidad del terreno. El barrio se encontrará en áreas llanas, poco onduladas y con obstrucciones aisladas.  $(Zp = 1)$ .

Luego, con el dato de la presión dinámica se determinará el esfuerzo producido por el viento, mediante la expresión que se muestra a continuación:

$$
Fvc = N^{\circ} \, cable * Pv * 0.93 * Cf * A
$$

Donde:

- $Fvc =$  Fuerza del viento sobre el cable en [kgf].
- $A =$  Superficie del cable expuesta al viento  $[m^2]$ .

$$
\bullet \quad A = \emptyset * \frac{ar}{2}
$$

- $\bullet$   $\emptyset$  = Diámetro exterior del cable en [m].
- $ar = \text{Vano real en [m]}$ .
- $\bullet$   $Cf$  = Coeficiente de forma aerodinámica. El mismo se obtendrá de la Ilustración 9.

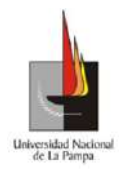

#### Universidad Nacional de La Pampa

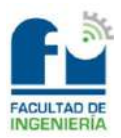

#### Facultad de Ingeniería

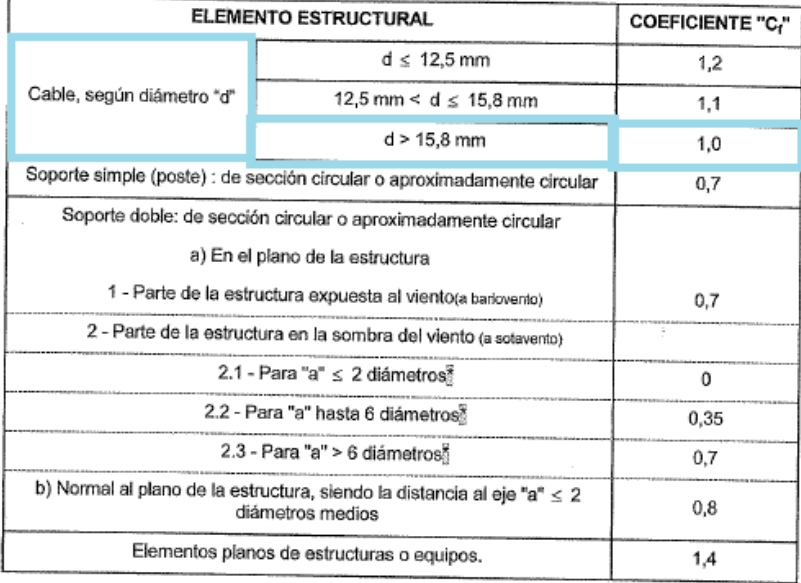

#### *Ilustración 9*

### **d. Esfuerzos producidos por el viento sobre el poste:**

Para calcular el esfuerzo producido por el viento, primero se obtendrá la presión dinámica del viento:

$$
Pv = \frac{(V * Zp)^2}{16}
$$

Donde:

- $Pv =$  Presión dinámica del viento en [kgf/m<sup>2</sup>].
- $V =$  Velocidad del viento en [m/s].
- $Zp =$  Coeficiente de la rugosidad del terreno. El barrio se encuentra en áreas llanas, poco onduladas y con obstrucciones aisladas.  $(Zp = 1)$ .

Seguidamente, con el dato de la presión dinámica se determinará el esfuerzo producido por el viento mediante la ecuación siguiente:

$$
Fvp = Pv * 0.93 * Cf * A
$$

Donde:

- $Fvp = Fuerza$  del viento sobre el poste en [kgf].
- $A =$  Superficie del poste expuesta al viento en  $[m^2]$ .

$$
\bullet \quad A = \frac{2 * \phi_c + \phi_b}{6} * hlp
$$

- $hlp = hp e_{adm}$
- $\blacksquare$  hlp = Altura libre del poste en [m].
- $\blacksquare$   $hp =$  Altura del poste en [m].

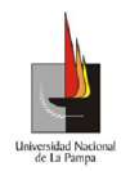

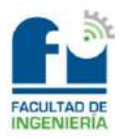

- $\bullet$   $e_{adv}$  = Empotramiento adoptado en [m].
- $\phi_c$  = Diámetro en la cima del poste en [m].
- $\phi_b$  = Diámetro en la base del poste en [m].
- $Cf$  = Coeficiente de forma aerodinámica. El mismo se obtendrá de

la Ilustración 10.

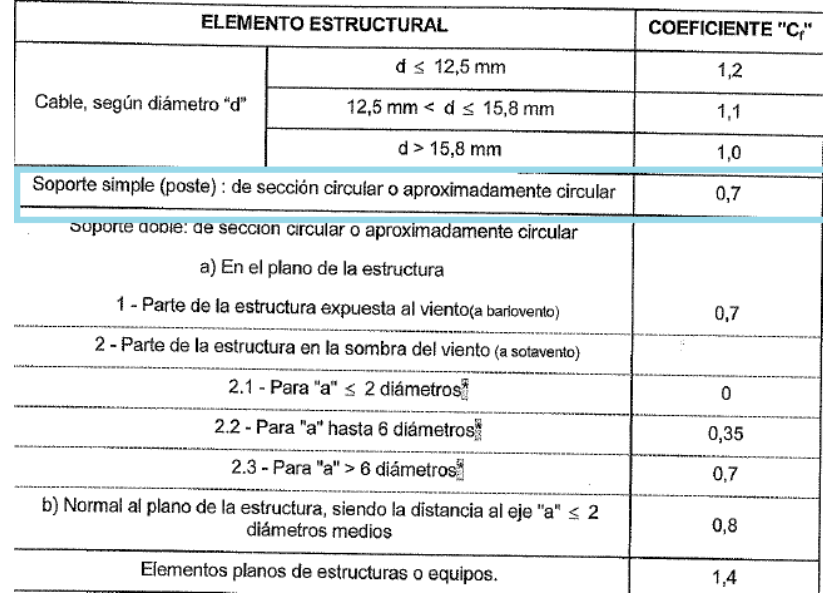

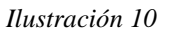

### **e. Esfuerzos producidos por el viento sobre el brazo:**

Para determinar el esfuerzo producido por el viento sobre el brazo del alumbrado público, primero se obtendrá la presión dinámica del viento:

$$
Pv = \frac{(V * Zp)^2}{16}
$$

Donde:

- $Pv =$  Presión dinámica del viento en [kgf/m<sup>2</sup>].
- $V =$  Velocidad del viento en [m/s].
- $Zp =$  Coeficiente de la rugosidad del terreno. El barrio se encontrará en áreas llanas, poco onduladas y con obstrucciones aisladas.  $(Zp = 1)$ .

Seguidamente, con el dato de la presión dinámica se determinará el esfuerzo producido por el viento, mediante la fórmula la siguiente:

$$
Fvbr' = Pv * 0.93 * Cf * A
$$

Donde:

•  $Fvbr' = Fuerza$  del viento sobre el brazo en [kgf].

 $A =$  Superficie expuesta al viento en [m<sup>2</sup>].

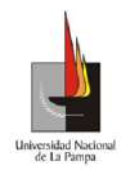

Universidad Nacional de La Pampa

Facultad de Ingeniería

- $A = \emptyset_{hr} * h_{nrov}$
- $\phi_{hr}$  = Diámetro del brazo en [m].
- $\blacksquare$   $h_{\text{proxy}} =$  Altura proyectada en [m].
- $Cf$  = Coeficiente de forma aerodinámica. El mismo se obtendrá de la Ilustración 11.

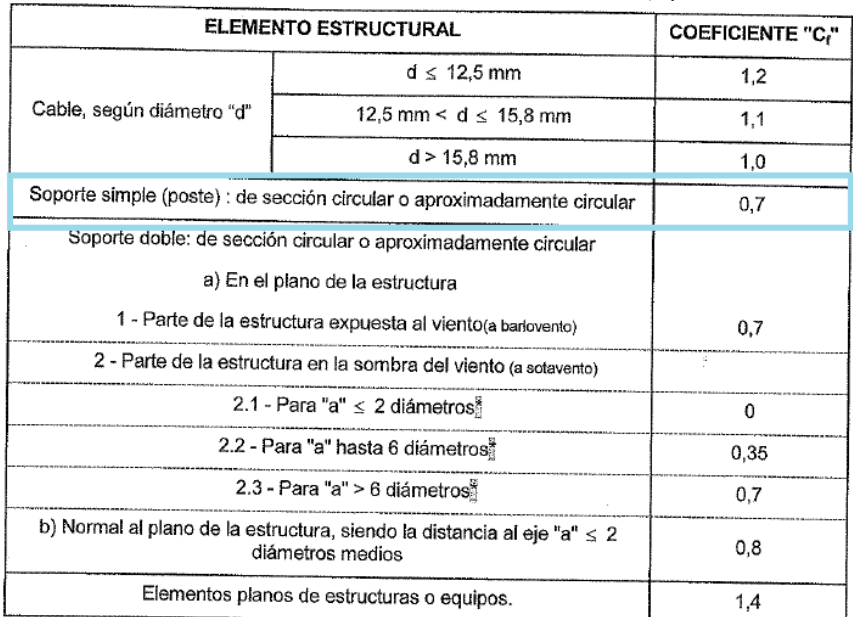

#### *Ilustración 11*

Finalmente, al esfuerzo calculado anteriormente habrá que referirlo a la cima del poste, por lo tanto se utilizará la expresión que se muestra a continuación:

$$
Fvbr = Fvbr' * \frac{h_{cima}}{hp}
$$

Donde:

- $Fvbr = Fuerza del viento sobre el brazo referida a la cima del poste$ en [kgf].
- $hp =$  Altura del poste en [m].
- $h_{cima}$  = Altura del brazo por encima del poste en [m].
	- $h_{cima} = hp + h_{prov}$ .

### **f. Esfuerzos producidos por el viento sobre la luminaria:**

Para determinar el esfuerzo producido por el viento sobre la luminaria, primero se obtendrá la presión dinámica del viento:

$$
Pv = \frac{(V * Zp)^2}{16}
$$

Donde:

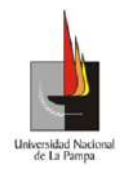

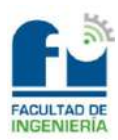

- $Pv =$ Presión dinámica del viento en [kgf/m<sup>2</sup>].
- $V =$  Velocidad del viento en [m/s].
- $Zp =$  Coeficiente de la rugosidad del terreno. El barrio se encontrará en áreas llanas, poco onduladas y con obstrucciones aisladas.  $(Zp = 1)$ .

Seguidamente, con el dato de la presión dinámica se determinará el esfuerzo producido por el viento, mediante la ecuación:

$$
Fvlum' = Pv * 0.93 * Cf * A
$$

Donde:

- $Fvlum'$  = Fuerza del viento sobre la luminaria en [kgf].
- $A =$  Superficie expuesta al viento en  $[m^2]$ .
	- $A = A_{llum} * L_{lum}$
	- $A_{llum}$  = Alto de la luminaria en [m].
	- $\blacksquare$   $L_{lum}$  = Largo de la luminaria en [m].
- $\bullet$   $Cf$  = Coeficiente de forma aerodinámica. El mismo se obtendrá de la Ilustración 12.

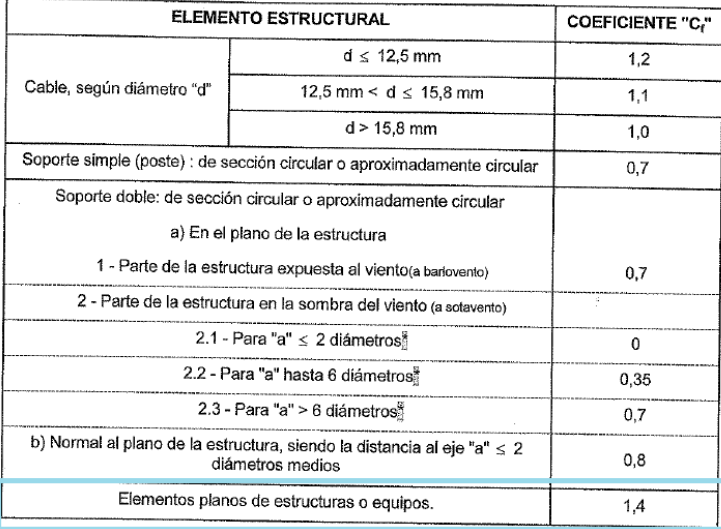

#### *Ilustración 12*

Finalmente, al esfuerzo calculado anteriormente habrá que referirlo a la cima del poste, para realizarlo se utilizará la fórmula siguiente:

$$
Fvlum = Fvlum' * \frac{h_{cima}}{hp}
$$

Donde:

 $Fvlum = Fuerza$  del viento sobre la luminaria referida a la cima del poste en [kgf].

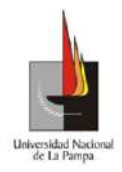

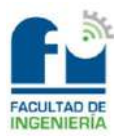

- $hp =$  Altura del poste en [m].
- $h_{cima}$  = Altura de la luminaria por encima del poste en [m].

$$
\bullet \quad h_{cima} = hp + h_{prov}
$$

 $h_{\text{prov}} =$  Altura proyectada en [m].

## **g. Esfuerzos producidos por el viento en los accesorios:**

Se considerará un valor estimativo de 5 [kg], que contendrá a los morsetos y herrajes.

## **h. Esfuerzo total producido por el viento:**

Para determinar cuál es la fuerza total producida por el viento, se deberán sumar todos los esfuerzos calculados anteriormente.

 $FvT = Fvc + Fvp + Fvbr + Fvlum + Fvacc$ 

## **i. Esfuerzo combinado total producido en la cima del poste:**

Para calcular el esfuerzo combinado en la cima del poste, se utilizará la fórmula siguiente:

$$
E_{m\acute{a}x} = \sqrt{T^2 + FvT^2}
$$

# **j. Resultante de esfuerzos en la cima del poste desde la base:**

Se debe mencionar que, la resultante solamente se calculará para el caso en que los postes soportan al brazo curvo que sostendrá la luminaria para el alumbrado público.

Para determinar dicha resultante de los esfuerzos que afectarán al poste, se utilizará la ecuación de momentos y se despejará de ella la resultante de esfuerzos en la cima del poste  $(RvT)$ :

 $E_{\text{max}} * hp + Pbr * dbr + Plum * dlum = RvT * hp$ 

Donde:

- $\bullet$  dbr = Distancia desde el poste al centro del brazo en [m].
- $Pbr = Peso$  del brazo en [kg].
- $Plum =$  Peso de la luminaria en [kg].
- $\bullet$  dlum = Distancia desde el poste a la luminaria en la dirección horizontal en [m].
- $RvT$  = Resultante de esfuerzos en la cima del poste en [kgf].

## **k. Verificación a la rotura del poste:**

El coeficiente de seguridad a cumplir por los postes de hormigón armado deberá ser mayor o igual que 2. Para los terminales con el equipamiento para el alumbrado público, se deberá cumplir la siguiente desigualdad:

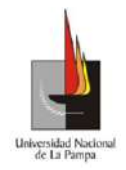

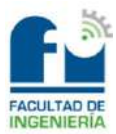

$$
Cs = \frac{\delta_{rot}}{RvT} \ge 2
$$

En cambio, para los postes que no soportarán al equipamiento para el alumbrado público, se deberá cumplir la desigualdad que se muestra a continuación:

$$
Cs = \frac{\delta_{rot}}{E_{m\acute{a}x}} \ge 2
$$

### **5. Hipótesis de cálculo más desfavorable:**

Tiro de todos los cables correspondiente al estado de viento máximo y simultáneamente la carga del viento máximo, sobre los cables en el semivano adyacente y sobre poste, cruceta, aisladores y demás accesorios, en la dirección perpendicular a la línea. En la Ilustración 13 se observa dicha hipótesis de cálculo.

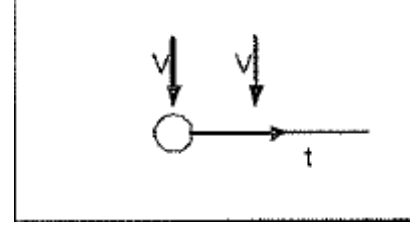

*Ilustración 13*

El estado de solicitación máxima en los conductores será el **ESTADO 3.**

### **6. Fundación:**

### **a. Datos del terreno:**

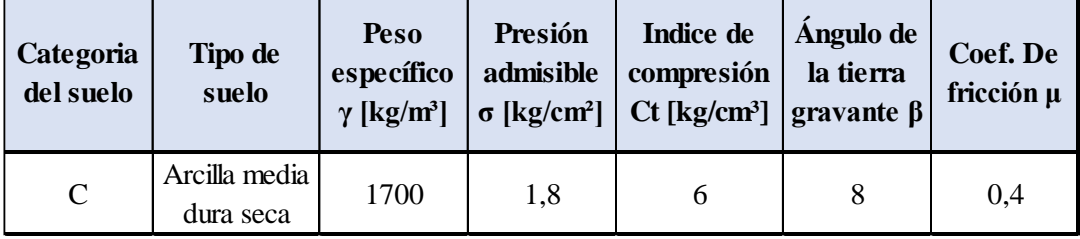

### **b. Dimensionamiento de la fundación:**

La fundación, será macizo de hormigón simple sin armar. En lo que respecta a las dimensiones de dicha fundación, se deberá tener en cuenta las siguientes limitaciones:

Primero, el espesor de las paredes será como mínimo de 0,15 [m], a su vez se dejará una longitud extra para darle al poste un determinado movimiento para la colocación y alineación del mismo, de aproximadamente unos 0,10 [m].

Segundo, el espesor del fondo deberá ser suficiente para resistir el efecto de punzonamiento del poste, mínimo de 0,20 [m] y como máximo un tercio de la altura total de la fundación.

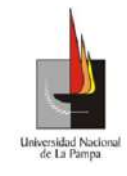

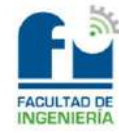

Por último, se debe mencionar que el barrio se encontrará en terreno rígido (debido

a que tendrá una presión admisible mayor a uno) entonces, la verificación se podrá realizar con el método de Sulzberger.

# **c. Cálculo de pesos:**

# *i. Peso del cable:*

Para calcular el peso del cable, se utilizará la siguiente fórmula:

$$
G_c = N^\circ \, cables * M * \frac{ar}{2}
$$

Donde:

- $G_c$  = Peso del cable en [kg].
- $M =$ Masa específica del cable por metro en [kg/m].
- $ar = \text{Vano real más desfavorable en } [m].$

## *ii. Peso del poste:*

Este dato se obtendrá desde el catálogo del fabricante y del poste seleccionado.

## *iii. Peso del brazo:*

Para calcular el peso del brazo que sostendrá a la luminaria para el alumbrado público, se utilizará la expresión que se muestra a continuación:

$$
G_{br} = M_{br} * L_{br}
$$

Donde:

- $G_{hr}$  = Peso del brazo en [kg].
- $M_{br}$  = Peso específico del brazo en [kg/m].
- $L_{br} = \text{Large del brazo en [m]}$ .

## *iv. Peso de la luminaria:*

Este dato se obtendrá desde el catálogo del fabricante.

## *v. Peso de los accesorios:*

Se tomará un estimativo de 10 [kg], que contendrá a los morsetos y herrajes.

## *vi. Peso de la fundación:*

Para calcular el peso de la fundación, se utilizará la ecuación siguiente:

$$
G_{fun} = \left( (a * b * t) - \left( \pi * \frac{\emptyset b^2}{4} * e \right) \right) * P
$$

Donde:

- $G_{fun}$ = Peso de la fundación en [kg].
- $\bullet$   $a =$  Ancho de la fundación en [m].
- $\bullet$  *b* = Largo de la fundación en [m].

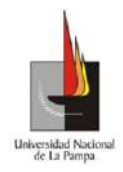

Universidad Nacional de La Pampa

Facultad de Ingeniería

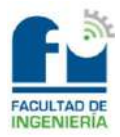

- $t =$  Profundidad adoptada para la fundación en [m].
- $\emptyset b = \text{Diámetro de la base del poste en } [m].$
- $e =$  Empotramiento adoptado en [m].
- $P = \text{Peso específico del hormi eón en } \frac{[k\varrho/m^3]}{[k\varrho/m^3]}$ .

### *vii. Peso de la tierra gravante:*

Para efectuar el cálculo del peso de la tierra gravante, se utilizará la siguiente expresión:

$$
G_{tie} = \frac{t}{3} * \gamma * (S + s + \sqrt{S * s})
$$

Donde:

- $G_{tie}$  = Peso de la tierra gravante en [kg].
- $\bullet$   $t =$  Profundidad de la fundación adoptada en [m].
- $S = (a + 2 * t * t g(\beta)) * (b + 2 * t * t g(\beta))$ . Cabe aclarar que la unidad de S será en [m²].
- $s = a * b$  en [m<sup>2</sup>].
- $\beta$  = Ángulo de la tierra gravante.

*viii. Peso total:* 

Para determinar el peso total, se deberán sumar todos los pesos calculados anteriormente:

$$
G_{tot} = G_c + G_p + G_{br} + G_{lum} + G_{acc} + G_{fun} + G_{tie}
$$

Donde:

- $G_{tot}$  = Peso total en [kg].
- $G_c$  = Peso del cable en [kg].
- $G_p$  = Peso del poste en [kg].
- $G_{hr}$  = Peso del brazo en [kg].
- $G_{lum}$  = Peso de la luminaria en [kg].
- $G_{acc}$  = Peso de los accesorios en [kg].
- $G_{fun}$  = Peso de la fundación en [kg].
- $G_{tie}$  = Peso de la tierra gravante en [kg].

### **d. Método de Sulzberger:**

Este método se utilizará para verificar si el terreno es capaz de soportar los esfuerzos provocados por la estructura dentro de la fundación.

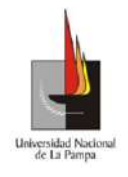

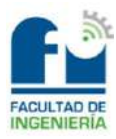

El método se aplicará cuando se tenga la situación que se muestra en la Ilustración

14.

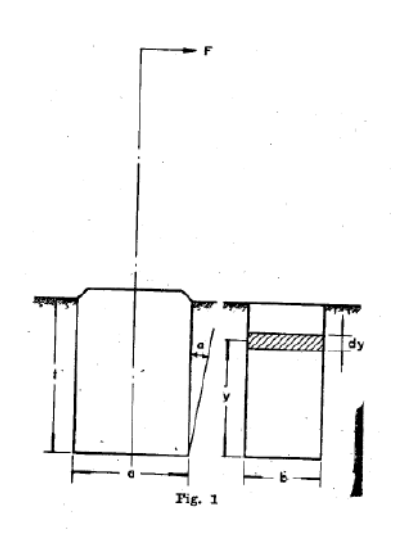

#### *Ilustración 14*

Esa fuerza (F) que aparece en la cima del poste, tiende a producirle un momento de vuelco ( $M_n$ ). Cuando la tangente de alfa ( $tg(\alpha)$ ) sea menor o igual a 0,01 el terreno se comportará de manera elástica, esto significa que aparecerán esfuerzos laterales y en el fondo, que tratarán de estabilizar al momento de vuelco producido. Dichos esfuerzos llevarán a la estructura a su posición original.

Por lo tanto, el método consistirá en verificar la siguiente desigualdad:

$$
M_s + M_b \geq S * M_v
$$

Donde:

- $M_s$  = Momento de encastramiento lateral [kgfm].
- $M_h$  = Momento de reacción de fondo [kgfm].
- $M_v$  = Momento de vuelco [kgfm].
- $S =$  Coeficiente de relación entre los momentos estabilizantes. Se obtendrá de la Ilustración 15.

$$
\bullet \quad S = \frac{M_S}{M_b}
$$

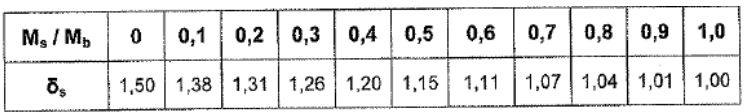

#### *Ilustración 15*

La estructura en cuestión, estará soportada por la fundación con forma de prisma, con la dirección horizontal del viento pasando por unos de sus vértices, debido a que la misma opone la mayor resistencia al vuelco. Dicha forma de la fundación se observa en la Ilustración 16.

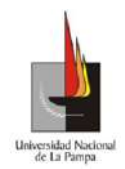

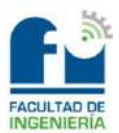

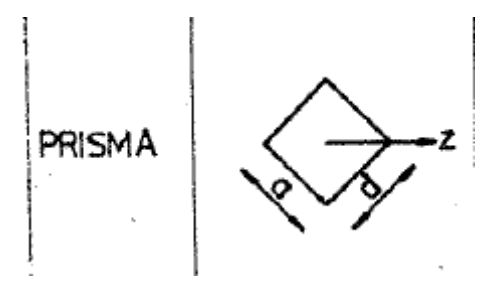

#### *Ilustración 16*

Para determinar qué fórmula se utilizará para el cálculo del momento de encastramiento lateral, se deberá calcular el siguiente valor:

$$
tg(\alpha_1) = \frac{4.5 * \mu * G_{tot}}{a * t^2 * C_t}
$$

Donde:

- $\bullet$   $\mu$  = Coeficiente de fricción entre el terreno y el hormigón.
- $G_{tot}$  = Peso total en [kg].
- $C_t = \text{Indice de compression en } [\text{kg/cm}^3]$ .
- $\bullet$   $a =$  Ancho de la fundación en [m].
- $\bullet$   $t =$  Profundidad adoptada de la fundación en [m].

El caso más desfavorable es cuando la  $tg(\alpha_1) \leq 0.01$  porque quiere decir, que la estructura podría pivotar en el baricentro de la fundación y no sobre el fondo. Por lo tanto, para calcular el momento de encastramiento lateral se utilizará la ecuación que se muestra a continuación:

$$
M_{s} = \frac{1.414 * a * t^{3}}{36} * C_{t} * tg(\alpha)
$$

Donde:

•  $tg(\alpha)$  = Este valor se tomará igual a 0,01. Es el valor hasta el cual Sulzberger asegura que el método verificará.

Para determinar que fórmula se utilizará para el cálculo del momento de reacción del fondo, se deberá calcular el siguiente valor:

$$
tg(\alpha_2) = \frac{1,414 * G_{tot}}{b^3 * C_b}
$$

Donde:

- $C<sub>b</sub>$  = Índice de compresibilidad en el fondo. Se podrá tomar 1 o 1,2 de  $C_t$ . Se tomará 1,2.
- $\bullet$   $b =$  Largo de la fundación en [m].

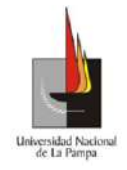

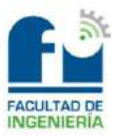

El caso más desfavorable es cuando la  $tg(\alpha_2) \leq 0.01$  porque quiere decir, que la estructura podría pivotar en el baricentro de la fundación y no sobre el fondo. Por lo tanto, para calcular el momento de reacción del fondo, se utilizará la fórmula siguiente:

$$
M_b = G_{tot} * ((0.707 * b) - \left(0.5 * \sqrt[3]{\frac{3 * G_{tot}}{C_b * tg(\alpha)}}\right))
$$

Seguidamente, para determinar el momento de vuelco  $(M_n)$  se utilizará el esfuerzo que soportará en la cima el poste y como se estudiará el caso más desfavorable, se aplicará la expresión que se muestra a continuación:

$$
M_{\nu} = E_{\text{max}} * \left(hlp + \frac{2}{3} * t\right)
$$

Donde:

- $h l p =$  Altura libre del poste en [m].
	- $hlp = hp e_{min}$
	- $\n *hp* = Altura del poste en [m].$
	- $\bullet$   $e_{min}$  = Empotramiento mínimo en [m].
- $E_{\text{max}} =$  Esfuerzo combinado máximo en la cima del poste en [kgf].
- $\bullet$   $t =$  Profundidad adoptada de la fundación en [m].

En cambio, para realizar el cálculo del momento de vuelco  $(M_v)$  en el caso de las estructuras que sostendrán al equipamiento para el alumbrado público, se utilizará el esfuerzo resultante que soportará en la cima el poste, es decir que se aplicará la ecuación siguiente:

$$
M_{\nu} = R\nu T * \left(hlp + \frac{2}{3} * t\right)
$$

Donde:

- $hlp =$  Altura libre del poste en [m].
	- $hlp = hp e_{min}$
	- $\n *hp* = Altura del poste en [m].$
	- $\bullet$   $e_{min}$  = Empotramiento mínimo en [m].
- $RvT$  = Resultante de esfuerzos en la cima del poste en [kgf].
- $\bullet$   $t =$  Profundidad adoptada de la fundación en [m].

## **e. Verificación al hundimiento:**

Para que la fundación no se hunda, se deberá verificar la siguiente desigualdad:

$$
\sigma = \frac{G_T - G_{tie}}{A} < \sigma_{adm}
$$

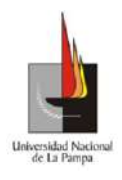

Donde:

 $\bullet$   $A = \text{Área}$  de la base de la fundación en [m<sup>2</sup>].

■  $A = a * b$ 

- $\bullet$   $\sigma_{adm}$  = Tensión admisible del terreno en [kg/cm<sup>2</sup>].
- $G_T$  = Peso total en [kg].
- $G_{tie}$  = Peso de la tierra gravante en [kg].

*Cálculos:* 

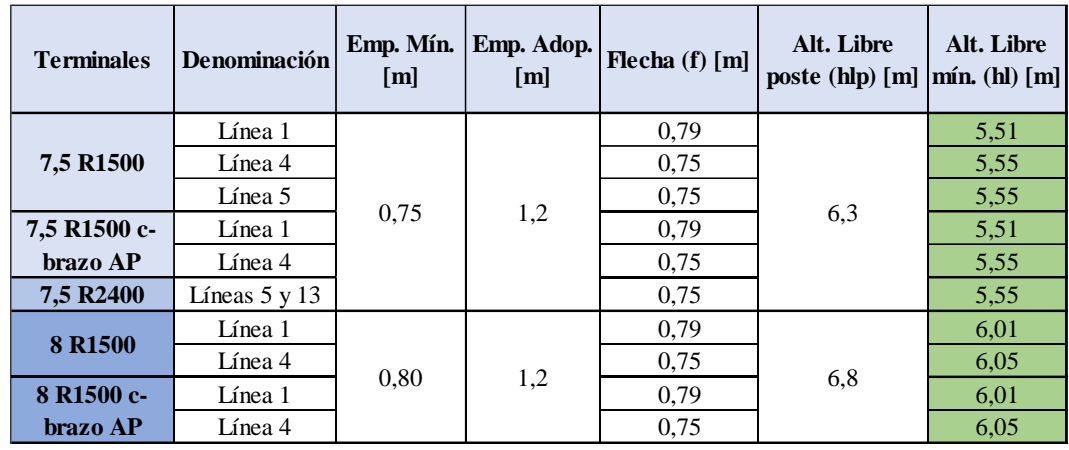

a. Altura libre mínima:

b. Tiro máximo del conductor, esfuerzos producidos por el viento y verificación a la rotura:

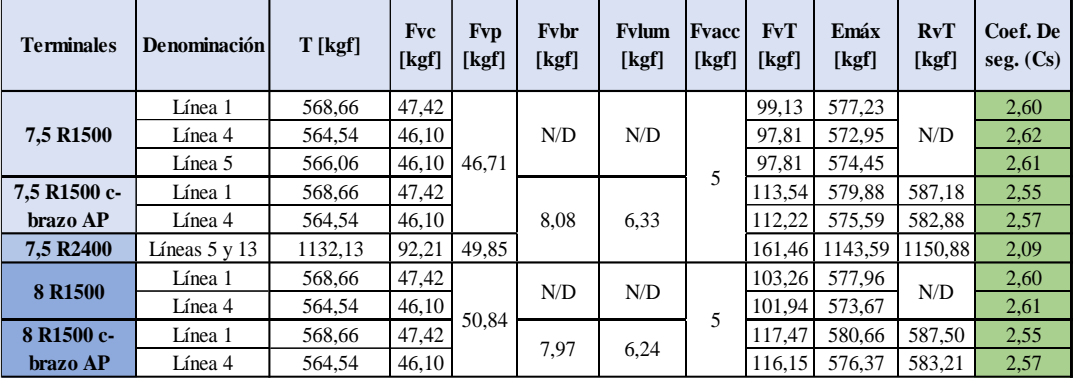

c. Dimensionamiento de la fundación:

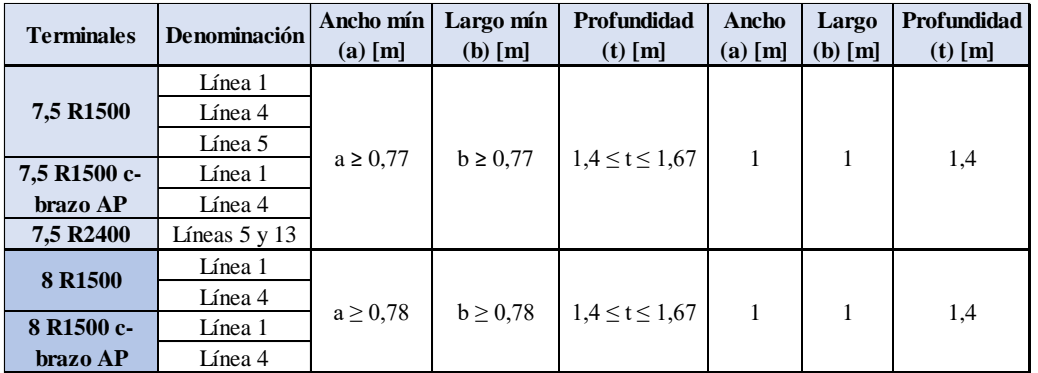

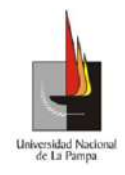

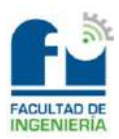

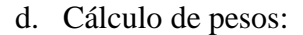

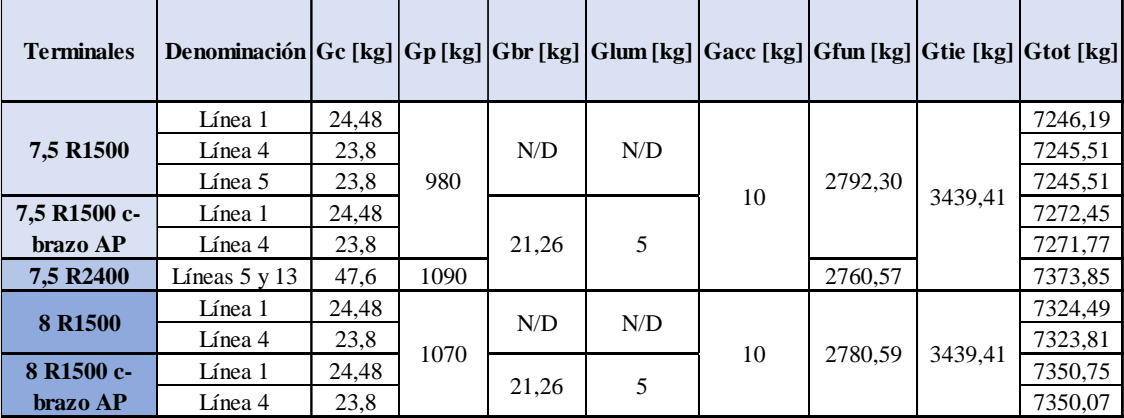

e. Método de Sulzberger:

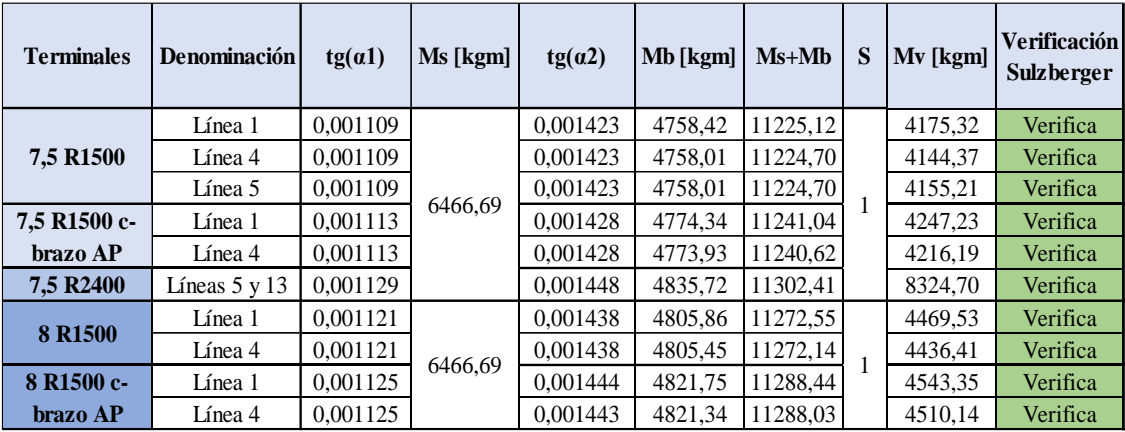

f. Verificación al hundimiento:

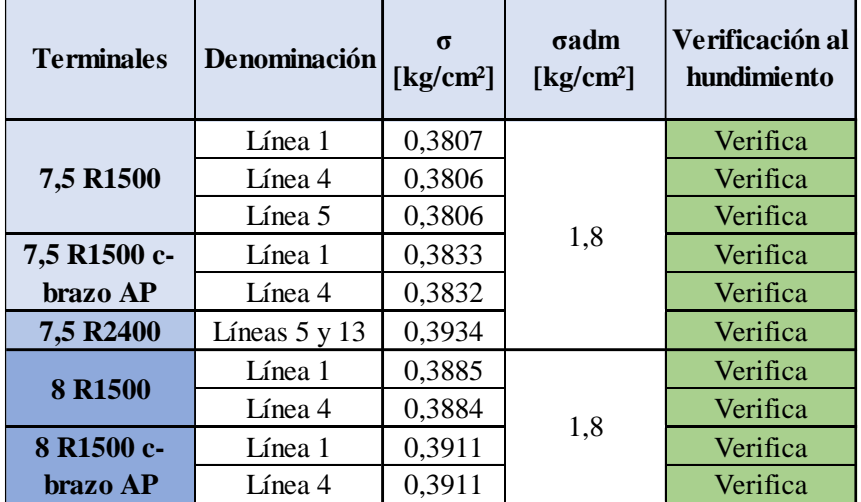

## *Sostenes:*

Los sostenes estarán destinados a la sujeción de los cables de las líneas en tramos rectos y no soportarán tiros. El proceso de cálculo para la selección de los mismos, se realizará para los casos más desfavorables, es decir que se utilizarán los datos de los cables de mayor sección en toda la red de baja tensión y los semivanos adyacentes más largos.

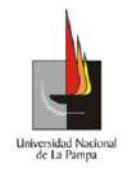

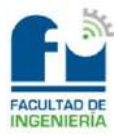

Se debe mencionar que, habrá diferentes tipos de sostenes en los cálculos siguientes debido a que se tendrán distintas condiciones a tener en cuenta. Por ejemplo, las líneas 5 y 13 estarán soportadas por la misma estructura hasta un determinado punto, a su vez la línea 1 será distribuida de forma horizontal por lo cual tendrá distintas longitudes de vanos, lo mismo ocurrirá para la línea 4.

## **1. Datos del poste seleccionado:**

Para determinar el diámetro en la base se utilizará la fórmula siguiente:

$$
\emptyset b = (1.5 * hp) + \emptyset c
$$

Donde:

- $\emptyset b = \text{Diámetro}$  en la base en [cm].
- $hp =$  Altura del poste en [m].
- $\emptyset c = \text{Diámetro en la cima en [cm]}.$

En la tabla que se muestra a continuación, se observan los valores obtenidos desde catálogo de los postes a utilizar.

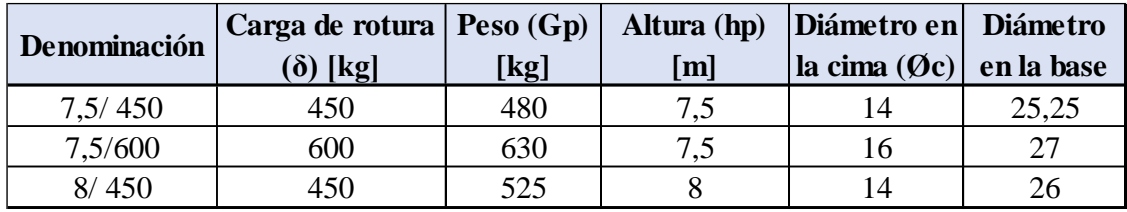

### **2. Datos de los cables:**

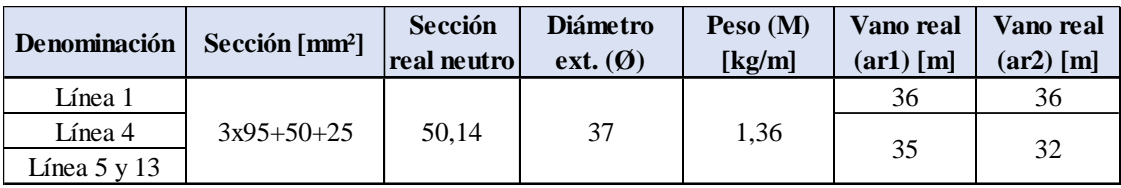

### **3. Datos del brazo curvo y la luminaria:**

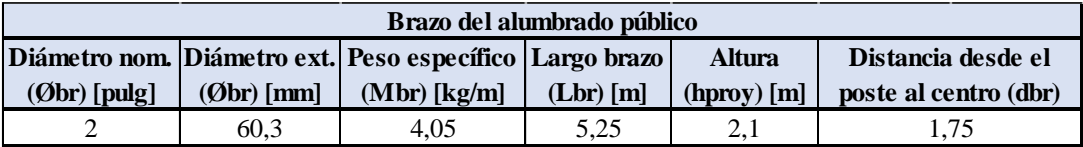

Se debe mencionar que, la luminaria se encontrará sujetada al brazo curvo, dicho brazo estará emplazado 50 [cm] dentro del poste y tendrá una altura superior a la cima del mismo que se denominará  $h_{\text{prov}}$ . Lo mencionado se observa en la **carpeta anexos**, en el archivo "11) Sostén BT c-brazo AP 7,5 R450, 12) Sostén BT c-brazo AP 7,5 R600 y 13) Sostén BT c-brazo AP 8 R450".

Las dimensiones que tendrán las luminarias se especifican en la tabla siguiente:

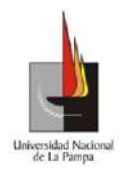

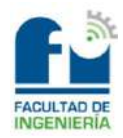

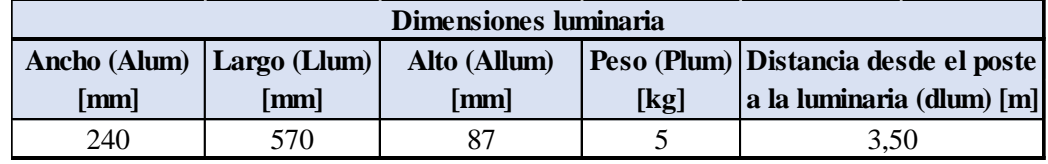

# **4. Ecuaciones de cálculo:**

## **a. Altura libre mínima:**

Los cables de las líneas tendidas, íntegros, cargados uniformemente y con su mayor flecha, deberán mantener en el desarrollo de los vanos, una altura libre mínima (hl). En terrenos libres y calles interiores, distritales o comunales, la distancia vertical que se deberá respetar es de 5 [m].

Se debe mencionar que, al tratarse de un sostén el mismo estará empotrado directamente en el terreno, con lo cual se deberá superar un empotramiento mínimo que será definido por la siguiente expresión:

$$
e_{min} = \frac{hp}{10} + 0.6
$$

Donde:

•  $e_{min}$  = Empotramiento mínimo en [m].

•  $hp =$  Altura del poste en [m].

Una vez realizado el cálculo anterior, se deberá adoptar un valor mayor o igual a este último, es decir se deberá cumplir la condición que se muestra a continuación:

$$
e_{adp} \ge e_{min}
$$

A su vez, la altura del poste deberá cumplir con la siguiente desigualdad:

$$
hp - e_{adp} - f > hl
$$

Siendo:

- $hp =$  Altura del poste en [m].
- $e_{adn}$  = Empotramiento adoptado en [m].
- $f =$  Flecha vertical máxima en [m]. (Estado 1).
- $hl =$  Altura libre mínima en [m].  $hl = 5$ ).

## **b. Esfuerzos producidos por el viento en el cable:**

Para calcular el esfuerzo producido por el viento en el cable, primero se obtendrá la presión dinámica del viento:

$$
Pv = \frac{(V * Zp)^2}{16}
$$

Donde:

 $Pv =$  Presión dinámica del viento en [kgf/m<sup>2</sup>].

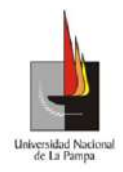

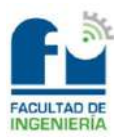

- $V =$  Velocidad del viento en [m/s].
- $Zp =$  Coeficiente de la rugosidad del terreno. El barrio se encontrará en áreas llanas, poco onduladas y con obstrucciones aisladas.  $(Zp = 1)$ .

Seguidamente, con el dato de la presión dinámica se determinará el esfuerzo producido por el viento, mediante la fórmula la siguiente:

$$
Fvc = N^{\circ} \, cables * Pv * 0.93 * Cf * A
$$

Donde:

- $Fvc =$  Fuerza del viento sobre el cable en [kgf].
- $A =$  Superficie expuesta al viento en [m<sup>2</sup>].

$$
A = \emptyset * \frac{(ar_1 + ar_2)}{2}
$$

- $\bullet$   $\emptyset$  = Diámetro exterior del cable en [m].
- $ar_1$ ,  $ar_2$  = Vanos reales adyacentes en [m].
- $Cf$  = Coeficiente de forma aerodinámica. El mismo se obtendrá de la Ilustración 17.

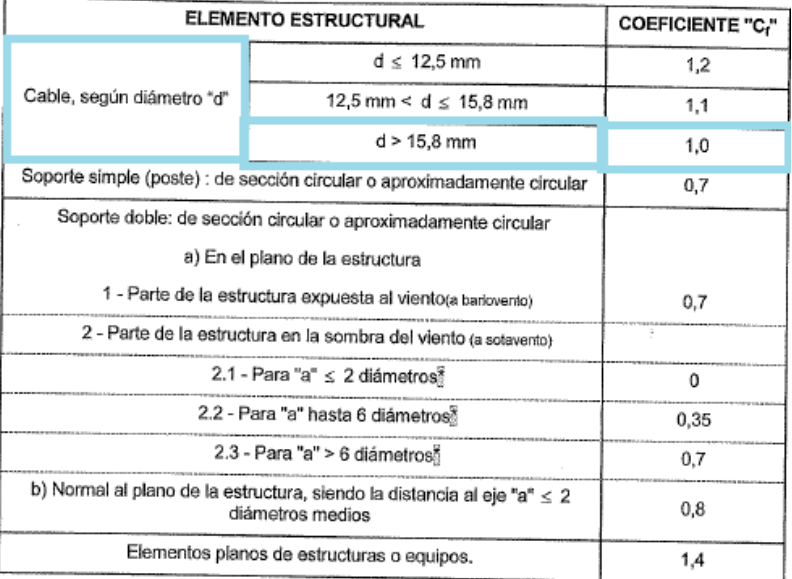

#### *Ilustración 17*

### **c. Esfuerzos producidos por el viento en el poste:**

Para calcular el esfuerzo producido por el viento en el poste, primero se obtendrá la presión dinámica del viento:

$$
Pv=\frac{(V*Zp)^2}{16}
$$

Donde:

 $Pv =$  Presión dinámica del viento en [kg/m<sup>2</sup>].

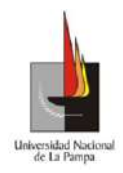

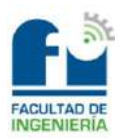

- $V =$  Velocidad del viento en [m/s].
- $Zp =$  Coeficiente de la rugosidad del terreno. El barrio se encontrará en áreas llanas, poco onduladas y con obstrucciones aisladas.  $(Zp = 1)$ .

Seguidamente, con el dato de la presión dinámica se determinará el esfuerzo producido por el viento, mediante la ecuación que se muestra a continuación:

$$
Fvp = Pv * 0.93 * Cf * A
$$

Donde:

- $Fvp = Fuerza$  del viento sobre el poste en [kgf].
- $A =$  Superficie expuesta al viento en  $[m^2]$ .

$$
\bullet \quad A = \frac{(2 \ast \phi_c) + \phi_b}{6} \ast hlp
$$

- $hlp = hp e_{adm}$
- $\blacksquare$  hlp = Altura libre del poste en [m].
- $\blacksquare$  *hp* = Altura del poste en [m].
- $\bullet$   $e_{adp}$  = Empotramiento adoptado en [m].
- $\bullet$   $\emptyset_c$  = Diámetro del poste en la cima en [m].
- $\bullet$   $\emptyset_b$  = Diámetro del poste en la base en [m].
- $Cf$  = Coeficiente de forma aerodinámica. El mismo se obtendrá de la Ilustración 18.

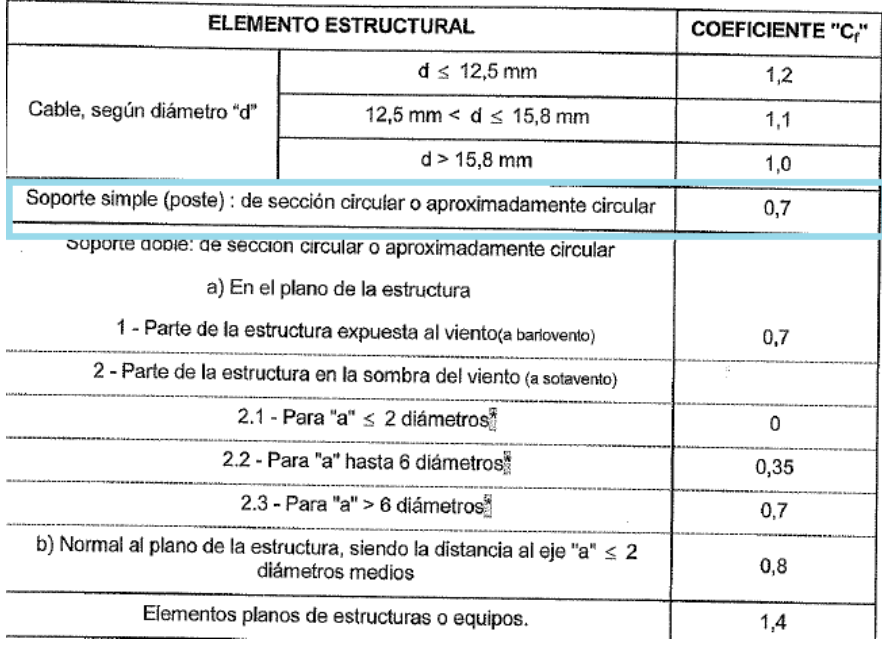

*Ilustración 18*

### **d. Esfuerzos producidos por el viento sobre el brazo:**

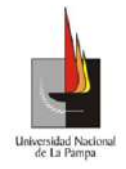

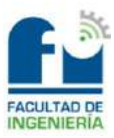

Para determinar el esfuerzo producido por el viento sobre el brazo del alumbrado

público, primero se obtendrá la presión dinámica del viento:

$$
Pv = \frac{(V * Zp)^2}{16}
$$

Donde:

- $Pv =$  Presión dinámica del viento en [kgf/m<sup>2</sup>].
- $V =$  Velocidad del viento en [m/s].
- $Zp =$  Coeficiente de la rugosidad del terreno. El barrio se encontrará en áreas llanas, poco onduladas y con obstrucciones aisladas.  $(Zp = 1)$ .

Seguidamente, con el dato de la presión dinámica, se determinará el esfuerzo producido por el viento, mediante la expresión siguiente:

$$
Fvbr' = Pv * 0.93 * Cf * A
$$

Donde:

- $Fvbr'$  = Fuerza del viento sobre el brazo en [kgf].
- $A =$  Superficie expuesta al viento en [m<sup>2</sup>].

$$
\bullet \quad A = \emptyset_{br} * h_{prov}
$$

- $\phi_{br}$  = Diámetro del brazo en [m].
- $\blacksquare$   $h_{\text{prov}} =$  Altura proyectada en [m].
- $Cf$  = Coeficiente de forma aerodinámica. El mismo se obtendrá de la Ilustración 19.

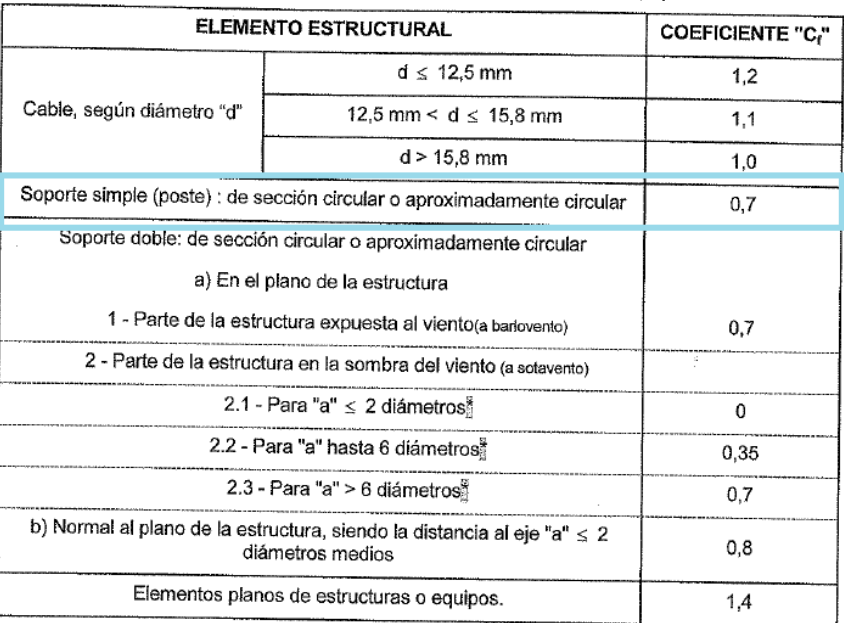

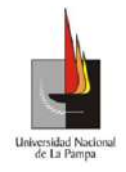

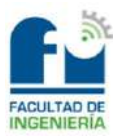

Finalmente, al esfuerzo calculado anteriormente habrá que referirlo a la cima del

poste, para realizarlo se utilizará la ecuación que se muestra a continuación:

$$
Fvbr = Fvbr' * \frac{h_{cima}}{hp}
$$

Donde:

- $Fvbr = Fuerza del viento sobre el brazo referida a la cima en [kgf].$
- $hp =$  Altura del poste en [m].
- $h_{cima}$  = Altura del brazo por encima del poste en [m].

$$
\bullet \quad h_{cima} = hp + h_{prov}.
$$

### **e. Esfuerzos producidos por el viento sobre la luminaria:**

Para determinar el esfuerzo producido por el viento sobre la luminaria para el alumbrado público, primero se obtendrá la presión dinámica del viento:

$$
Pv = \frac{(V * Zp)^2}{16}
$$

Donde:

- $Pv =$  Presión dinámica del viento en [kgf/m<sup>2</sup>].
- $V =$  Velocidad del viento en [m/s].
- $Zp =$  Coeficiente de la rugosidad del terreno. El barrio se encontrará en áreas llanas, poco onduladas y con obstrucciones aisladas.  $(Zp = 1)$ .

Seguidamente, con el dato de la presión dinámica, se determinará el esfuerzo producido por el viento, mediante la fórmula la siguiente:

$$
Fvlum' = Pv * 0.93 * Cf * A
$$

Donde:

- $Fvlum'$  = Fuerza del viento sobre la luminaria en [kgf].
- $A =$  Superficie expuesta al viento en  $[m^2]$ .
	- $A = A_{llum} * L_{lum}$
	- $A_{llum}$  = Alto de la luminaria en [m].
	- $\blacksquare$   $L_{lum}$  = Largo de la luminaria en [m].
- $\bullet$   $Cf$  = Coeficiente de forma aerodinámica. El mismo se obtendrá de la Ilustración 20.

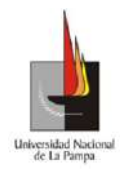

#### Universidad Nacional de La Pampa

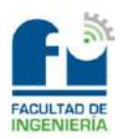

#### Facultad de Ingeniería

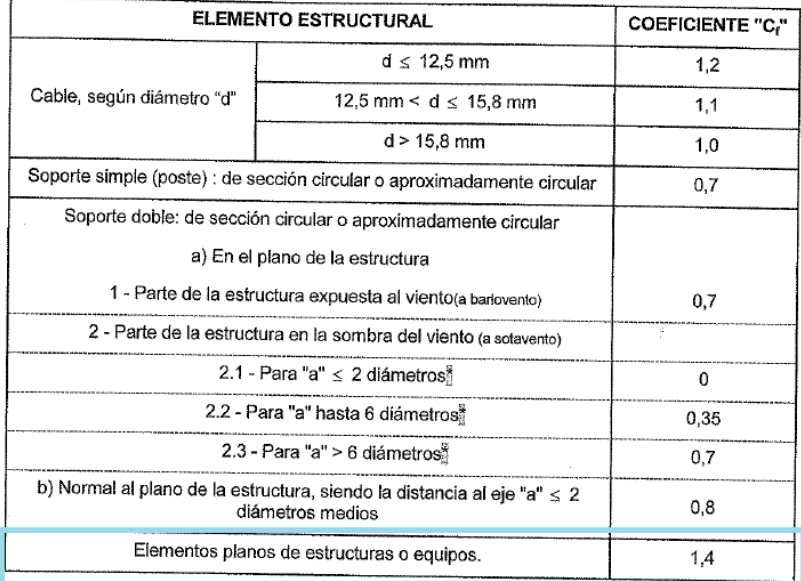

#### *Ilustración 20*

Finalmente, al esfuerzo calculado anteriormente habrá que referirlo a la cima del poste, para realizarlo se utilizará la expresión que se muestra a continuación:

$$
Fvlum = Fvlum' * \frac{h_{cima}}{hp}
$$

Donde:

- $F\nu lum = Fuerza$  del viento sobre la luminaria referida a la cima en  $[kgf]$ .
- $hp =$  Altura del poste en [m].
- $h_{cima}$  = Altura de la luminaria por encima del poste en [m].

$$
\bullet \quad h_{cima} = hp + h_{prov}.
$$

#### **f. Esfuerzos producidos por el viento en los accesorios:**

Se estimará un valor de 5 [kg], que contendrá a los morsetos y herrajes.

### **g. Esfuerzo total producido en la cima del poste:**

Para calcular el esfuerzo combinado en la cima del poste, se utilizará la fórmula siguiente:

$$
FvT = Fvc + Fvp + Fvbr + Fvlum + Fvacc
$$

### **h. Resultante de esfuerzos en la cima del poste desde la base:**

Para obtener la resultante de los esfuerzos que afectan al poste, se utilizará la ecuación de momentos y se despejará de ella la resultante de esfuerzos en la cima el poste  $(RvT)$ :

$$
FvT * hp + Pbr * dbr + Plum * dlum = RvT * hp
$$

Donde:

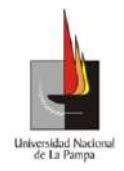

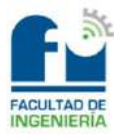

- $dbr = Distancia$  desde el poste al centro del brazo en [m].
- $Pbr = Peso$  del brazo en [kg].
- $Plum =$  Peso de la luminaria en [kg].
- $\bullet$  dlum = Distancia desde el poste a la luminaria en la dirección horizontal en [m].
- $hp =$  Altura del poste en [m].

## **i. Verificación a la rotura del poste:**

El coeficiente de seguridad a cumplir por los postes de hormigón armado deberá ser mayor o igual que 2. Para el caso de los sostenes que tendrán el equipamiento del alumbrado público, se deberá cumplir la siguiente desigualdad:

$$
Cs = \frac{\delta_{rot}}{RvT} \ge 2
$$

En cambio, para los postes que no soportarán el equipamiento del alumbrado público, se deberá cumplir la desigualdad que se muestra a continuación:

$$
Cs = \frac{\delta_{rot}}{FvT} \ge 2
$$

## **5. Hipótesis de cálculo más desfavorable:**

Carga del viento máximo en dirección perpendicular a la línea, sobre los cables en ambos semivanos adyacentes y sobre poste, cruceta, aisladores y demás accesorios. En la Ilustración 21 se observa dicha la hipótesis de cálculo.

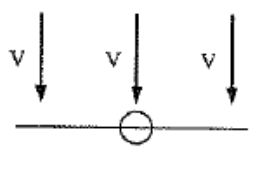

*Ilustración 21*

El estado de máxima solicitación en los cables será el **ESTADO 3.**

## **6. Fundación:**

### **a. Datos del terreno:**

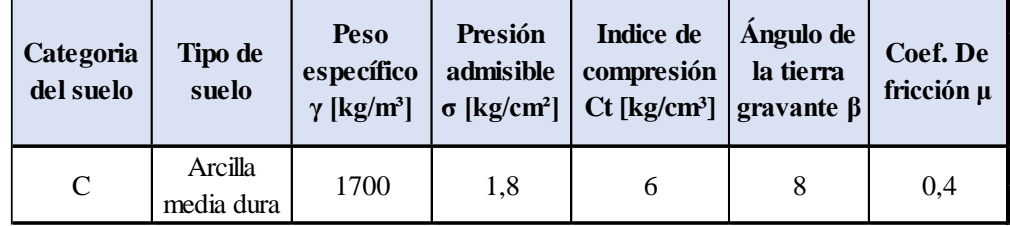

## **b. Dimensionamiento del empotramiento:**

Benito, Cristian Ariel Se debe mencionar que, el poste estará directamente empotrado en el terreno con lo cual, no tendrá una fundación de macizo de hormigón simple. En cambio, para las

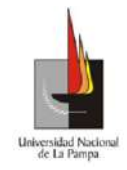

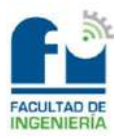

estructuras que soportarán al equipamiento para el alumbrado público y a los dos alimentadores, estarán directamente empotrados en el terreno con suelo cemento, dicha forma del empotramiento le proporcionará una mayor rigidez para soportar los esfuerzos. Por lo tanto, el diámetro de la base será mayor que en los que estarán directamente empotrados.

Cabe destacar además que, el barrio se encontrará en terreno rígido (debido a que tendrá una presión admisible mayor a uno) entonces, la verificación se realizará por el método de Sulzberger.

### **c. Cálculo de pesos:**

## *i. Peso del cable:*

Para calcular el peso del cable, se utilizará la expresión que se muestra a continuación:

$$
G_c = N^\circ \, cables * M * \frac{ar_1 + ar_2}{2}
$$

Donde:

- $G_c$  = Peso del cable en [kg].
- $M =$ Masa específica del cable por metro en [kg/m].
- $ar_1, ar_2$  = Vano real más desfavorable en [m].

### *ii. Peso del poste:*

Este dato se obtendrá desde el catálogo del fabricante y del poste seleccionado.

### *iii. Peso del brazo:*

Para calcular el peso del brazo que sostendrá a la luminaria para el AP, se utilizará la siguiente fórmula:

$$
G_{br} = M_{br} * L_{br}
$$

Donde:

- $G_{hr}$  = Peso del brazo en [kg].
- $M_{hr}$  = Peso específico del brazo en [kg/m].
- $L_{hr} = \text{Large}$  del brazo en [m].
- *iv. Peso de la luminaria:*

Este dato se obtendrá desde el catálogo del fabricante, junto a la luminaria seleccionada.

## *v. Peso de los accesorios:*

Se tomará un valor estimativo de 10 [kg], que contendrá a los morsetos y herrajes.

## *vi. Peso de la tierra gravante:*

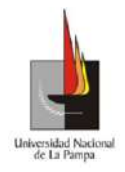

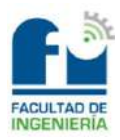

Para efectuar el cálculo del peso de la tierra gravante, se utilizará la ecuación:

$$
G_{tie} = \frac{t}{3} * \gamma * (S + s + \sqrt{S * s})
$$

Donde:

- $G_{tie}$  = Peso de la tierra gravante en [kg].
- $\bullet$   $t =$  Profundidad del empotramiento adoptado en [m].
- $S = (\emptyset_b + 2 * t * tg(\beta))^2$ . Cabe aclarar que la unidad de S es en  $[m<sup>2</sup>]$ .
- $\emptyset_b$  = Diámetro del empotramiento en [m].

• 
$$
s = \frac{\pi \ast \phi_b^2}{4} \text{ en } [\text{m}^2].
$$

### *vii. Peso total:*

Para determinar el peso total, se sumarán todos los pesos calculados anteriormente, como se muestra a continuación.

$$
G_{tot} = G_c + G_p + G_{br} + G_{lum} + G_{acc} + G_{tie}
$$

Donde:

- $G_{tot}$  = Peso total en [kg].
- $G_c$  = Peso del cable en [kg].
- $G_p$  = Peso del poste en [kg].
- $G_{hr}$  = Peso del brazo en [kg].
- $G_{lum}$  = Peso de la luminaria en [kg].
- $G_{acc}$  = Peso de los accesorios en [kg].

### **d. Método de Sulzberger:**

Este método se utilizará para verificar si el terreno es capaz de soportar los esfuerzos provocados por la estructura.

El método se aplicará cuando se tenga la situación que muestra la Ilustración 22.

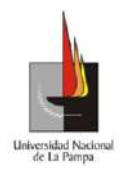

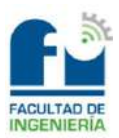

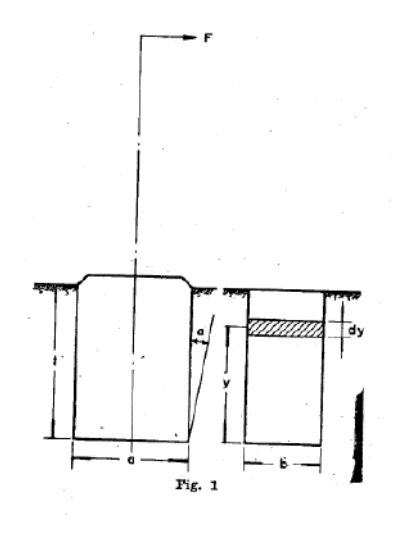

### *Ilustración 22*

Esa fuerza (F) que aparece en la cima del poste, tiende a producirle un momento de vuelco ( $M_n$ ). Cuando la tangente de alfa ( $tg(\alpha)$ ) sea menor o igual a 0,01 el terreno se comportará de manera elástica, esto significa que aparecerán esfuerzos en el fondo y laterales del empotramiento, que tratarán de estabilizar al momento de vuelco producido. Dichos esfuerzos llevarán a la estructura a su posición original.

Por lo tanto, el método consistirá en verificar la siguiente desigualdad:

$$
M_s + M_b \geq S * M_v
$$

Donde:

- $M_s$  = Momento de encastramiento lateral [kgfm].
- $\bullet$   $M_h$  = Momento de reacción de fondo [kgfm].
- $M_v$  = Momento de vuelco [kgfm].
- $S =$  Coeficiente de relación entre los momentos estabilizantes. Se obtendrá de la Ilustración 23.

$$
\bullet \quad S = \frac{M_S}{M_b}
$$

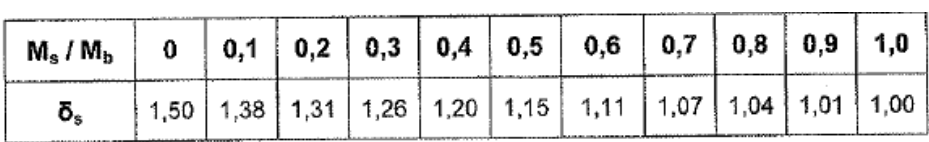

### *Ilustración 23*

Se debe mencionar que, las estructuras estarán directamente empotradas en el terreno o directamente empotradas con suelo cemento. Dicha forma se observa en la Ilustración 24.

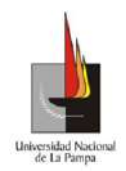

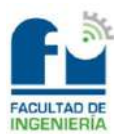

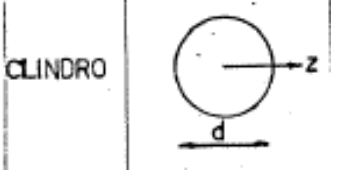

*Ilustración 24*

Para determinar qué fórmula se utilizará para el cálculo del momento de encastramiento lateral, se deberá primero calcular el siguiente valor:

$$
tg(\alpha_1) = \frac{8.8 * \mu * G_{tot}}{\phi_b * t^2 * C_t}
$$

Donde:

- $\mu$  = Coeficiente de fricción entre el terreno y el hormigón del poste.
- $G_{tot}$  = Peso total en [kg].
- $\emptyset_b$  = Diámetro del empotramiento en [m].
- $\bullet$   $t =$  Profundidad adoptada para el empotramiento en [m].
- $C_t = \text{Indice de compression en } [\text{kg/cm}^3]$ .

El caso más desfavorable se da cuando la  $tg(\alpha_1) \leq 0.01$  porque quiere decir que la estructura podría pivotar en el baricentro del empotramiento y no sobre el fondo. Por lo tanto, para calcular el momento de encastramiento lateral se utilizará la expresión que se muestra a continuación:

$$
M_s = \frac{\phi_b * t^3}{52.8} * C_t * tg(\alpha)
$$

Donde:

•  $tg(\alpha)$  = Este valor se tomará igual a 0,01. Es el valor hasta el cual asegura Sulzberger que el método verificará.

Luego, para determinar qué fórmula se utilizará para el cálculo del momento de reacción del fondo, se deberá calcular el valor siguiente:

$$
tg(\alpha_2) = \frac{5.1 * G_{tot}}{\phi_b^3 * C_b}
$$

Donde:

- $C_b = \text{Indice de compressibilidad en el fondo. Se puede tomar 1 o 1,2}$ de  $C_t$ . Se tomará 1,2.
- $\phi$   $\phi_h$  = Diámetro del empotramiento en [m].

El caso que se analizará es cuando la  $tg(\alpha_2) > 0.01$ ; porque el poste se encontrará directamente empotrado en el terreno lo que implica que la estructura pivotará en el fondo

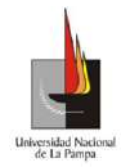

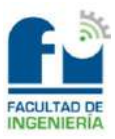

y no sobre el baricentro del poste. Entonces para calcular el momento de reacción del fondo, se utilizará la ecuación siguiente:

$$
M_b = \frac{\pi * \phi_b^4}{64} * C_b * tg(\alpha)
$$

Donde:

•  $tg(\alpha)$  = Este valor se tomará igual a 0,01. Es el valor que asegura Sulzberger que el método verificará.

Para obtener el momento de vuelco  $(M_n)$ , se utilizará la fuerza que tendrá en la cima el poste y como es el caso más desfavorable, se recurrirá a la fórmula que se muestra a continuación:

$$
M_{\nu} = F\nu T * \left(hlp + \frac{2}{3} * t\right)
$$

Donde:

- $hlp =$  Altura libre del poste en [m].
- $FvT =$  Esfuerzo total producido en la cima del poste en [kg].
- $\bullet$   $t =$  Profundidad adoptada en [m].

En cambio, para realizar el cálculo del momento de vuelco  $(M_n)$  en el caso de las estructuras que soportarán al equipamiento para el AP, se utilizará el esfuerzo resultante que tendrá en la cima el poste. Por lo tanto, se empleará la fórmula siguiente:

$$
M_{\nu} = R\nu T * \left(hlp + \frac{2}{3} * t\right)
$$

Donde:

- $hlp =$  Altura libre del poste en [m].
- $RvT$  = Resultante de esfuerzos en la cima del poste en [kg].

### **e. Verificación al hundimiento:**

Para que el poste directamente empotrado no se hunda, se deberá verificar la desigualdad que se muestra a continuación:

$$
\sigma = \frac{G_T - G_{tie}}{A} < \sigma_{adm}
$$

Donde:

•  $A = \text{Área de la base del empotramiento en } [m^2]$ .

$$
\bullet \quad A = \frac{\pi * \phi_b{}^2}{4}
$$

 $\sigma_{adm}$  = Tensión admisible del terreno en [kg/cm<sup>2</sup>].

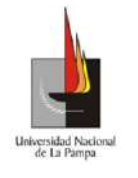

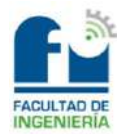

*Cálculos:* 

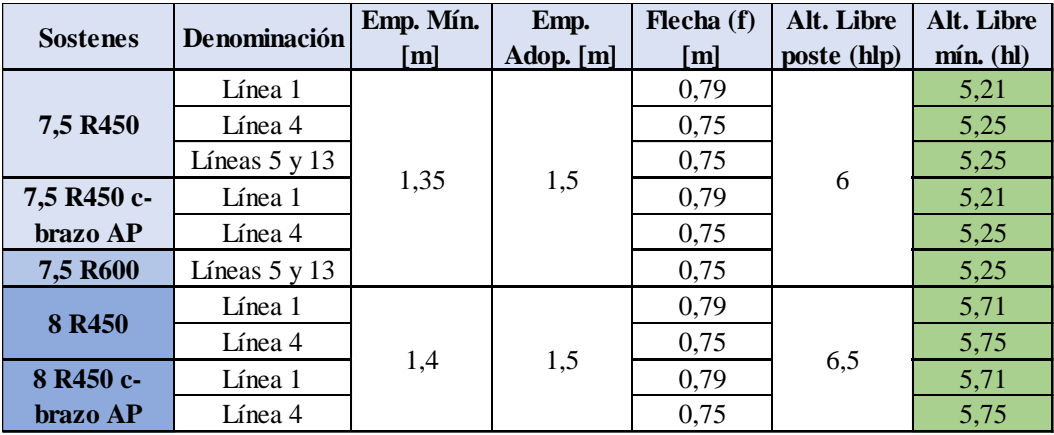

a. Altura libre mínima:

b. Esfuerzos producidos por el viento y verificación a la rotura:

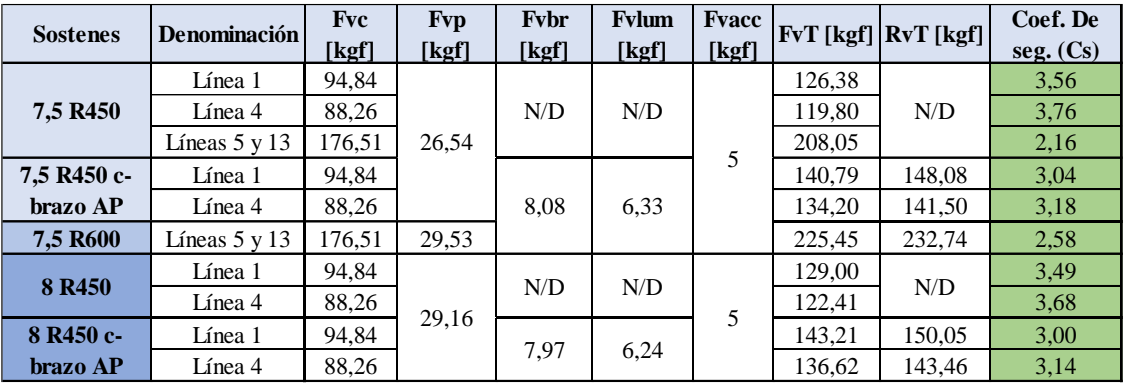

c. Dimensionamiento del empotramiento:

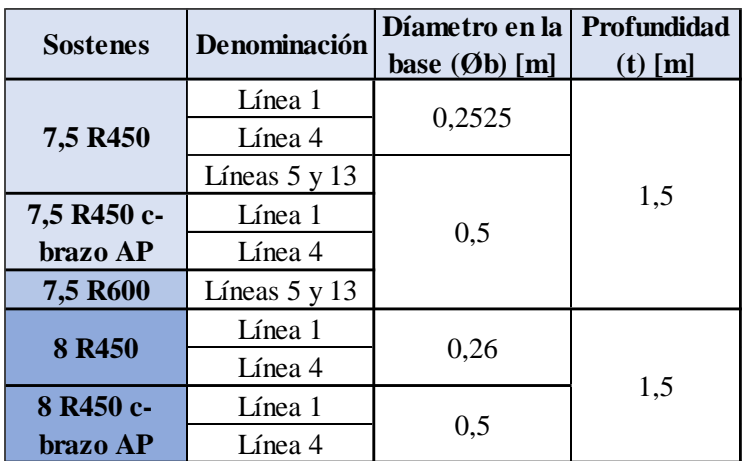

d. Cálculo de pesos:
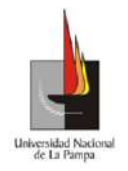

## Universidad Nacional de La Pampa

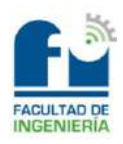

## Facultad de Ingeniería

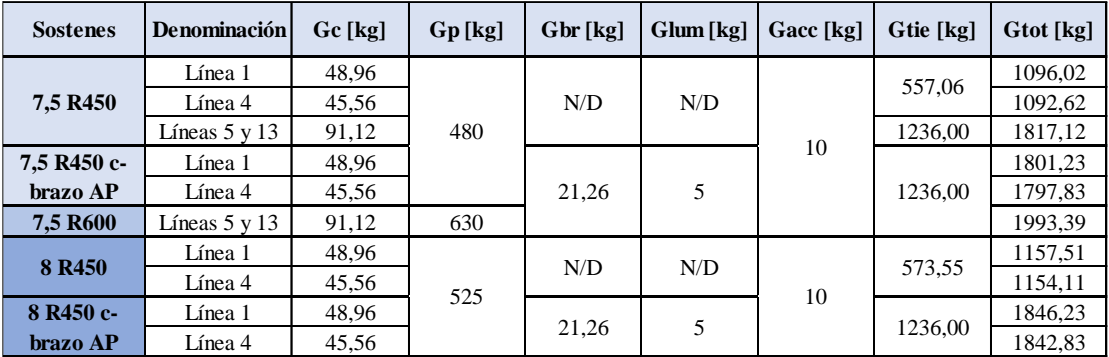

# e. Método de Sulzberger:

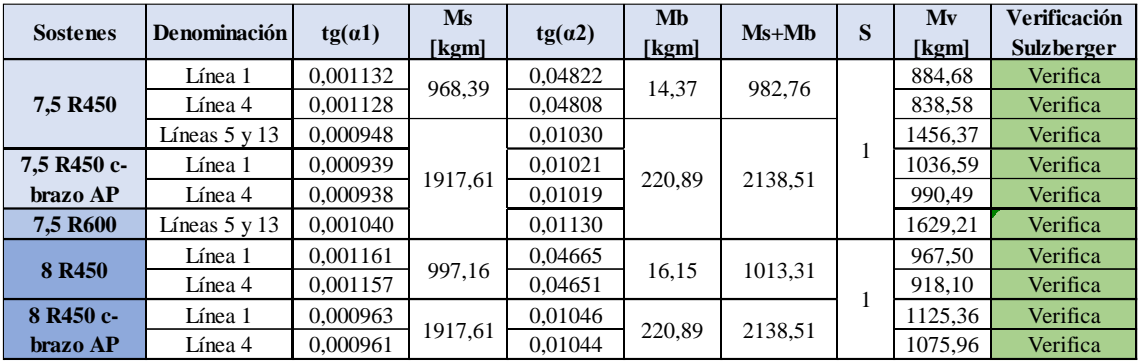

## f. Verificación al hundimiento:

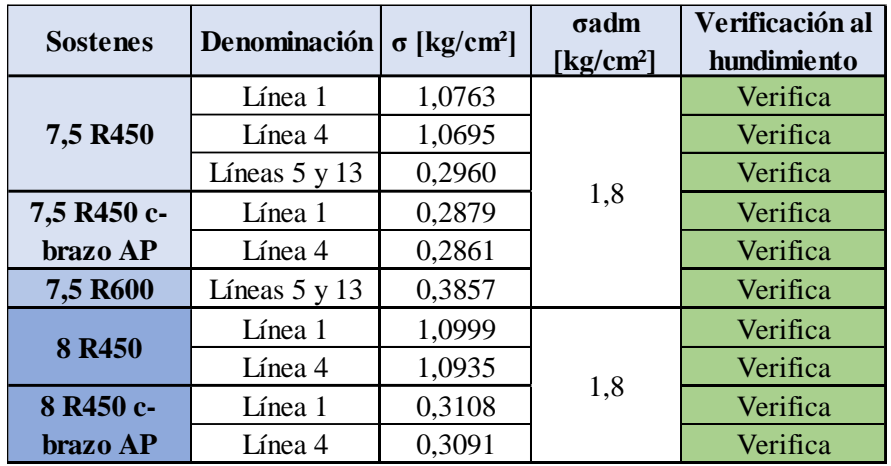

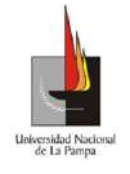

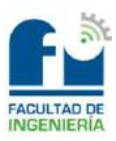

# *Capítulo 2: Cálculo y diseño de la línea de media tensión*

# **Memoria descriptiva**

En el presente capítulo, se contemplará el cálculo y diseño de la línea de media tensión (MT) de 13,2 [kV] para alimentar al barrio "Caldenia". La misma será área, coplanar horizontal, tendrá aislación rígida y utilizará conductores desnudos de aleación de aluminio.

A su vez, contará con una longitud de 400 [m] aproximadamente. Dicha línea partirá desde una estructura terminal existente que se encuentra sobre la calle Roque Saenz Peña y llegará a la subestación transformadora (SET) que alimentará al barrio.

La estructura de la SET, será biposte en forma de "H", inicialmente soportará a un transformador de 250 [kVA], aunque la misma se dimensionará para soportar a uno de 500 [kVA], debido al aumento de carga que sufrirá el barrio por la segunda etapa que tendrá en el futuro.

Se debe mencionar que, para llevar a cabo la acometida hasta los seccionadores y bornes del transformador se utilizará cable protegido, para brindar una mayor seguridad a las personas/operarios que tengan que trabajar sobre la SET.

Todas las estructuras involucradas, serán de hormigón armado y cada una contará con su propia fundación. El trazado que seguirá la línea se observa en la **carpeta anexos**, en el archivo "2) Plano General".

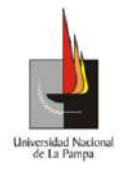

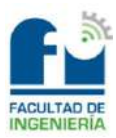

# **Memoria técnica**

## *Conductores:*

Se utilizarán conductores desnudos de aleación de aluminio (Al/Al) de 35 [mm²], para el tendido de la línea de media tensión.

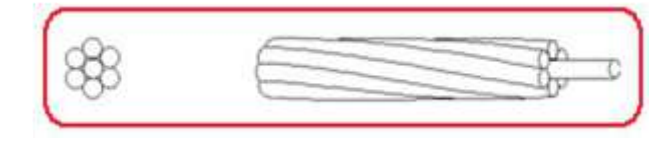

La acometida hasta los seccionadores y bornes del transformador se realizará con cable protegido de aleación de aluminio de 35 [mm²], con capa semiconductora de polietileno semiconductor reticulado químicamente y cubierta exterior también de polietileno reticulado XLPE con características antitracking, bajo norma IRAM 2212.

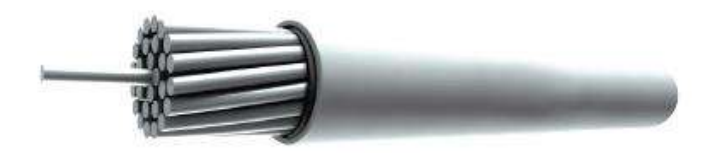

*Protecciones:*

*Fusibles:*

Se utilizarán fusibles del tipo expulsión, uno por cada fase de rápida acción (K), con una corriente nominal de 20 [A].

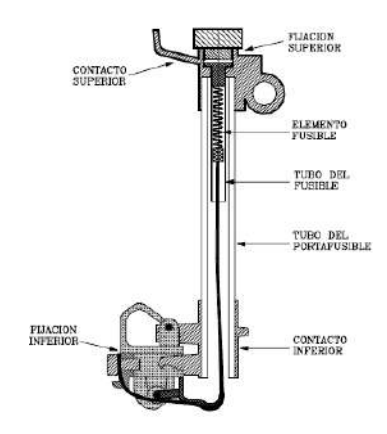

*Seccionadores:*

Se adoptarán dos tipos de seccionadores como elemento de corte y seccionamiento.

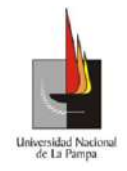

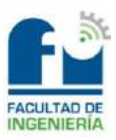

En el emplazamiento de la línea existente con la nueva, se utilizará un seccionador a cuchilla por fase, con una corriente nominal de 400 [A], tensión de servicio de 15 [kV] y accionamiento a pértiga, el mismo no deberá ser accionado con carga.

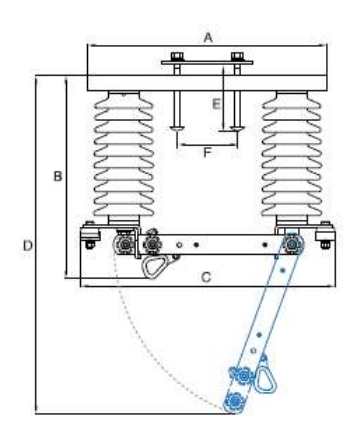

En cambio, para la subestación transformadora se empleará por cada fase un seccionador XS con una tensión de servicio de 15 [kV], corriente nominal de 100 [A] y accionamiento a pértiga.

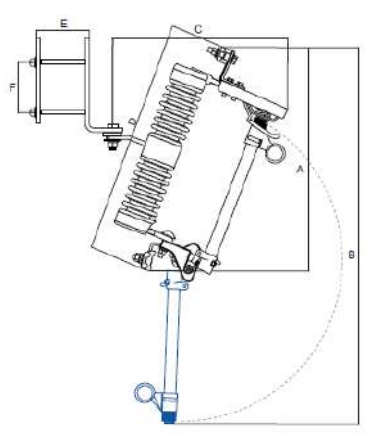

## *Descargadores de sobretensión:*

Como protección contra sobretensiones transitorias, se destinarán descargadores poliméricos de óxido de zinc de 15 [kV] - 10 [kA] con desligador, uno por cada fase que se montarán sobre la cuba del transformador en cercanías de los bornes de media tensión.

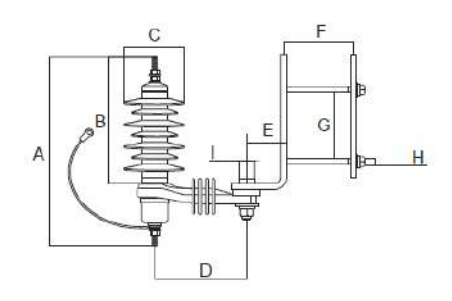

## *Elementos estructurales:*

Benito, Cristian Ariel Todos los elementos estructurales, serán de hormigón armado pretensados.

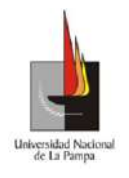

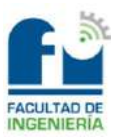

*Postes:*

Los postes que se utilizarán para conformar a las estructuras que componen a la línea de media tensión serán:

- Sostenes: 10,5 [m] de altura, rotura 600 [kgf].
- Retención en tramo recto: 10,5 [m] de altura, rotura 1350 [kgf].
- SET tipo H: dos postes de 10,5 [m] de altura, rotura 1500 [kgf].

### *Crucetas:*

Las crucetas que se utilizarán en las estructuras serán:

• Cruceta de apoyo para la plataforma del transformador hasta 500 [kVA], tendrá una longitud de 1,6 [m] y el diámetro del noyo será de 0,45 [m].

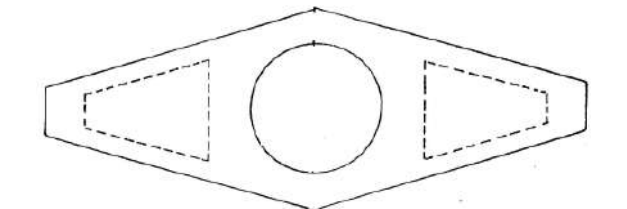

• Cruceta de retención para los postes de la SET y la retención en tramo recto, las mismas contarán con una longitud de 1,8 [m]. El diámetro del noyo será de 0,26 [m] para la primera y de 0,24 [m] para la segunda.

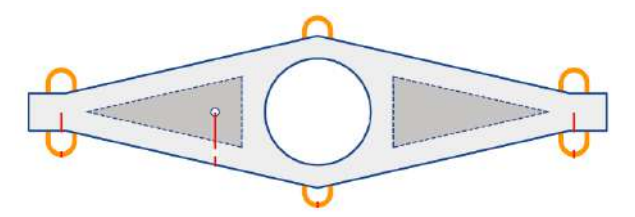

• Cruceta de alineación para los sostenes, las mismas tendrán una longitud de 1,8 [m] y el diámetro del noyo será de 0,16 [m].

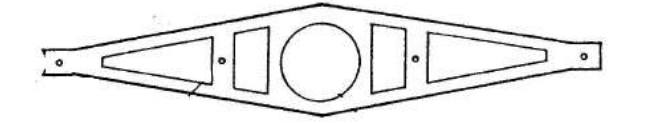

## *Plataforma:*

La plataforma se armará con tres elementos, dos ubicados a ambos lados de las columnas y uno central. Los elementos laterales tendrán una longitud de 3,2 [m], altura de 0,3 [m] y ancho de 0,43 [m].

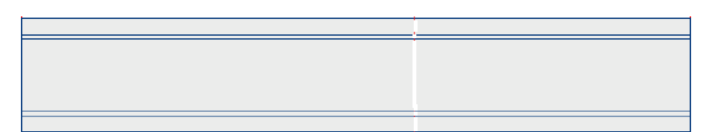

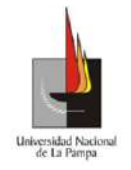

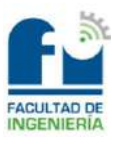

En cambio, el elemento central tendrá la misma longitud y altura que los anteriores, pero cambiará el ancho que será de 0,74 [m] y el diámetro de los noyos será de 0,45 [m].

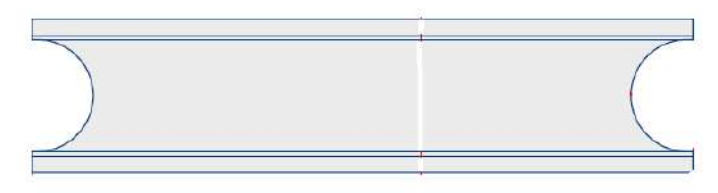

### *Barral:*

El barral se utilizará para colocar los seccionadores que incluirán a los fusibles de expulsión, el mismo tendrá una longitud entre centros de 3 [m] y el diámetro de los noyos será de 0,28 [m].

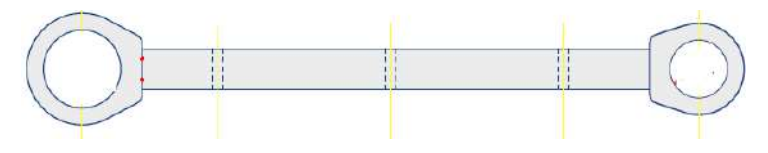

#### *Anillos:*

Para la retención de los alimentadores de la red de baja tensión, se utilizarán dos anillos con cuatro ganchos, los mismos estarán ubicados en ambos postes de la subestación transformadora y el diámetro del noyo será de 0,3 [m].

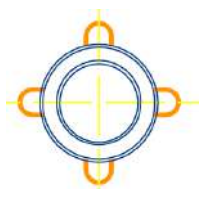

## *Puesta a tierra:*

## *Línea de media tensión (LMT):*

Todas las estructuras de la línea de media tensión, se colocarán a tierra mediante jabalina de acero recubiertas de cobre tipo copperweld de ½" de diámetro a napa de agua con un valor máximo de 10 [Ω] y cable desnudo de cobre de 35 [mm²]. El mismo, se colocará dentro de una manguera de PVC de ½" diámetro hasta ingresar dentro de la perforación.

Todos los accesorios de las estructuras, serán aterrados convenientemente mediante grampas NC3, terminales y bloquetes de hierro galvanizado MN1101a. *Subestación transformadora (SET):*

Benito, Cristian Ariel Para aterrar todo el sistema se utilizarán, dos puestas a tierras independientes realizadas mediante perforaciones a napas de agua, utilizando como electrodos de puesta a tierra jabalinas de acero recubiertas de cobre tipo copperweld de ½" de diámetro por 1,5

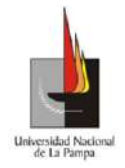

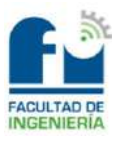

[m] de longitud y cable desnudo de cobre de 50 [mm²]. El mismo se colocará dentro de una manguera de PVC de ½" de diámetro hasta ingresar dentro de la perforación, a un metro debajo del nivel de suelo para minimizar las tensiones de paso y de contacto.

La tierra de servicio, a la cual se conectará únicamente el neutro del transformador, se tomará de una perforación realizada a 20 [m] aproximadamente de la SET, en el poste terminal de la línea de baja tensión preensamblada sobre la calle René Favaloro.

La tierra de seguridad se tomará de una perforación bajo la línea de MT, sobre la calle Roque Saenz Peña y se conectarán las estructuras, crucetas, plataforma, descargadores de sobretensión, cuba del transformador y todo elemento metálico que se encuentre colocado en la subestación transformadora. Deberá asegurarse la flexibilidad de la conexión con los desligadores, con el fin de asegurar el despeje ante fallas de los mismos, sin que afecte la continuidad del servicio.

Se adoptará como valor máximo de cada una de las puestas a tierras de 2 [Ω], valor que deberá lograrse sin el agregado de productos químicos que mejoren al suelo.

## *Morsetería y herrajes:*

El material utilizado será normalizado del tipo galvanizado según norma IRAM 252.

## *Aisladores:*

Para la sujeción de los conductores en los sostenes, se utilizarán aisladores tipo MN3a de porcelana normalizados. Los mismos tendrán las siguientes características:

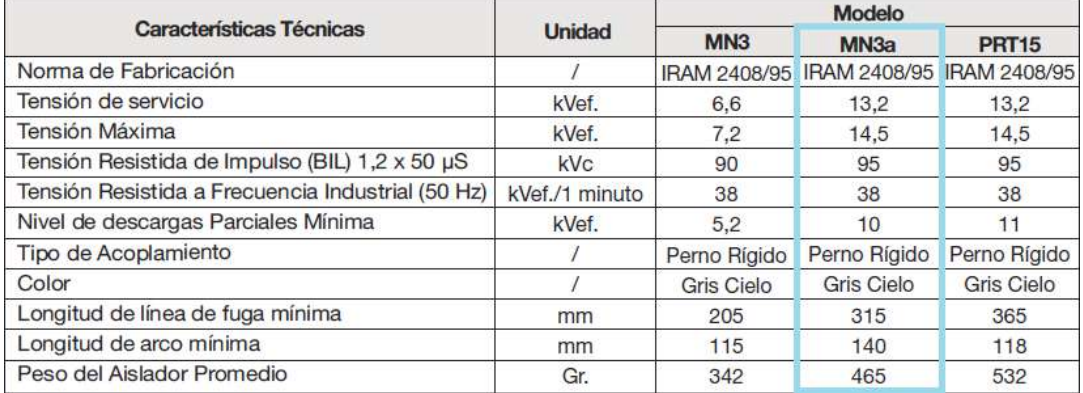

En cambio, para la retención en tramo recto y la SET se utilizarán aisladores orgánicos tipo R15H. Los mismos tendrán las características que se muestran a continuación:

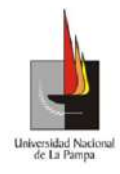

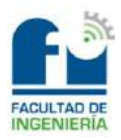

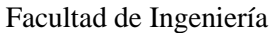

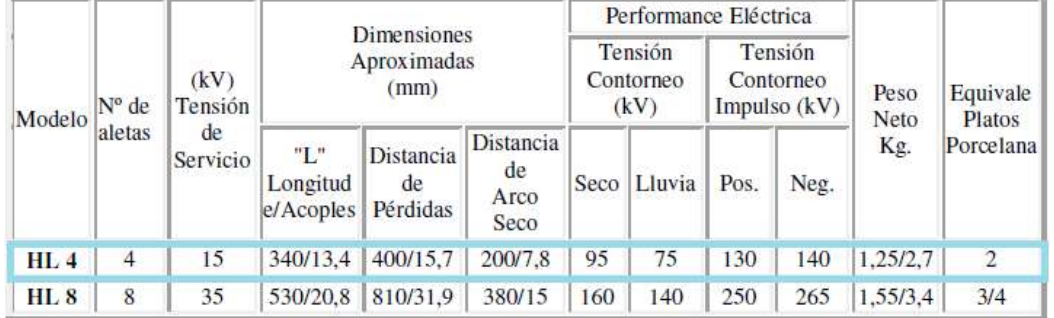

En la **carpeta anexos**, en los archivos "6) Sostén MT 10,5R600 y 7) Ret. En tramo recto MT 10,5R1350" se observa las formas que tendrán los aisladores antes mencionados.

*Fijaciones:*

La línea de MT estará fijada a los aisladores mediante ataduras preformadas tipo  $C^{\prime}Z$ ".

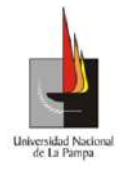

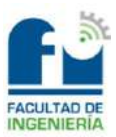

## **Memoria de cálculo**

## *Cálculo mecánico de conductores:*

## *Datos del conductor utilizado:*

El conductor que se utilizará para la línea de media tensión será de aleación de aluminio de 35 [mm²] desnudo. La sección real del mismo se calculará, mediante la fórmula siguiente:

$$
Sr = N^{\circ} \, hebras * \pi * \frac{\emptyset h^2}{4}
$$

Donde:

- $Sr = Sección real del conductor en [mm<sup>2</sup>].$
- $\emptyset h = \text{Diámetro de la hebra en [mm]}.$

A su vez, la carga de rotura máxima que brinda el catálogo para el conductor, se dividirá por la sección real. En la tabla siguiente se observan los resultados obtenidos.

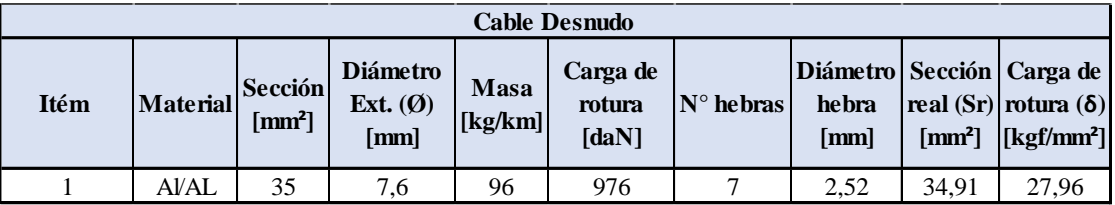

Por último, se muestran los valores que son comunes para los conductores que se utilizarán:

- Módulo de elasticidad  $(E) = 6000$  [kgf/mm<sup>2</sup>].
- Coeficiente de dilatación térmica ( $\alpha$ ) = 2,30E-05 [1/°C].

## *Datos reglamentarios:*

En las líneas aéreas los conductores estarán vinculados a diferentes esfuerzos. Las tensiones mecánicas a las que estarán sometidos, pueden variar según las condiciones climáticas de la zona en que se encuentran y por el tipo de material con el que están construidos. Es decir que, los factores pueden ser:

- Variación de la temperatura.
- Viento.
- Sobrecarga de nieve o hielo (manguito de hielo).
- Peso de los cables.

Como la línea de media tensión que se está proyectando, se encontrará en la zona B del país, se tendrán las máximas solicitaciones que se muestran a continuación:

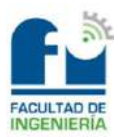

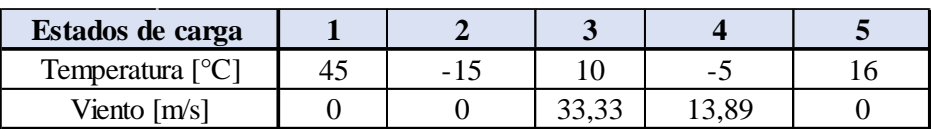

A su vez, las tensiones mecánicas (σ) no deberán superar los siguientes valores máximos:

- Estados de máxima solicitación:  $\sigma_{\text{max}} \leq 12 \left[ \frac{kgf}{\text{mm}^2} \right]$ .
- Estado de temperatura media anual:  $\sigma_{\text{max}} \leq 4.6 \left[ \frac{kgf}{mm^2} \right]$ .

## *Ecuaciones de cálculo:*

## **A) Masa específica:**

Para determinar la masa específica del conductor por metro, se utilizará la ecuación que se muestra a continuación:

$$
Fcp = \frac{M}{Sr}
$$

Donde:

- $Fcp = Masa$  específica del conductor en [kgf/m\*mm<sup>2</sup>].
- $M =$  Peso específico del conductor por metro en [kg/m].

•  $Sr = Sección real en [mm<sup>2</sup>].$ 

## **B) Esfuerzos específicos producidos por el viento:**

Para calcular el esfuerzo específico producido por el viento, primero se obtendrá la presión dinámica debida al viento:

$$
q = \frac{V^2}{16 * Sr}
$$

Donde:

- $q =$  Presión dinámica del viento en [kgf/m<sup>2\*</sup>mm<sup>2</sup>].
- $V =$  Velocidad del viento en [m/s].

Luego, con el dato de la presión dinámica se determinará el esfuerzo específico producido por el viento mediante la expresión que se muestra a continuación:

$$
Fv = K * C * q * F
$$

Donde:

- $Fv =$  Esfuerzo específico producido por el viento en [kgf/m $*$ mm<sup>2</sup>].
- $F =$  Superficie sobre la que actúa el viento perpendicular a su dirección en  $[m^2]$ .  $(A = \emptyset)$
- $q =$  Presión dinámica del viento en [kgf/m<sup>2\*</sup>mm<sup>2</sup>].

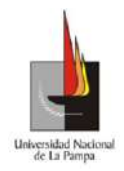

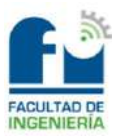

- $K =$ Coeficiente que contemplará la desigualdad de la velocidad del viento a lo largo del vano.
	- Si  $V < 30$   $[m/s] \rightarrow K = 0.85$ .
	- Si  $V > 30$   $[m/s] \rightarrow K = 0.75$ .
- $\mathcal{C}$  = Coeficiente de forma aerodinámica. El mismo se obtendrá de la Ilustración 24.

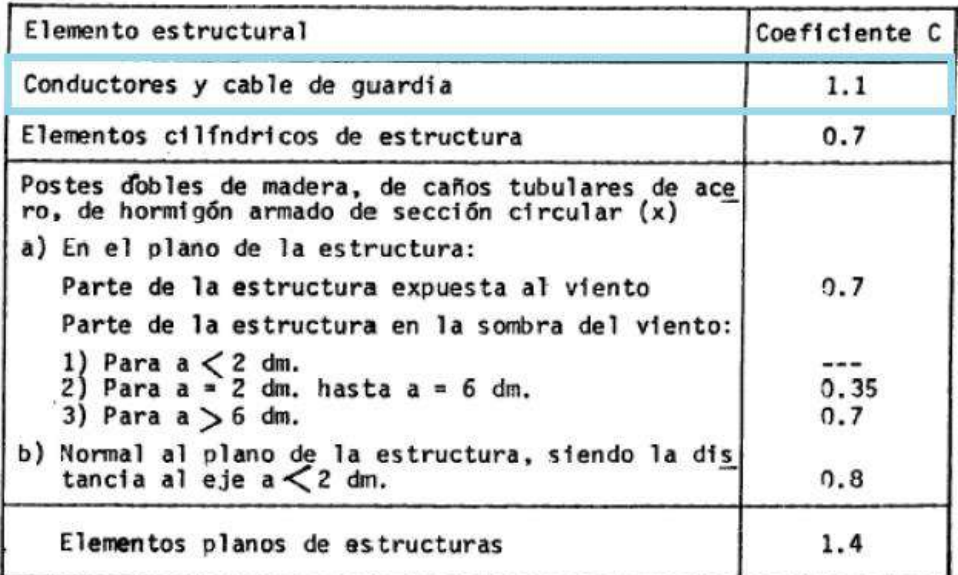

#### *Ilustración 24*

#### **C) Esfuerzos específicos combinados sobre el conductor:**

Como el conductor estará sometido al esfuerzo provocado por el peso propio y al generado por el viento que se tendrá en la zona, la carga resultante estará contemplada por la ecuación siguiente:

$$
P = \sqrt{Fcp^2 + Fv^2}
$$

Donde:

- $P =$  Esfuerzo específico combinado en [kgf/m\*mm<sup>2</sup>].
- $Fcp = Masa$  específica del conductor por metro en [kgf/m<sup>\*</sup>mm<sup>2</sup>].
- $Fv =$  Esfuerzo específico producido por el viento en [kgf/m<sup>\*</sup>mm<sup>2</sup>].

## **D) Vano ideal de regulación:**

El vano ideal de regulación se deberá calcular, siempre que se tengan diferentes longitudes de vanos en una misma línea. Es un valor teórico, que me permitirá mantener el tiro constante a ambos lados de un soporte, aunque cambien las condiciones climáticas. Se calculará entre puntos fijos, es decir entre terminales, retenciones dobles o retenciones

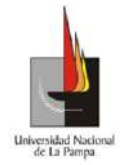

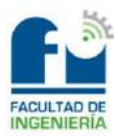

angulares. Por lo tanto, dicho vano ideal de regulación se obtendrá mediante la fórmula siguiente:

$$
av = \sqrt{\frac{\Sigma(ai)^3}{\Sigma ai}}
$$

Donde:

 $ai = Sumatoria$  de todos los vanos que se encuentran entre puntos fijos en [m].

### **E) Ecuación de cambio de estado:**

Todo cable o conductor que esté soportado entre dos puntos describe una catenaria. La misma, es una curva en coseno hiperbólico. El problema de trabajar con ella es que tendrá infinitos términos. Para no utilizar la curva antes mencionada, se reemplazará a la misma por una parábola y para esto se deberán realizar tres suposiciones:

- Soportes nivelados.
- Vanos cortos.
- El peso del conductor/cable deberá estar uniformemente distribuido a lo largo del vano.

Por lo tanto, con estas suposiciones la ecuación de cambio de estado quedará definida de la manera siguiente:

$$
\sigma_2^2 * (\sigma_2 + A) = B
$$

Siendo:

• 
$$
A = E * \alpha * (T_2 - T_1) - \sigma_1 + \frac{E * a v^2 * P_1^2}{24 * \sigma_1^2}
$$
  
\n•  $B = \frac{E * a v^2 * P_2^2}{24}$ 

Donde:

- $E =$  Módulo de elasticidad en [kgf/mm<sup>2</sup>].
- $\alpha$  = Coef. De dilatación térmica en [1/°C].
- $av = V$ ano ideal de regulación en [m].
- $T =$  Temperatura en [ $^{\circ}$ C].
- $P =$  Esfuerzo combinado en [kgf/m\*mm<sup>2</sup>].
- $\bullet$   $\sigma$  = Tensión mecánica del conductor en [kgf/mm<sup>2</sup>].

Se debe mencionar que, los parámetros con subíndice 1 harán referencia al estado que se conoce, en cambio los que tendrán subíndice 2 harán referencia al estado que se quiere obtener.

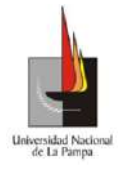

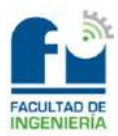

## **F) Flecha:**

La flecha representará el punto más bajo del cable o conductor en un vano determinado. Para calcularla se utilizará la ecuación que se muestra a continuación:

$$
f=\frac{P*ar^2}{8*\sigma}
$$

Donde:

- $\bullet$  f = Flecha máxima en el estado considerado en [m].
- $P =$  Esfuerzo combinado en el estado considerado [kgf/m\*mm<sup>2</sup>].
- $ar = \text{Vano real más desfavorable en [m]}.$
- $\sigma$  = Tensión mecánica en el estado considerado en [kgf/mm<sup>2</sup>].

Se debe destacar que, el valor de la flecha que se utilizará será la calculada con la máxima temperatura (estado 1), debido a que no tiene en cuenta la acción del viento y es el caso más desfavorable. Esto es así, porque cuando se tiene en cuenta la acción del viento, el valor de dicha flecha tiene la resultante de la composición de esfuerzos y no una dirección perpendicular al suelo.

## **G) Vano crítico:**

El vano crítico, determinará las condiciones más críticas a las que estará sometida la línea. Para calcularlo se utilizará la expresión que se muestra a continuación:

$$
a_{crit} = \sigma_{\text{max}} * \sqrt{\frac{24 * \alpha * (Tj - Ti)}{P_j^2 - P_i^2}}
$$

Donde:

- $a_{crit}$  = Vano crítico en [m].
- $\sigma_{\text{max}} =$  Tensión mecánica máxima en [kg/mm<sup>2</sup>].
- $\alpha$  = Coef. De dilatación térmica en [1/C°].
- $T =$  Temperatura en [°C].
- $P =$  Esfuerzo combinado en [kg/m\*mm<sup>2</sup>].

Los parámetros con subíndices "j" corresponderán al estado de mínima temperatura y los que contienen subíndice "i" harán referencia a los de máxima carga (viento máximo).

Por último, la comparación entre el vano ideal de regulación y el vano crítico nos permitirá saber qué estado de carga es el más desfavorable para la línea. Es decir que, si el vano ideal de regulación es menor al vano crítico, el estado más desfavorable será el de mínima temperatura, en cambio sí es mayor predominará el estado de viento máximo.

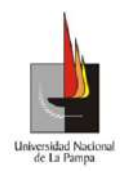

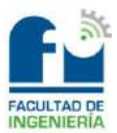

*Cálculos:*

#### **A) Masa específica del conductor:**

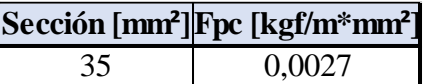

### **B) Carga del viento específica:**

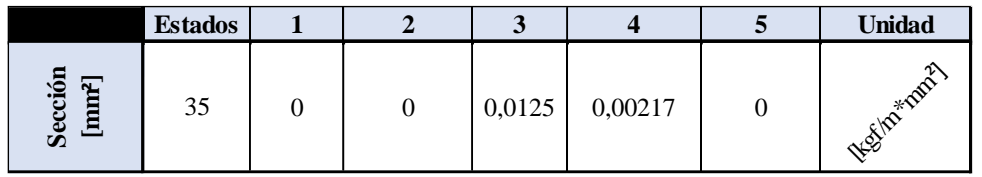

## **C) Carga específica combinada:**

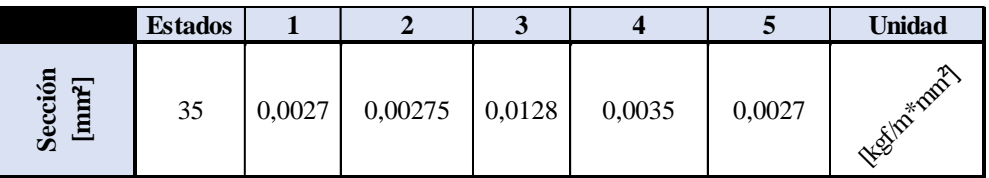

### **D) Vano ideal de regulación:**

Las longitudes que se muestran en la tabla siguiente, se observan en la **carpeta anexos**, en el archivo "2) Plano General".

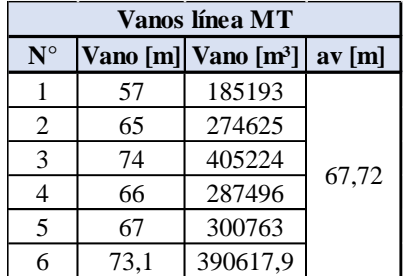

## **E) Cálculo de esfuerzos y flecha:**

Conductor 1x35 [mm²].

Estado básico de cálculo: 5.

Vano ideal de regulación (av): 67,72 [m].

Tensión en estado básico (σ1): 4,6 [kgf/mm²].

Esfuerzo combinado que se conoce (P1): 0,0027 [kgf/m\*mm²].

Temperatura que se conoce (T1): 16 [°C].

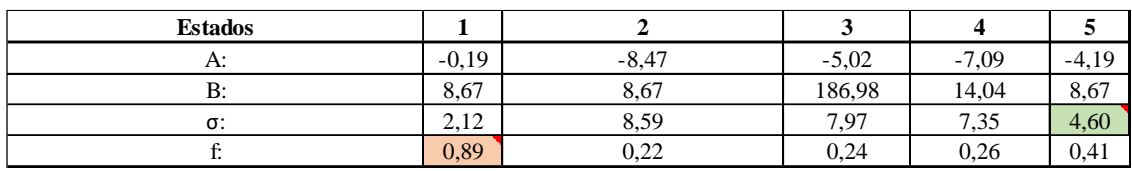

Flecha vertical máxima (f) en estado  $1 = 0.89$  [m].

Tensión mecánica máxima (σ) en estado 2 = 8,59 [kgf/mm²].

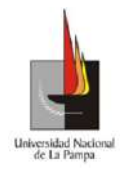

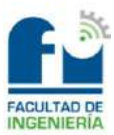

Vano real más desfavorable (ar) = 74 [m].

## **F) Vano crítico:**

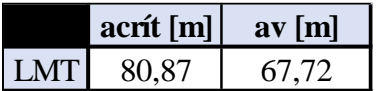

Como se observa en la tabla, el vano ideal de regulación es menor que el vano crítico, por lo cual el estado más desfavorable es el de mínima temperatura (estado 2). *Dimensionamiento de la cruceta:* 

Para determinar qué cruceta se utilizará en la línea de media tensión, se calculará la distancia mínima entre conductores en el centro del vano. Para conductores de secciones iguales, materiales idénticos e igual flecha, se utilizará la ecuación que se muestra a continuación:

$$
d = k * \sqrt{f + l_c} + \frac{U_n}{150}
$$

Donde:

- $\bullet$   $d =$  Separación entre conductores en el centro del vano en [m].
- $\bullet$  f = Flecha máxima de los conductores sin la acción del viento en [m]. (Estado 1)
- $l_c$  = Largo de la cadena de aisladores en [m]. ( $lc = 0$ )
- $U_n$  = Tensión nominal de la línea en [kV].
- $k =$  Factor dependiente del ángulo de inclinación de los conductores en el viento. El mismo se obtendrá de la Ilustración 25 y del cálculo del ángulo de oscilación.
	- $\alpha_{osc} = \arctan g \left( \frac{Fv}{Fm} \right)$  $\frac{F\nu}{Fpc}$
	- $\alpha_{osc} = \text{Ángulo de oscilación en } [°].$
	- $\bullet$   $Fv =$  Esfuerzo específico producido por el viento  $[kgf/m*mm<sup>2</sup>]$ .
	- $\blacksquare$  Fpc = Masa específica del conductor por metro [kgf/m\*mm²].

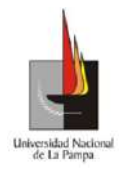

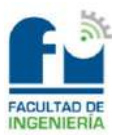

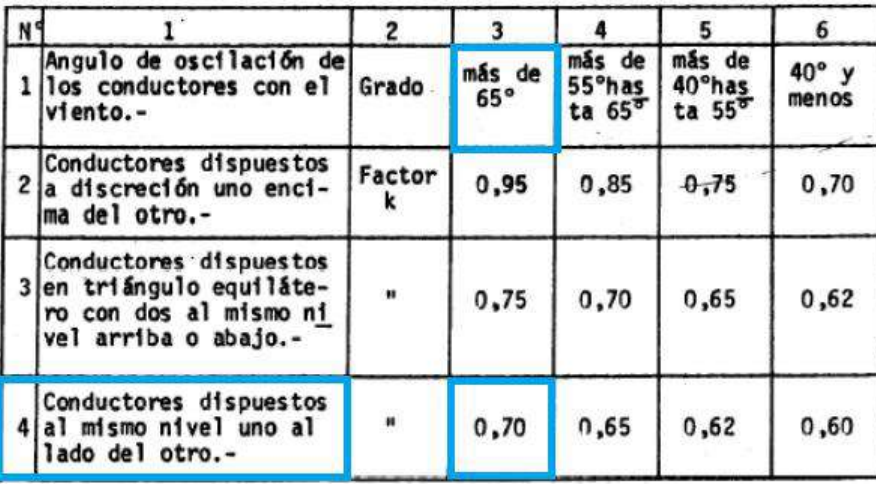

#### *Ilustración 25*

En la tabla siguiente se observarán los resultados obtenidos de las ecuaciones anteriores.

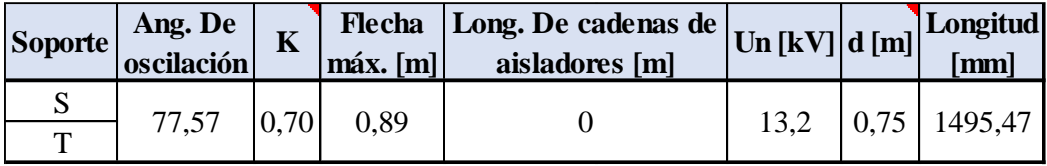

Por lo tanto, las crucetas seleccionadas serán de hormigón armado y sus dimensiones se muestran a continuación.

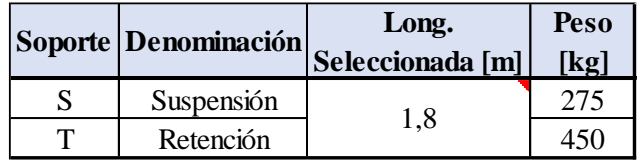

## *Cálculo de estructuras:*

Todas las estructuras que conformarán a la línea de media tensión serán de hormigón armado. Las mismas se clasificarán en sostenes, retención en tramo recto y la subestación transformadora.

Cabe destacar que, el proceso de cálculo para la selección de los postes será iterativo, es decir que se preseleccionará una columna y se verificará si cumple o no con los requisitos. Si cumplen, quedará definida la estructura, pero en caso de que no se deberá realizar el proceso de cálculo de nuevo.

## *Subestación transformadora (SET):*

La forma de la subestación transformadora será biposte en forma de "H", la misma cumplirá la función de terminal de línea, los esfuerzos estarán soportados por ambos postes que estarán vinculados mediante el barral. Lo mencionado se observa en la **carpeta anexos**, en el archivo "5) SET en H".

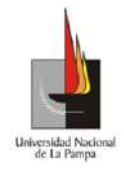

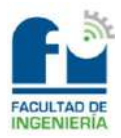

Se debe mencionar que, la función de los soportes terminales será la de retener a los conductores unilateralmente en el extremo de la línea.

*Sostenes:*

Los sostenes estarán destinados a la sujeción de los conductores de una línea en tramos rectos, no soportarán tiros. El proceso de cálculo para la selección de los mismos se realizará para el caso más desfavorable, es decir que se utilizarán los semivanos adyacentes más largos para el cable de BT y lo propio para los conductores de MT en los que ambos coinciden en la misma estructura. Lo mencionado se observa en la **carpeta anexos**, en el archivo "6) Sostén MT 10.5R600".

*Retención en tramos rectos:*

La retención en tramo recto estará destinada a amarrar a los conductores en puntos intermedios en tramos rectos de una línea.

Se debe mencionar que, esta estructura es un terminal en la línea existente por lo cual se seleccionará el poste adecuado para la retención, en caso de que la columna existente no cumpla con las prestaciones, se deberá sustituir. Lo mencionado se observa en la **carpeta anexos**, en el archivo "7) Ret. En tramo recto MT 10.5R1350".

## **1) Dato de los postes seleccionados:**

Para determinar el diámetro en la base del poste se utilizará la fórmula siguiente:

$$
\emptyset b = (1.5 * hp) + \emptyset c
$$

Donde:

- $\emptyset b = \text{Diámetro en la base en [cm]}.$
- $hp =$  Altura del poste en [m].
- $\bullet$   $\emptyset$ c = Diámetro en la cima en [cm].

En la tabla que se muestra a continuación se observan los datos obtenidos desde catálogo, para los distintos postes que conformarán a la línea.

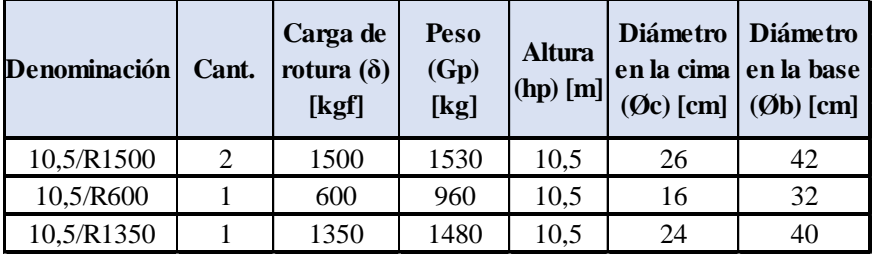

**2) Datos del conductor de MT y datos del cable de BT:**

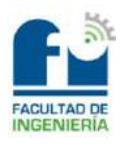

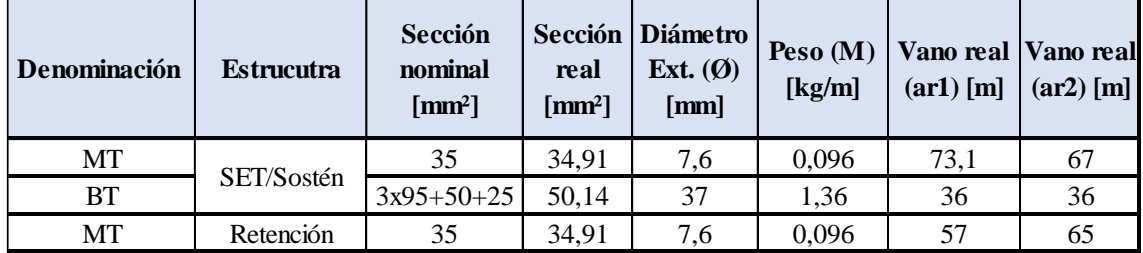

En la tabla anterior, se mostraron los vanos más desfavorables que se utilizarán para los cálculos de verificación de las estructuras según sea el caso.

## **3) Datos del transformador, plataforma y barral:**

Se debe mencionar que, la SET se proyectará para un transformador de 500 [kVA], aunque inicialmente tendrá uno de 250 [kVA]. Por lo tanto, los datos mostrados a continuación harán referencia al de mayor potencia.

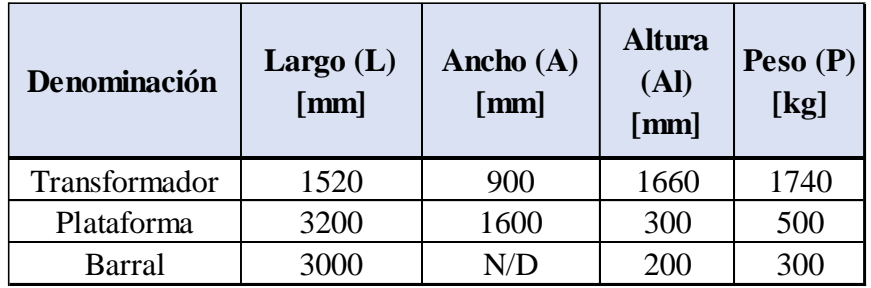

## **4) Ecuaciones de cálculo:**

## **a. Altura libre mínima:**

La altura libre mínima de los conductores en zonas o centros fraccionados en manzanas será de 8 [m] para la línea de media tensión. A su vez, se deberá mantener una separación mínima entre los conductores de media y los cables de baja tensión de 1,2 [m] según sea el caso. Cabe destacar que, las líneas de BT deberán cumplir con una altura libre mínima de 5 [m].

La estructura de la subestación transformadora ejercerá la función de terminal tanto para MT como para BT, la misma tendrá fundación de hormigón simple por cada poste, con lo cual se deberá superar un empotramiento mínimo de las columnas dentro de dicha fundación. La fórmula para determinar a dicho empotramiento es la siguiente:

$$
e_{min}=\frac{hp}{10}
$$

Donde:

- $e_{min}$  = Empotramiento mínimo en [m].
- $hp =$  Altura del poste en [m].

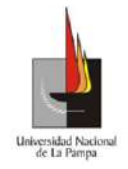

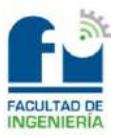

Una vez obtenido el valor del empotramiento mínimo, se deberá adoptar un valor

mayor o igual a este último, es decir que se deberá cumplir la condición que se muestra a continuación:

$$
e_{adp} \ge e_{min}
$$

Por último, la altura del poste deberá cumplir con la siguiente desigualdad:

$$
hp + d - e_{adp} - f_{MT} - f_{BT} - sep > hl
$$

Siendo:

- $hp =$  Altura del poste en [m].
- $\bullet$   $d =$  Altura de los aisladores en la cima del poste en [m].
- $sep = Separación$  entre MT y BT en [m].
- $e_{adv}$  = Empotramiento adoptado en [m].
- $f_{MT}$  = Flecha vertical máxima de los conductores en MT en [m]. (Estado 1).
- $f_{BT}$  = Flecha vertical máxima del cable en BT en [m]. (Estado 1).
- $hl =$  Altura libre mínima en [m].  $(BT \rightarrow hl = 5; MT \rightarrow hl = 8)$ .

### **b. Tiro máximo de los conductores de MT y del cable de BT:**

Para determinar el tiro máximo se utilizará la ecuación que se muestra a continuación:

$$
T = N^{\circ} \text{cond} * \sigma_{\text{max}} * \text{Sr}
$$

Donde:

- $T =$ Tiro máximo en [kgf].
- $\sigma_{\text{max}} =$  Tensión mecánica máxima en [kgf/mm<sup>2</sup>].
- $Sr = Sección real en [mm<sup>2</sup>].$

Se debe mencionar que, al tiro calculado con el cable de BT habrá que referirlo a la cima del poste, para ello se utilizará la expresión siguiente:

$$
T = T' * \frac{h_f}{hp}
$$

Donde:

- $T =$ Tiro referido a la cima del poste en [kgf].
- $T'$  = Tiro máximo en [kgf].
- $h_f$  = Altura de fijación del cable de BT en la estructura en [m].
- $hp =$  Altura del poste en [m].

## **c. Esfuerzos producidos por el viento en los conductores de MT:**

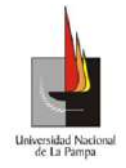

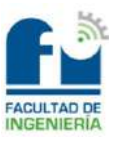

Para calcular el esfuerzo producido por el viento en los conductores de MT,

primero se obtendrá la presión dinámica del viento:

$$
q=\frac{V^2}{16}
$$

Donde:

- $q =$  Presión dinámica del viento en [kgf/m<sup>2</sup>].
- $V =$  Velocidad del viento en [m/s].

Luego, con el dato anterior se determinará el esfuerzo producido por el viento, mediante la fórmula siguiente:

$$
Fvc1 = 3 * K * C * q * F
$$

Donde:

- $Fvc1 = Fuerza$  del viento sobre los conductores de MT en [kgf].
- $\bullet$   $K =$  Coeficiente que contemplará la desigualdad de la velocidad del viento a lo largo del vano.
	- Si  $V < 30$   $[m/s] \rightarrow K = 0.85$ .
	- Si  $V > 30$   $[m/s] \rightarrow K = 0.75$ .
- $F =$  Superficie del conductor expuesta al viento en  $[m^2]$ .
	- Para la SET:  $F = \emptyset * \frac{ar_1}{2}$ 2
	- Para los sostenes y la retención:  $F = \emptyset * \frac{ar_1 + ar_2}{2}$ 2
	- $ar_1, ar_2$  = Vanos más desfavorables en [m].
	- $\bullet$   $\emptyset$  = Diámetro exterior de los conductores en [m].
- $\bullet$   $C =$  Coeficiente de forma aerodinámica. El mismo se obtendrá de la Ilustración 26.

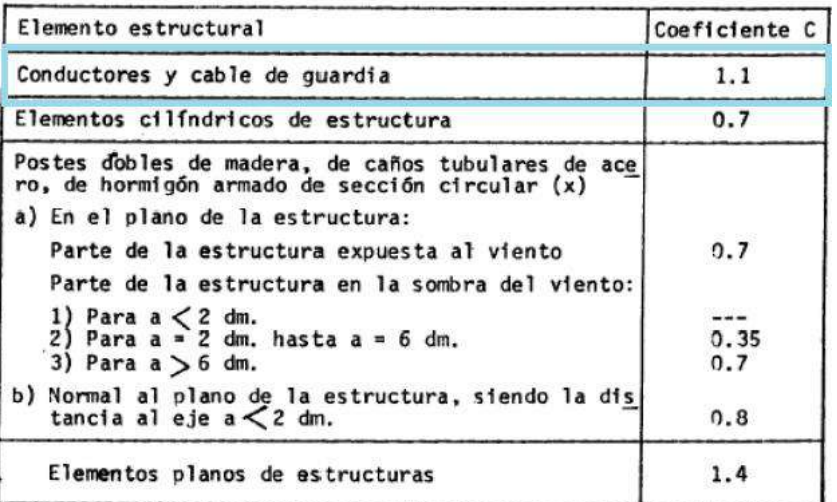

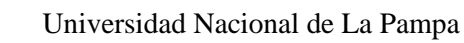

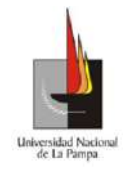

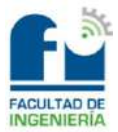

## **d. Esfuerzos producidos por el viento en el cable de BT:**

Para calcular el esfuerzo producido por el viento en el cable de BT, primero se obtendrá la presión dinámica del viento:

$$
Pv = \frac{(V * Zp)^2}{16}
$$

Donde:

- $Pv =$  Presión dinámica del viento en [kgf/m<sup>2</sup>].
- $V =$  Velocidad del viento en [m/s].
- $Zp =$  Coeficiente de la rugosidad del terreno. El barrio se encontrará en áreas llanas, poco onduladas y con obstrucciones aisladas.  $(Zp = 1)$ .

Seguidamente, con el dato de la presión dinámica se determinará el esfuerzo producido por el viento, mediante la siguiente ecuación:

$$
Fvc2'=Pv*0.93*Cf*A
$$

Donde:

- $Fvc2'$  = Fuerza del viento sobre el cable de BT en [kgf].
- $A =$  Superficie del cable expuesta al viento en  $[m^2]$ .

$$
\bullet \quad \text{Para la SET: } A = \emptyset * \frac{ar_1}{2}
$$

- **•** Para los sostenes:  $A = \emptyset * \frac{ar_1 + ar_2}{2}$ 2
- $ar_1, ar_2$  = Vanos más desfavorables en [m].
- $\phi$  = Diámetro exterior de los conductores en [m].
- $\bullet$   $Cf$  = Coeficiente de forma aerodinámica. El mismo se obtendrá de la Ilustración 27.

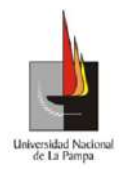

#### Universidad Nacional de La Pampa

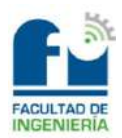

#### Facultad de Ingeniería

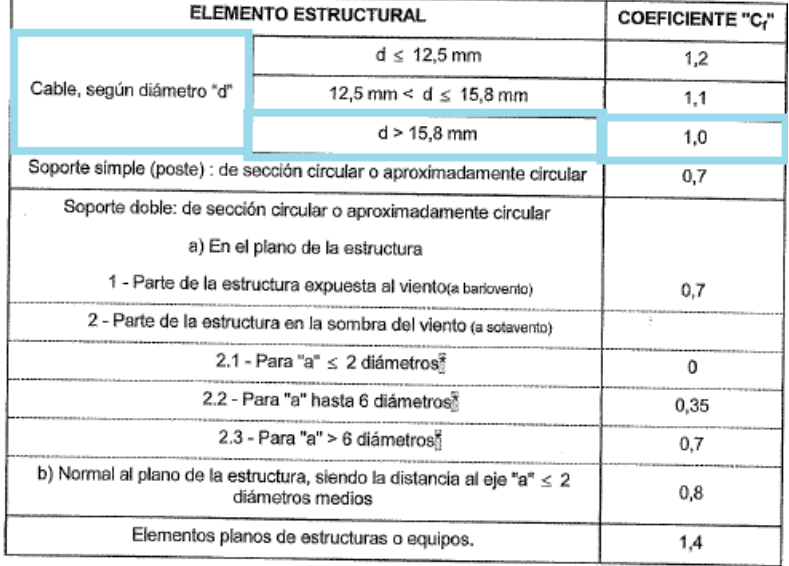

#### *Ilustración 27*

Por último, al esfuerzo calculado anteriormente habrá que referirlo a la cima del poste, para realizarlo se utilizará la expresión que se muestra a continuación:

$$
Fvc2 = Fvc2' * \frac{h_f}{hp}
$$

Donde:

- $Fvc2$  = Fuerza del viento sobre el cable de BT referido a la cima del poste en [kgf].
- $h_f$  = Altura de fijación del cable de BT en la estructura en [m].
- $hp =$  Altura del poste en [m].

#### **e. Esfuerzos producidos por el viento sobre el transformador:**

Para calcular el esfuerzo producido por el viento sobre el transformador, primero se obtendrá la presión dinámica del viento:

$$
q = \frac{V^2}{16}
$$

Donde:

- $q =$  Presión dinámica del viento en [kgf/m<sup>2</sup>].
- $V =$  Velocidad del viento en [m/s].

Luego, con el dato anterior se determinará el esfuerzo producido por el viento, mediante la fórmula que se muestra a continuación:

$$
Fvtr' = K * C * q * F
$$

Donde:

•  $Fvtr'$  = Fuerza del viento sobre el transformador en [kgf].

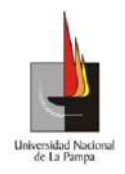

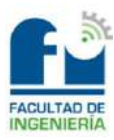

- $K =$ Coeficiente que contemplará la desigualdad de la velocidad del viento a lo largo del vano.
	- Si  $V < 30$   $[m/s] \rightarrow K = 0.85$ .
	- Si  $V > 30$   $[m/s] \rightarrow K = 0.75$ .
- $F =$  Superficie del transformador expuesta al viento en  $[m^2]$ .
	- $\bullet$   $F = L * Al$
	- $\blacksquare$  L = Largo del transformador en [m].
	- $\blacksquare$   $Al =$  Alto del transformador en [m].
- $\bullet$   $C =$  Coeficiente de forma aerodinámica. El mismo se obtendrá de la Ilustración 28.

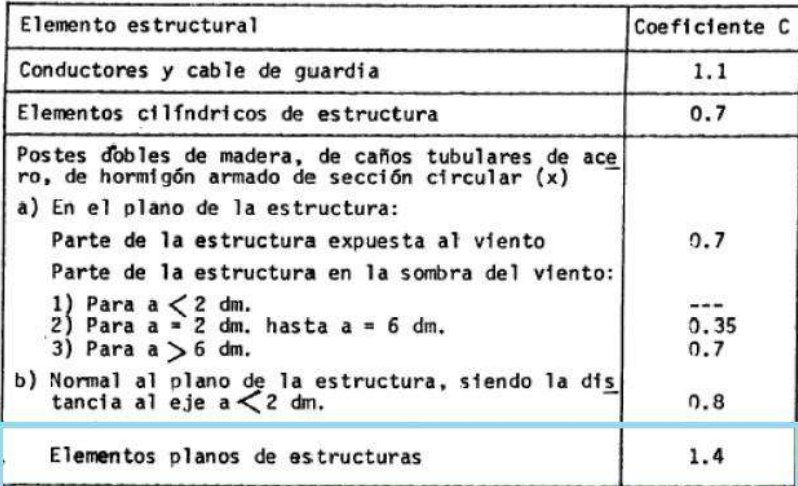

#### *Ilustración 28*

Seguidamente al esfuerzo calculado anteriormente, habrá que referirlo a la cima del poste, para realizarlo se utilizará la expresión siguiente:

$$
Fvtr = Fvtr' * \frac{h_f}{hp}
$$

Donde:

- $Fvtr$  = Fuerza del viento sobre el transformador referido a la cima del poste en [kgf].
- $h_f$  = Altura de fijación del transformador en la estructura en [m].
- $hp =$  Altura del poste en [m].

## **f. Esfuerzos producidos por el viento sobre la plataforma:**

Para calcular el esfuerzo producido por el viento sobre la plataforma, primero se obtendrá la presión dinámica del viento:

$$
q = \frac{V^2}{16}
$$

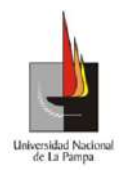

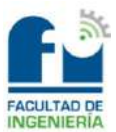

Donde:

- $q =$  Presión dinámica del viento en [kgf/m<sup>2</sup>].
- $V =$  Velocidad del viento en [m/s].

Luego, con el dato de la presión dinámica se determinará el esfuerzo producido por el viento, mediante la siguiente ecuación:

$$
Fvpl' = K * C * q * F
$$

Donde:

- $Fvpl'$  = Fuerza del viento sobre la plataforma en [kgf].
- $\bullet$   $K =$  Coeficiente que contemplará la desigualdad de la velocidad del viento a lo largo del vano.
	- Si  $V < 30$   $[m/s] \rightarrow K = 0.85$ .
	- Si  $V > 30$   $[m/s] \rightarrow K = 0.75$ .
- $F =$  Superficie de la plataforma expuesta al viento en  $[m^2]$ .
	- $\blacksquare$   $F = L * Al$
	- $\blacksquare$  L = Largo de la plataforma en [m].
	- $\blacksquare$   $Al = Alto$  de la plataforma en [m].
- $\bullet$   $C =$  Coeficiente de forma aerodinámica. El mismo se obtendrá de

la Ilustración 29.

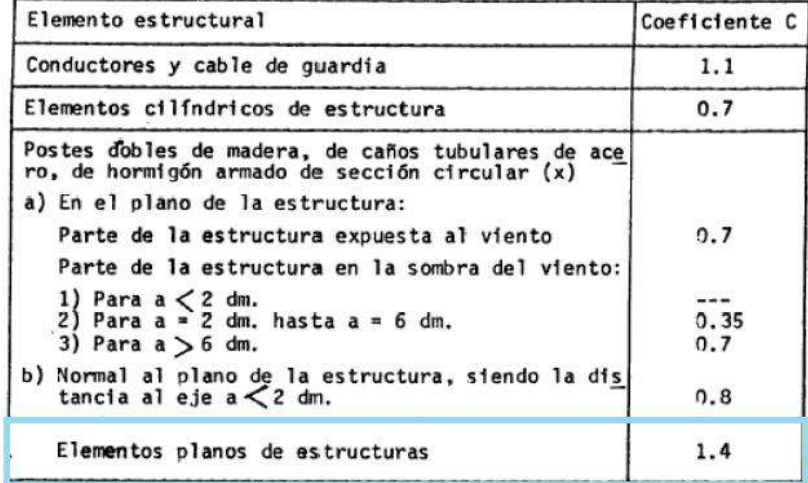

#### *Ilustración 29*

Seguidamente, al esfuerzo calculado anteriormente habrá que referirlo a la cima del poste, para realizarlo se utilizará la ecuación que se muestra a continuación:

$$
Fvpl = Fvpl' * \frac{h_f}{hp}
$$

Donde:

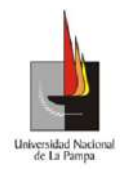

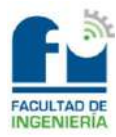

- $\bullet$  Fvpl = Fuerza del viento sobre la plataforma referida a la cima del poste en [kgf].
- $h_f$  = Altura de fijación de la plataforma en la estructura en [m].
- $hp =$  Altura del poste en [m].

## **g. Esfuerzos producidos por el viento sobre el barral:**

Para calcular el esfuerzo producido por el viento sobre el barral, primero se obtendrá la presión dinámica del viento:

$$
q = \frac{V^2}{16}
$$

Donde:

- $q =$  Presión dinámica del viento en [kgf/m<sup>2</sup>].
- $V =$  Velocidad del viento en [m/s].

Luego, con el dato de la presión dinámica se determinará el esfuerzo producido por el viento, mediante la fórmula la siguiente:

$$
Fvbr' = K * C * q * F
$$

Donde:

- $Fvbr' = Fuerza del viento sobre el barral en [kgf].$
- $\bullet$   $K =$  Coeficiente que contemplará la desigualdad de la velocidad del viento a lo largo del vano.
	- Si  $V < 30$   $[m/s] \rightarrow K = 0.85$ .
	- Si  $V > 30$   $[m/s] \rightarrow K = 0.75$ .
- $F =$  Superficie del barral expuesta al viento en [m<sup>2</sup>].
	- $\blacksquare$   $F = L * Al$
	- $\blacksquare$   $L = \text{Largeo del }$  barral en [m].
	- $\blacksquare$   $Al =$  Alto del barral en [m].
- $\bullet$   $C =$  Coeficiente de forma aerodinámica. El mismo se obtendrá de la Ilustración 30.

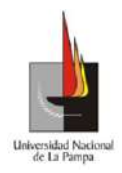

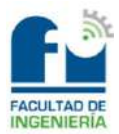

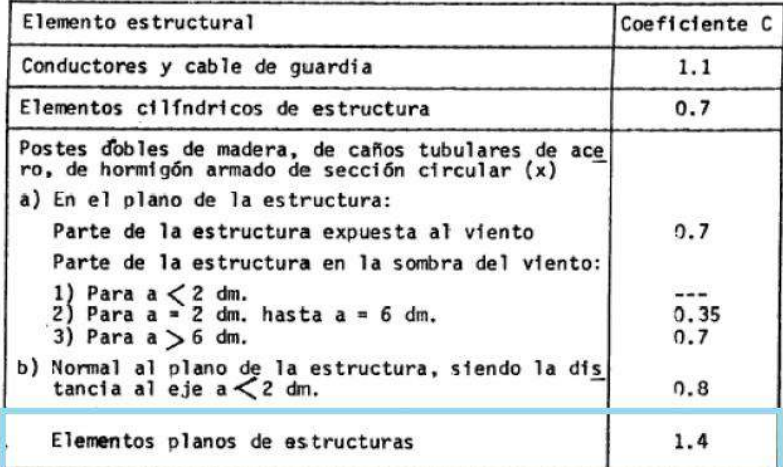

#### *Ilustración 30*

Seguidamente al esfuerzo calculado anteriormente, habrá que referirlo a la cima del poste, para realizarlo se utilizará la expresión que se muestra a continuación:

$$
Fvbr = Fvbr' * \frac{h_f}{hp}
$$

Donde:

- $Fvbr = Fuerza del viento sobre el barral referida a la cima del poste$ en [kgf].
- $h_f$  = Altura de fijación del barral en la estructura en [m].
- $hp =$  Altura del poste en [m].

#### **h. Esfuerzos producidos por el viento sobre los postes:**

Para calcular el esfuerzo producido por el viento sobre los postes, primero se obtendrá la presión dinámica del viento:

$$
q = \frac{V^2}{16}
$$

Donde:

- $q =$  Presión dinámica del viento en [kgf/m<sup>2</sup>].
- $V =$  Velocidad del viento en [m/s].

Luego, con el dato de la presión dinámica se determinará el esfuerzo producido por el viento, mediante la fórmula la siguiente:

$$
Fvp = K * C * q * F
$$

Donde:

- $Fvp = Fuerza$  del viento sobre los postes en [kgf].
- $\bullet$   $K =$  Coeficiente que contemplará la desigualdad de la velocidad del viento a lo largo del vano.

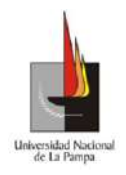

Universidad Nacional de La Pampa

Facultad de Ingeniería

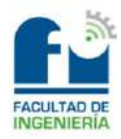

- $Si V < 30$   $[m/s] \rightarrow K = 0.85$ .
- Si  $V > 30$   $[m/s] \rightarrow K = 0.75$ .
- $F =$  Superficie del poste expuesta al viento en [m<sup>2</sup>].

$$
\bullet \quad F = \frac{(2 \ast \phi_c) + \phi_b}{6} \ast hlp
$$

- $hlp = hp f_{MT}$
- $\blacksquare$  hp = Altura del poste en [m].
- $\blacksquare$   $f_{MT}$  = Flecha máxima en [m]. (Estado 1)
- $\phi_c = \text{Diámetro en la cima del poste en [m].}$
- $\bullet$   $\emptyset_b$  = Diámetro en la base del poste en [m].
- $\mathcal{C}$  = Coeficiente de forma aerodinámica. El mismo se obtendrá de

la Ilustración 31.

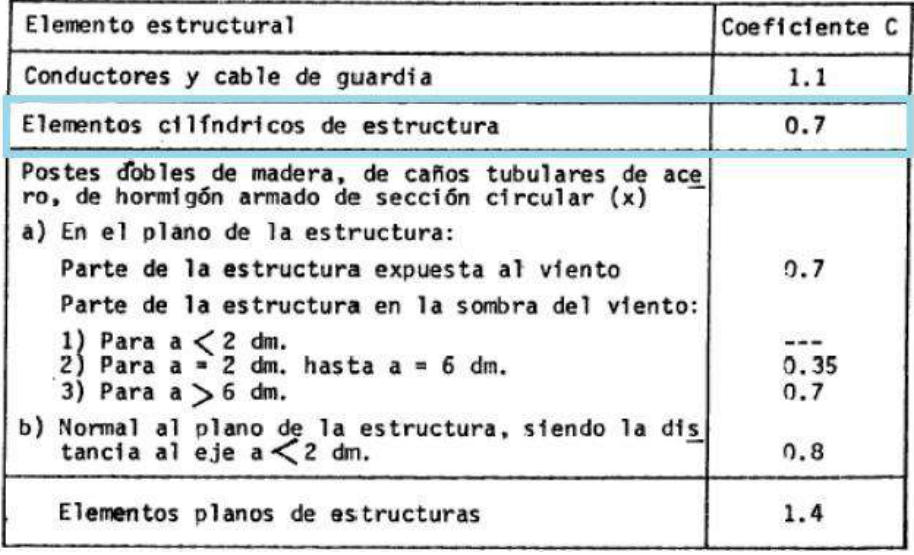

*Ilustración 3*

#### **i. Esfuerzos producidos por el viento sobre los accesorios:**

Se considerará un valor estimativo de 15 [kgf], que contendrá a los morsetos y herrajes.

#### **j. Esfuerzo producido por el viento total:**

Para determinar cuál es la fuerza total producida por el viento, se deberán sumar todos los esfuerzos calculados anteriormente, como se muestra en la expresión siguiente:

 $FvT = Fvc1 + Fvc2 + Fvtr + Fvpl + Fvbr + Fvp + Fvacc$ 

#### **k. Esfuerzo combinado total producido por el viento:**

Para calcular el esfuerzo combinado en la cima del poste, se utilizará la fórmula que se muestra a continuación:

$$
E_{\text{max}} = \sqrt{(T_{MT} + T_{BT})^2 + FvT^2}
$$

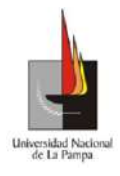

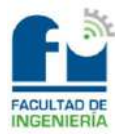

Donde:

- $E_{\text{max}} =$  Esfuerzo combinado total producido por el viento en [kgf].
- $T_{MT}$  = Tiro producido por los conductores de MT en [kgf].
- $T_{BT}$  = Tiro producido por el cable de BT en [kgf].
- $FvT$  = Fuerza del viento total en [kgf].

### **l. Verificación a la rotura de la estructura:**

El coeficiente de seguridad a cumplir por los postes de hormigón armado deberá ser mayor o igual que 2. Por lo tanto, como la estructura de la SET se conformará por dos columnas se deberá cumplir la desigualdad siguiente:

$$
Cs = \frac{2 * \delta_{rot}}{E_{m\acute{a}x}} \ge 2
$$

En cambio, para los sostenes se deberá cumplir esta otra desigualdad:

$$
Cs = \frac{\delta_{rot}}{FvT} \ge 2
$$

Por último, para el caso de la retención en tramo recto se deberá verificar la siguiente desigualdad:

$$
Cs = \frac{\delta_{rot}}{E_{m\acute{a}x}} \ge 2
$$

## **5) Hipótesis de cálculo más desfavorables:**

a. Para la subestación transformadora (SET):

Tiro de todos los cables correspondiente al estado del viento máximo y simultáneamente carga del viento máximo sobre cables en el semivano adyacente, sobre postes, crucetas, aisladores y accesorios en dirección perpendicular a la línea. En la Ilustración 32 se observa dicha hipótesis de cálculo.

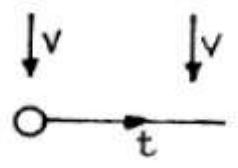

*Ilustración 32*

b. Para los sostenes:

Carga del viento máximo en dirección perpendicular a la línea, sobre cables en ambos semivanos adyacentes, sobre poste, cruceta, aisladores y accesorios. En la Ilustración 33 se observa a lo que hace referencia la hipótesis de cálculo.

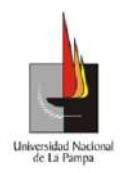

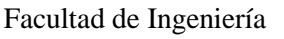

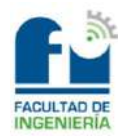

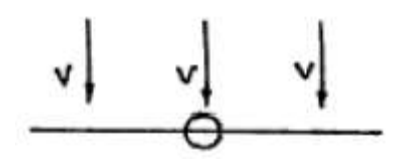

*Ilustración 33*

c. Para la retención en tramo recto:

Dos tercios del tiro máximo unilateral de todos los cables y simultáneamente carga del viento correspondiente al estado de solicitación máxima de los conductores sobre poste, cruceta, aisladores y accesorios en dirección perpendicular a la línea. En la Ilustración 34 se observa a lo que hace referencia la hipótesis de cálculo.

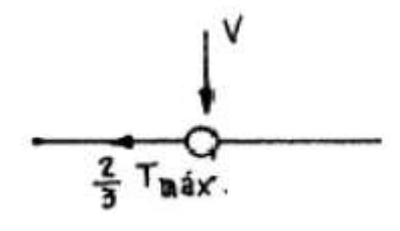

*Ilustración 34*

## **6) Fundación:**

**a. Datos del terreno:** 

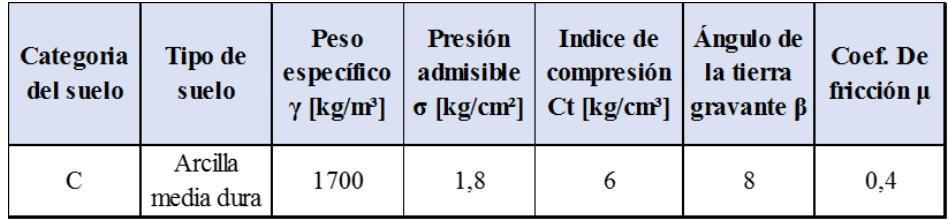

#### **b. Dimensionamiento de la fundación:**

La fundación, será de macizo de hormigón simple sin armar. En lo que respecta a las dimensiones, se deberá tener en cuenta las siguientes limitaciones:

Primero, el espesor de las paredes será como mínimo de 0,15 [m], a su vez se dejará una longitud extra para darle al poste un determinado movimiento para la colocación y alineación del mismo, de aproximadamente unos 0,10 [m].

Segundo, el espesor del fondo deberá ser suficiente para resistir el efecto de punzonamiento del poste, mínimo de 0,20 [m] y como máximo un tercio de la altura total de la fundación.

## **c. Cálculo de pesos:**

*i. Peso de los conductores en MT:* 

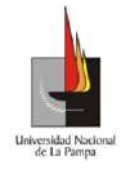

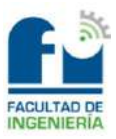

Para calcular el peso de los conductores en la SET, se utilizará la siguiente fórmula:

$$
G_{c1} = 3 * M * \frac{ar_1}{2}
$$

Donde:

- $G_{c1}$  = Peso de los conductores en [kg].
- $M =$  Peso específico del conductor por metro en [kg/m].
- $ar_1$  = Vano real en [m].

En cambio, para el caso de los sostenes y la retención en tramo recto, se utilizará la ecuación que se muestra a continuación:

$$
G_{c1} = 3 * M * \frac{ar_1 + ar_2}{2}
$$

Donde:

- $G_{c1}$  = Peso del cable en [kg].
- $M =$  Peso específico del conductor por metro en [kg/m].
- $ar_1, ar_2$  = Vanos reales más desfavorable en [m].

### *ii. Peso del cable en BT:*

Para calcular el peso del cable que le ejercerá a la subestación transformadora, se utilizará la expresión siguiente:

$$
G_{c2}=M*\frac{ar_1}{2}
$$

Donde:

- $G_{c2}$  = Peso del cable en [kg].
- $M =$ Masa específica del cable por metro en [kg/m].
- $ar_1$  = Vano real en [m].

En cambio, para el caso de los sostenes que soportarán al cable de BT se utilizará la ecuación que se detalla a continuación:

$$
G_{c2} = M * \frac{ar_1 + ar_2}{2}
$$

Donde:

- $G_{c2}$  = Peso del cable en [kg].
- $M =$ Masa específica del cable por metro en [kg/m].
- $ar_1, ar_2$  = Vanos reales más desfavorable en BT en [m].
- *iii. Peso de los postes:*

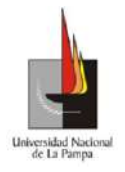

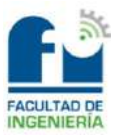

Se debe mencionar que, los pesos de los postes seleccionados se obtendrán desde catálogo.

## *iv. Peso de las crucetas, plataforma, barral y transformador:*

Cabe destacar que, la cruceta que se usará en la retención en tramo recto y la SET será la de retención, por otro lado, para los sostenes se utilizará la de suspensión.

A su vez, el peso de la plataforma, el barral y transformador estarán soportados por ambos postes que conformarán a la estructura de la SET, con lo cual se tendrá en cuenta la mitad de su peso. Todos los datos antes mencionados serán obtenidos por catálogo de fabricantes.

## *v. Peso de los accesorios:*

Se tomará un estimativo de 45 [kg], que tendrá en cuenta a los morsetos y herrajes.

## *vi. Peso de las fundaciones:*

Para calcular el peso de las fundaciones, se utilizará la ecuación que se muestra a continuación:

$$
G_{fun} = \left( (a * b * t) - \left( \pi * \frac{\emptyset b^2}{4} * e \right) \right) * P
$$

Donde:

- $G_{fun}$  = Peso de la fundación en [kg].
- $\bullet$   $a =$  Ancho de la fundación en [m].
- $\bullet$  *b* = Largo de la fundación en [m].
- $\bullet$   $t =$  Profundidad adoptada para la fundación en [m].
- $\emptyset b =$ Diámetro de la base del poste en [m].
- $e =$  Empotramiento adoptado en [m].
- $P =$  Peso específico del hormigón en [kg/m<sup>3</sup>]. ( $P = 2200$ )

## *vii. Peso de la tierra gravante:*

Para efectuar el cálculo del peso de la tierra gravante, se utilizará la siguiente expresión:

$$
G_{tie} = \frac{t}{3} * \gamma * (S + s + \sqrt{S * s})
$$

Donde:

- $G_{tie}$  = Peso de la tierra gravante en [kg].
- $\bullet$   $t =$  Profundidad de la fundación adoptada en [m].
- $S = (a + 2 * t * tg(\beta)) * (b + 2 * t * tg(\beta))$ . Cabe aclarar que la unidad de S es en [m²].

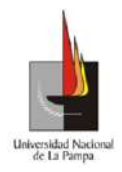

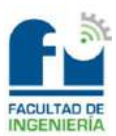

- $s = a * b$  en [m<sup>2</sup>].
- $\gamma$  = Peso específico del terreno en [kg/m<sup>3</sup>].

## *viii. Peso total:*

Para calcular el peso total, se utilizará la fórmula que se muestra a continuación:

$$
G_{tot} = G_{c1} + G_{c2} + G_p + G_{cru} + \frac{G_{br}}{2} + \frac{G_{pl}}{2} + \frac{G_{tr}}{2} + G_{acc} + G_{fun} + G_{tie}
$$

Donde:

- $G_{tot}$  = Peso total en [kg].
- $G_{c1}$  = Peso de los conductores de MT en [kg].
- $G_{c2}$  = Peso del cable de BT en [kg].
- $G_p$  = Peso del poste en [kg].
- $G_{cruc}$  = Peso de la cruceta en [kg].
- $G_{ba}$  = Peso del barral en [kg].
- $G_{pl}$  = Peso de la plataforma en [kg].
- $G_{tr}$  = Peso del transformador en [kg].
- $G_{acc}$  = Peso de los accesorios en [kg].

### **d. Método de Sulzberger:**

Este método se utilizará para verificar si el terreno es capaz de soportar los esfuerzos provocados por la estructura dentro de la fundación.

El método se aplicará cuando se tenga la situación que muestra la Ilustración 35.

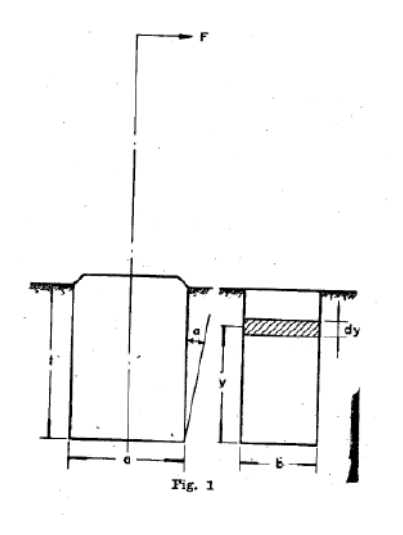

*Ilustración 35*

Benito, Cristian Ariel Esa fuerza (F) que aparece en la cima del poste, tiende a producirle un momento de vuelco ( $M_n$ ). Cuando la tangente de alfa ( $tg(\alpha)$ ) sea menor o igual a 0,01 el terreno se comportará de manera elástica, esto significa que aparecerán esfuerzos en el fondo y

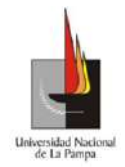

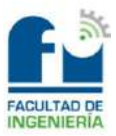

laterales de la fundación, que tratarán de estabilizar al momento de vuelco producido.

Dichos esfuerzos tratarán de volver a la estructura a su posición original. Por lo tanto, el método consistirá en verificar la siguiente desigualdad:

$$
M_s + M_b \geq S * M_v
$$

Donde:

- $M_s$  = Momento de encastramiento lateral [kgfm].
- $M_h$  = Momento de reacción de fondo [kgfm].
- $M_v$  = Momento de vuelco [kgfm].
- $S =$  Coeficiente de relación entre los momentos estabilizantes. Se obtendrá de la Ilustración 36.

$$
\bullet \quad S = \frac{M_S}{M_b}
$$

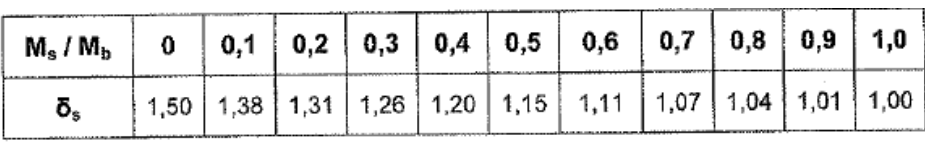

#### *Ilustración 36*

Las estructuras en cuestión, estarán soportadas por fundaciones con forma de prisma, con la dirección horizontal del viento pasando por unos de sus vértices, debido a que las mismas oponen la mayor resistencia al vuelco. Dicha forma de la fundación se observa en la Ilustración 37.

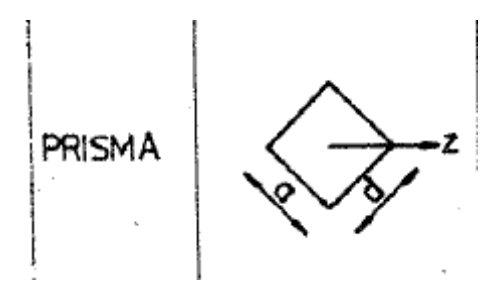

*Ilustración 37*

Para determinar qué fórmula se utilizará para el cálculo del momento de encastramiento lateral, se deberá primero obtener el siguiente valor:

$$
tg(\alpha_1) = \frac{4.5 * \mu * G_{tot}}{a * t^2 * C_t}
$$

Donde:

- $\bullet$   $\mu$  = Coeficiente de fricción entre el terreno y el hormigón.
- $G_{tot}$  = Peso total en [kg].
- $C_t = \text{Indice de compression en } [\text{kg/cm}^3]$ .
- $\bullet$   $a =$  Ancho de la fundación en [m].

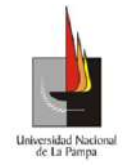

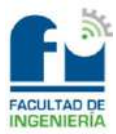

 $\bullet$   $t =$  Profundidad adoptada de la fundación en [m].

El caso más desfavorable, es cuando la  $tg(\alpha_1) \leq 0.01$  porque quiere decir que, la estructura podría pivotar en el baricentro de la fundación y no sobre el fondo. Por lo tanto, para calcular el momento de encastramiento lateral se utilizará la ecuación que se muestra a continuación:

$$
M_s = \frac{1.414 * a * t^3}{36} * C_t * tg(\alpha)
$$

Donde:

•  $tg(\alpha) = Es$  un valor que se tomará igual a 0,01. Es el valor hasta el cual Sulzberger asegura que el método verificará.

Seguidamente, para determinar qué fórmula se utilizará para el cálculo del momento de reacción del fondo, se deberá calcular siguiente valor:

$$
tg(\alpha_2) = \frac{1,414 * G_{tot}}{b^3 * C_b}
$$

Donde:

- $C_b$  = Índice de compresibilidad en el fondo. Se puede tomar 1 o 1,2 de  $C_t$ . Se tomará 1,2.
- $\bullet$  *b* = Largo de la fundación en [m].

El caso más desfavorable, es cuando la  $tg(\alpha_2) \leq 0.01$  porque quiere decir que, la estructura podría pivotar en el baricentro de la fundación y no sobre el fondo. Entonces para calcular el momento de reacción del fondo, se utilizará la expresión que se detalla a continuación:

$$
M_b = G_{tot} * ((0.707 * a) - \left(0.5 * \sqrt[3]{\frac{3 * G_{tot}}{C_b * tg(\alpha)}}\right))
$$

Por último, para determinar el momento de vuelco  $(M_v)$ , se utilizará el esfuerzo que soportará en la cima el poste y como se analizará el caso más desfavorable, se utilizará la fórmula siguiente:

$$
M_v = E_{m\land x} * \left(hlp + \frac{2}{3} * t\right)
$$

Donde:

- $hlp =$  Altura libre del poste en [m].
- Para la SET y la retención:  $E_{\text{max}} =$  Esfuerzo combinado máximo en la cima del poste en [kgf].

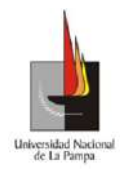

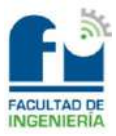

- Para los sostenes:  $FvT =$  Esfuerzo total producido por el viento en la cima del poste en [kgf].
- $\bullet$   $t =$  Profundidad adoptada de la fundación en [m].

### **e. Verificación al hundimiento:**

Para que la fundación no se hunda, se deberá verificar la siguiente desigualdad:

$$
\sigma = \frac{G_T - G_{tie}}{A} < \sigma_{adm}
$$

Donde:

 $\bullet$   $A = \text{Área}$  de la base de la fundación en [m<sup>2</sup>].

■  $A = a * b$ 

 $\sigma_{\alpha dm}$  = Tensión admisible del terreno en [kg/cm<sup>2</sup>].

*Cálculos:*

a. Altura libre mínima:

En la tabla siguiente se observará la verificación de la altura libre mínima que habrá que respetar entre los conductores de media tensión y tierra, dicha altura deberá ser mayor o igual a 8 [m].

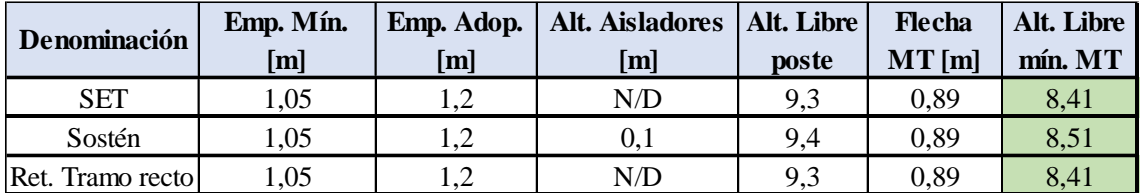

A continuación, se muestra la altura libre mínima que deberá cumplir el cable de baja tensión con respecto a tierra, la misma deberá ser mayor o igual a 5 [m] y el cálculo será llevado a cabo con los datos previos de las alturas libres mínimas para media tensión.

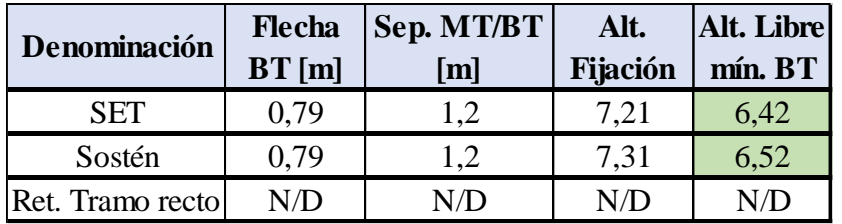

b. Esfuerzos producidos por el viento, tiro de cables/conductores y verificación a la rotura:

En la tabla siguiente se observarán los valores obtenidos por el efecto del viento sobre los conductores, cables y accesorios que conformarán a las estructuras.

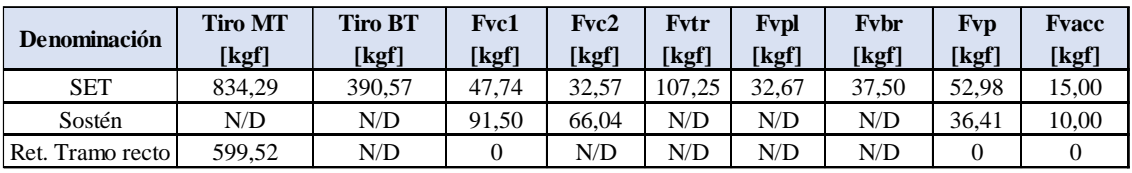

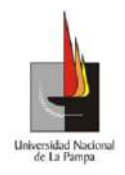

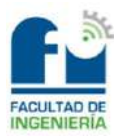

Seguidamente, se muestra la verificación a la rotura de los postes.

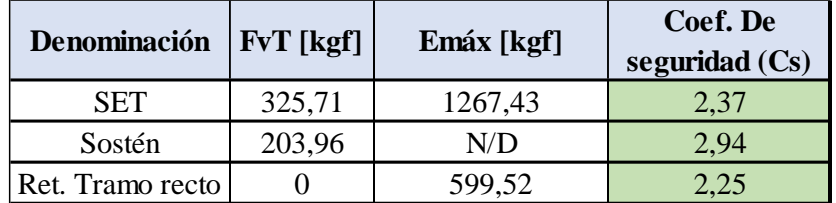

c. Dimensionamiento de las fundaciones:

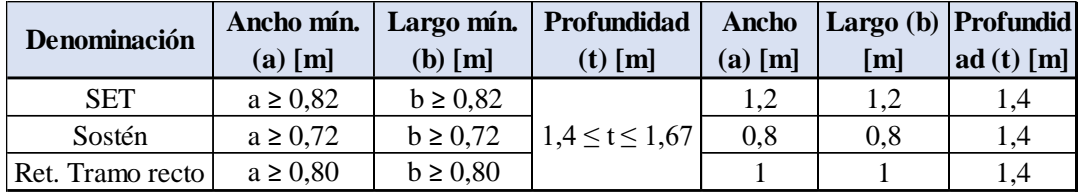

d. Cálculos de pesos:

En la tabla siguiente se observan los pesos de los postes, la cruceta, los conductores de media tensión y el cable de baja tensión.

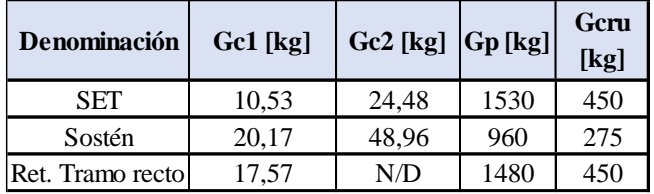

A continuación, se muestran los pesos restantes que, en conjunto con la tabla anterior, determinarán al peso total.

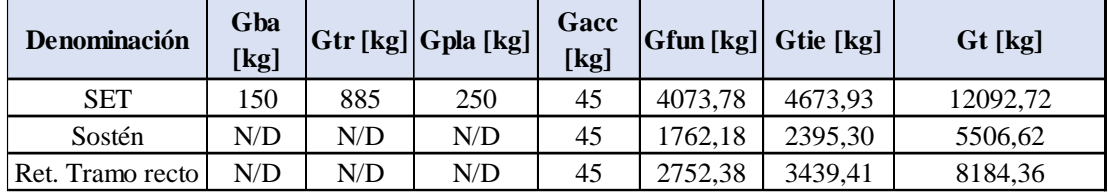

e. Método de Sulzberger:

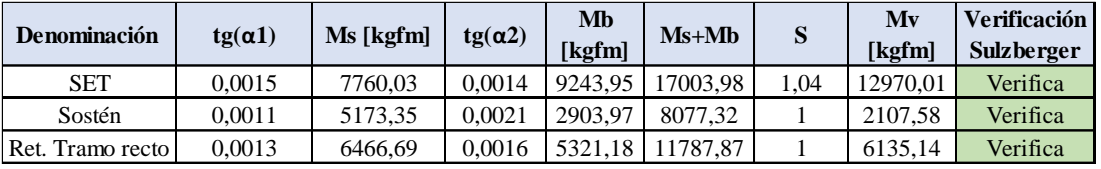

f. Verificación al hundimiento:

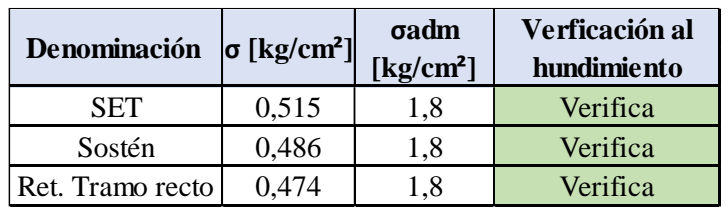
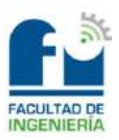

#### *Caída de tensión en MT:*

La máxima caída de tensión admisible de la línea de media tensión, desde las barras de alimentación de la estación transformadora hasta el transformador que se encuentre más alejado, deberá ser menor al 5 [%].

Lo dicho anteriormente, tendrá en cuenta a todas las subestaciones que se emplazarán a la misma línea en todo su recorrido, por lo tanto, el cálculo en este caso solo consistirá en determinar la caída de tensión porcentual del tramo de línea nueva que alimentará al barrio "Caldenia".

Una vez obtenido este dato, se podrá sumar a las demás caídas de tensiones porcentuales de los diferentes tramos hasta las barras de alimentación y dicha sumatoria no deberá superar el 5 [%] exigido.

A partir de la potencia del transformador que se colocará en la subestación transformadora (250 [kVA] y 500 [kVA]), se calculará la corriente que circulará por la línea mediante la fórmula siguiente:

$$
I_{cal} = \frac{S}{\sqrt{3} * U_n}
$$

Donde:

- $\bullet$   $I_{cal}$  = Corriente que circulará por la línea de MT en [A].
- $S =$  Potencia del transformador seleccionado en [kVA].
- $\bullet$   $U_n$  = Tensión nominal de la línea de MT en [kV].

Los sistemas de media tensión en general son equilibrados, con lo cual se podrá calcular la caída de tensión como si fuese un sistema trifásico equilibrado. Es decir, que se utilizará la ecuación que se muestra a continuación:

$$
\Delta U = \sqrt{3} * I_{cal} * L * Z
$$

Donde:

- $\Delta U =$  Caída de tensión en [V].
- $\bullet$  L = Longitud del recorrido de los conductores en [km].
- $Z = \text{Impedancia del conductor en } [\Omega/\text{km}]$ .
	- $Z = R * cos(\varphi) + X_L * sin(\varphi)$
	- $\blacksquare$   $R =$  Resistencia del conductor en [ $\Omega$ /km].
	- $\cos(\varphi) = \text{Factor de potencia.} (\cos(\varphi) = 0.8)$
	- **•**  $X_L$  = Reactancia inductiva en [ $\Omega$ /km].
	- $sin(\varphi) = \sqrt{1 cos(\varphi)^2}$

Benito, Cristian Ariel

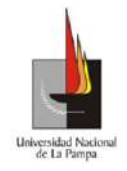

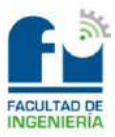

En los sistemas de 13,2 y 33 [kV] se calculará la reactancia inductiva, debido a que su valor es considerable, no siendo así el valor de la reactancia capacitiva. Por lo tanto, dicho dato se determinará mediante la expresión siguiente:

$$
X_L = \omega * L
$$

Donde:

- $X_L$  = Reactancia inductiva en [ $\Omega$ /km].
- $\omega$  = Frecuencia en [rad/s].
- $\bullet$   $L =$  Coeficiente de autoinducción en [H/km].

Cabe destacar que, el coeficiente de autoinducción se calculará mediante la fórmula que se muestra a continuación:

$$
L_{km} = \left(\frac{\mu}{2*n} + 2 * \ln\left(\frac{D}{r'}\right)\right) * 10^{-4}
$$

Donde:

- $\mu$  = Coeficiente de permeabilidad del material. Para el cobre, aluminio, aleación de aluminio, aluminio con alma de acero o aleación de aluminio con alma de acero el valor es 1. En cambio, para el acero es 200.  $(\mu = 1)$
- $n =$  Número de conductores por fase.  $(n = 1)$
- $r' =$ Radio ficticio del conductor en [mm]. Para sistemas que tienen un solo conductor por fase, el radio es el mismo al del catálogo. ( $r' = \frac{\emptyset}{2}$  $\frac{1}{2}$
- $D =$  Separación media geométrica en [mm].

La separación media geométrica, tendrá en cuenta la distancia que tienen los aisladores sobre las crucetas, dicho valor se obtendrá aplicando la ecuación siguiente:

$$
D = \sqrt[3]{d_{12} * d_{23} * d_{13}}
$$

Por último, se determinará el valor porcentual de la caída de tensión aplicando la fórmula que se observa a continuación:

$$
\Delta U_{\%} = \frac{\Delta U}{U_n} * 100\%
$$

Donde:

- $U_n$  = Tensión nominal de la línea en [V].
- $\Delta U =$  Caída de tensión en [V].

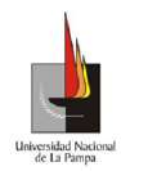

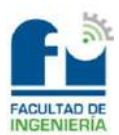

*Cálculos:*

a. La longitud real de la línea de MT será:

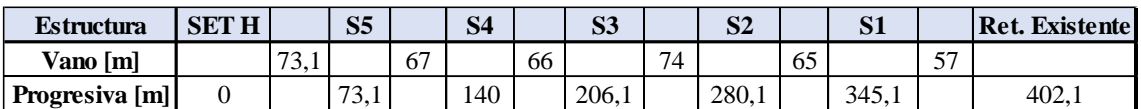

b. La separación media geométrica será:

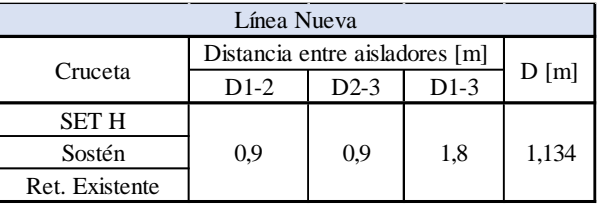

c. Reactancia inductiva:

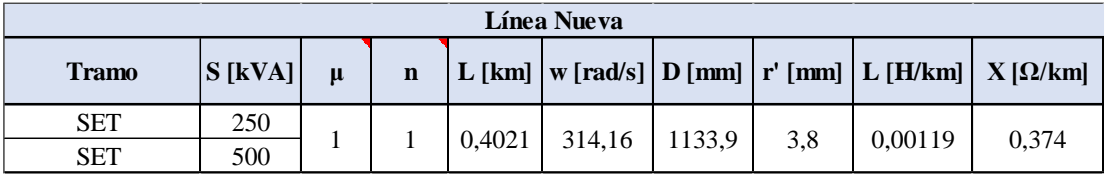

d. Impedancia del conductor:

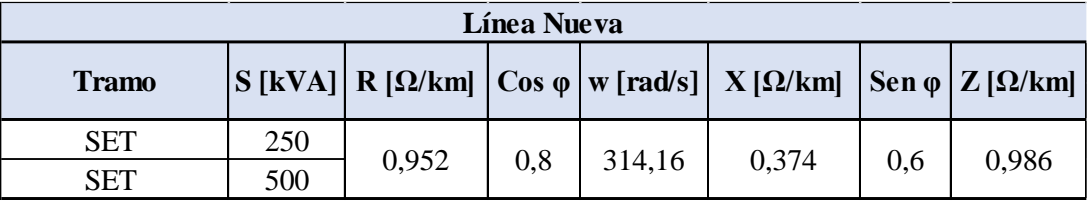

e. Caída de tensión:

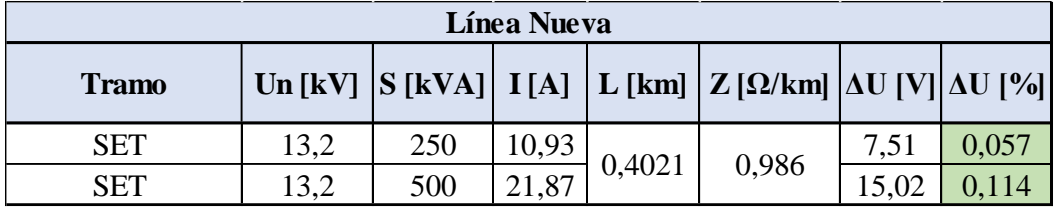

*Selección de las protecciones para el transformador:*

*Cortocircuito en el lado de media tensión:*

Para determinar la corriente de cortocircuito máxima desde la línea de media tensión que se está proyectando hasta la subestación transformadora, se deberán cumplir las siguientes hipótesis de cálculo:

- En toda la duración del cortocircuito no habrá modificación en el tipo de cortocircuito, es decir si el mismo comienza trifásico permanecerá así hasta su extinción.
- En toda la duración del cortocircuito no habrá cambio en la red considerada.

Benito, Cristian Ariel

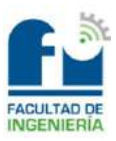

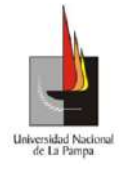

• La impedancia de los transformadores se considerará con el conmutador en tomas en la posición nominal.

El método de cálculo estará basado en la introducción de una fuente de tensión equivalente en el punto de defecto. Esta fuente es la única tensión activa del sistema. Todas las redes de alimentación, máquinas síncronas y asíncronas se sustituirán por sus impedancias internas.

Por lo tanto, para realizar el cálculo del cortocircuito máximo, se partirá de la potencia aparente simétrica inicial de cortocircuito (S''k) en el equivalente de red, dato brindado por la cooperativa eléctrica de Realicó en conjunto con la Administración Provincial de Energía (APE).

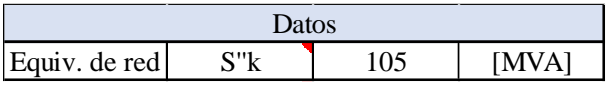

A partir de este dato, se obtendrá la corriente de cortocircuito simétrica mediante la fórmula que se muestra a continuación:

$$
S''k = \sqrt{3} * U_n * I''k
$$

Donde:

- S ′′k = Potencia aparente simétrica inicial de cortocircuito en [MVA].
- $U_n$  = Tensión nominal en [kV].
- $\bullet$  I''k = Corriente simétrica inicial de cortocircuito en [kA].

Con el dato de la corriente de cortocircuito, se procederá a obtener la impedancia en el equivalente de red, mediante la ecuación siguiente:

$$
Z_Q = \frac{c * U_n}{\sqrt{3} * \mathbf{I}'' \mathbf{k}}
$$

Donde:

- $Z_0$  = Impedancia en el equivalente de red en [ $\Omega$ ].
- $U_n$  = Tensión nominal en [kV].
- $\bullet$   $c =$  Factor de tensión. El mismo se obtendrá de la Ilustración 38.

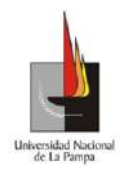

#### Universidad Nacional de La Pampa

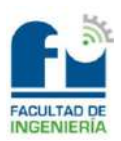

#### Facultad de Ingeniería

Tabla 1 - Factor de tensión  $c$ 

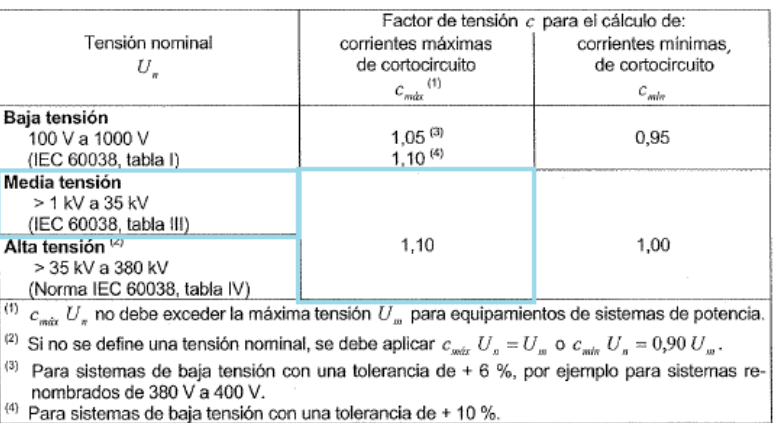

#### *Ilustración 38*

Una vez obtenido el valor de la impedancia en el equivalente de red, se procederá a calcular la resistencia y reactancia de la misma, utilizando las fórmulas siguientes:

$$
X_Q = 0.995 \times Z_Q
$$
  

$$
R_Q = 0.1 \times X_Q
$$

Seguidamente, se procederá a calcular la impedancia de la línea de MT. Para ello se obtendrán los datos de la reactancia, resistencia y longitud de la misma. Cabe destacar que, la resistencia se deberá calcular a 20 [ºC].

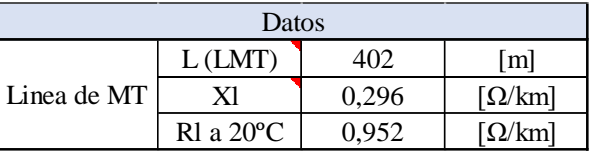

Para obtener la reactancia, resistencia y impedancia de la línea, se utilizarán las expresiones siguientes:

$$
X_L = X * L
$$

$$
R_L = R * L
$$

$$
Z_L = \sqrt{R_L^2 + X_L^2}
$$

Posteriormente, se calculará la impedancia total que habrá desde el equivalente de red hasta la subestación transformadora, utilizando la ecuación que se muestra a continuación:

$$
Z_T = \sqrt{(R_Q + R_L)^2 + (X_Q + X_L)^2}
$$

Por último, en la tabla siguiente se observan los resultados obtenidos, con los cálculos detallados anteriormente.

#### Benito, Cristian Ariel

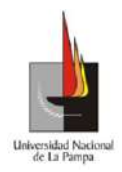

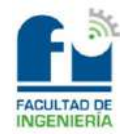

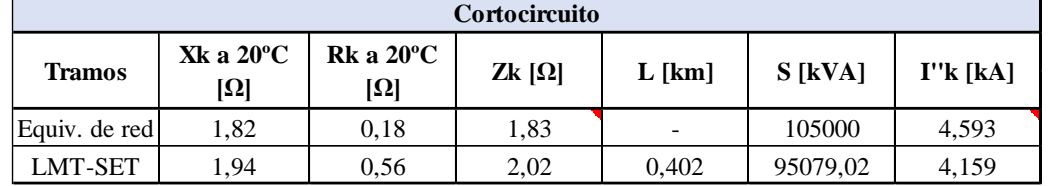

*Protección contra sobrecargas y cortocircuitos:*

Para la protección del transformador desde el lado primario, es decir desde el lado de media tensión, se deberá cumplir con los siguientes criterios:

- Proteger al transformador ante cortocircuito del lado de baja tensión.
- Limitar el deterioro del transformador ante una avería interna.
- Proteger canalizaciones hasta el transformador, ante cortocircuito en este lado de media tensión.
- No actuar ante corriente de inserción.
- Permitir un margen de sobrecarga aceptable.
- Tener una capacidad de ruptura conforme a la potencia de cortocircuito de diseño de la red de distribución.

Se debe mencionar que, la protección del transformador desde el lado de media tensión se realizará mediante fusibles de expulsión de rápida acción (K). Por lo tanto, su corriente nominal será igual al 140 [%] de la corriente nominal del transformador.

Entonces, para poder obtener el calibre del fusible se determinará la corriente nominal del transformador de 250 [kVA], mediante la fórmula siguiente:

$$
I_n = \frac{S}{\sqrt{3} * U_n}
$$

Donde:

- $I_n$  = Corriente nominal del transformador en [A].
- $S =$  Potencia nominal del transformador en [kVA].
- $U_n$  = Tensión nominal de la línea en [kV].

Luego, se calculará la corriente nominal del fusible utilizando la expresión que se muestra a continuación:

$$
I_{nf} = 1.4 * I_n
$$

Donde:

- $I_{nf}$  = Corriente nominal del fusible en [A].
- $I_n$  = Corriente nominal del transformador en [A].

A continuación, se muestra el calibre del fusible seleccionado.

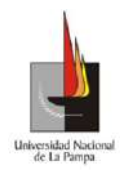

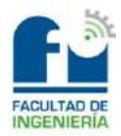

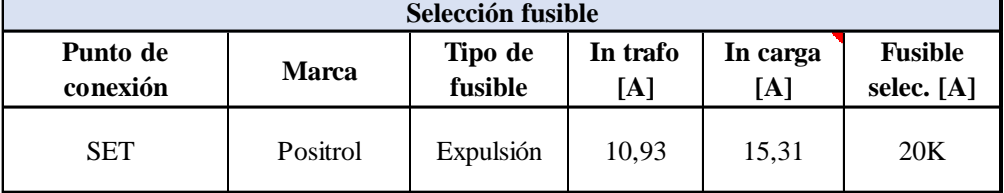

Una vez obtenido el calibre del fusible, se deberá verificar si en realidad el mismo protegerá al transformador, evitando actuar ante sobrecargas continuas, por recierre y por energización.

Las sobrecargas continuas, como su nombre lo indica se deberán a sobrecargas de larga duración, donde el transformador se encontrará más exigido, por ejemplo, en verano donde los consumos aumentan considerablemente.

Por otro lado, la sobrecarga por recierre aparecerá cuando actúa un reconectador que responde ante una falla transitoria sobre la línea. Esta sobrecorriente, es la combinación de una abrupta corriente de magnetización (Inrush) con los picos de corriente resultantes de las cargas conectadas a la línea, como por ejemplo arranque de motores, iluminación pública, etc.

Por último, el fusible deberá soportar la sobrecarga por energización, la misma se dará cuando se energiza a la línea en la que se encuentra instalado, luego de un tiempo desenergizado de, por lo menos 30 minutos.

Por lo tanto, a partir de la corriente nominal del transformador y utilizando la norma IEEE C57-109, se obtendrá la curva de calentamiento del transformador (sobrecarga continua). Dicha curva se obtendrá utilizando los siguientes valores:

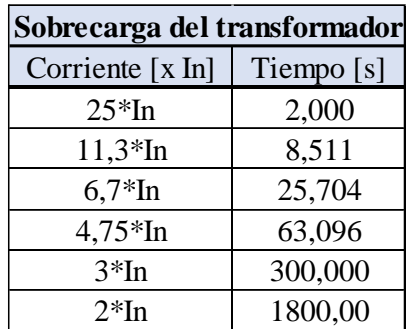

Para determinar la curva de sobrecarga por energización, se utilizará la tabla que se muestra a continuación:

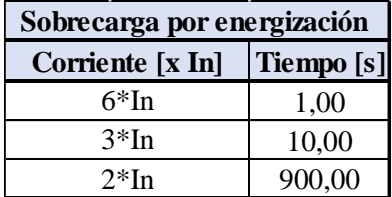

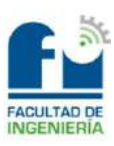

Utilizando ambas curvas, se determinará la zona de aplicación del fusible, es decir que, las curvas de tiempo máximo y mínimo de este último, deberán estar a la derecha de la curva de energización y a la izquierda de la curva de calentamiento del transformador.

A su vez, se obtendrá el índice de protección del transformador (IPT), que es el límite máximo de prestación de la máquina y es el límite de protección que me brindan los fusibles de media tensión contra sobrecargas. Por lo tanto, lo que ocurra desde ese punto hacia la derecha será protegido por los mismos, en cambio lo que ocurra hacia a la izquierda será protegido por los fusibles NH de baja tensión (secundario de la máquina). Dicho valor de IPT se fijará realizando la intersección de la curva de tiempo mínimo del fusible con la curva de calentamiento del transformador.

Luego, se procederá a determinar la corriente de reconexión  $(In_{rush})$ , la misma se calculará utilizando la fórmula siguiente:

$$
I_{rush} = 12 * I_n
$$

Cabe destacar que, todo lo mencionado hasta el momento se observará en la Ilustración 39.

Por último, se debe señalar que desde el lado de baja tensión se podría haber colocado fusibles NH – gTr para la protección contra sobrecargas del transformador, pero este tipo de protección no se utilizará porque el mismo estará periódicamente sometido al control de carga por parte del personal idóneo de la cooperativa eléctrica de Realicó.

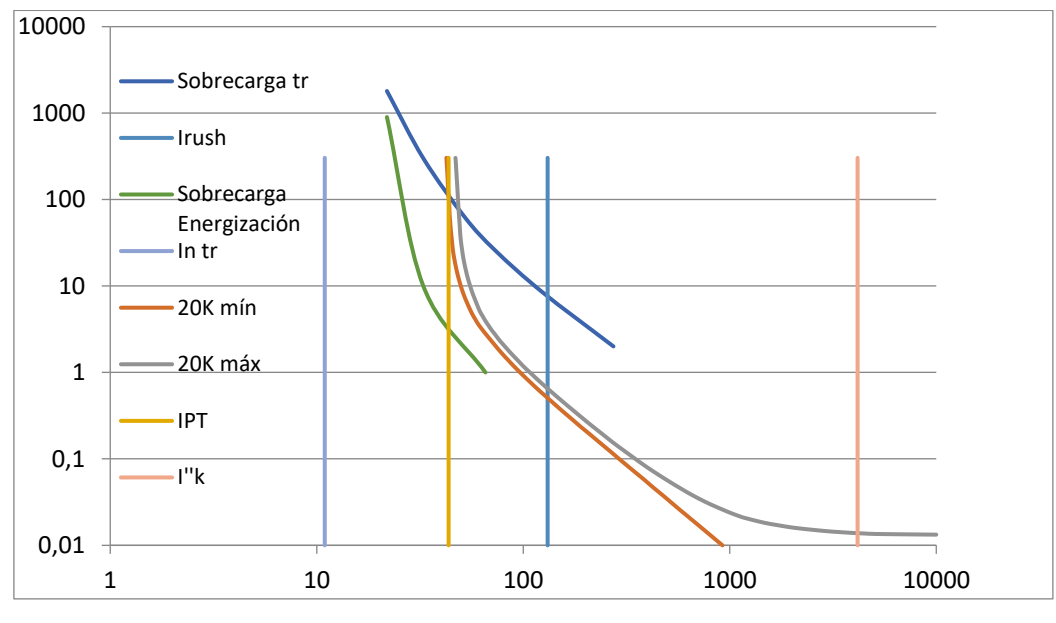

*Ilustración 39*

#### *Protección contra sobretensiones:*

Para llevar a cabo la protección contra sobretensiones se seleccionarán descargadores de sobretensión, los mismos se muestran en la tabla siguiente:

Benito, Cristian Ariel

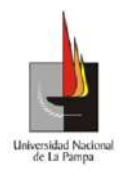

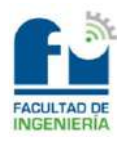

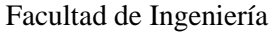

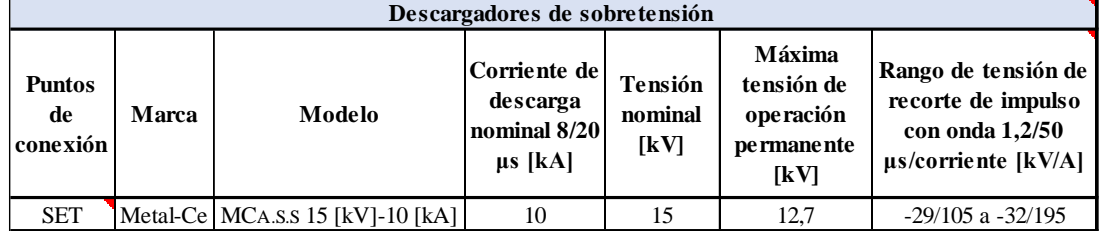

Se debe mencionar que, en este tipo de subestaciones transformadoras la tensión nominal de los descargadores de sobretensión suele ser de 12 [kV] en condiciones normales de servicio. Pero en este caso, se utilizarán de 15 [kV] debido a que en la localidad de Realicó se tiene una estación transformadora de 132/33/13,2 [kV] con una impedancia de neutro alta, generando el problema de que cuando se tiene una falla a tierra, la tensión compuesta de las fases sanas es de 13,2 [kV], superando la tensión nominal de los descargadores de 12 [kV].

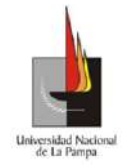

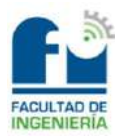

## *Capítulo 3: Tablas de tendidos y planimetría*

### **Tabla de tendidos en baja tensión**

*Cable 3x95+50+25 [mm²]:*

#### Vano ideal de regulación:  $av = 33,92$  [m]

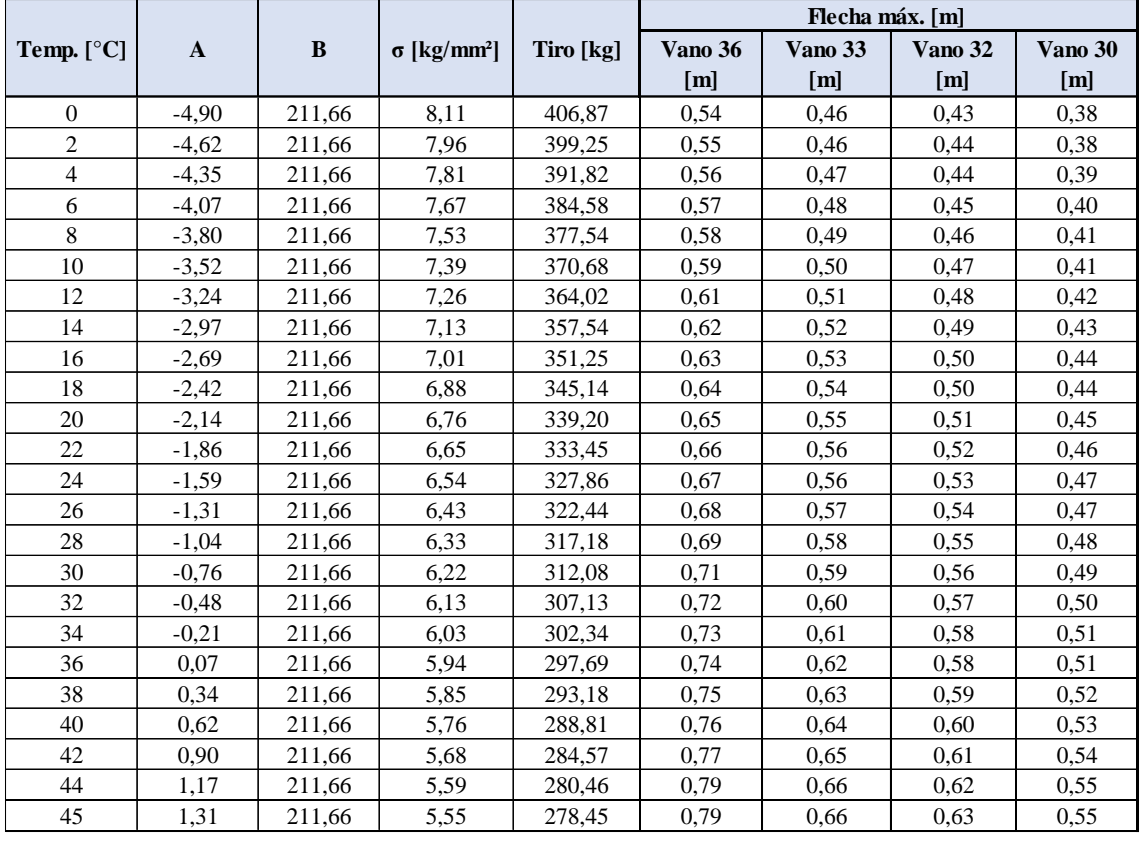

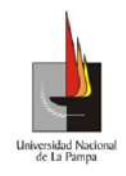

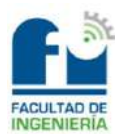

### *Cable 3x70+50+25 [mm²]:*

## Vano ideal de regulación:  $av = 33,92$  [m]

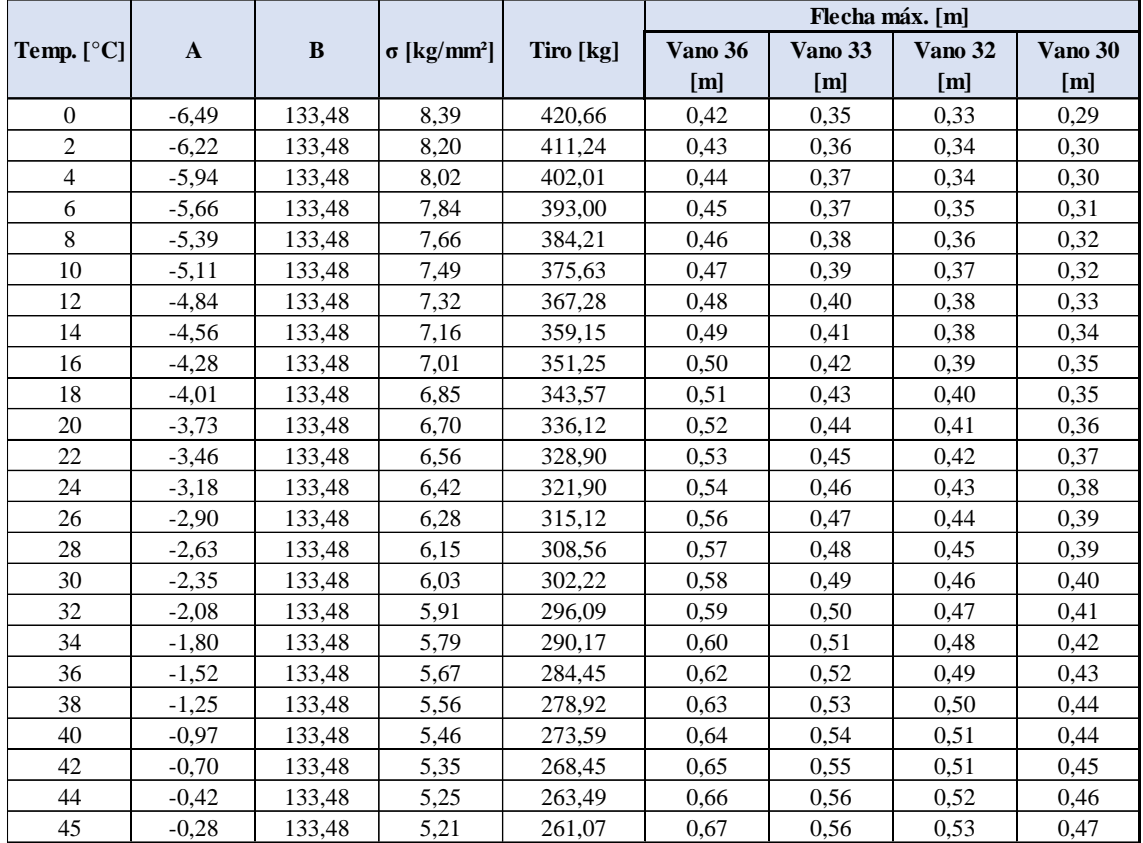

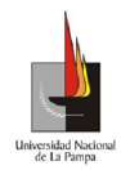

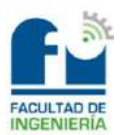

# *Cable 3x95+50+25 [mm²]:*

## Vano ideal de regulación:  $av = 33,33$  [m]

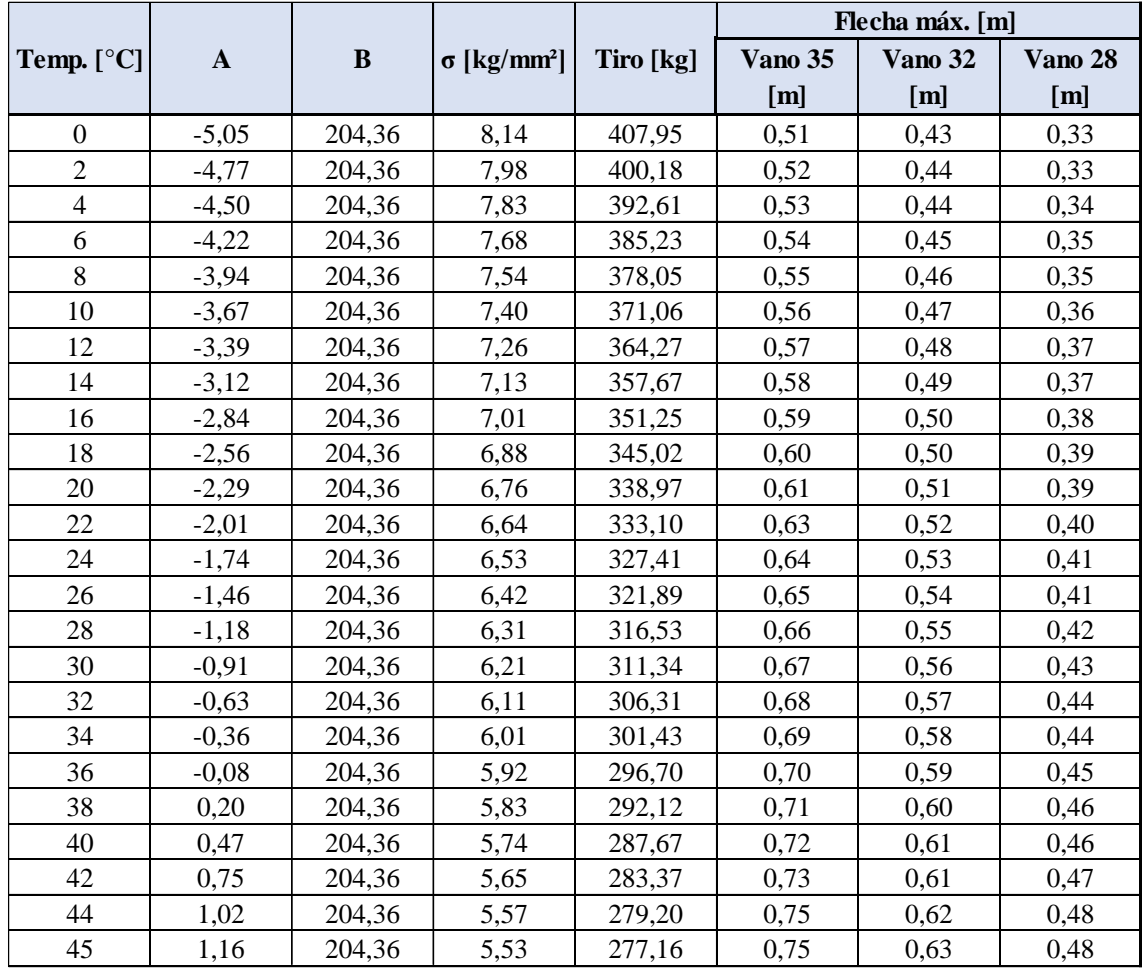

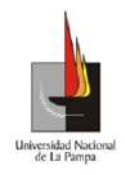

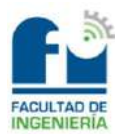

# *Cable 3x70+50+25 [mm²]:*

## Vano ideal de regulación:  $av = 32,99$  [m]

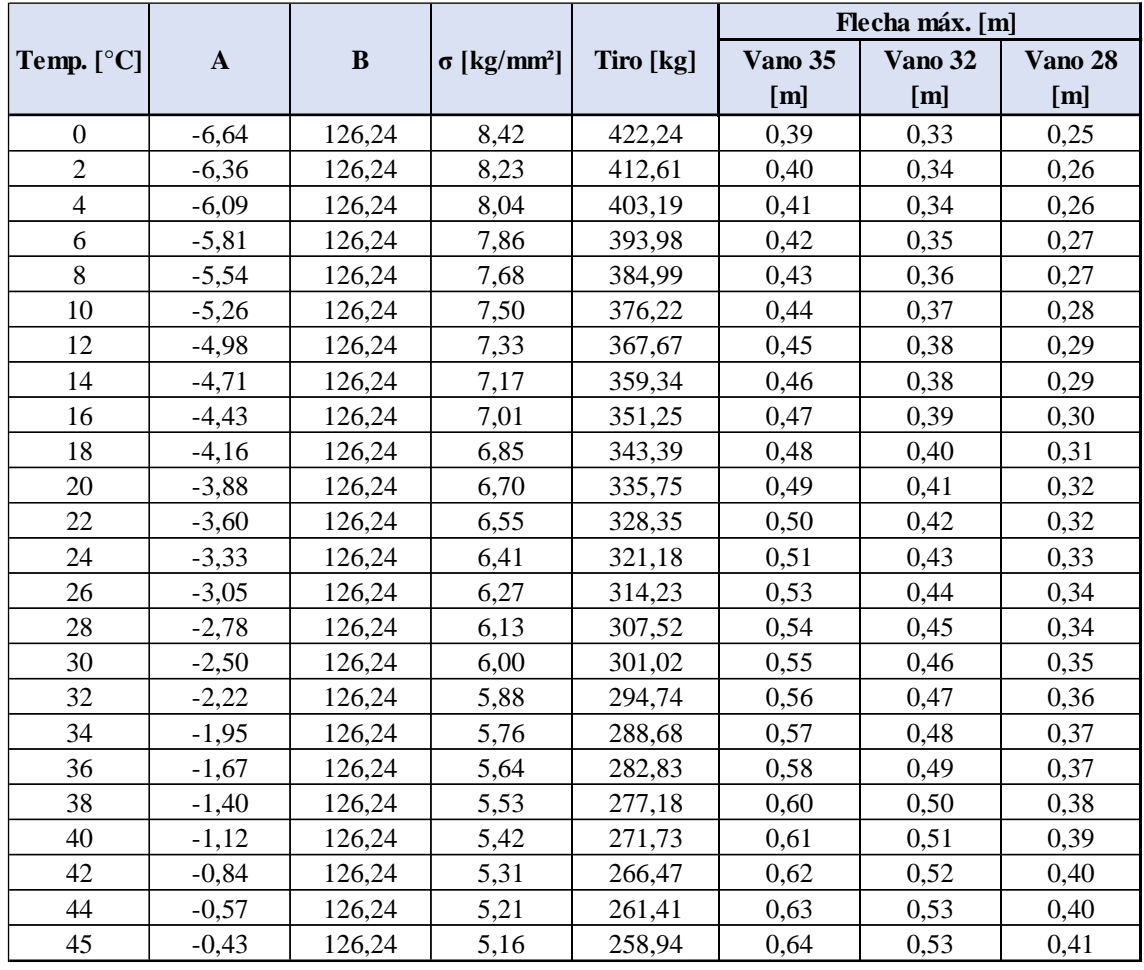

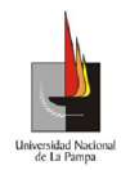

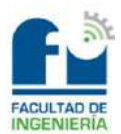

### *Cable 3x70+50+25 [mm²]:*

## Vano ideal de regulación:  $av = 33,92$  [m]

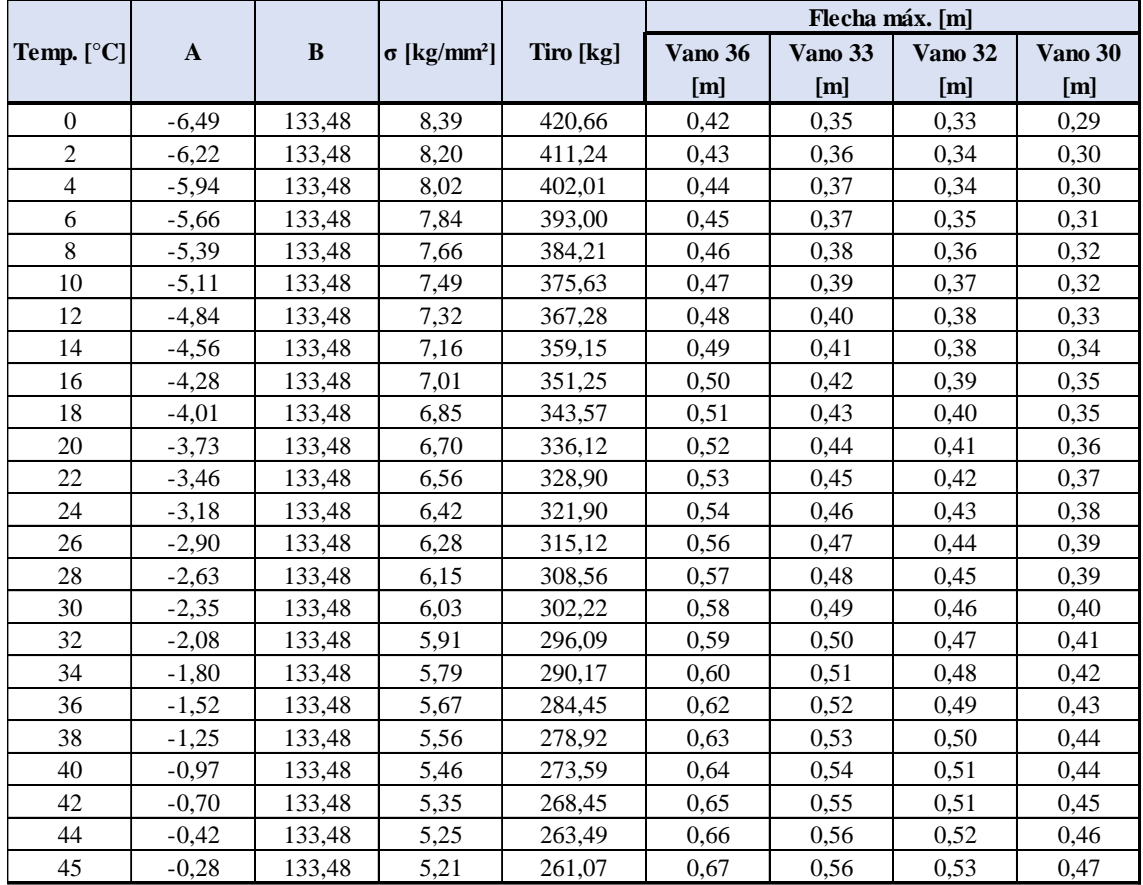

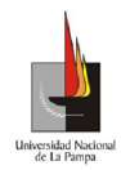

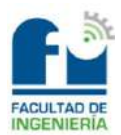

# *Cable 3x95+50+25 [mm²]:*

## Vano ideal de regulación:  $av = 32,99$  [m]

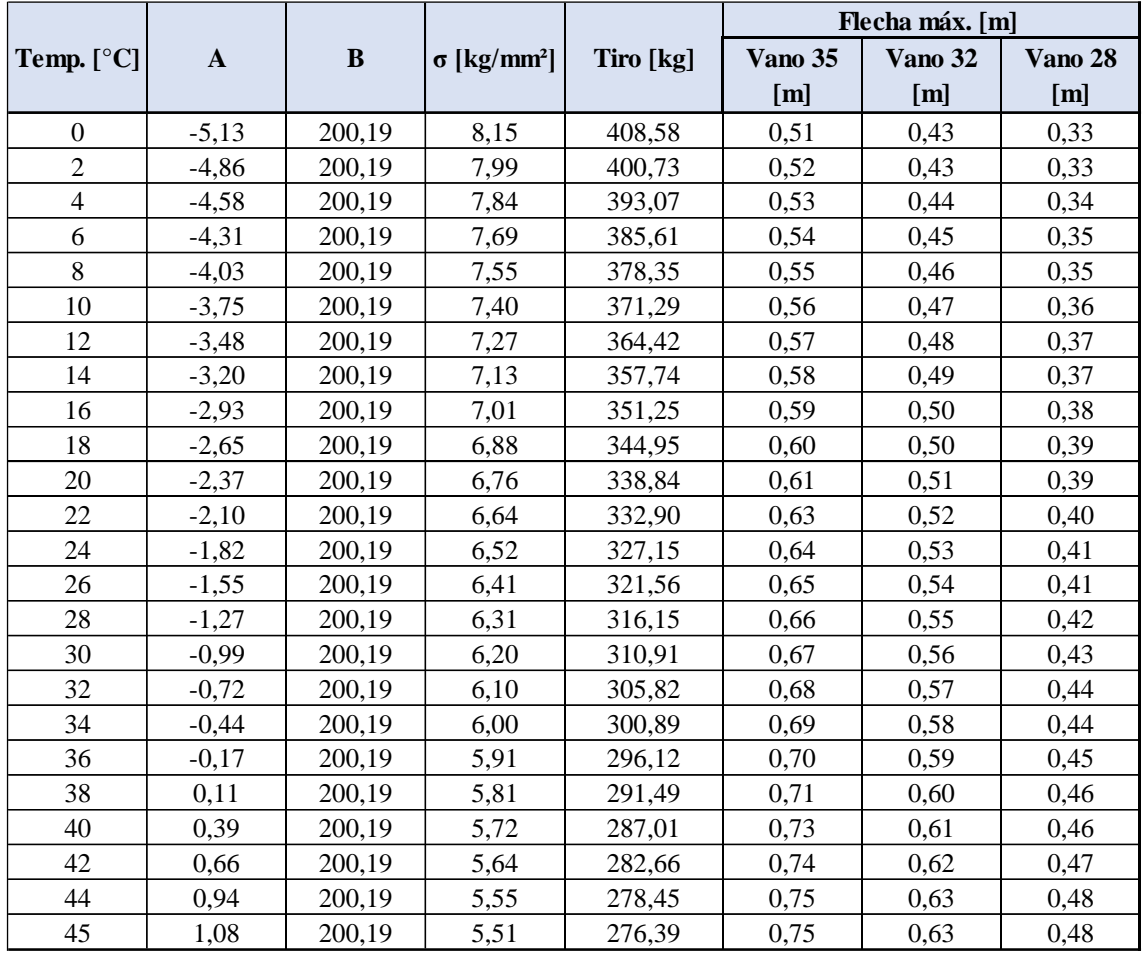

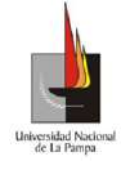

### **Tabla de tendido en media tensión**

*Conductor 35 [mm²]:*

Vano ideal de regulación:  $av = 67,72$  [m]

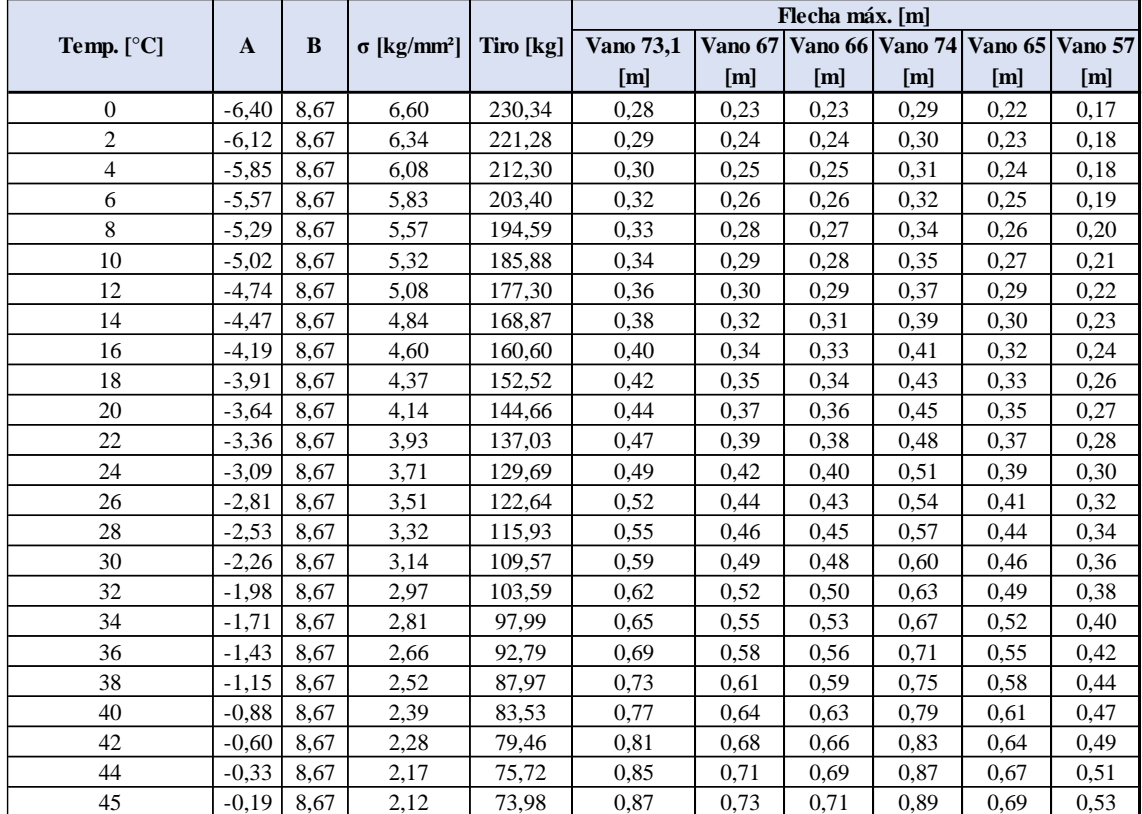

#### **Planimetría de media tensión:**

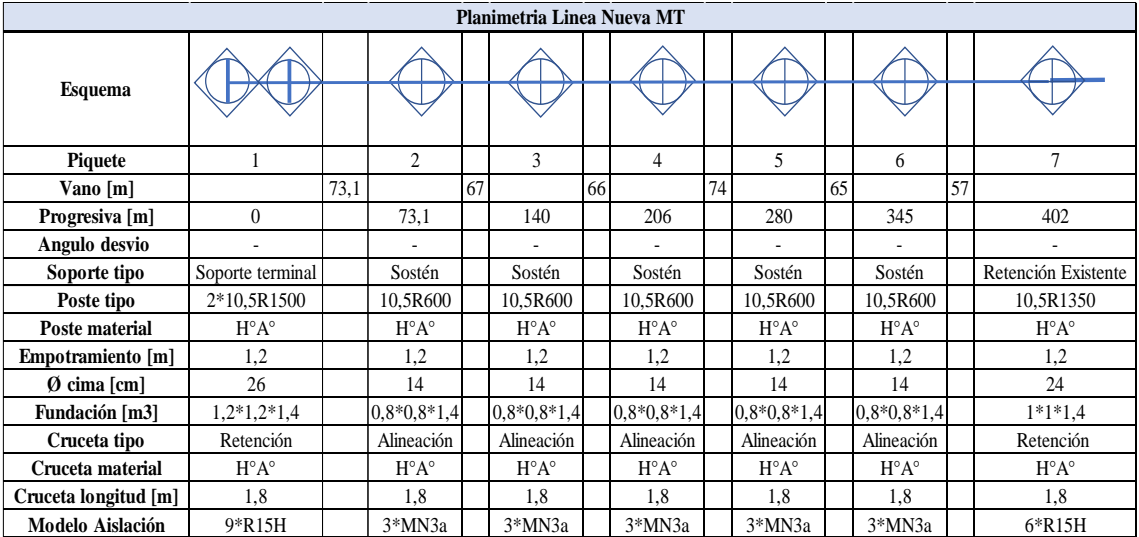

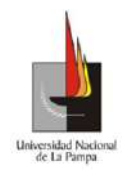

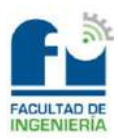

### **Conclusión**

Como conclusión general se puede decir que, el desarrollo del proyecto cumple la necesidad de cubrir la demanda de potencia del sector. En efecto, se logró diseñar y proyectar la distribución eléctrica del barrio "Caldenia", respetando las condiciones impuestas por la cooperativa eléctrica de Realicó, respetando también a las normativas vigentes y siendo una adecuada solución técnico-económica.

En cuanto a la red de baja tensión, se diseñó de manera aérea utilizando cables preensamblados, en donde las secciones seleccionadas, cumplirán con la demanda de potencia estimada para cada terreno y tendrán un margen para un posible aumento de carga en el futuro. Por otro lado, para el alumbrado público, las luminarias seleccionadas cumplirán acordemente su funcionalidad.

Por su parte, la subestación transformadora (SET) se sobredimensionó para poder soportar a un transformador de mayor tamaño al seleccionado, para contemplar la ampliación que sufrirá el barrio en el futuro, ya que esta será alimentada por la misma SET.

A su vez, la línea de media tensión se proyectó con conductores de aleación de aluminio desnudos de 35 [mm²], siendo estos los más adecuados en cuanto a caída de tensión y carga que tendrá la misma.

Se debe mencionar que, entre la antena de MT y los bornes primarios del transformador, se seleccionó cable protegido de 35 [mm²] de aleación de aluminio, como seguridad para los operarios que realicen tareas de mantenimiento y reparación sobre la SET.

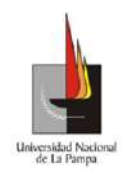

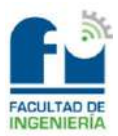

# **Referencias Bibliográfica**

- AEA 95201 (2018), Reglamentación para Líneas Eléctricas Exteriores en General.
- AEA 95703 (2018), Reglamentación para la Ejecución de Instalaciones Eléctricas de Alumbrado Público y Señales de Control de Tránsito Vial.
- Reglamento Técnico y Normas Generales para el Proyecto y Ejecución de Obras de Electrificación Rural, Secretaria de Estado de Energía.
- AEA 95401 (2006), Reglamentación sobre Centros de Transformación y Suministros en Media Tensión.
- AEA 90364-7-771 (2006), Reglamentación para la Ejecución de Instalaciones Eléctricas en Inmuebles.
- AEA 90364-7-770 (2017), Reglamentación para la Ejecución de Instalaciones Eléctricas en Inmuebles.

#### **Anexos**

En la carpeta ETAP-Simulación, se encontrarán las curvas de coordinación entre los cables, fusibles y aparatos de maniobra tanto en baja como media tensión. A su vez, se encontrará la simulación de un cortocircuito trifásico simétrico para un transformador de 250 y 500 [kVA].

Dicha carpeta tendrá los siguientes archivos:

- 1) Diagrama unifilar.
- 2) Coordinación fusible MT y trafo.
- 3) Coordinación fusible BT-Alimentador 1-Carga.
- 4) Coordinación fusible BT-Alimentador 2- Carga 2.
- 5) Coordinación fusible BT-Alimentador 3-Carga 3.
- 6) Coordinación fusible BT-Alimentador 4-IA-Carga AP Fase R.
- 7) Coordinación fusible BT-Alimentador 4-IA-Carga AP Fase S.
- 8) Coordinación fusible BT-Alimentador 4-IA-Carga AP Fase T.
- 9) Simulación de cortocircuito trifásico trafo 250 [kVA].
- 10) Simulación de cortocircuito trifásico trafo 500 [kVA].
- 11) Protección del transformador en MT y coordinación con fusibles de BT.

En la carpeta planos, se encontrará toda la información referida al proyecto desarrollado. Dicha carpeta contendrá los siguientes archivos:

- 1) Plano de la localidad.
- 2) Plano General.
- 3) Unifilar General.
- 4) Unifilar Alumbrado Público.
- $\bullet$  5) SET en H.
- 6) Sostén MT 10.5 R600.
- 7) Ret. Existente 10.5 R1350.
- 8) Sostén 7.5 R450.
- 9) Sostén 7.5 R450 II.
- 10) Sostén 8 R450.
- 11) Sostén c-brazo AP 7.5 R450.
- 12) Sostén c-brazo AP 7.5 R600.
- 13) Sostén c-brazo AP 8 R450

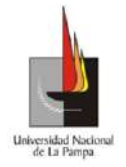

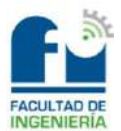

- 14) Terminal 7.5 R1500.
- $\bullet$  15) Terminal 8 R1500.
- 16) Terminal c-brazo de AP 7.5 R1500.
- 17) Terminal c-brazo AP 7.5 R2400.
- 18) Terminal c-brazo de AP 8R1500.

# One-Line Diagram - OLV1 (Edit Mode)

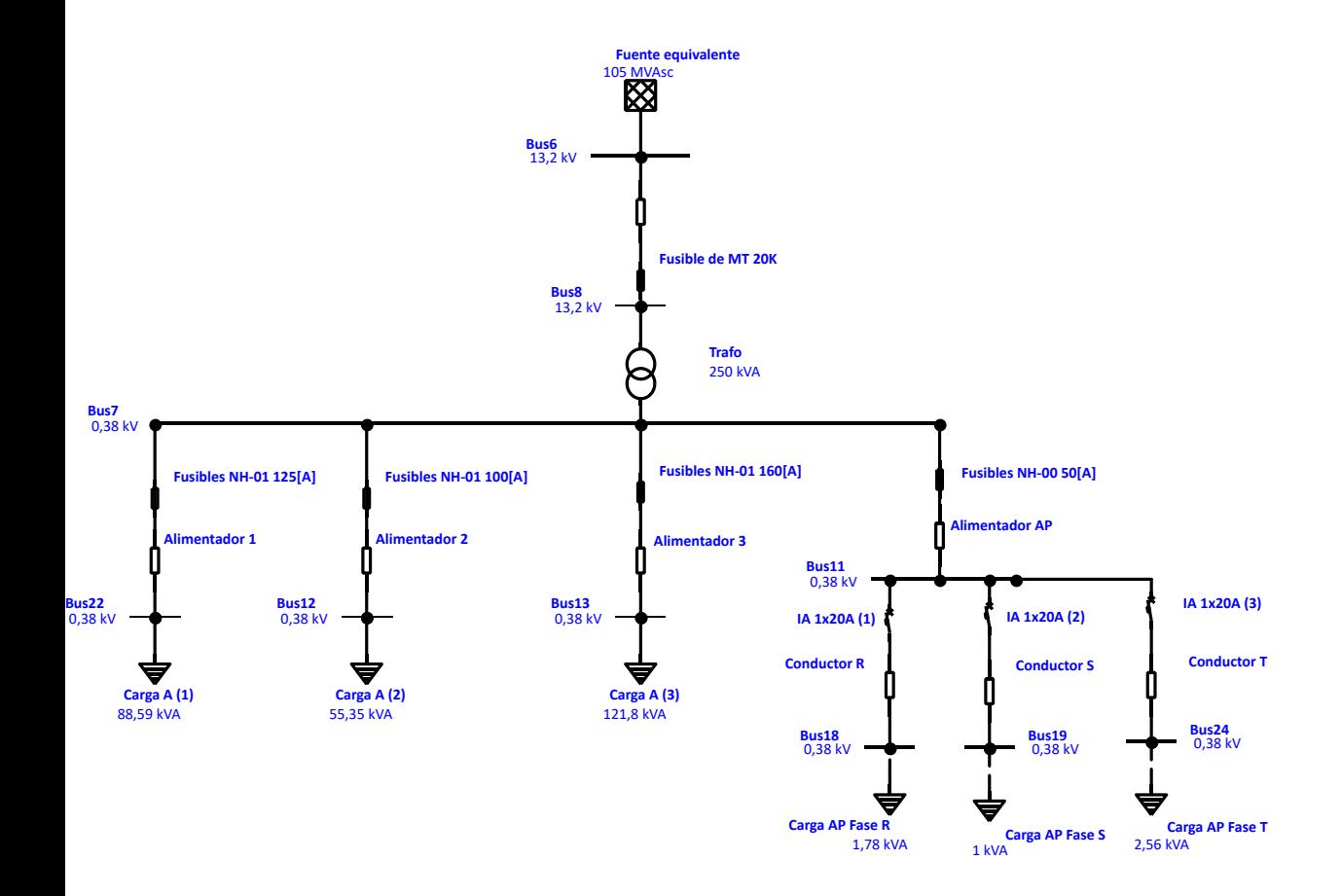

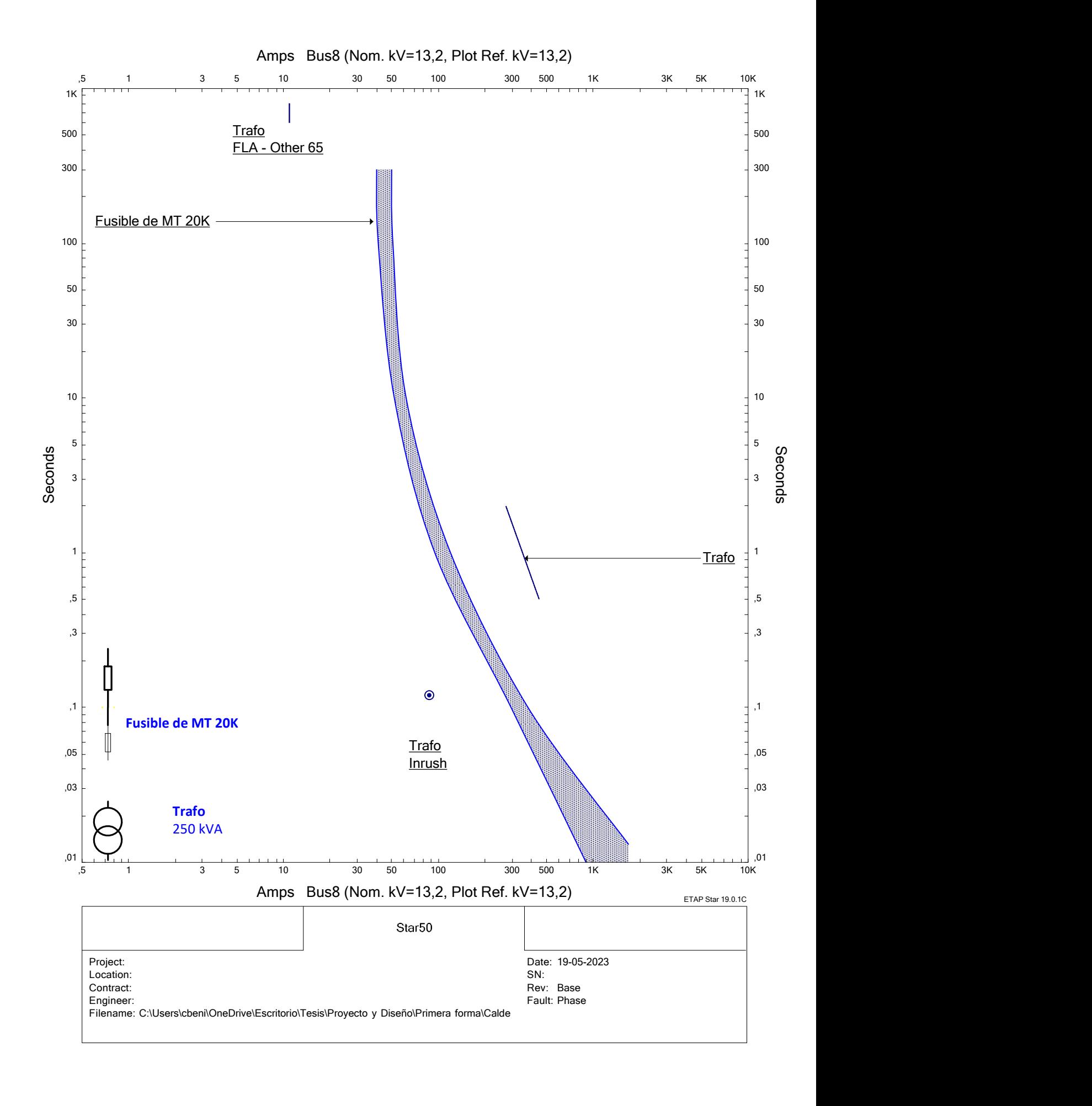

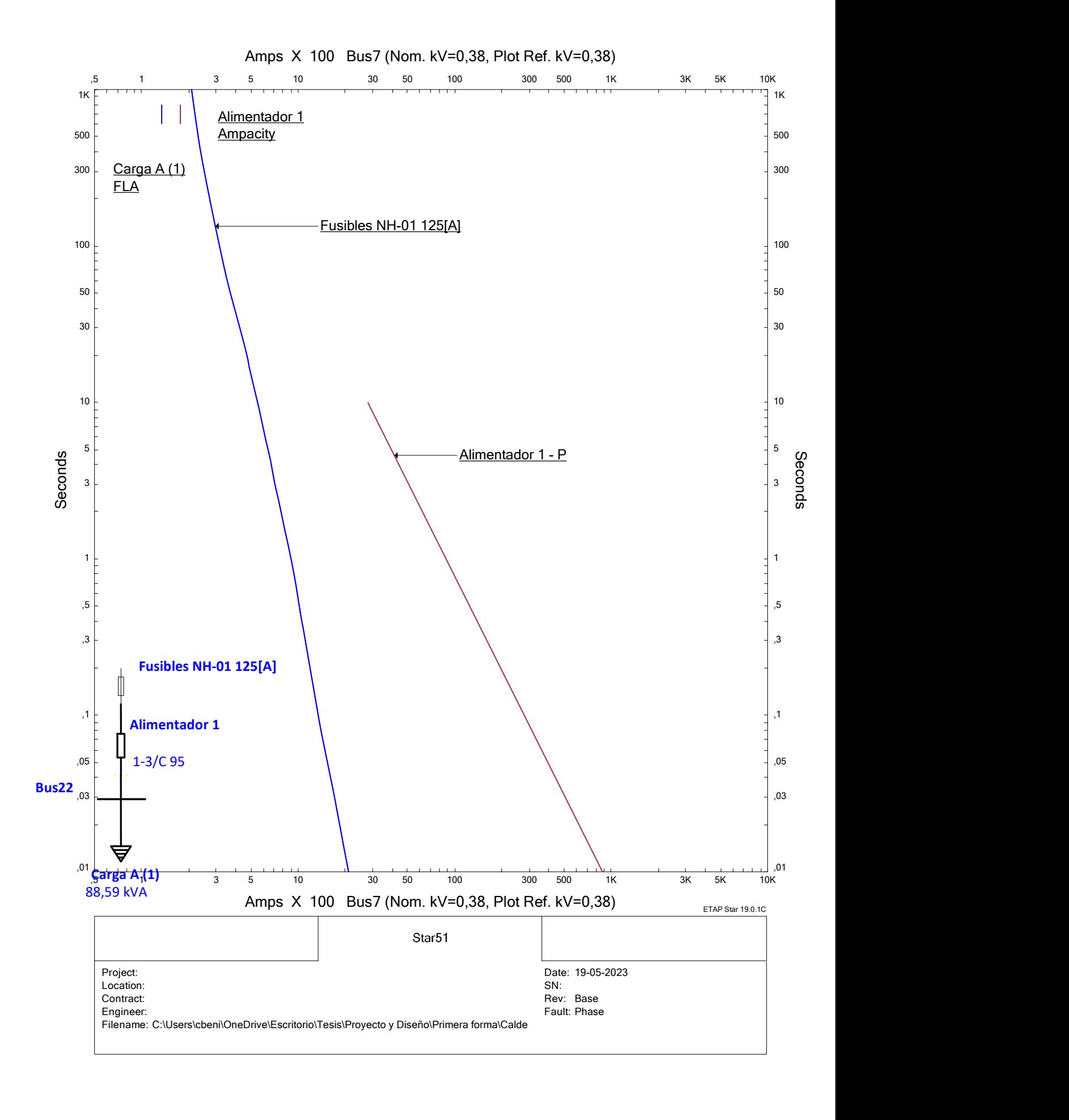

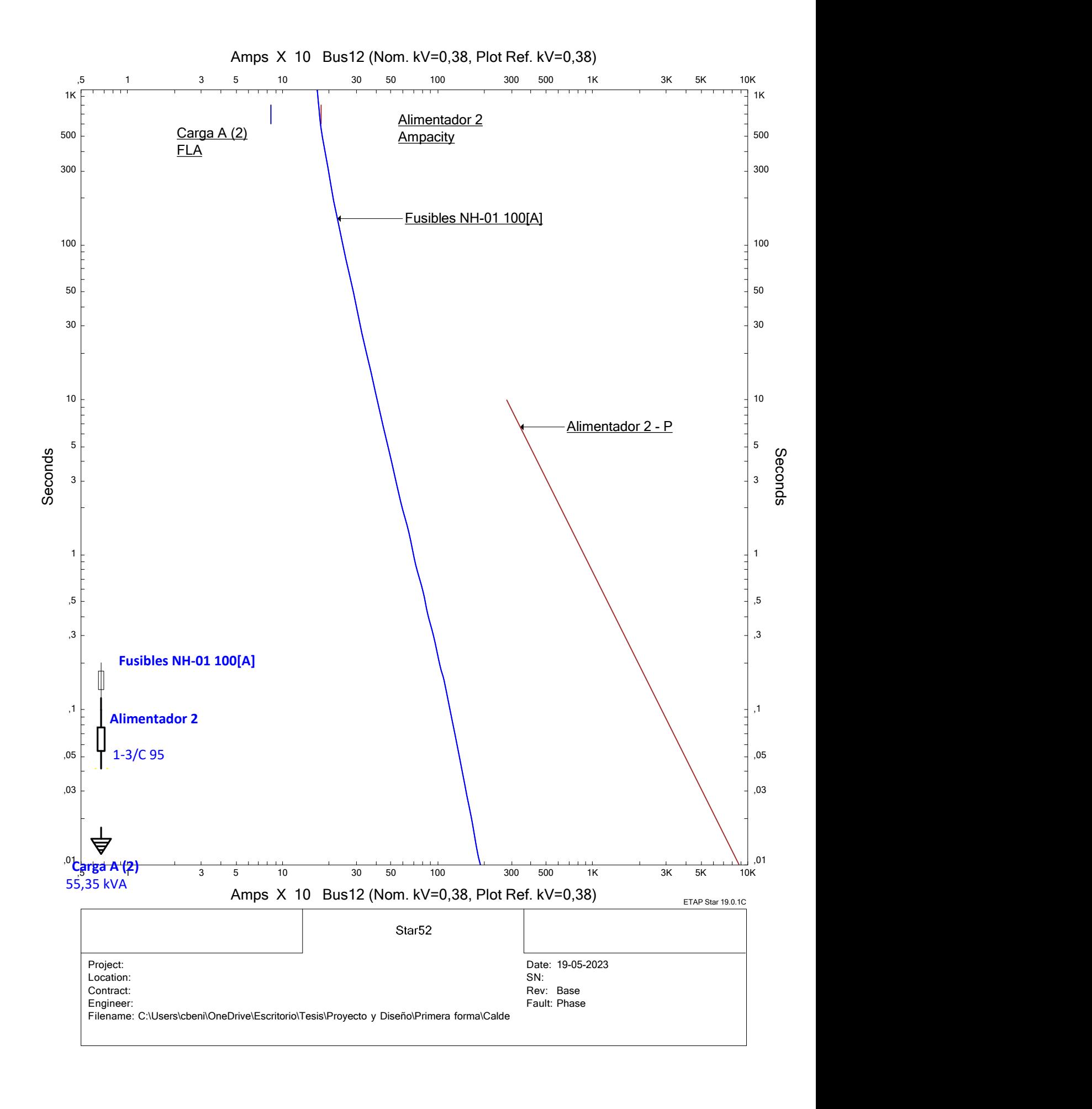

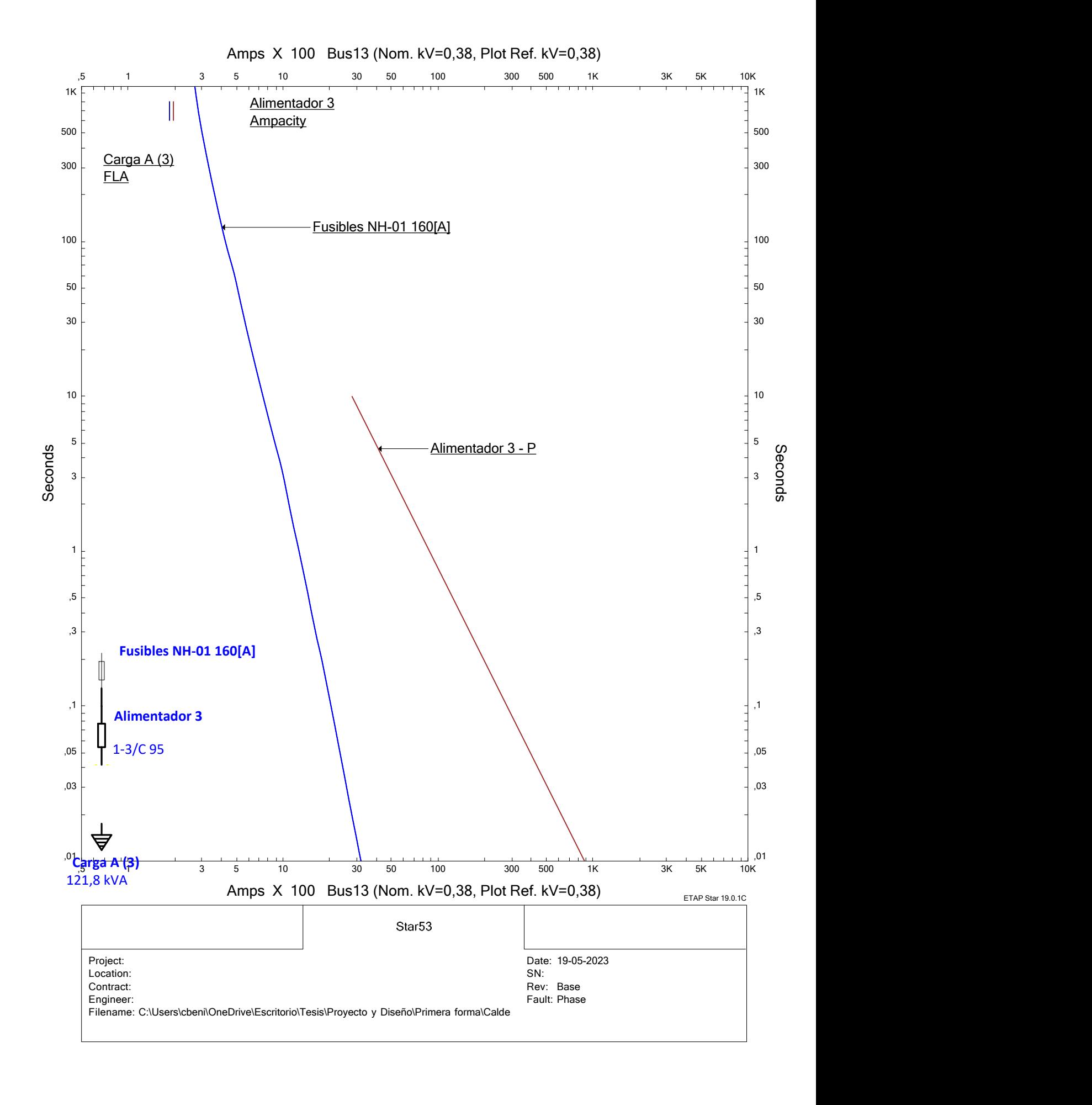

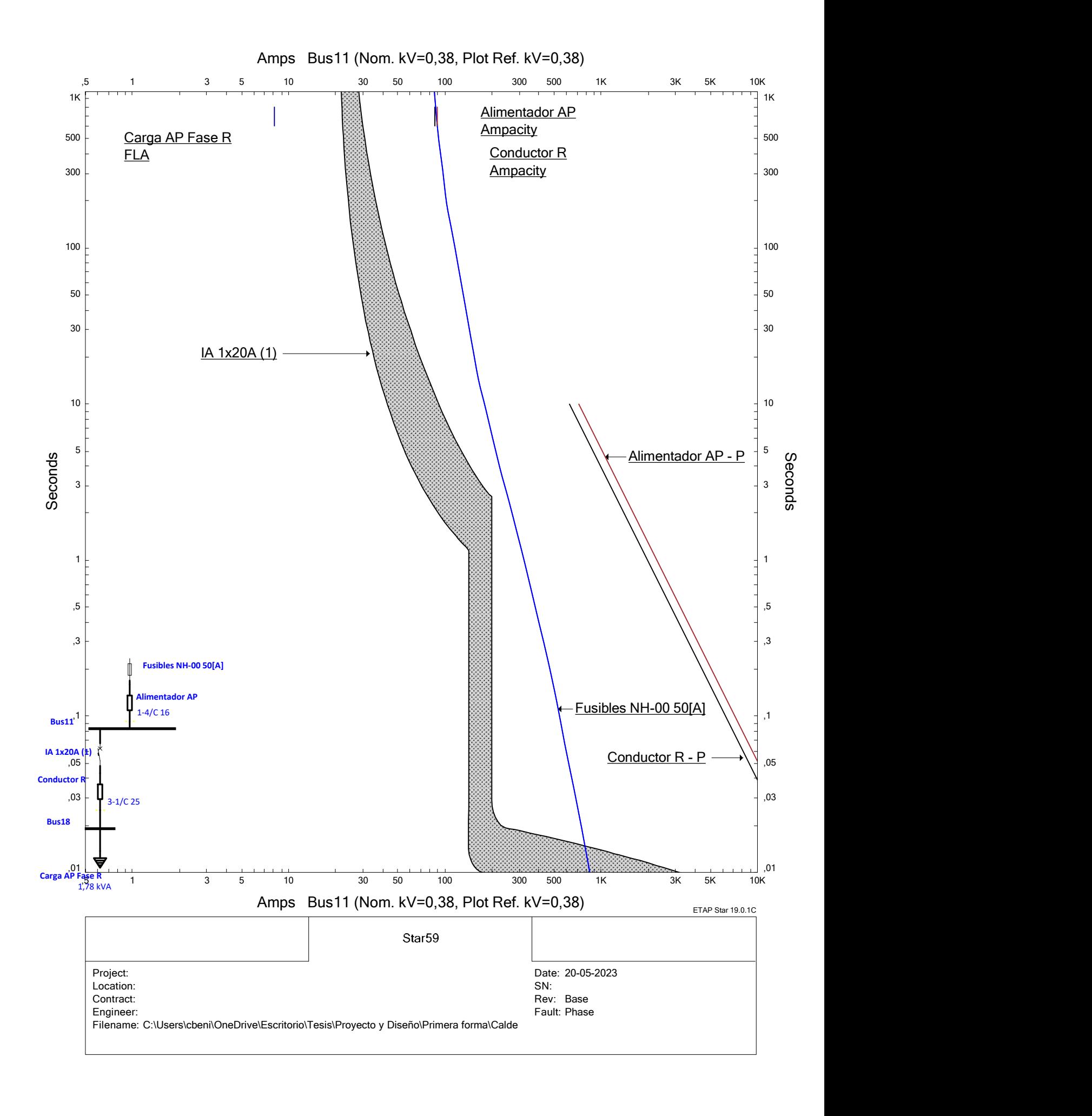

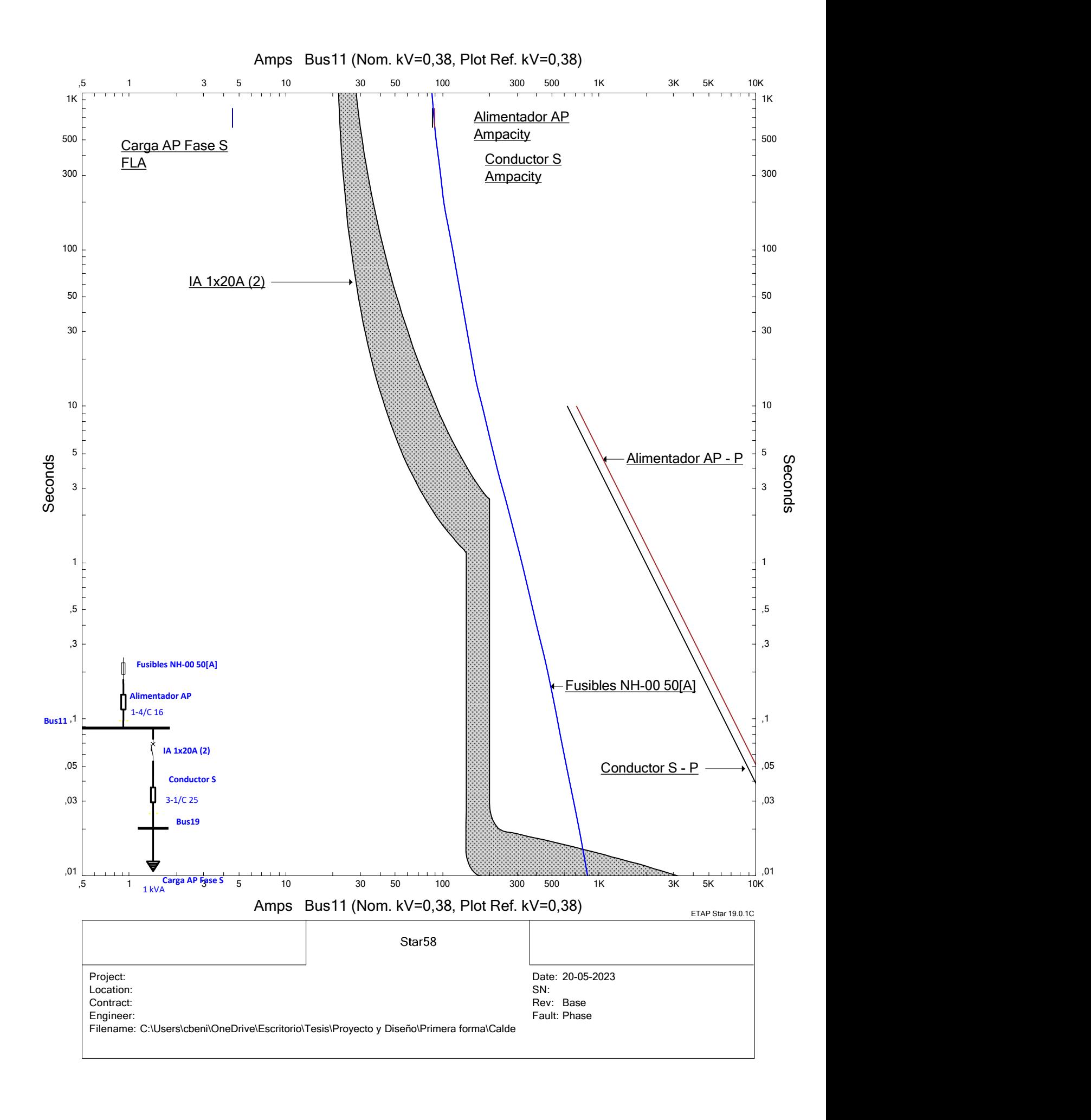

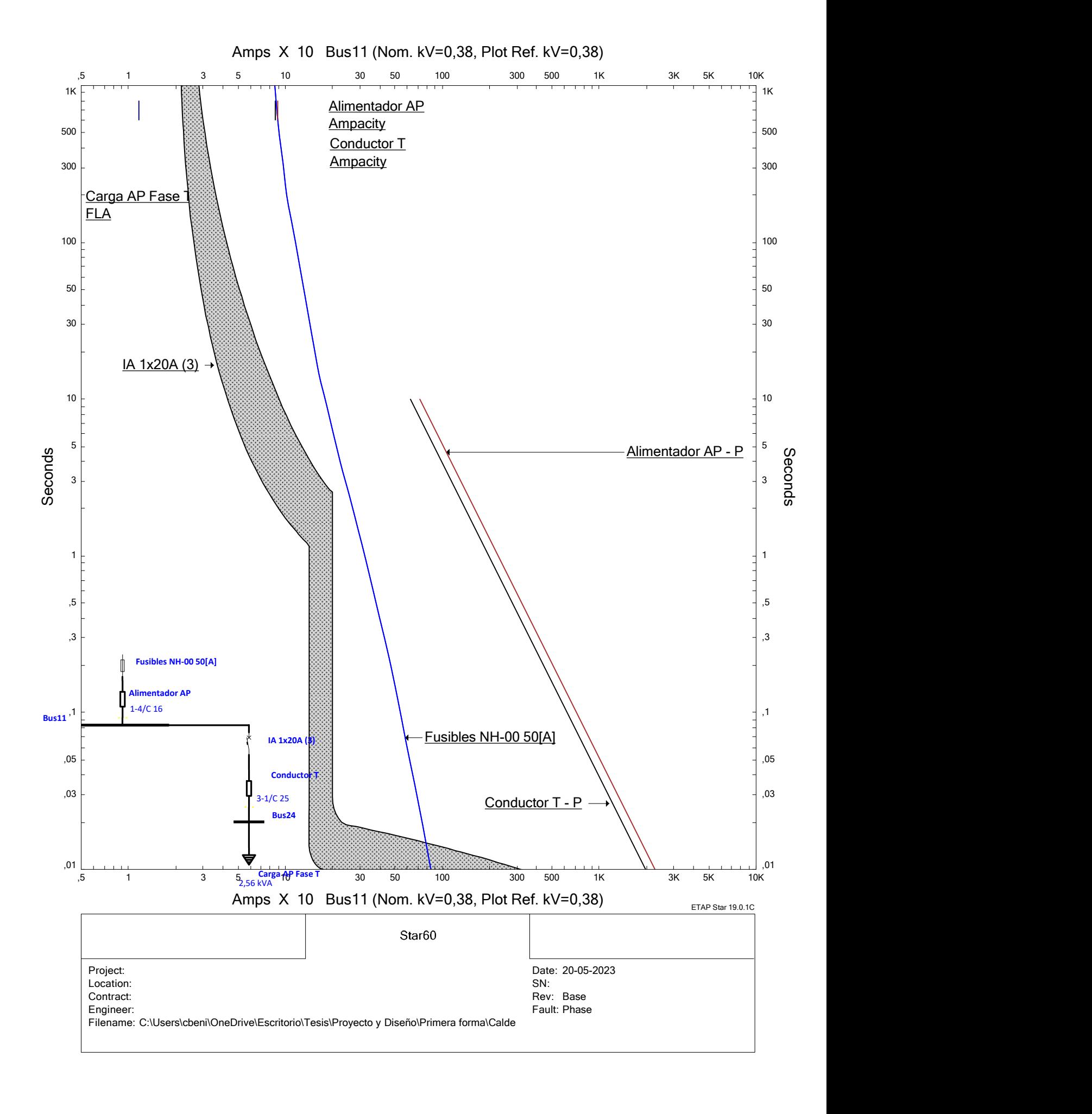

# One-Line Diagram - OLV1 (Short-Circuit Analysis)

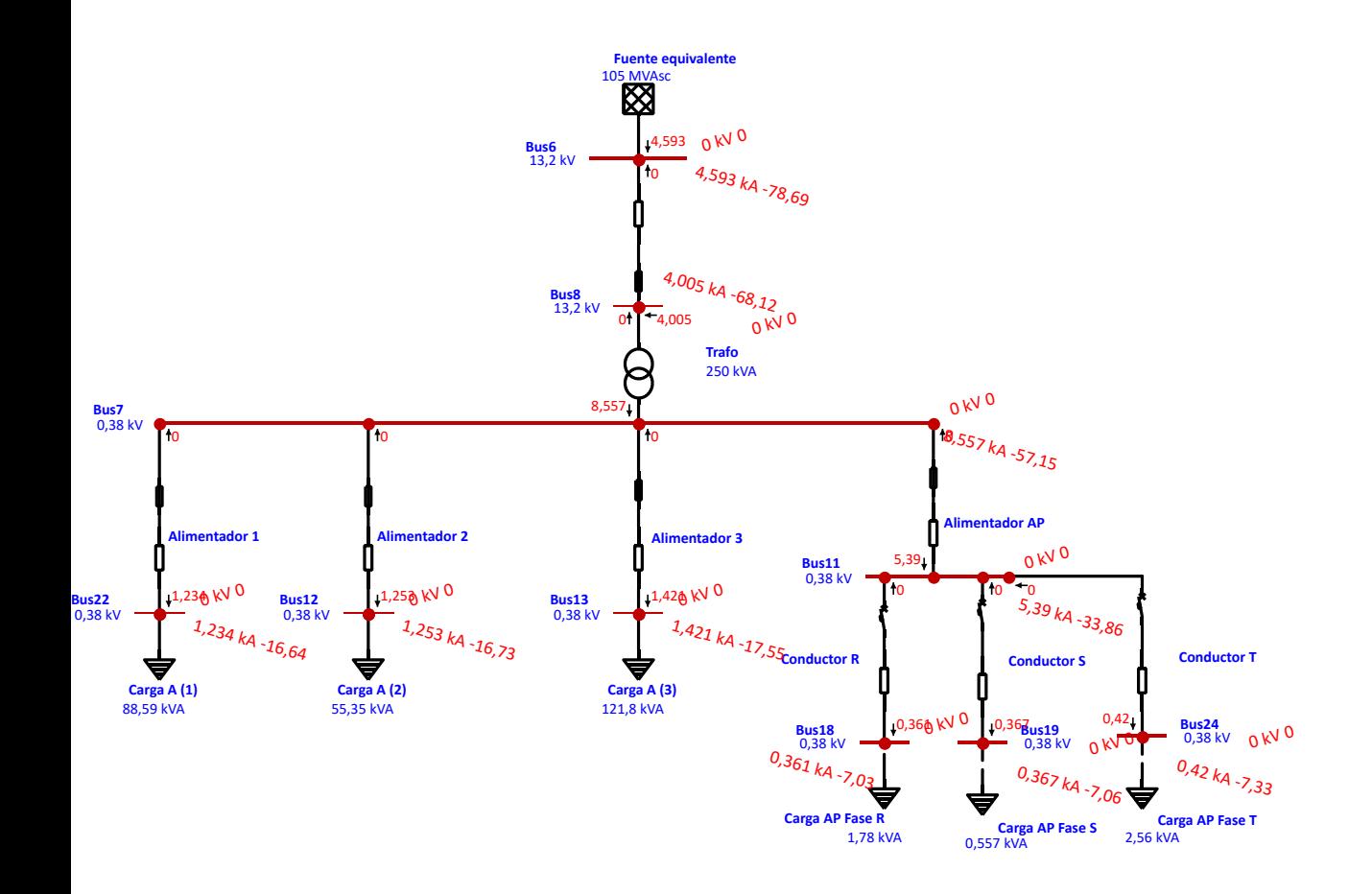

# One-Line Diagram - OLV1 (Short-Circuit Analysis)

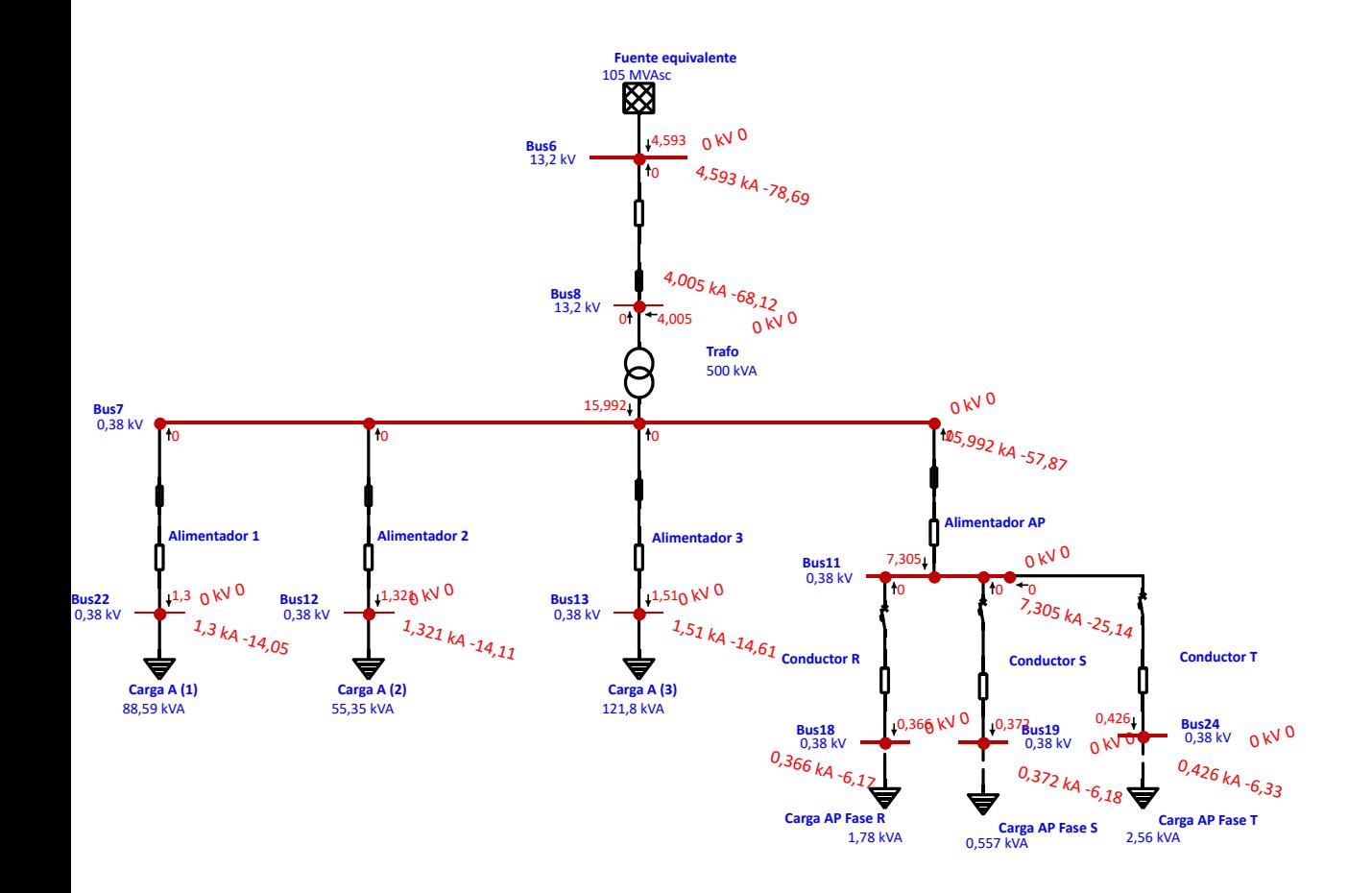

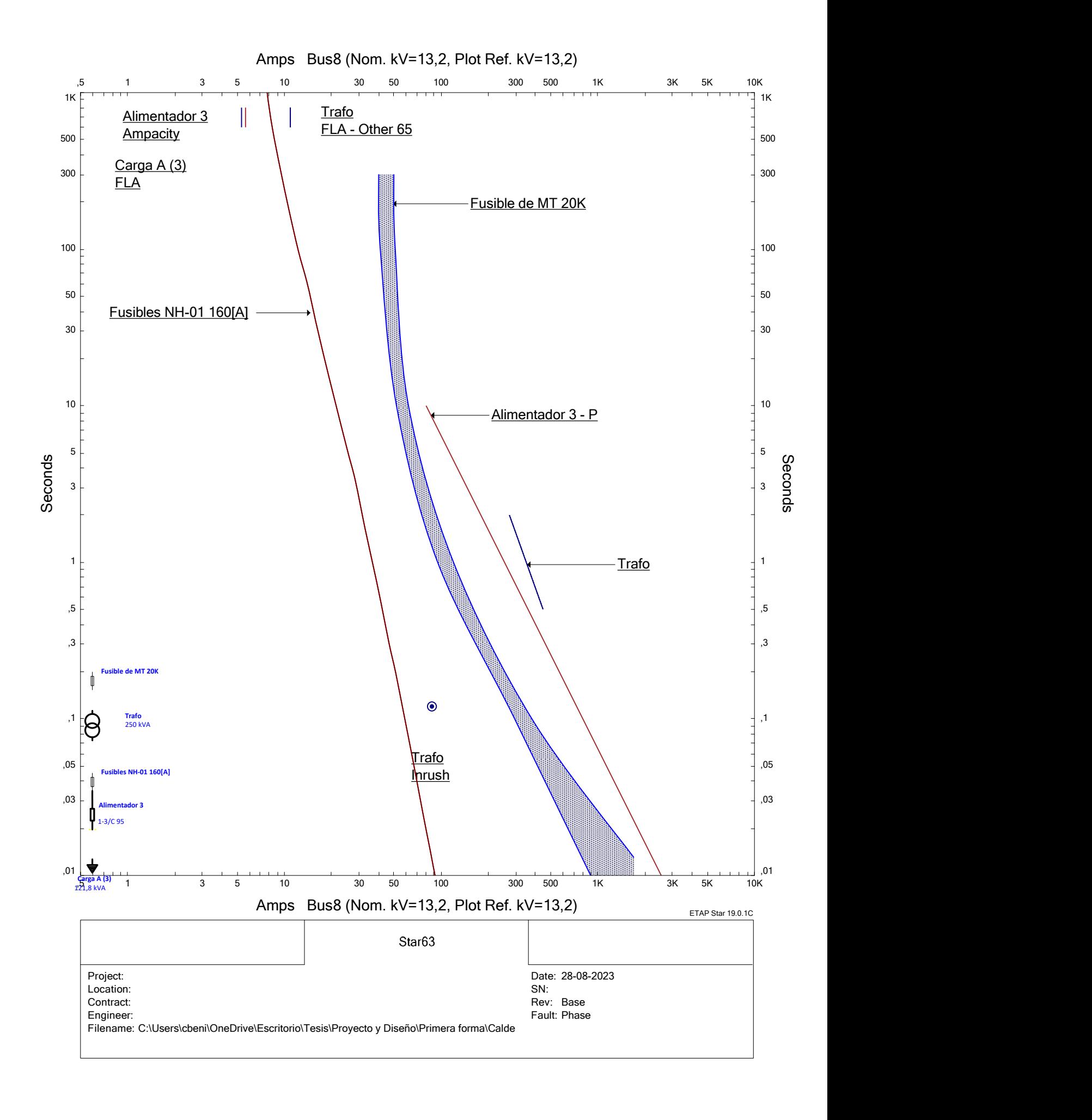

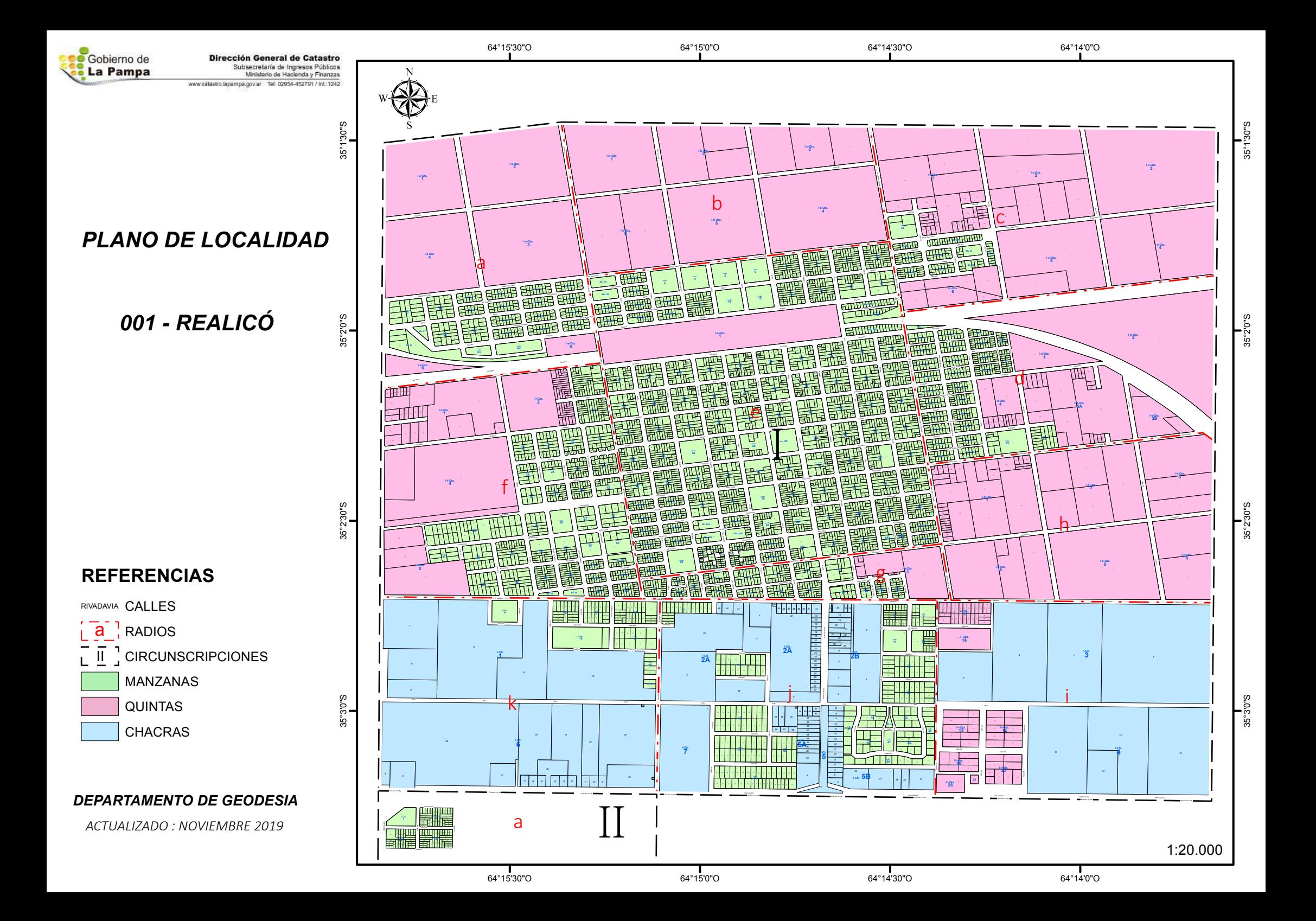

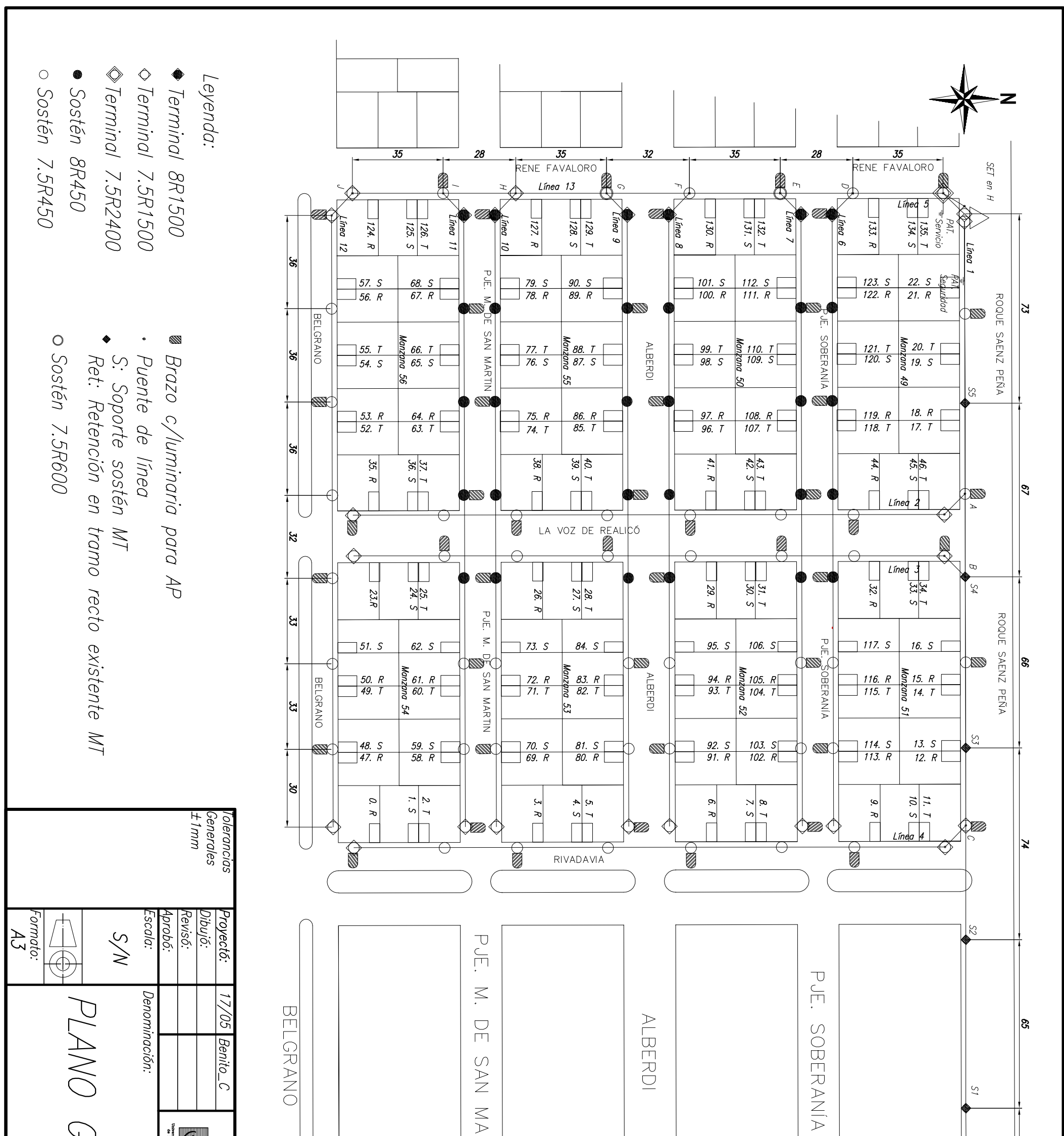

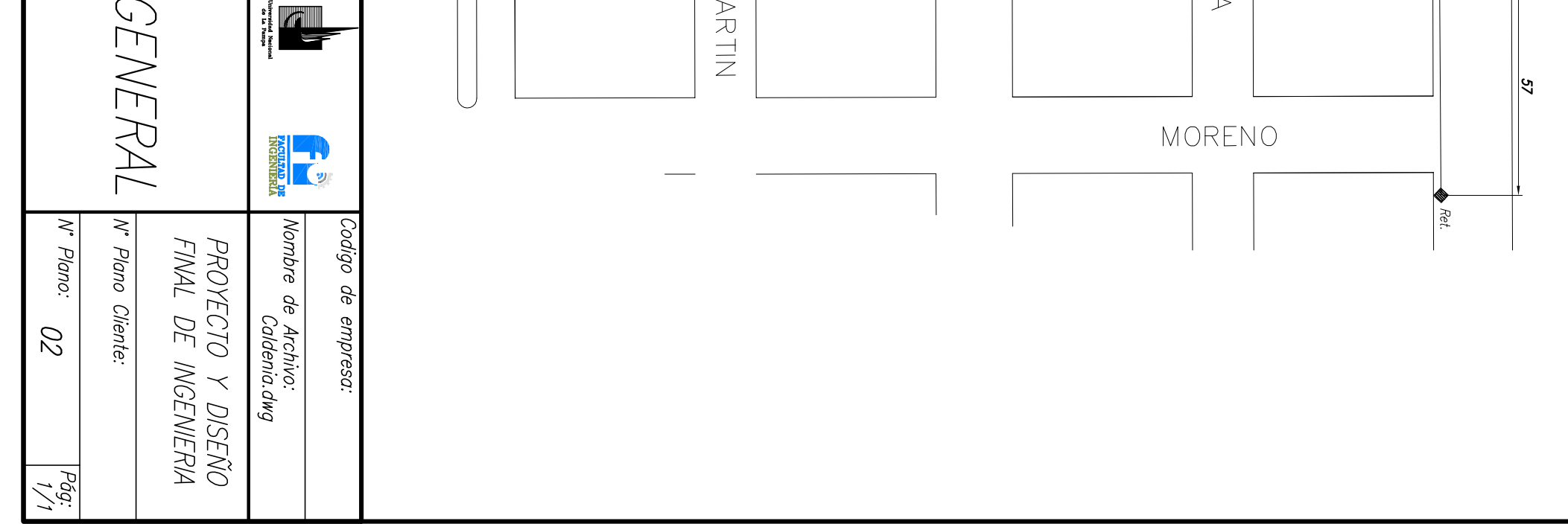

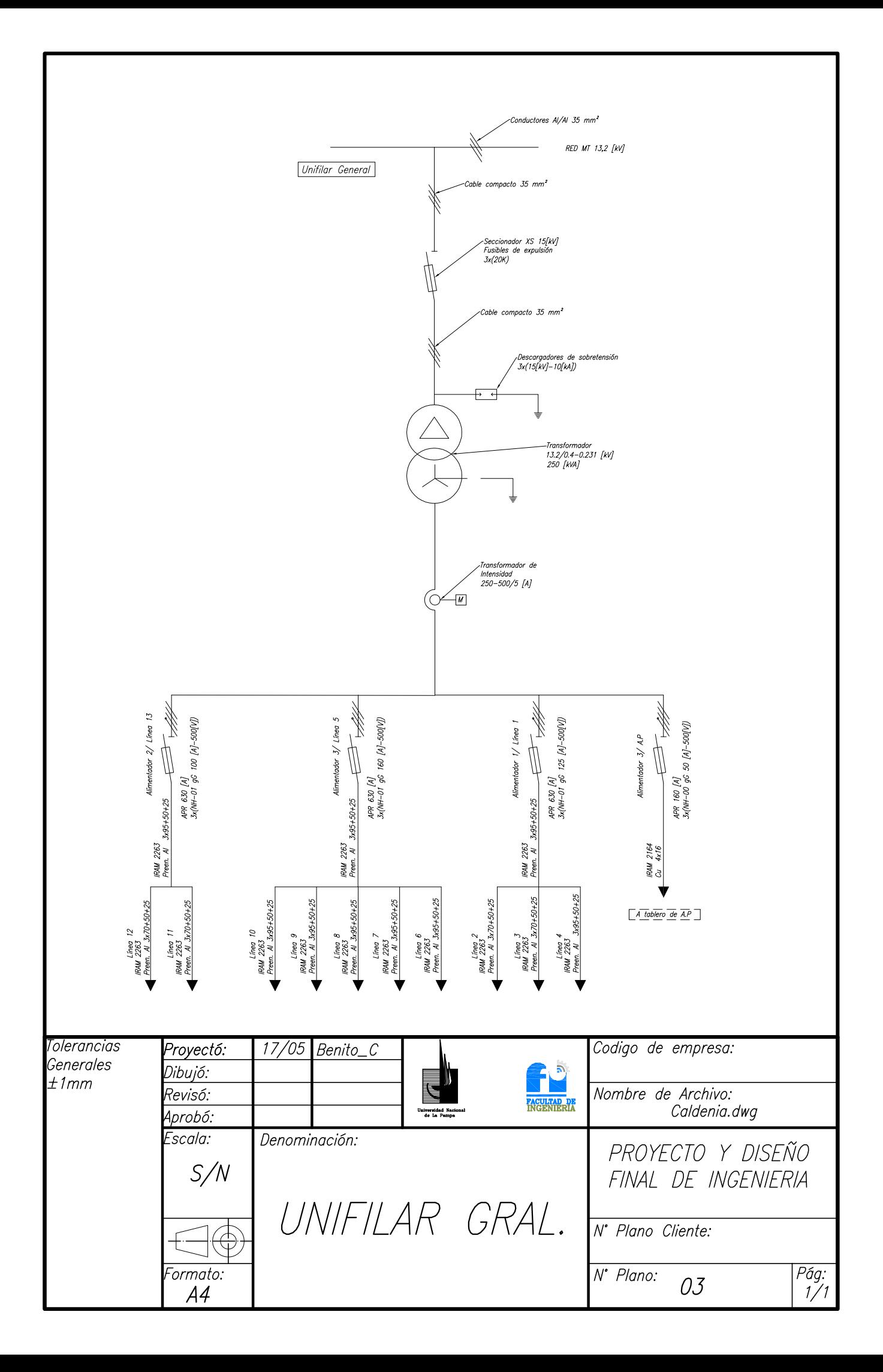

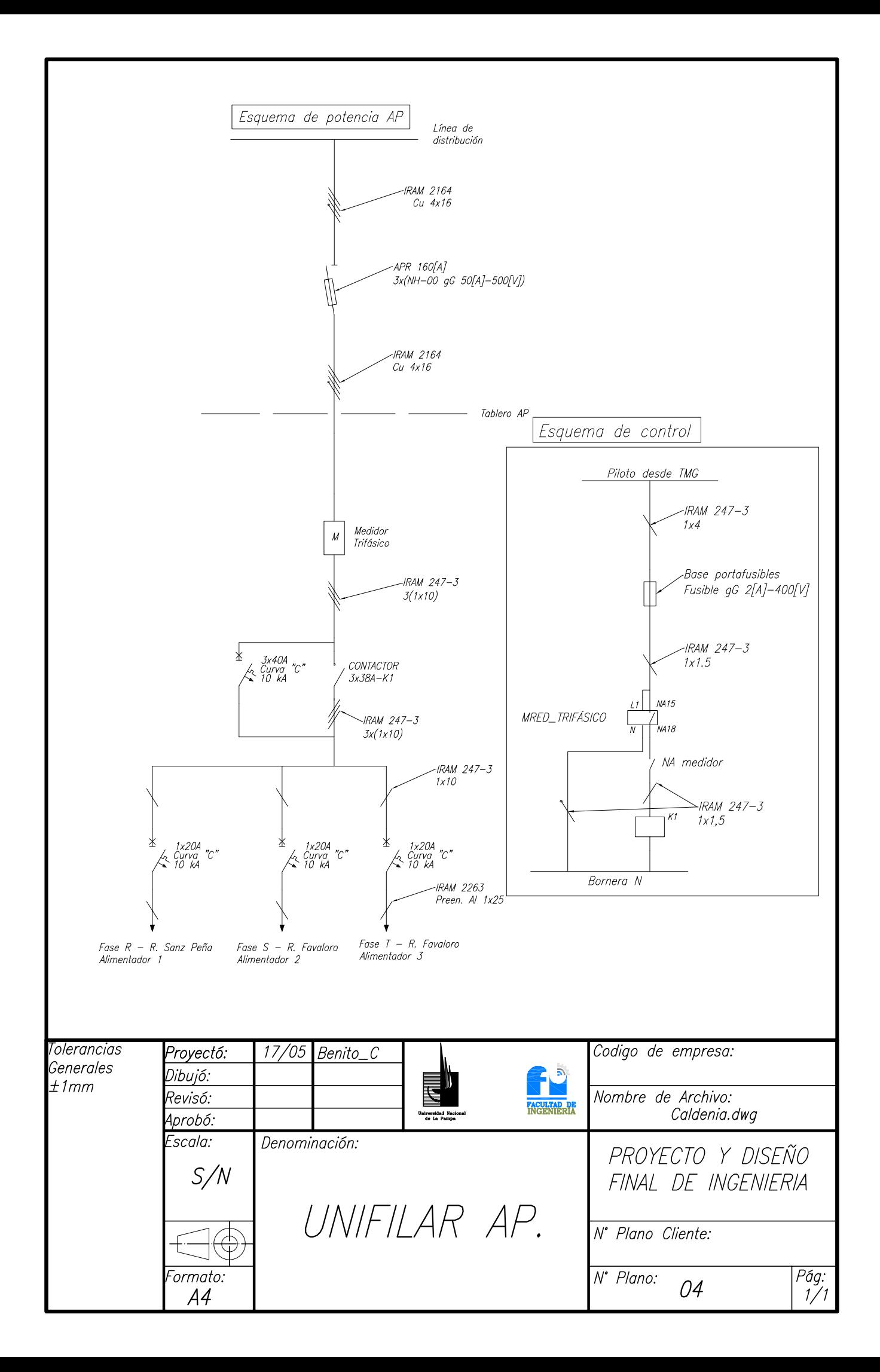

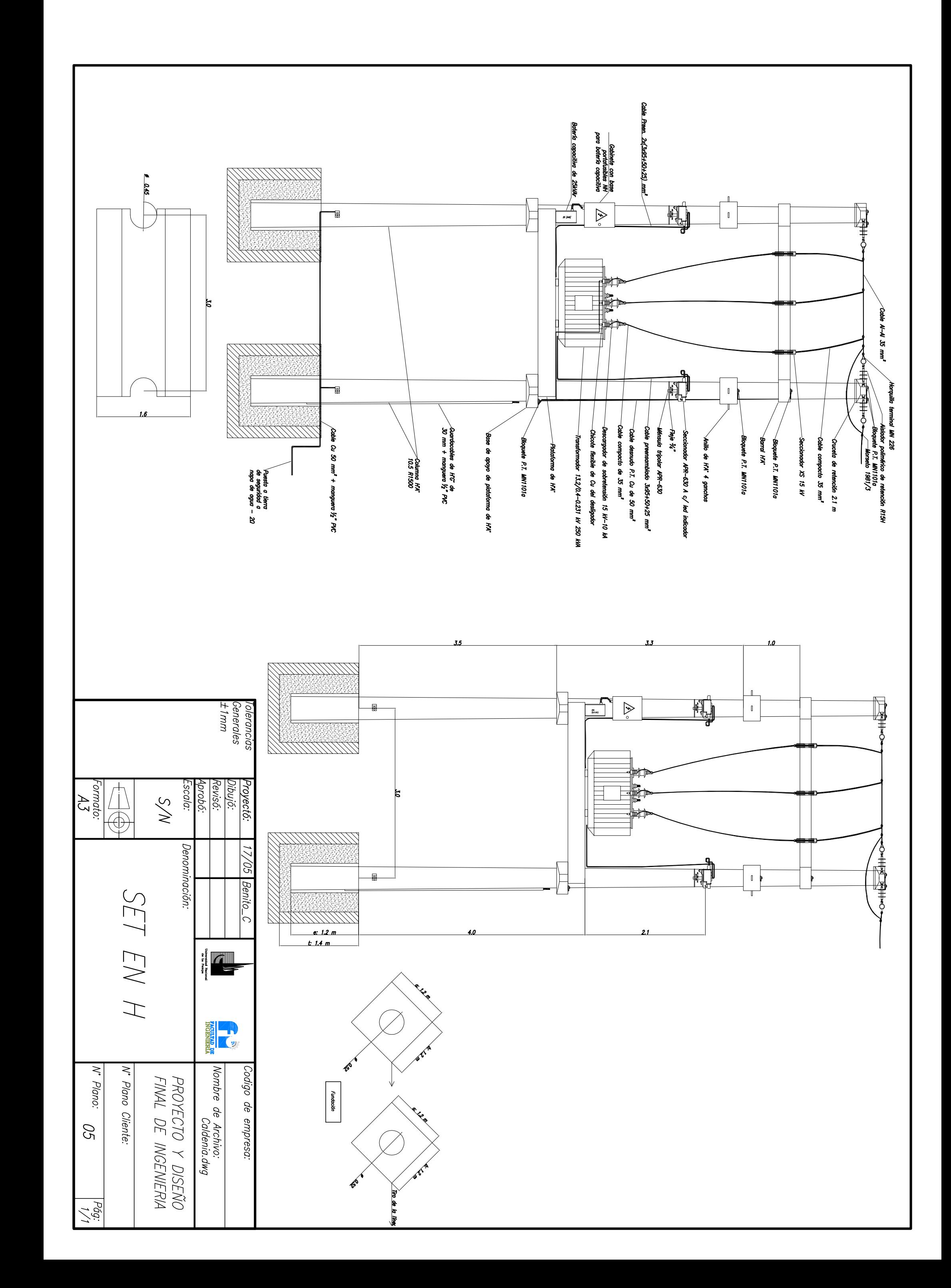
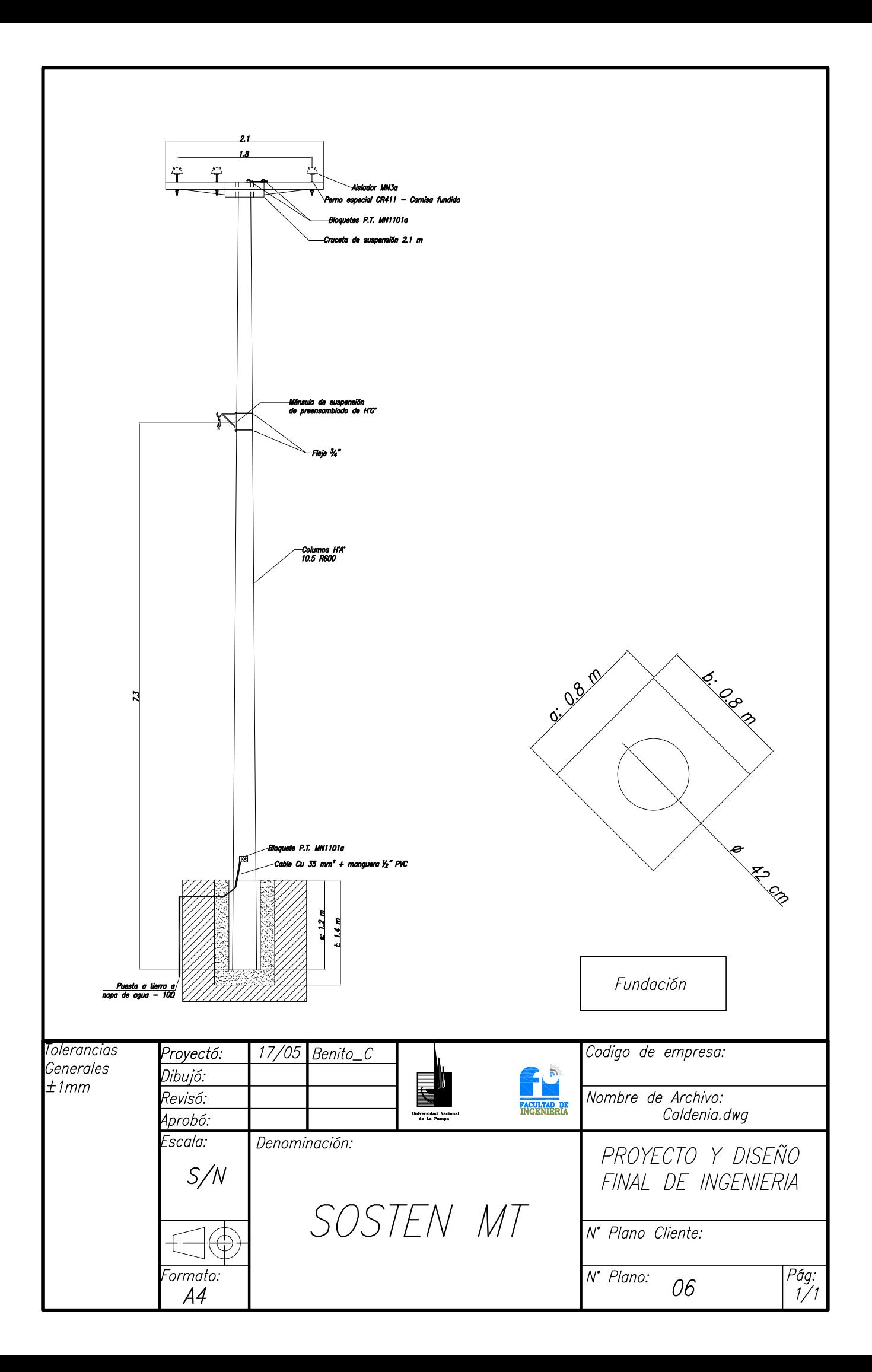

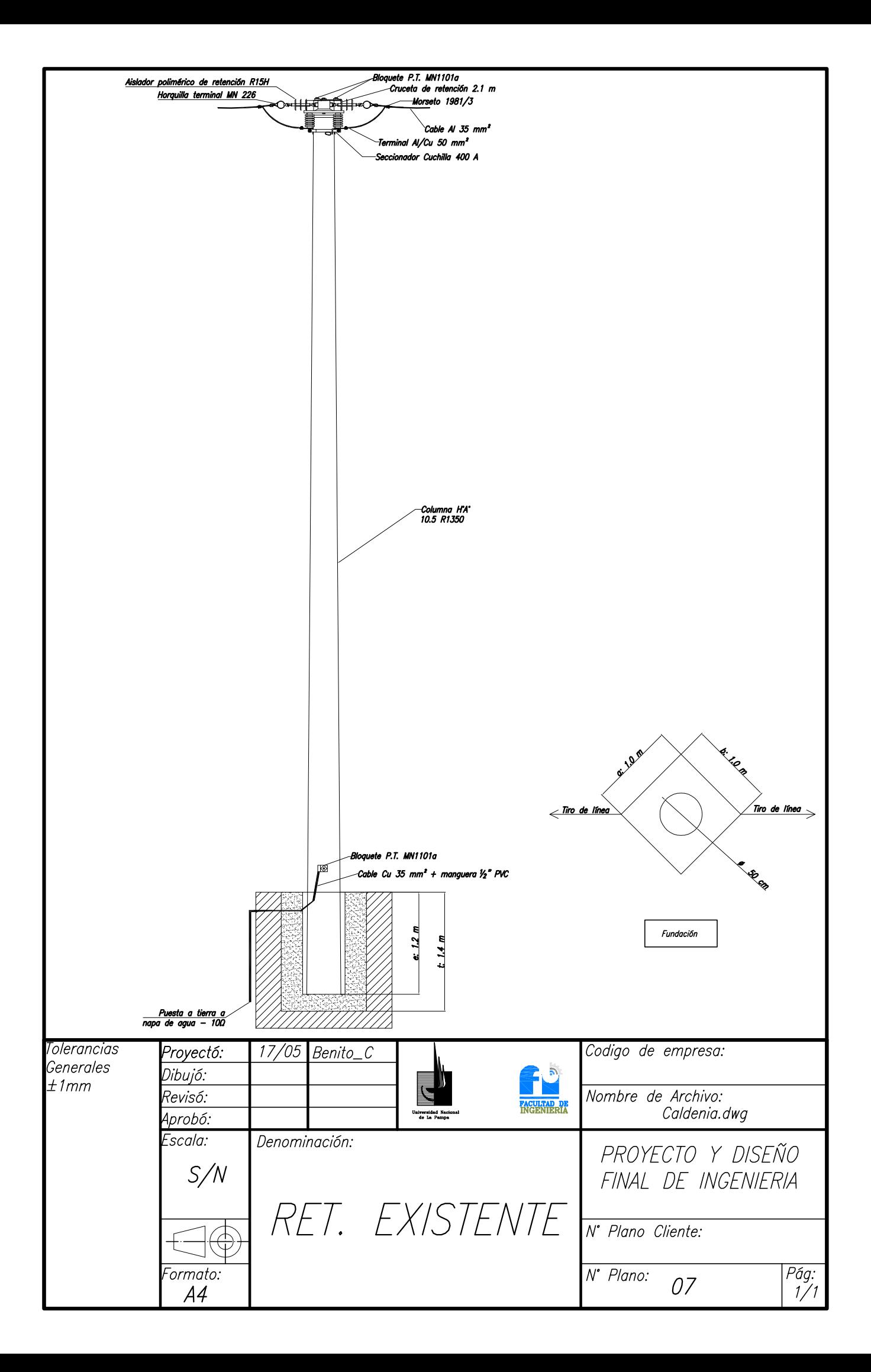

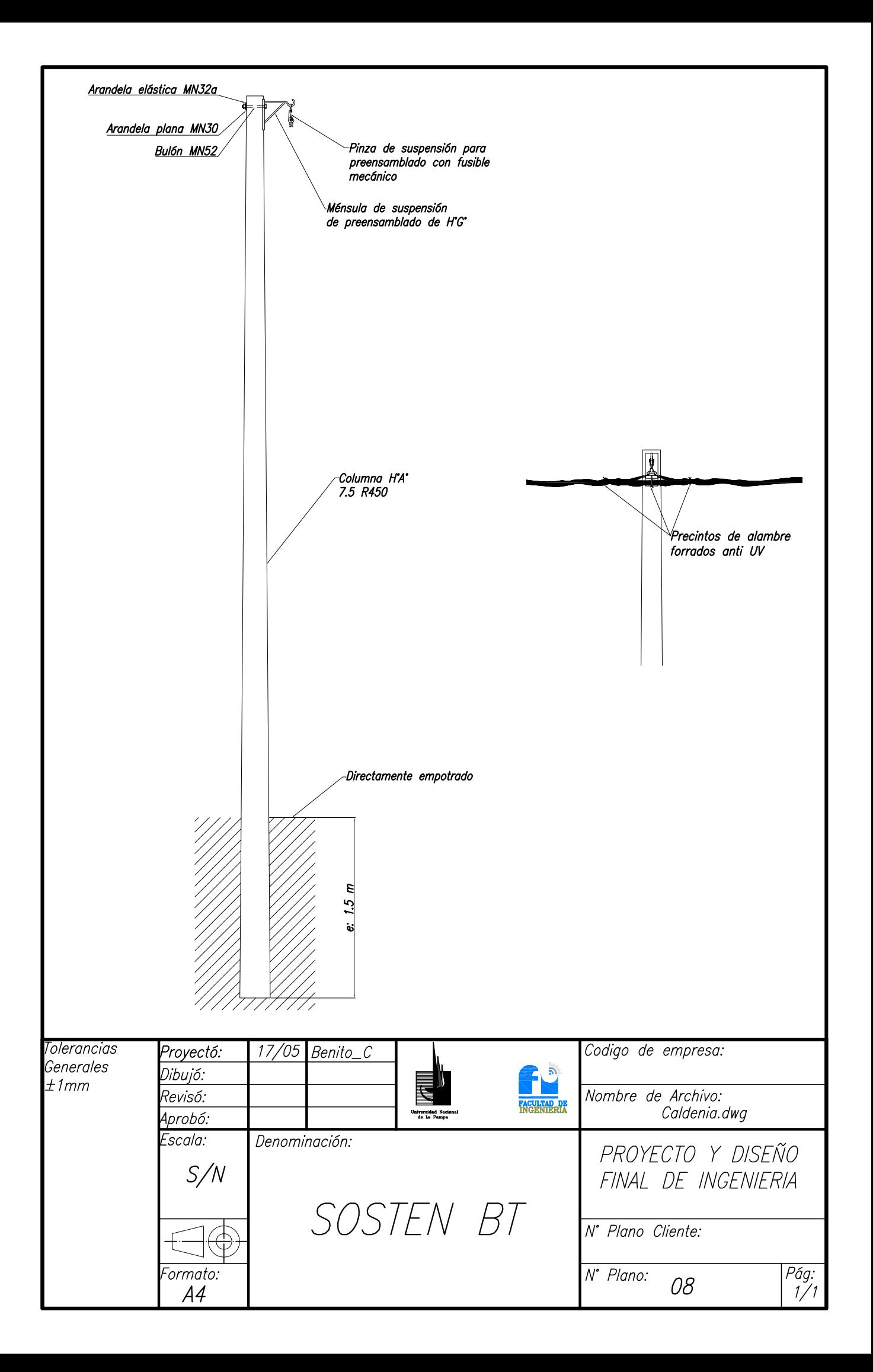

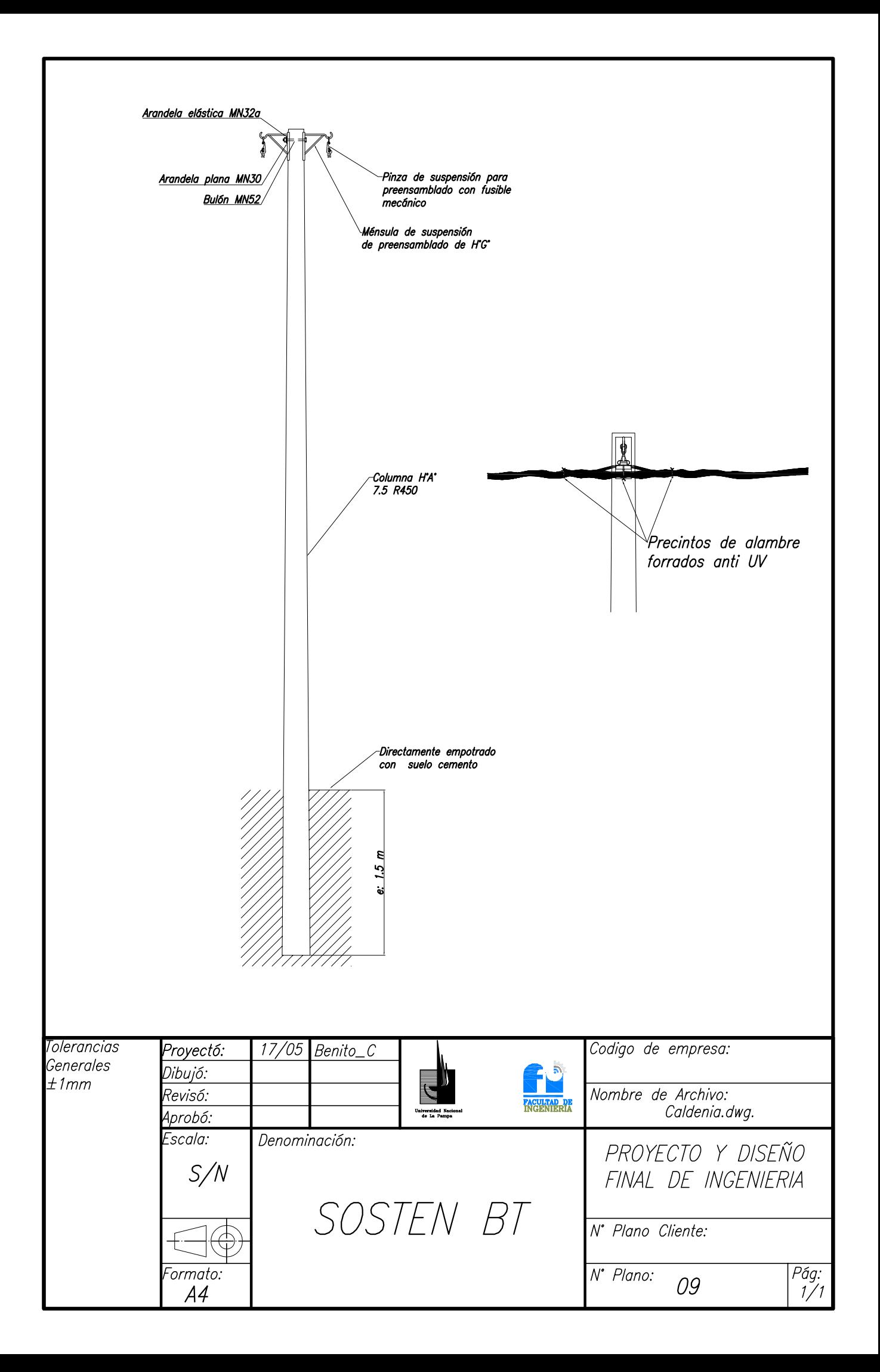

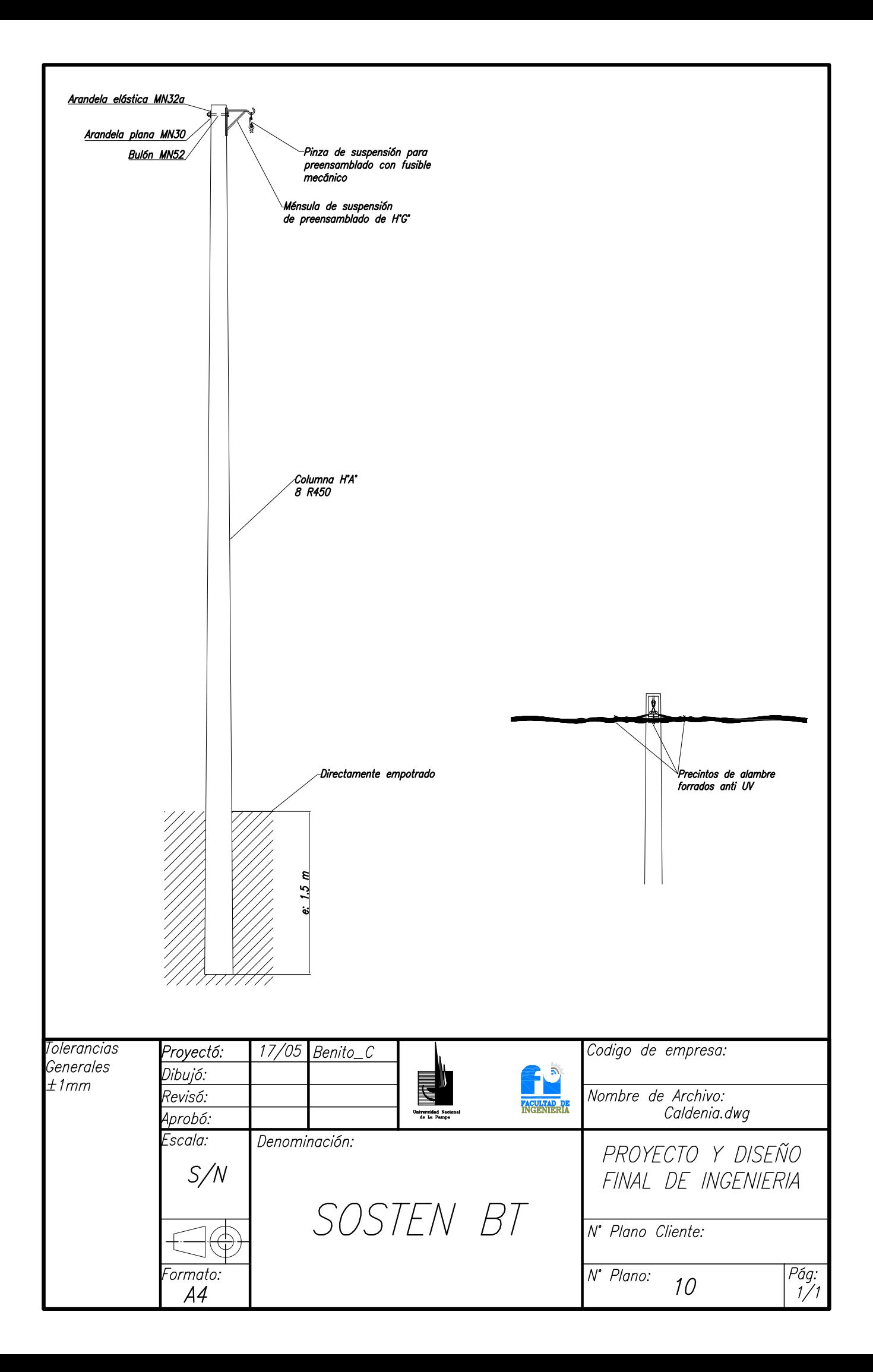

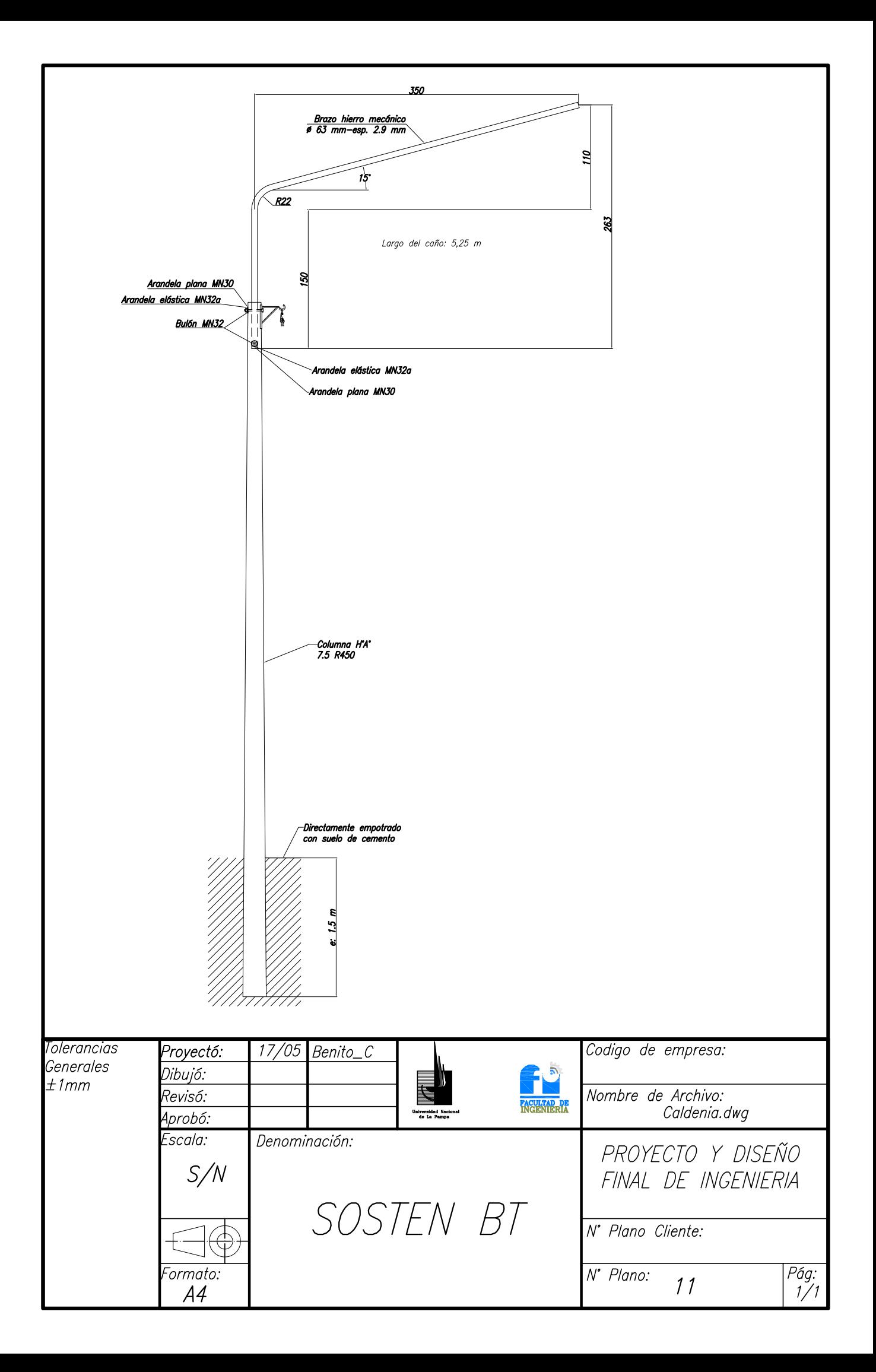

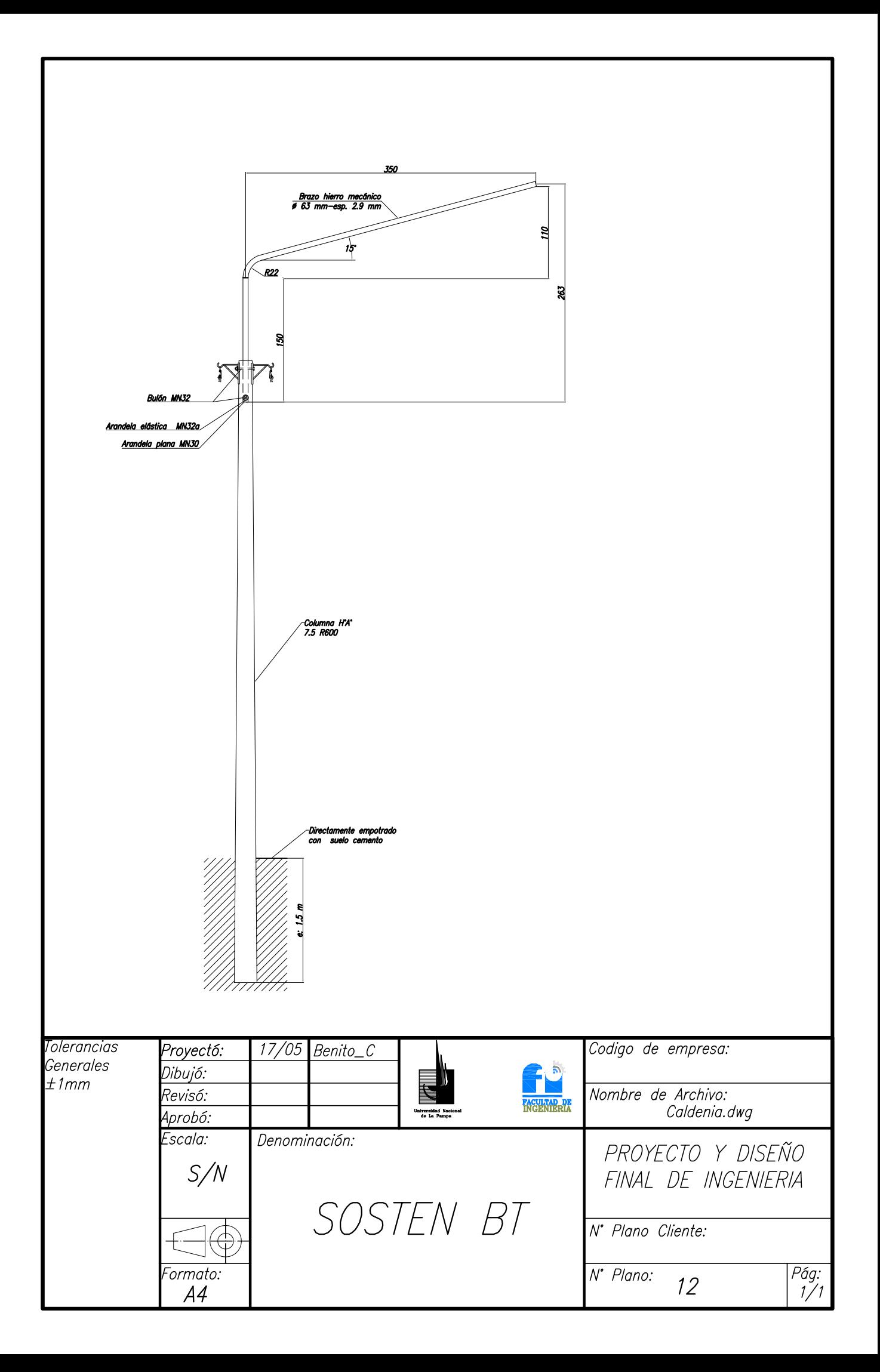

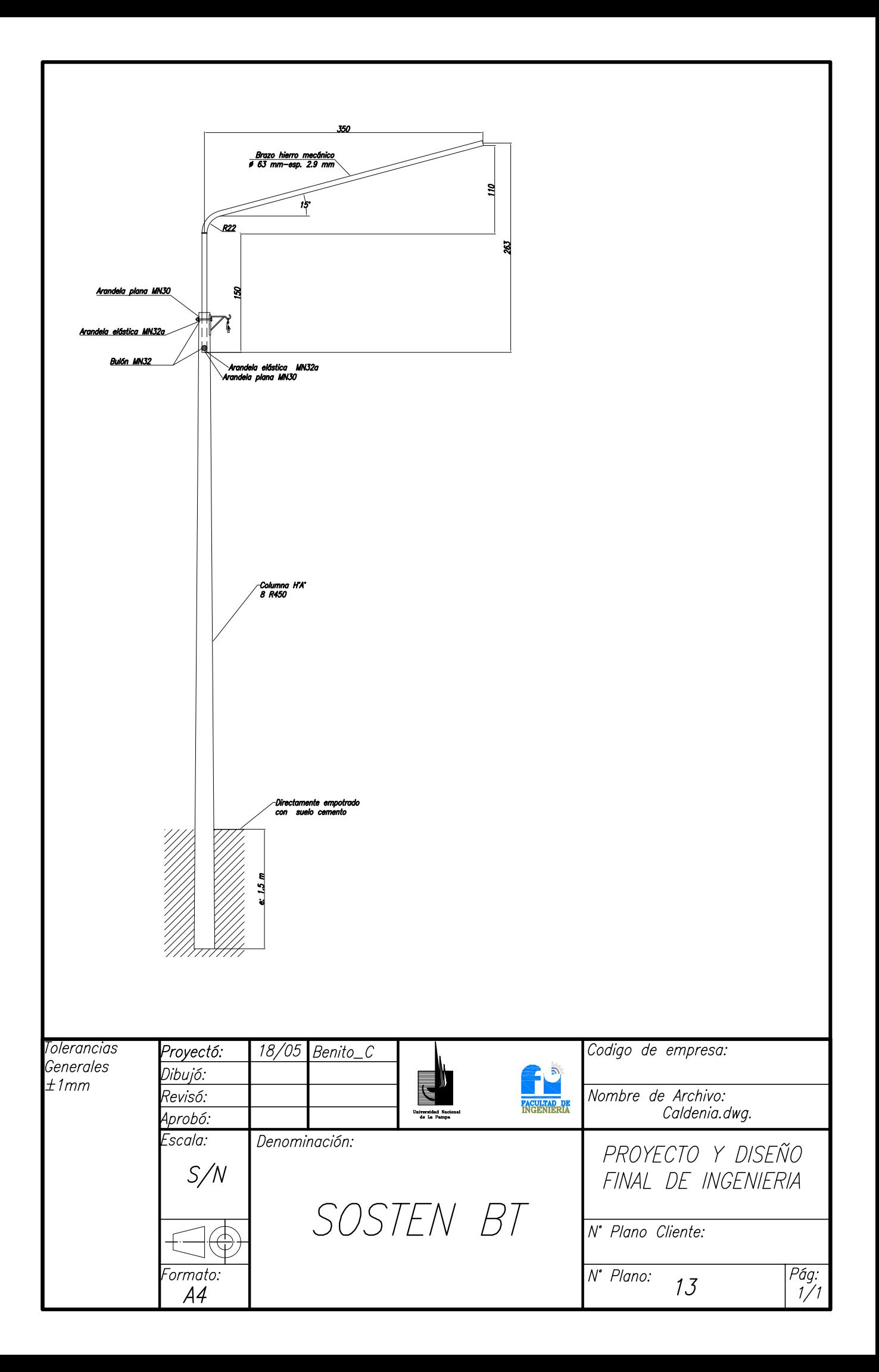

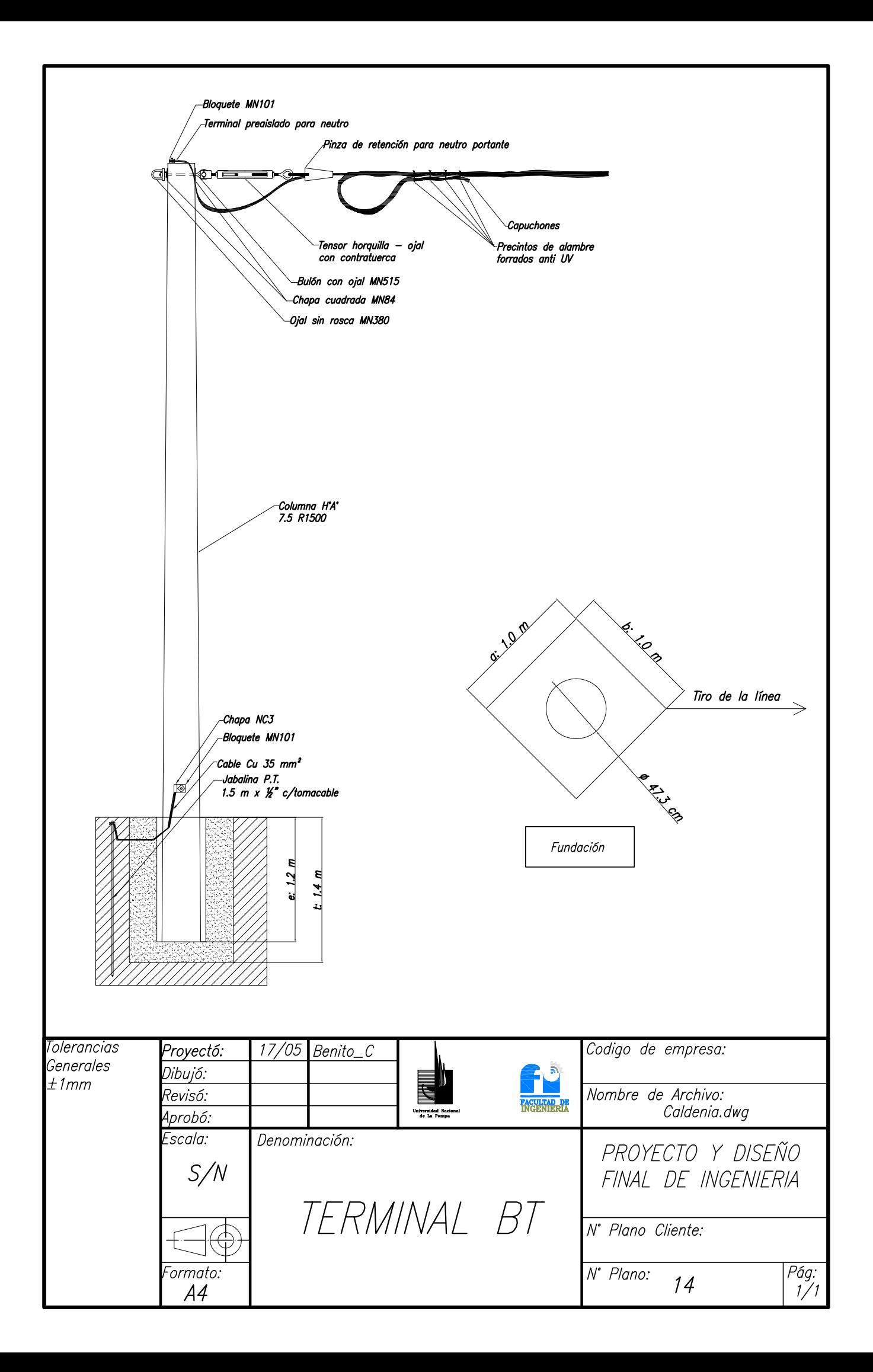

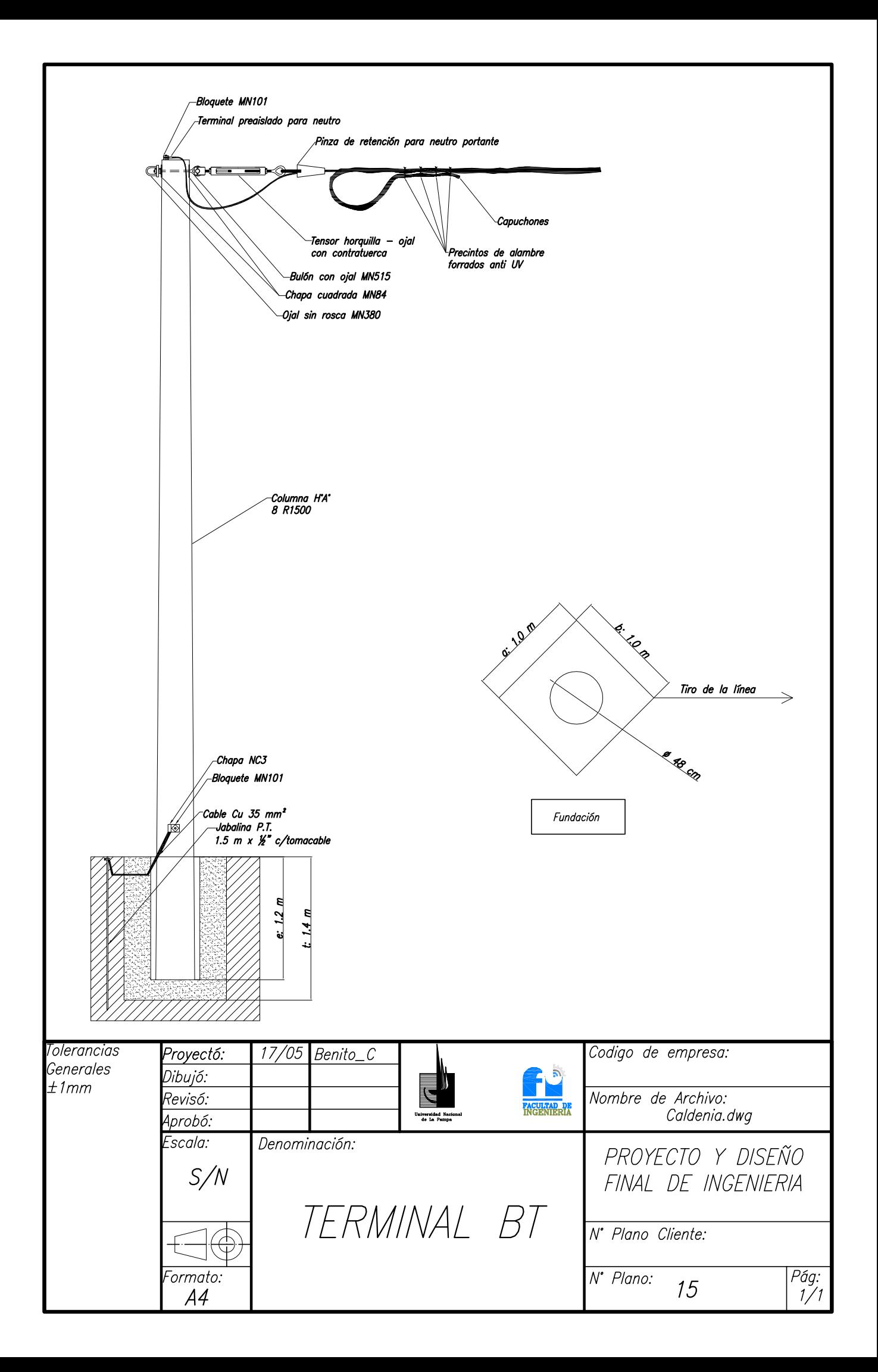

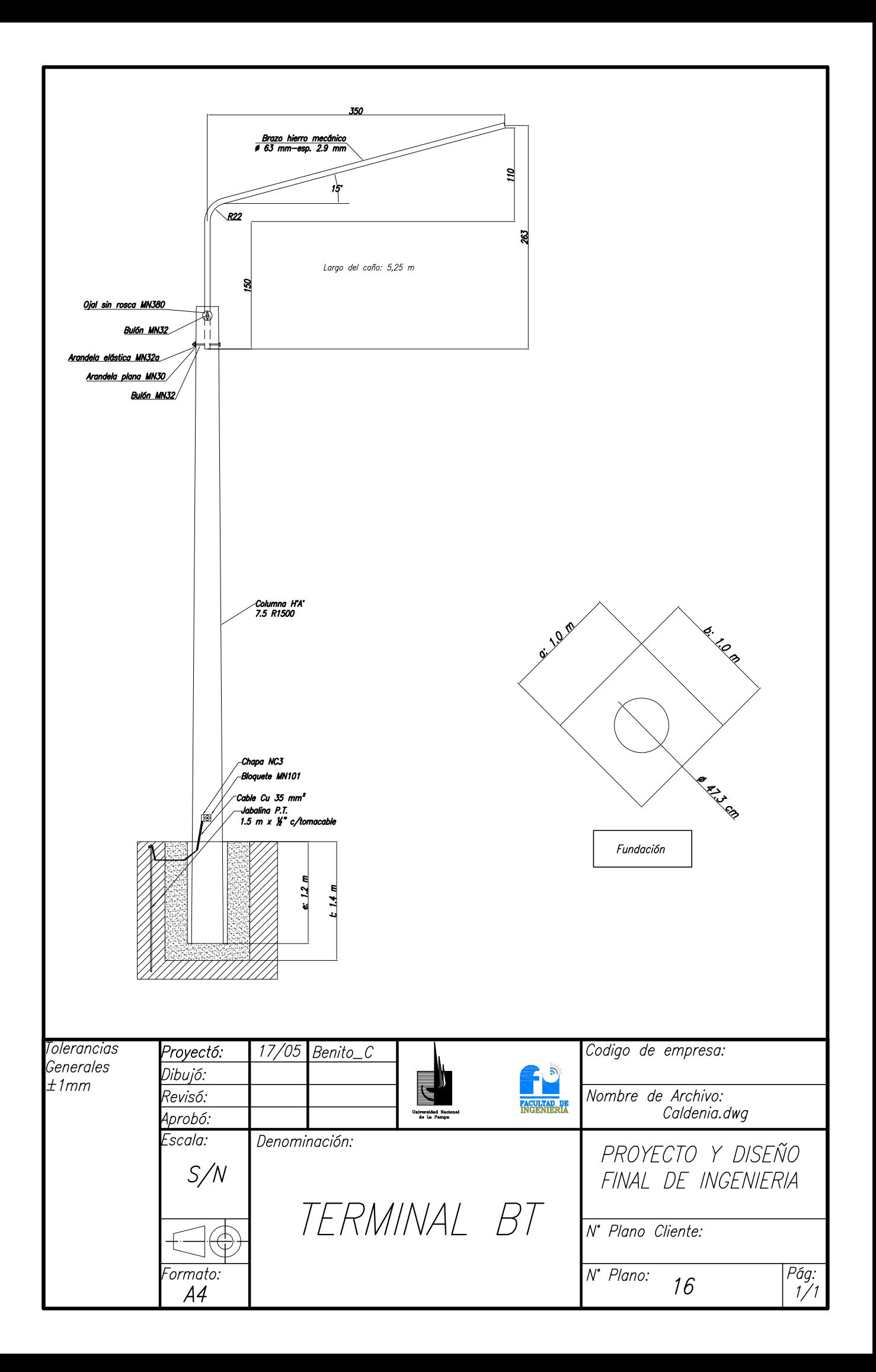

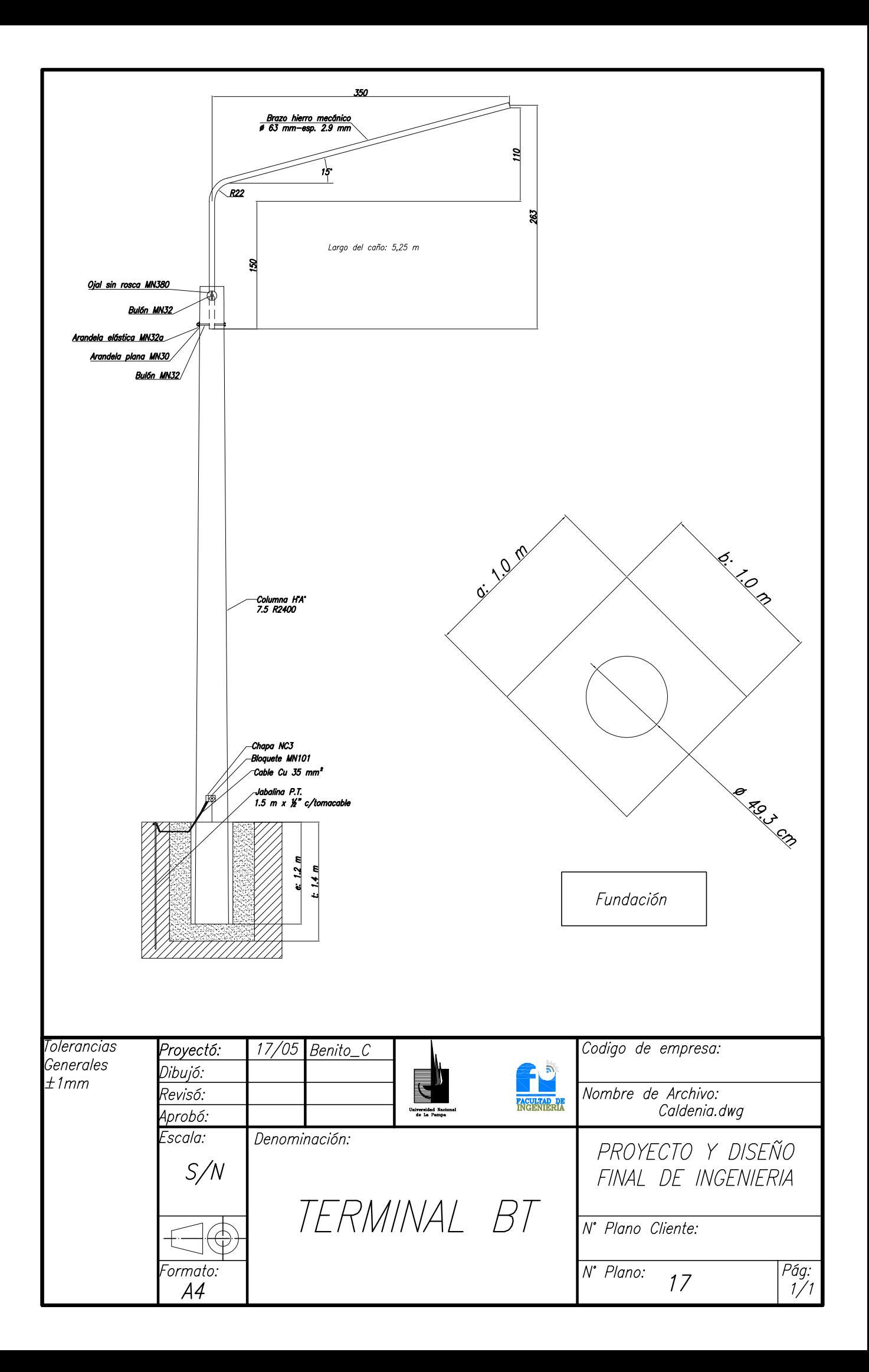

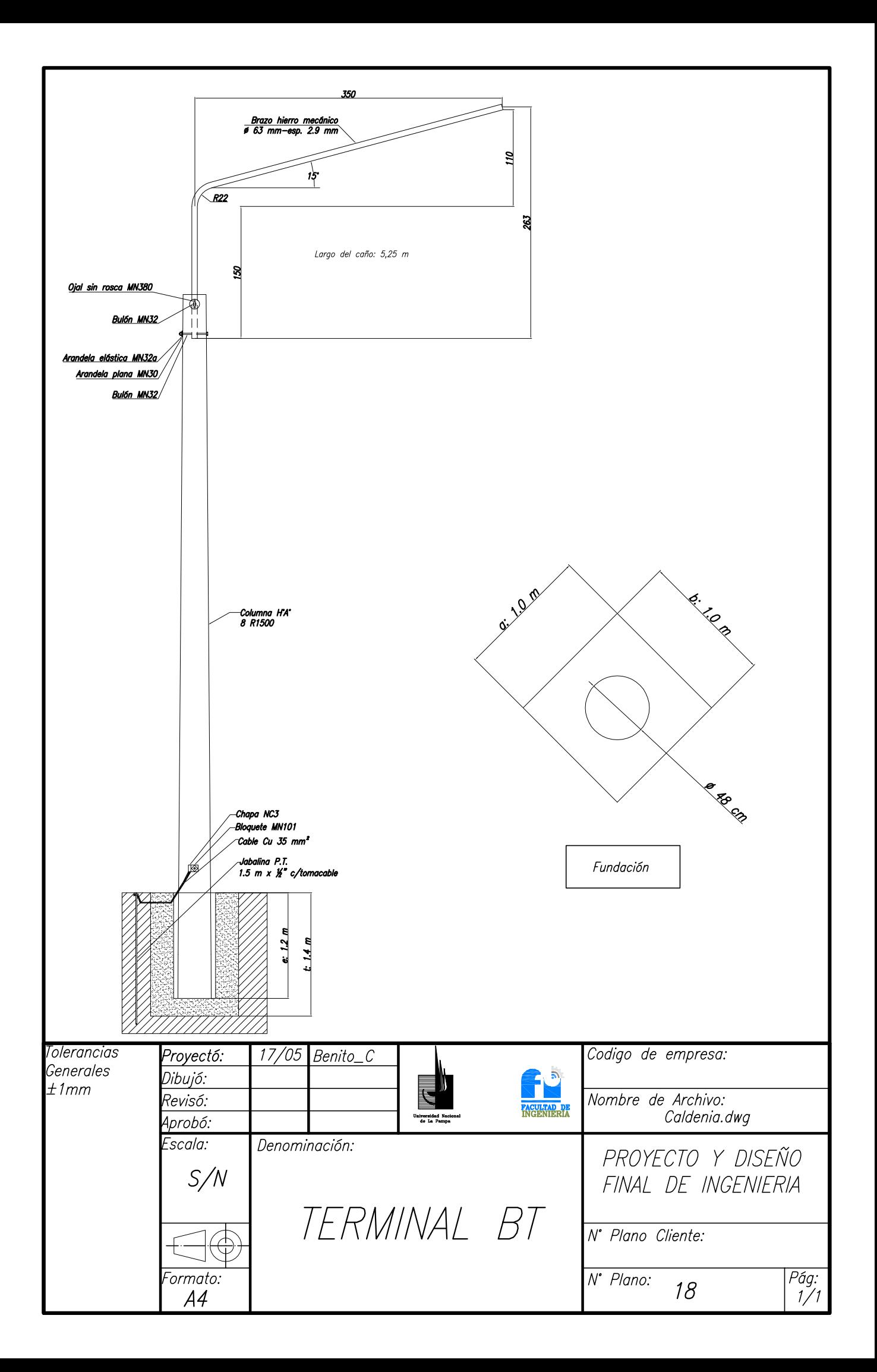